# ETSI TS 131 213 V12.0.0 (2014-10)

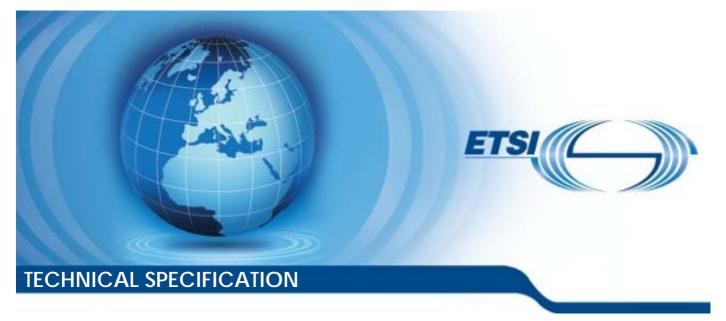

Universal Mobile Telecommunications System (UMTS); LTE; Test specification for (U)SIM; Application Programming Interface (API) for Java Card<sup>™</sup> (3GPP TS 31.213 version 12.0.0 Release 12)

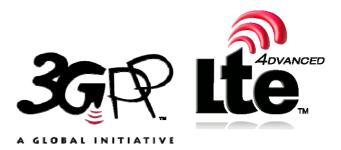

Reference RTS/TSGC-0631213vc00

> Keywords LTE, UMTS

#### ETSI

#### 650 Route des Lucioles F-06921 Sophia Antipolis Cedex - FRANCE

Tel.: +33 4 92 94 42 00 Fax: +33 4 93 65 47 16

Siret N° 348 623 562 00017 - NAF 742 C Association à but non lucratif enregistrée à la Sous-Préfecture de Grasse (06) N° 7803/88

#### Important notice

The present document can be downloaded from: http://www.etsi.org

The present document may be made available in electronic versions and/or in print. The content of any electronic and/or print versions of the present document shall not be modified without the prior written authorization of ETSI. In case of any existing or perceived difference in contents between such versions and/or in print, the only prevailing document is the print of the Portable Document Format (PDF) version kept on a specific network drive within ETSI Secretariat.

Users of the present document should be aware that the document may be subject to revision or change of status. Information on the current status of this and other ETSI documents is available at http://portal.etsi.org/tb/status/status.asp

If you find errors in the present document, please send your comment to one of the following services: <u>http://portal.etsi.org/chaircor/ETSI\_support.asp</u>

#### **Copyright Notification**

No part may be reproduced or utilized in any form or by any means, electronic or mechanical, including photocopying and microfilm except as authorized by written permission of ETSI. The content of the PDF version shall not be modified without the written authorization of ETSI.

The copyright and the foregoing restriction extend to reproduction in all media.

© European Telecommunications Standards Institute 2014. All rights reserved.

**DECT<sup>™</sup>**, **PLUGTESTS<sup>™</sup>**, **UMTS<sup>™</sup>** and the ETSI logo are Trade Marks of ETSI registered for the benefit of its Members. **3GPP<sup>™</sup>** and **LTE<sup>™</sup>** are Trade Marks of ETSI registered for the benefit of its Members and of the 3GPP Organizational Partners.

**GSM**® and the GSM logo are Trade Marks registered and owned by the GSM Association.

# Intellectual Property Rights

IPRs essential or potentially essential to the present document may have been declared to ETSI. The information pertaining to these essential IPRs, if any, is publicly available for **ETSI members and non-members**, and can be found in ETSI SR 000 314: "Intellectual Property Rights (IPRs); Essential, or potentially Essential, IPRs notified to ETSI in respect of ETSI standards", which is available from the ETSI Secretariat. Latest updates are available on the ETSI Web server (http://ipr.etsi.org).

Pursuant to the ETSI IPR Policy, no investigation, including IPR searches, has been carried out by ETSI. No guarantee can be given as to the existence of other IPRs not referenced in ETSI SR 000 314 (or the updates on the ETSI Web server) which are, or may be, or may become, essential to the present document.

# Foreword

This Technical Specification (TS) has been produced by ETSI 3rd Generation Partnership Project (3GPP).

The present document may refer to technical specifications or reports using their 3GPP identities, UMTS identities or GSM identities. These should be interpreted as being references to the corresponding ETSI deliverables.

The cross reference between GSM, UMTS, 3GPP and ETSI identities can be found under <u>http://webapp.etsi.org/key/queryform.asp</u>.

# Modal verbs terminology

In the present document "shall", "shall not", "should", "should not", "may", "may not", "need", "need not", "will", "will not", "can" and "cannot" are to be interpreted as described in clause 3.2 of the <u>ETSI Drafting Rules</u> (Verbal forms for the expression of provisions).

"must" and "must not" are NOT allowed in ETSI deliverables except when used in direct citation.

# Contents

| Intelle | ctual Property Rights                                                  | 2  |
|---------|------------------------------------------------------------------------|----|
| Forew   | ord                                                                    | 2  |
| Modal   | verbs terminology                                                      | 2  |
| Forew   | ord                                                                    | 6  |
| 1       | Scope                                                                  | 7  |
| 2       | References                                                             | 7  |
| 3       | Definitions, symbols and abbreviations                                 | 8  |
| 3.1     | Definitions                                                            |    |
| 3.2     | Abbreviations                                                          | 8  |
| 4       | Test environment                                                       | 9  |
| 4.1     | Applicability                                                          |    |
| 4.2     | Test environment description                                           |    |
| 4.3     | Tests format                                                           |    |
| 4.3.1   | Test area reference                                                    |    |
| 4.3.1.1 | Conformance requirements                                               |    |
| 4.3.1.2 | 1                                                                      |    |
| 4.3.1.3 |                                                                        |    |
| 4.3.1.4 |                                                                        |    |
| 4.4     | Initial conditions                                                     |    |
| 4.5     | Package name                                                           |    |
| 4.6     | AID coding                                                             | 12 |
| 4.7     | Test equipment                                                         | 13 |
| 4.7.1   | Test tool                                                              | 13 |
| 4.7.2   | Interfaces and classes use                                             | 13 |
| 4.7.3   | Util package                                                           | 13 |
| 4.7.4   | Java Software Development kit version                                  | 13 |
| 5       | Test plan                                                              | 13 |
| 5.1     | Package uicc.usim.access package                                       |    |
| 5.1.1   | Interface SIMConstants                                                 |    |
| 5.1.2   | Interface USIMConstants                                                |    |
| 5.2     | Package uicc.usim.toolkit package                                      |    |
| 5.2.1   | Interface ToolkitConstants                                             | 14 |
| 5.2.2   | Interface USATEnvelopeHandler                                          | 14 |
| 5.2.2.1 | Method getSecuredDataLength                                            | 14 |
| 5.2.2.2 | Method getSecuredDataOffset                                            | 18 |
| 5.2.2.3 | Method getShortMessageLength                                           | 21 |
| 5.2.2.4 | 6 6                                                                    | 24 |
| 5.2.2.5 | •                                                                      |    |
| 5.2.2.6 | 6 6                                                                    |    |
| 5.2.2.7 | 6                                                                      |    |
| 5.2.2.8 | 6                                                                      |    |
| 5.2.2.9 | e                                                                      |    |
| 5.2.2.1 | 6                                                                      |    |
| 5.2.2.1 |                                                                        |    |
| 5.2.2.1 | F · · · · · F                                                          |    |
| 5.2.2.1 | 19                                                                     |    |
| 5.2.2.1 |                                                                        |    |
| 5.2.2.1 |                                                                        | 48 |
| 5.2.2.1 |                                                                        | 50 |
| 5 2 2 1 | compareBuffer, short compareOffset, short compareLength)               |    |
| 5.2.2.1 | 7 Method findAndCopyValue(byte tag, byte[] dstBuffer, short dstOffset) |    |

| 5.2.2.18 | Method findAndCopyValue(byte tag, byte occurrence, short valueOffset, byte[] |    |
|----------|------------------------------------------------------------------------------|----|
|          | dstOffset, short dstLength)                                                  |    |
| 5.2.2.19 | Method findTLV                                                               |    |
| 5.2.2.20 | Method getCapacity                                                           |    |
| 5.2.2.21 | Method getLength                                                             |    |
| 5.2.2.22 | Method getValueByte                                                          |    |
| 5.2.2.23 | Method getValueLength                                                        |    |
| 5.2.2.24 | Method getValueShort                                                         |    |
| 5.2.3    | Interface USATTerminalProfile                                                |    |
| 5.2.4    | Class USATEnvelopeHandlerSystem                                              |    |
| 5.2.4.1  | Method getTheHandler                                                         |    |
| 5.2.5    | Interface ToolkitRegistry                                                    |    |
| 5.2.5.1  | Method clearEvent                                                            |    |
| 5.2.5.2  | Method isEventSet                                                            |    |
| 5.2.5.3  | Method setEvent                                                              | 69 |
| 5.2.5.4  | Method setEventList                                                          | 71 |
| 5.3      | (U)SAT Framework                                                             |    |
| 5.3.1    | Minimum handler availability                                                 |    |
| 5.3.1.1  | ProactiveHandler                                                             |    |
| 5.3.1.2  | ProactiveResponseHandler                                                     | 80 |
| 5.3.1.3  | EnvelopeHandler                                                              |    |
| 5.3.1.4  | EnvelopeResponseHandler                                                      |    |
| 5.3.1.5  | USATEnvelopeHandler                                                          |    |
| 5.3.1.6  | Applet triggering with ongoing proactive session                             |    |
| 5.3.2    | Handler integrity                                                            |    |
| 5.3.2.1  | ProactiveResponseHandler                                                     |    |
| 5.3.2.2  | EnvelopeHandler                                                              |    |
| 5.3.2.3  | USATEnvelopeHandler                                                          |    |
| 5.3.3    | Exception handling                                                           |    |
| 5.3.3.1  | General Behaviour                                                            |    |
| 5.3.3.2  | Interaction with Multiple Triggering                                         |    |
| 5.3.4    | Applet triggering                                                            |    |
| 5.3.4.1  | EVENT_FORMATTED_SMS_PP_ENV                                                   |    |
| 5.3.4.2  | EVENT_UNFORMATTED_SMS_PP_ENV                                                 |    |
| 5.3.4.3  | EVENT_FORMATTED_SMS_PP_UPD                                                   |    |
| 5.3.4.4  | EVENT_UNFORMATTED_SMS_PP_UPD                                                 |    |
| 5.3.4.5  | EVENT_FORMATTED_SMS_CB                                                       |    |
| 5.3.4.6  | EVENT_UNFORMATTED_SMS_CB                                                     |    |
| 5.3.4.7  | EVENT_FORMATTED_USSD                                                         |    |
| 5.3.4.8  | EVENT_UNFORMATTED_USSD                                                       |    |
| 5.3.5    | Envelope response posting                                                    |    |
| 5.3.5.1  | EVENT_MO_SHORT_MESSAGE_CONTROL_BY_SIM                                        |    |
| 5.3.6    | Toolkit installation                                                         |    |
| 5.3.6.1  | Minimum security level                                                       |    |
| 5.3.6.2  | TAR                                                                          |    |
| 5.3.6.3  | Access domain                                                                |    |
| 5.3.7    | Other parts transferred to (U)SAT framework from API                         |    |
| 5.3.7.1  | A handler is a temporary JCRE Entry Point object                             |    |
| 5.3.8    | Framework security management                                                |    |
| 5.3.8.1  | Input data                                                                   |    |
| 5.3.8.2  | Output data                                                                  |    |
| 5.3.9    | Concatenated SMS                                                             |    |
| 5.3.9.1  | Concatenation processing                                                     |    |
| 5.3.9.2  | Test area files                                                              |    |
| 5.3.9.3  | Test coverage                                                                |    |
| 5.3.9.4  | Test procedure                                                               |    |
| 5.3.10   | Cell Broadcast Service                                                       |    |
| 5.3.10.1 | Multiple message reassembling                                                |    |
| 5.3.10.2 | Test area files                                                              |    |
| 5.3.10.3 | Test coverage                                                                |    |
| 5.3.11   | Concatenated USSD                                                            |    |
| 5.3.11.1 | Concatenation processing                                                     |    |

| 5.3.11.2       | Test area file                          | 28                                                                        | 178 |
|----------------|-----------------------------------------|---------------------------------------------------------------------------|-----|
| 5.3.11.3       | Test coverag                            | e                                                                         | 178 |
| 5.3.11.4       | Test procedu                            | ıre                                                                       | 178 |
| Annex A        | A (normative):                          | Class, methods and USATFramework tests acronyms                           | 180 |
| A.1 To         | olkit part                              |                                                                           |     |
| A.1.1          | USATEnvelopeHar                         | Idler interface                                                           |     |
| A.1.2          | USATEnvelopeHar                         | ndlerSystem method                                                        | 180 |
| A.1. 3         | ToolkitRegistry me                      | thods                                                                     | 181 |
| A.2 A          | cronyms for USAT                        | Framework tests                                                           | 181 |
| A.2.1          | Minimum handler a                       | vailability                                                               | 181 |
| A.2.2          | Handler integrity                       | ·                                                                         | 181 |
| A.2.3          | Applet triggering                       |                                                                           | 181 |
| A.2.4          |                                         |                                                                           |     |
| A.2.5          |                                         | posting                                                                   |     |
| A.2.6          |                                         |                                                                           |     |
| A.2.7          |                                         | red from API to CAT RE                                                    |     |
| A.2.8          |                                         | ۲ <sub></sub>                                                             |     |
| A.2.9          |                                         |                                                                           |     |
| A.2.10         | Cell Broadcast Serv                     | ice                                                                       | 182 |
| Annex <b>B</b> | <b>B</b> (normative):                   | Global prepersonalization                                                 | 183 |
| Annex (        | C (normative):                          | Test file description                                                     | 184 |
| Annex I        | ) (normative):                          | uicc.usim.test.util package, (U)SIM interfaces and testing script example | 185 |
| Annex H        | E (normative):                          | Test Area files                                                           |     |
| Annex <b>F</b> | (informative):                          | Change history                                                            |     |
|                | ``````````````````````````````````````` |                                                                           |     |
| mony.          | •••••••••••••••••••••••••               |                                                                           |     |

# Foreword

This Technical Specification has been produced by the 3<sup>rd</sup> Generation Partnership Project (3GPP).

The contents of the present document are subject to continuing work within the TSG and may change following formal TSG approval. Should the TSG modify the contents of the present document, it will be re-released by the TSG with an identifying change of release date and an increase in version number as follows:

Version x.y.z

where:

- x the first digit:
  - 1 presented to TSG for information;
  - 2 presented to TSG for approval;
  - 3 or greater indicates TSG approved document under change control.
- y the second digit is incremented for all changes of substance, i.e. technical enhancements, corrections, updates, etc.
- z the third digit is incremented when editorial only changes have been incorporated in the document.

# 1 Scope

The present document covers the minimum characteristics considered necessary in order to provide compliance to TS 31.130 [2].

The present document describes the technical characteristics and methods of test for testing the (U)SIM API for Java Card<sup>TM</sup> (TS 31.130 [2]) implemented in the (U)SIM. It specifies the following parts:

- test applicability;
- test environment description;
- tests format;
- test area reference;
- conformance requirements;
- test suite files;
- test procedure;
- test coverage; and
- a description of the associated testing tools that shall be used.

# 2 References

The following documents contain provisions which, through reference in this text, constitute provisions of the present document.

- References are either specific (identified by date of publication, edition number, version number, etc.) or non-specific.
- For a specific reference, subsequent revisions do not apply.
- For a non-specific reference, the latest version applies. In the case of a reference to a 3GPP document (including a GSM document), a non-specific reference implicitly refers to the latest version of that document *in the same Release as the present document*.

| [1]  | ETSI TS 101 220: "Integrated Circuit Cards (ICC); ETSI numbering system for telecommunication; Application providers (AID)". |
|------|----------------------------------------------------------------------------------------------------|
| [2]  | 3GPP TS 31 130 Release 6: "(U)SIM API for Java Card <sup>TM</sup> "                                                          |
| [3]  | Void.                                                                                                    |
| [4]  | 3GPP TS 31.102: "Characteristics of the USIM Application".                                                                   |
| [5]  | 3GPP TS 51.011 Release 4: "Specification of the Subscriber Identity Module- Mobile Equipment (SIM – ME) interface".          |
| [6]  | 3GPP TS 23.041: "Technical realization of Cell Broadcast Service (CBS)".                                                     |
| [7]  | Void.                                                                                                    |
| [8]  | 3GPP TS 31.111: "USIM Application Toolkit (USAT)".                                                                           |
| [9]  | Void.                                                                                                    |
| [10] | 3GPP TS 31.115: "Secured packet structure for the (U)SIM Toolkit applications".                                              |
| [11] | 3GPP TS 23.040: "Technical realization of the Short Message Service (SMS)".                                                  |
|      |                                                                                                    |

- [12] Sun Microsystems Java Card<sup>TM</sup> Specification: "Java Card<sup>TM</sup> 2.2.1 Application Programming Interface".
- [13] Sun Microsystems Java Card<sup>TM</sup> Specification: "Java Card<sup>TM</sup> 2.2.1 Runtime Environment (JCRE) Specification".
- [14] Sun Microsystems Java Card<sup>TM</sup> Specification: "Java Card<sup>TM</sup> 2.2.1 Virtual Machine Specification".

SUN Java Card<sup>™</sup> Specifications can be downloaded at <u>http://java.sun.com/products/javacard</u>

- [15] ETSI TS 102 268 V6.1.0: "Test specification for UICC Application Programming Interface for Java Card (TM) ".
- [16] 3GPP TR 21.905: "Vocabulary for 3GPP Specifications".

# 3 Definitions, symbols and abbreviations

# 3.1 Definitions

For the purposes of the present document, the terms and definitions given in TR 21.905 [16] and the following apply. A term defined in the present document takes precedence over the definition of the same term, if any, in TR 21.905 [16].

applet installation parameters: values for applet installation parameters

Conformance Requirement Reference (CRR): description of the expected card behaviour according to TS 31.130 [2]

**expected state:** state in which the (U)SIM is supposed to be after the execution of the test procedure applied on the relevant initial conditions

security parameters: minimum security requirements defined for the applet installation process

test area: set of Test Cases applicable to a specific part (class method, CAT RE behaviour, etc) of the TS 31.130 [2].

test case: elementary test that checks for compliance with one or more Conformance Requirement References

test procedure: sequence of actions/commands to perform all the test cases defined in a test area

**test source file:** java file containing methods that will load and install test applet in the card, execute and verify the test results, and restore the Default Initial Conditions on the (U)SIM (when possible).

test toolkit applet: applet designed to test a specific functionality of the USIM API (TS 31.130 [2])

# 3.2 Abbreviations

For the purposes of the present document, the abbreviations given in TR 21.905 [16] and the following apply. An abbreviation defined in the present document takes precedence over the definition of the same abbreviation, if any, in TR 21.905 [16].

| AID    | Application IDentifier                            |
|--------|---------------------------------------------------|
| APDU   | Application Protocol Data Unit                    |
| API    | Application Programming Interface                 |
| CAT RE | Card Application Toolkit Runtime Environment      |
| CRR    | Conformance requirements Reference                |
| CRRC   | Conformance requirement Reference Context Error   |
| CRRN   | Conformance requirement Reference Normal          |
| CRRP   | Conformance requirement Reference Parameter Error |
| FFS    | For Further Study                                 |

# 4 Test environment

This clause specifies requirements that shall be met and the testing rules that shall be followed during the test procedure.

# 4.1 Applicability

The tests defined in the present document shall be performed taking into account the services supported by the card as specified in the  $EF_{SST}$  file.

The test defined in the present document are applicable to cards implementing TS 31.130 [2] unless otherwise stated.

The tests defined in the present document require that the card support the concatenation process with 2 concatenated SMS.

# 4.2 Test environment description

The general architecture for the test environment is:

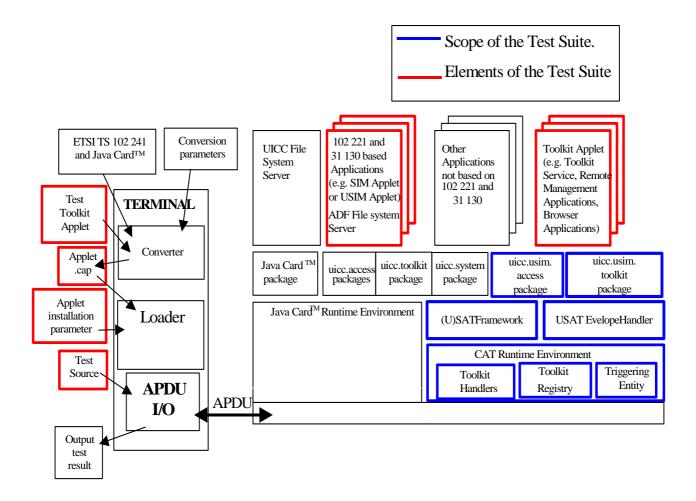

# 4.3 Tests format

### 4.3.1 Test area reference

Each test area is referenced as follows:

#### For API testing:

API Testing: 'API\_[package name]\_[classname]\_[methodname]' where

package name:

uicc.usim.access package: '1'

uicc.usim.toolkit package: '2'

class name:

yyy: 3 letters for each class.

See Annex A for full classes acronyms list.

method name:

zzzz[input parameters]:

See Annex A for full methods name acronyms list.

For Framework testing:

FWK: framework testing

Chapter name:

xxx: 3 letters for each chapter

See annex F for full chapter acronyms list

Subchapter name

yyyy: : 4 letters for each subchapter

See annex F for full subchapter acronyms list

### 4.3.1.1 Conformance requirements

The conformance requirements are expressed in the following way:

- Method prototype as listed in TS 31.130 [2].
- Normal execution:
  - Contains normal execution and correct parameters limit values, each referenced as a Conformance Requirement Reference Normal (CRRN).
- Parameters error:
  - Contains parameter errors and incorrect parameter limit values, each referenced as a Conformance Requirement Reference Parameter Error (CRRP).
- Context error:
  - Contains errors due to the context the method is used in, each referenced as a Conformance Requirement Reference Context Error (CRRC).

#### 4.3.1.2 Test area files

The files included in the Test Area use the following naming convention:

- Test Source: Test\_[Test Area Reference].java
- Test Applet: [Test Area Reference]\_[Test applet number].java
- Cap File: [Test Area Reference].cap

The applet numbers start from '1'.

The test source shall use common interfaces defined in Annex D.

The Cap File format is described in Java Card™ Virtual Machine Specification [4].

Test files can be run in any order.

All files from the same test area are located in the same subfolder.

#### 4.3.1.3 Test procedure

Each test procedure contains a table to indicate the expected responses form the API and/or the APDU level as follows:

|                                        | Test Case                      |                             |                           |  |  |  |
|----------------------------------------|--------------------------------|-----------------------------|---------------------------|--|--|--|
| Id Description API/(U)SAT Framework AP |                                | APDU Expectation            |                           |  |  |  |
|                                        |                                | Expectation                 |                           |  |  |  |
|                                        | Test Case detailed description | API and/or (U)SAT Framework | Expected response at APDU |  |  |  |
|                                        |                                | expected behaviour.         | level.                    |  |  |  |

### 4.3.1.4 Test coverage

The table above each test procedure indicates the correspondence between the Conformance Requirements Reference (CRR) and the different test cases.

# 4.4 Initial conditions

The Initial Conditions are a set of general prerequisites for the (U)SIM prior to the execution of testing. For each test procedure described in the present document, the following rules apply to the Initial Conditions:

- unless otherwise stated, the file system and the files' content shall fulfil the requirements described in annex B;
- unless otherwise stated, before installing the applet(s) relevant to the current test procedure, all packages specific to other test procedures shall not be present.

When both statements apply, a test procedure is said to be in the "Default Initial Conditions" state.

# 4.5 Package name

Java packages integrating this Test Suite shall follow this naming convention:

**uicc.usim.test.access.[Test Area Reference]:** Java Card packages containing Test Area References for the TS 31.130 [2] uicc.access package.

**uicc.usim.test.toolkit.[Test Area Reference]:** Java Card packages containing Test Area References for the TS 31.130 [2] uicc.toolkit package.

uicc.usim.test.usatframework.[Test Area Reference]: Java Card packages containing Test Area References for the TS 31.130 [2] USAT Framework.

uicc.usim.test.util: for the Test util package defined in this Test Suite.

where the Test Area Reference is written in lower case.

EXAMPLE: The package ../uicc.usim.test.access.[Test Area Reference] creates the following directory structure ../uiccusim//test/access/[Test Area Reference]/Api\_1\_...\_[1..n].\*, where 'Api\_1\_...\_[1..n].\*' are the different test applets Java source files used in [Test Area Reference].

# 4.6 AID coding

The AID coding for the Test Packages, Applet classes and Applets shall be as specified in ETSI TS 101 220 [5]. In addition, the following TAR and Application Provider specific data values are defined for use within the present document:

AID coding

| Byte 1 | Byte 12 | Byte 13 | Byte 14 | Byte 15 | Byte 16 | ]                                  |
|--------|---------|---------|---------|---------|---------|------------------------------------|
|        |         |         |         |         |         | Application Provider specific data |
|        |         |         |         |         |         | Specified in ETSI TS 101 220 [5]   |

TAR coding (3 bytes/ 24 bits):

| b1 b4 | b5 | b8 b9 b | 12 b13 b16 b1 | 7 b24                  |
|-------|----|---------|---------------|------------------------|
|       |    |         |               | Applet instance number |
|       |    |         |               | Applet class number    |
|       |    |         |               | Package number         |
|       |    |         |               | RFU                    |
|       |    |         |               | Test Part Identifier   |

Applet instance number, Applet Class number, Package number:

For package AID, package number shall start from 0 and class and instance numbers shall be 0.

- For class AID, package number is the number of the class package, class number shall start from 1 and instance shall be 0.
- For instance AID, package and class number are the number of class and package of which instance belongs, and instance number shall start from 1.

Test part Identifier (bits b1-b4):

- 0000 reserved (as TAR= '00.00.00' is reserved for Issuer Security Domain)
- 0010 API uicc.usim.toolkit
- 0101 USAT Framework
- 1110 USIM ADF
- 1111 uicc.util
- other values are RFU

Application Provider specific data (1 byte):

- '00' for Package
- '01' for Applet class
- '02' for Applet Instance

EXAMPLE: The AID of Package uicc.usim.util is 'A0 00 00 00 87 10 05 FF FF FF 89 F0 00 00 00'.

# 4.7 Test equipment

These clauses recommend a minimum specification for each of the items of test equipment referenced in the tests.

# 4.7.1 Test tool

This test tool shall meet the following requirements:

- be able to send and receive APDU command to the USIM;
- the result of I/O commands must be presented at the application layer;
- be able to provide results of the tests;
- shall send and/or compare all data specified in test file.

# 4.7.2 Interfaces and classes use

The USIM test tool extends the UICC test tool defined in ETSI TS 102 268 [15]. Then The USIM test tool cannot be run without having implemented the UICC test tool.

The USIM test tool shall use some interfaces and classes, defined in Annex D. They define the only allowed methods to write the test sources.

Interfaces and classes are defined as follow:

- USimToolkitService defines methods to manage toolkit commands,
- USimAPITestService defines methods to send envelopes defined in TS 31.111 [8],
- USimAPITestCardService defines the static method to get a reference of the class implementing all interfaces.

### 4.7.3 Util package

Annex D includes java source code of TestToolkitApplet abstract class of the uicc.usim.util package. Each test applet shall extend this abstract class in order to retrieve test results when selecting it.

### 4.7.4 Java Software Development kit version

Java software development kit (SDK) version supported by Java Card 2.2.1 specifications ([12], [13], [14]) is 1.4.1.

# 5 Test plan

The test plan is divided according to the (U)SIM API specification, that way the tests will follow the class hierarchy for the uicc.usim.toolkit and uicc.usim.access package; for the SIM Toolkit framework this test plan describes the different points that will be tested with the present test specification.

# 5.1 Package uicc.usim.access package

### 5.1.1 Interface SIMConstants

The constants in Java are resolved at compilation time, therefore a runtime test is not useful. No test of constants will be performed.

# 5.1.2 Interface USIMConstants

The constants in Java are resolved at compilation time, therefore a runtime test is not useful. No test of constants will be performed.

# 5.2 Package uicc.usim.toolkit package

# 5.2.1 Interface ToolkitConstants

The constants in Java are resolved at compilation time, therefore a runtime test is not useful. No test of constants will be performed.

# 5.2.2 Interface USATEnvelopeHandler

### 5.2.2.1 Method getSecuredDataLength

Test Area Reference: Api\_2\_Ueh\_Gsdl

#### 5.2.2.1.1 Conformance requirement

The method with following header shall be compliant to its definition in the API.

#### 5.2.2.1.1.1 Normal execution

- CRRN1: The method shall return the length of the Secured Data from the Command Packet in the SMS TPDU (simple or concatenated) or Cell Broadcast Page Comprehension TLV contained in the Envelope handler.
- CRRN2: The length is from the first SMS TPDU TLV, USSD String TLV or Cell Broadcast Page Comprehension TLV.
- CRRN3: The length should not include padding bytes.
- CRRN4: The method can be used if the event is EVENT\_FORMATTED\_SMS\_PP\_ENV and if the SMS TP UD is formatted according to TS 31.115 [10] Single or Concatenated Short Message.
- CRRN5: The method can be used if the event is EVENT\_FORMATTED\_SMS\_PP\_UPD and if the SMS TP UD is formatted according to TS 31.115 [10] Single or Concatenated Short Message.
- CRRN6: The method can be used if the event is EVENT\_FORMATTED\_SMS\_CB and if the Cell Broadcast Page is formatted according to TS 31.115 [10].
- CRRN7: The method can be used if the event is EVENT\_FORMATTED\_USSD and if the USSD String id is formatted according to TS31.115 [10]
- CRRN8: If the method is successful and if the event is EVENT\_FORMATTED\_SMS\_PP\_ENV, the selected TLV should be the SMS TPDU TLV.
- CRRN9: If the method is successful and if the event is EVENT\_FORMATTED\_SMS\_PP\_UPD, the selected TLV should be the SMS TPDU TLV.
- CRRN10: If the method is successful and if the event is EVENT\_FORMATTED\_SMS\_CB, the selected TLV should be the Cell Broadcast Page TLV.
- CRRN11: If the method is successful and if the event is EVENT\_FORMATTED\_USSD, the selected TLV should be the USSD String TLV.

#### 3GPP TS 31.213 version 12.0.0 Release 12

15

5.2.2.1.1.2 Parameter errors

No requirements.

5.2.2.1.1.3 Context errors

- CRRC1: The method shall throw ToolkitException.UNAVAILABLE\_ELEMENT in case of unavailable SMS TPDU TLV, USSD String TLV element or Cell Broadcast Page Comprehension TLV.
- CRRC2: The method shall throw ToolkitException.UNAVAILABLE\_ELEMENT in case of wrong data format.

5.2.2.1.2 Test area files

Specific triggering:

- FORMATTED SMS CB.
- UNFORMATTED SMS CB.
- FORMATTED SMS PP ENV.
- UNFORMATED SMS PP ENV.
- FORMATTED SMS PP UPD.
- FORMATTED USSD ENV.
- UNFORMATTED USSD ENV.
- For Formatted triggering if CC/RC/DS is used, the security parameters are the one defined in section '5.3.8 Framework Security Management'.
- Test Source: Test\_Api\_2\_Ueh\_Gsdl.java
- Test Applet: Api\_2\_Ueh\_Gsdl\_1.java

Cap File: Api\_2\_Ueh\_Gsdl.cap

5.2.2.1.3 Test coverage

| CRR number | Test case number |
|------------|------------------|
| N1         | 1 to 42          |

| N2  | 13, 30               |  |
|-----|----------------------|--|
| N3  | 6, 7, 23, 24, 37, 38 |  |
| N4  | 1 to 17              |  |
| N5  | 18 to 34             |  |
| N6  | 35 to 42             |  |
| N7  | 43 to 56             |  |
| N8  | 17                   |  |
| N9  | 34                   |  |
| N10 | 42                   |  |
| N11 | 56                   |  |
| C1  | 57                   |  |
| C2  | 58                   |  |
| C3  | 59                   |  |

### 5.2.2.1.4

### Test procedure

| ld | Description                                                                                                    | API/(U)SAT Framework<br>Expectation | APDU Expectation |  |
|----|----------------------------------------------------------------------------------------------------|-------------------------------------|------------------|--|
|    | FORMATTED SMS PP ENV Triggering                                                                                                    | •                                   |                  |  |
| 1  | Test with FORMATTED_SMS_PP_ENV and TP-<br>OA length of 2                                                                                                    | Returns 0x002A                      |                  |  |
| 2  | Test with TP-OA length of 6                                                                                                    | Returns 0x002A                      |                  |  |
| 3  | Test with TP-OA length of 12                                                                                                    | Returns 0x002A                      |                  |  |
| 4  | Test with RC/CC/DS length of 0                                                                                                    | Returns 0x0010                      |                  |  |
| 5  | Test with RC/CC/DS length of 8                                                                                                    | Returns 0x0010                      |                  |  |
| 6  | Test with PCNTR = 0                                                                                                    | Returns 0x0010                      |                  |  |
| 7  | Test with PCNTR = 7 (ciphering shall be used)                                                                                                    | Returns 0x0003                      |                  |  |
| 8  | Test with Secured Data Length = 00                                                                                                    | Returns 0x0000                      |                  |  |
| 9  | Test with Secured Data Length = 0x33                                                                                                    | Returns 0x0033                      |                  |  |
| 10 | Test with Secured Data Length = 0x6C (UDL = 0x7F)                                                                                                    | Returns 0x006C                      |                  |  |
| 11 | Test with Secured Data Length = 0x6D (UDL = 0x80)                                                                                                    | Returns 0x006D                      |                  |  |
| 12 | Test with Secured Data Length = maximum length for one envelope : 0x79 (UDL = 0x8C)                                                                                                    | Returns 0x0079                      |                  |  |
| 13 | Verify it is the first TPDU TLV:<br>Send a SMS PP with 2 TPDU TLV and inside two<br>different secured data lengths: 5 and 10                                                                                                    | Returns 0x0005                      |                  |  |
|    | Test with secured data length = 0x7F (2 concatenated envelopes are needed)                                                                                                    | Returns 0x007F                      |                  |  |
|    | Test with secured data length = 0x80 (2 concatenated envelopes are needed)                                                                                                    | Returns 0x0080                      |                  |  |
|    | Test with secured data length = maximum length<br>for 2 concatenated envelopes : 0xFA                                                                                                    | Returns 0x00FA                      |                  |  |
| 17 | Test with FORMATTED_SMS_PP_ENV<br>Verify after call of the method the current TLV is<br>the TPDU TLV:<br>findTLV device identities, getSecuredDataLength<br>and then getValueByte to verify that the current<br>TLV is the TPDU TLV | getValueByte returns 0x0040         |                  |  |
|    | FORMATTED SMS PP UPD Triggering                                                                                                    |                                     |                  |  |
| 18 | Same test as 1 but with<br>FORMATTED_SMS_PP_UPD                                                                                                    | Returns 0x002A                      |                  |  |
| 19 | Same test as 2 but with<br>FORMATTED_SMS_PP_UPD                                                                                                    | Returns 0x002A                      |                  |  |
|    | Same test as 3 but with<br>FORMATTED_SMS_PP_UPD                                                                                                    | Returns 0x002A                      |                  |  |
| 21 | Same test as 4 but with<br>FORMATTED_SMS_PP_UPD                                                                                                    | Returns 0x0010                      |                  |  |
| 22 | Same test as 5 but with<br>FORMATTED_SMS_PP_UPD                                                                                                    | Returns 0x0010                      |                  |  |
| 23 | Same test as 6 but with<br>FORMATTED_SMS_PP_UPD                                                                                                    | Returns 0x0010                      |                  |  |
| 24 | Same test as 7 but with<br>FORMATTED_SMS_PP_UPD                                                                                                    | Returns 0x0003                      |                  |  |
| 25 | Same test as 8 but with                                                                                                    | Returns 0x0000                      |                  |  |

| ld              | Description                                                                      | API/(U)SAT Framework        | APDU Expectation |
|-----------------|----------------------------------------------------------------------------------|-----------------------------|------------------|
| -               | -                                                                                | Expectation                 | . P              |
|                 | FORMATTED_SMS_PP_UPD                                                             |                             |                  |
| 26              | Same test as 9 but with                                                          | Returns 0x0033              |                  |
| 70              | FORMATTED_SMS_PP_UPD<br>Same test as 10 but with                                 | Returns 0x006C              |                  |
| 21              | FORMATTED_SMS_PP_UPD                                                             |                             |                  |
| 28              | Same test as 11 but with                                                         | Returns 0x006D              |                  |
| -               | FORMATTED_SMS_PP_UPD                                                             |                             |                  |
| 29              | Same test as 12 but with                                                         | Returns 0x0079              |                  |
|                 | FORMATTED_SMS_PP_UPD                                                             | D / 0.0005                  |                  |
| 30              | Same test as 13 but with<br>FORMATTED_SMS_PP_UPD                                 | Returns 0x0005              |                  |
| 31              | Test with secured data length = 0x7F (2                                          | Returns 0x007F              |                  |
| 01              | concatenated envelopes are needed)                                               |                             |                  |
| 32              | Test with secured data length = 0x80 (2                                          | Returns 0x0080              |                  |
|                 | concatenated envelopes are needed)                                               |                             |                  |
| 33              | Test with secured data length = maximum length                                   | Returns 0x00FA              |                  |
| 24              | for 2 concatenated envelopes : 0xFA<br>Test with FORMATTED_SMS_PP_UPD            | act/alueDute returne 0x0040 |                  |
| 34              | Verify after call of the method the current TLV is                               | getValueByte returns 0x0040 |                  |
|                 | the TPDU TLV:                                                                    |                             |                  |
|                 | findTLV device identities, getSecuredDataLength                                  |                             |                  |
|                 | and then getValueByte to verify that the current                                 |                             |                  |
|                 | TLV is the TPDU TLV                                                              |                             |                  |
| 25              | FORMATTED SMS CB Triggering<br>Same test as 4 but with FORMATTED_SMS_CB          | Returns 0x0010              |                  |
|                 | Same test as 5 but with FORMATTED_SMS_CB                                         | Returns 0x0010              |                  |
|                 | Same test as 6 but with FORMATTED_SMS_CB                                         | Returns 0x0010              |                  |
|                 | Same test as 7 but with FORMATTED_SMS_CB                                         | Returns 0x0003              |                  |
|                 | Same test as 8 but with FORMATTED_SMS_CB                                         | Returns 0x0000              |                  |
| 40              | Same test as 9 but with FORMATTED_SMS_CB                                         | Returns 0x0033              |                  |
| 41              | Same test as 12 but with maximum secured data                                    | Returns 0x0042              |                  |
| 40              | length: 0x42, and FORMATTED_SMS_CB                                               |                             |                  |
| 42              | Test with FORMATTED_SMS_CB<br>Verify after call of the method the current TLV is | getValueByte returns 0x00   |                  |
|                 | the Cell Broadcast Page TLV:                                                     |                             |                  |
|                 | findTLV device identities, getSecuredDataLength                                  |                             |                  |
|                 | and then getValueByte to verify that the current                                 |                             |                  |
|                 | TLV is the Cell Broadcast Page TLV                                               |                             |                  |
| 40              | FORMATTED USSD Triggering                                                        |                             |                  |
| 43              | Test with formatted USSD and RC/CC/DS length of 0                                | Returns 0x0010              |                  |
| 44              | Test with RC/CC/DS length of 8                                                   | Returns 0x0010              |                  |
|                 | Test with PCNTR = $0$                                                            | Returns 0x0010              |                  |
|                 | Test with PCNTR = 7 (ciphering shall be used)                                    | Returns 0x0003              |                  |
| 47              | Test with Secured Data Length = 00                                               | Returns 0x0000              |                  |
| 48              | Test with Secured Data Length = 0x33                                             | Returns 0x0033              |                  |
| 49              | Test with Secured Data Length = 0x6C (UDL =                                      | Returns 0x006C              |                  |
| 50              | 0x7F)<br>Test with Secured Data Length = 0x6D (UDL =                             | Returns 0x006D              |                  |
| 50              | 0x80)                                                                            |                             |                  |
| 51              | Test with Secured Data Length = maximum length                                   | Returns 0x0079              |                  |
|                 | for one envelope : $0x79$ (UDL = $0x8C$ )                                        |                             |                  |
| 52              | Verify it is the first String TLV:                                               | Returns 0x0005              |                  |
|                 | Send a USSD with 2 USSD String TLV and inside                                    |                             |                  |
| 50              | two different secured data lengths: 5 and 10                                     | Deturne 0x0075              |                  |
| 53              | Test with secured data length = 0x7F (2 concatenated envelopes are needed)       | Returns 0x007F              |                  |
| 54              | Test with secured data length = 0x80 (2                                          | Returns 0x0080              |                  |
| J <del>-1</del> | concatenated envelopes are needed)                                               |                             |                  |
| 55              | Test with secured data length = maximum length                                   | Returns 0x00FA              |                  |
|                 | for 2 concatenated envelopes : 0xFA                                              |                             |                  |
| 56              | Test with FORMATTED_USSD                                                         | getValueByte returns 0x0040 |                  |
|                 | Verify after call of the method the current TLV is                               |                             |                  |
|                 | the USSD String TLV:<br>findTLV device identities, getSecuredDataLength          |                             |                  |
|                 | Interior device dentities, getoecuredDataLength                                  |                             | 1                |

| ld | Description                                                                    | API/(U)SAT Framework<br>Expectation      | APDU Expectation |
|----|--------------------------------------------------------------------------------|------------------------------------------|------------------|
|    | and then getValueByte to verify that the current<br>TLV is the USSD String TLV |                                          |                  |
|    | Error tests                                                                    |                                          |                  |
|    | Send an envelope SMS CB,<br>getSecuredDataLength                               | ToolkitException.UNAVAILABLE_E<br>LEMENT |                  |
| 58 | Send an envelope SMS PP unformatted                                            | ToolkitException.UNAVAILABLE_E<br>LEMENT |                  |
| 59 | Send an envelope USSD unformatted                                              | ToolkitException.UNAVAILABLE_E<br>LEMENT |                  |

### 5.2.2.2 Method getSecuredDataOffset

Test Area Reference: Api\_2\_Ueh\_Gsdo

#### 5.2.2.2.1 Conformance requirement

The method with following header shall be compliant to its definition in the API.

#### 5.2.2.2.1.1 Normal execution

- CRRN1: The method shall return the offset of the secured data first byte contained in a SMS TPDU TLV or USSD String TLV.
- CRRN2: The offset is from the first SMS TPDU TLV or USSD String TLV.
- CRRN3: The method can be used if the event is EVENT\_FORMATTED\_SMS\_PP\_ENV and if the SMS TP-UD is formatted according to TS 31.115 [10].
- CRRN4: The method can be used if the event is EVENT\_FORMATTED\_SMS\_PP\_UPD and if the SMS TP-UD is formatted according to TS 31.115 [10].
- CRRN5: The method can be used if the event is EVENT\_FORMATTED\_SMS\_CB and if the Cell Broadcast Page is formatted according to TS 31.115 [10].
- CRRN6: If the method is successful and if the event is EVENT\_FORMATTED\_SMS\_PP\_ENV, the selected TLV should be the SMS TPDU TLV.
- CRRN7: If the method is successful and if the event is EVENT\_FORMATTED\_SMS\_PP\_UPD, the selected TLV should be the SMS TPDU TLV.
- CRRN8: If the method is successful and if the event is EVENT\_FORMATTED\_SMS\_CB, the selected TLV should be the Cell Broadcast Page TLV.
- CRRN9: If the method is successful and if the event is EVENT\_FORMATTED\_USSD, the selected TLV should be the USSD String TLV.
- CRRN10: If the Secured Data length is zero the value returned shall be the offset of the first byte following the TS 31.115 [10] Command Packet structure.

#### 5.2.2.1.2 Parameter errors

No requirements.

#### 5.2.2.2.1.3 Context errors

 CRRC1: The method shall throw ToolkitException.UNAVAILABLE\_ELEMENT in case of unavailable SMS TPDU TLV or USSD String TLV element.

- CRRC2: The method shall throw ToolkitException.UNAVAILABLE\_ELEMENT in case of wrong data format.

5.2.2.2.2 Test area files

Specific triggering:

- FORMATTED SMS CB.
- UNFORMATTED SMS CB.
- FORMATTED SMS PP UPD.
- FORMATTED SMS PP ENV.
- UNFORMATED SMS PP ENV.
- FORMATTED USSD ENV.
- UNFORMATTED USSD ENV.
- For Formatted triggering if CC/RC/DS is used, the security parameters are the one defined in section '5.3.8 Framework Security Management'.

Test Source: Test\_Api\_2\_Ueh\_Gsdo.java

Test Applet: Api\_2\_Ueh\_Gsdo\_1.java

Cap File: Api\_2\_Ueh\_Gsdo.cap

5.2.2.2.3 Test coverage

| CRR number | Test case number |
|------------|------------------|
| N1         | 1 to 20          |
| N2         | 5, 13            |
| N3         | 1 to 8           |
| N4         | 9 to 16          |
| N5         | 17, 18, 19, 20   |
| N6         | 7                |
| N7         | 15               |
| N8         | 20               |
| N9         | 21 to 25         |
| N10        | 6, 14, 19        |
| C1         | 26               |
| C2         | 27               |

#### 5.2.2.2.4 Test procedure

| ld | Description                     | API/(U)SAT Framework<br>Expectation | APDU Expectation |
|----|---------------------------------|-------------------------------------|------------------|
|    | FORMATTED SMS PP ENV triggering |                                     |                  |

| ld | Description                                                                                                    | API/(U)SAT Framework              | APDU Expectation |
|----|----------------------------------------------------------------------------------------------------|-----------------------------------|------------------|
| 1  | Test with TP-OA length of 2 and RC/CC/DS length                                                                                                    | Expectation<br>Returns 0x21       |                  |
| 2  | is 0<br>Test with TP-OA length of 6 and RC/CC/DS length                                                                                                    | Returns 0x23                      |                  |
| 3  | is 0<br>Test with TP-OA length of 12 and RC/CC/DS                                                                                                    | Returns 0x26                      |                  |
| 4  | length is 0<br>Test with RC/CC/DS length of 8 and TP-OA length                                                                                                    | Returns 0x29                      |                  |
| 5  | is 2<br>Send a SMS PP with 2 TPDU TLV and inside two                                                                                                    | Returns 0x24 ( the first offset ) |                  |
| 6  | different secured data offsets<br>Same test as 1 but without any secured data                                                                                                    | Returns 0x21                      |                  |
|    | Test with FORMATTED_SMS_PP ENV<br>Verify after call of the method the current TLV is<br>the TPDU TLV:<br>findTLV device identities, getSecuredDataOffset<br>and then getValueByte to verify that the current<br>TLV is the TPDU TLV                                                        | Returns 0x40                      |                  |
| 8  | Same test as 1, but with a concatenated SMS (2<br>Short Messages and maximum Secured Data<br>Length = 0x00FA)                                                                                                    | Returns 0x21                      |                  |
|    | FORMATTED SMS PP UPR triggering                                                                                                    |                                   |                  |
|    | Same test as 1 but with<br>FORMATTED_SMS_PP_UPD                                                                                                    | Returns 0x21                      |                  |
|    | Same test as 2 but with<br>FORMATTED_SMS_PP_UPD                                                                                                    | Returns 0x23                      |                  |
| 11 | Same test as 3 but with<br>FORMATTED_SMS_PP_UPD                                                                                                    | Returns 0x26                      |                  |
|    | Same test as 4 but with<br>FORMATTED_SMS_PP_UPD                                                                                                    | Returns 0x29                      |                  |
|    | Same test as 5 but with<br>FORMATTED_SMS_PP_UPD                                                                                                    | Returns 0x24 ( the first offset ) |                  |
|    | Same test as 6 but with<br>FORMATTED_SMS_PP_UPD                                                                                                    | Returns 0x21                      |                  |
|    | Test with FORMATTED_SMS_PP UPD<br>Verify after call of the method the current TLV is<br>the TPDU TLV:<br>findTLV device identities, getSecuredDataOffset<br>and then getValueByte to verify that the current<br>TLV is the TPDU TLV                                                        | Returns 0x40                      |                  |
| 16 |                                                                                                    | Returns 0x21                      |                  |
|    | FORMATTED SMS CB triggering                                                                                                    |                                   |                  |
|    | Same test as 2 but with FORMATTED_SMS_CB                                                                                                    | Returns 0x16                      |                  |
|    | Same test as 4 but with FORMATTED_SMS_CB<br>Same test as 6 but with FORMATTED_SMS_CB                                                                                                    | Returns 0x1E<br>Returns 0x16      |                  |
|    | Test with FORMATTED_SMS_CB<br>Verify after call of the method the current TLV is<br>the Cell Broadcast Page TLV:<br>findTLV device identities, getSecuredDataOffset<br>and then getValueByte to verify that the current<br>TLV is the Cell Broadcast Page TLV<br>FORMATTED USSD triggering | Returns 0x00                      |                  |
|    | Test with RC/CC/DS length of 8                                                                                                    | Returns 0x29                      |                  |
| 22 | Send a USSD with 2 USSD StringTLV and inside two different secured data offsets                                                                                                    | Returns 0x24 ( the first offset ) |                  |
| 24 | Same test as 1 but without any secured data<br>Test with FORMATTED_USSD<br>Verify after call of the method the current TLV is<br>the String TLV:<br>findTLV device identities, getSecuredDataOffset<br>and then getValueByte to verify that the current<br>TLV is the StringTLV            | Returns 0x21<br>Returns 0x40      |                  |
| 25 | Same test as 1, but with a concatenated SMS (2<br>USSD message and maximum Secured Data                                                                                                    | Returns 0x21                      |                  |

| ld | Description                                                | API/(U)SAT Framework<br>Expectation      | APDU Expectation |
|----|------------------------------------------------------------|------------------------------------------|------------------|
|    | Length = 0x00FA)                                           |                                          |                  |
|    | UNFORMATTED Triggering                                     |                                          |                  |
| 26 | Send an UNFORMATTED SMS CB envelope, getSecuredDataOffset  | ToolkitException.UNAVAILABLE_E<br>LEMENT |                  |
| 27 | Send an UNFORMATTED SMS PP envelope, getSecuredDataOffset  | ToolkitException.UNAVAILABLE_E<br>LEMENT |                  |
| 28 | Send an UNFORMATTED USSD envelope,<br>getSecuredDataOffset | ToolkitException.UNAVAILABLE_E<br>LEMENT |                  |

### 5.2.2.3 Method getShortMessageLength

Test Area Reference: Api\_2\_Ueh\_Gsml

#### 5.2.2.3.1 Conformance requirement

The method with following header shall be compliant to its definition in the API.

#### 5.2.2.3.1.1 Normal execution

- CRRN1: The method shall return the length of the Short Message from the User Data part in the SMS TPDU (simple or concatenated) or Cell Broadcast Page Comprehension TLV contained in the USATEnvelopeHandler.
- CRRN2: The length is from the first SMS TPDU TLV or Cell Broadcast Page Comprehension TLV.
- CRRN3: The length should not include padding bytes.
- CRRN4: The length should not include the UDH if any.
- CRRN5: The method can be used if the event is EVENT\_FORMATTED\_SMS\_PP\_ENV or EVENT\_UNFORMATTED\_SMS\_PP.
- CRRN6: The method can be used if the event is EVENT\_FORMATTED\_SMS\_PP\_UPD or EVENT\_UNFORMATTED\_SMS\_UPD.
- CRRN7: The method can be used if the event is EVENT\_FORMATTED\_SMS\_CB or EVENT\_UNFORMATTED\_SMS\_CB.
- CRRN8: If the method is successful and if the event is EVENT\_FORMATTED\_SMS\_PP\_ENV or EVENT\_UNFORMATTED\_SMS\_PP, the selected TLV should be the SMS TPDU TLV.
- CRRN9: If the method is successful and if the event is EVENT\_FORMATTED\_SMS\_PP\_UPD or EVENT\_UNFORMATTED\_SMS\_UPD, the selected TLV should be the SMS TPDU TLV.
- CRRN10: If the method is successful and if the event is EVENT\_FORMATTED\_SMS\_CB or EVENT\_UNFORMATTED\_SMS\_CB, the selected TLV should be the Cell Broadcast Page TLV.
- CRRN11: If the Short Message Length is zero, no exception shall be thrown.

#### 5.2.2.3.1.2 Parameter errors

No requirements.

#### 5.2.2.3.1.3 Context errors

- CRRC1: The method shall throw ToolkitException.UNAVAILABLE\_ELEMENT in case of unavailable SMS TPDU TLV element or Cell Broadcast Page Comprehension TLV.
- CRRC2: The method shall throw ToolkitException.UNAVAILABLE\_ELEMENT in case of wrong data format.

#### 3GPP TS 31.213 version 12.0.0 Release 12

22

#### 5.2.2.3.2 Test area files

Specific triggering:

- FORMATTED SMS CB.
- UNFORMATTED SMS CB.
- FORMATTED SMS PP UPD.
- UNFORMATTED SMS PP UPD.
- FORMATTED SMS PP ENV.
- UNFORMATTED SMS PP ENV.
- UNRECOGNIZED\_ENVELOPE.
- For Formatted triggering if CC/RC/DS is used, the security parameters are the one defined in section '5.3.8 Framework Security Management'.

Test Source: Test\_Api\_2\_Ueh\_Gsml.java

Test Applet: Api\_2\_Ueh\_Gsml\_1.java

Cap File: Api\_2\_Ueh\_Gsml.cap

#### 5.2.2.3.3 Test coverage

| CRR number | Test case number      |  |
|------------|-----------------------|--|
| N1         | 1 to 46               |  |
| N2         | 8, 18, 26, 34, 41, 45 |  |
| N3         | 4, 14, 22             |  |
| N4         | 1 to 27               |  |
| N5         | 1 to 10 and 28 to 35  |  |
| N6         | 11 to 20 and 36 to 43 |  |
| N7         | 21 to 27 and 44 to 46 |  |
| N8         | 9, 35                 |  |
| N9         | 19, 43                |  |
| N10        | 27, 46                |  |
| N11        | 6, 16, 24, 30, 38     |  |
| C1         | 47                    |  |
| C2         | Not applicable        |  |

### 5.2.2.3.4 Test procedure

| ld | Description                                                                                                    | API/(U)SAT Framework<br>Expectation | APDU Expectation |
|----|----------------------------------------------------------------------------------------------------|-------------------------------------|------------------|
|    | FORMATTED SMS PP ENV Triggering                                                                                                    |                                     |                  |
| 1  | Test with FORMATTED_SMS_PP_ENV and TP-<br>OA length of 2 and secured data length of 0x2A<br>with no padding byte (PCNTR = 0, no RC/CC/DS) | Returns 0x003A                      |                  |
| 2  | Test with TP-OA length of 12 and secured data<br>length of 0x2A with no padding byte (PCNTR = 0,<br>no RC/CC/DS)                          | Returns 0x003A                      |                  |
| 3  | Test with PCNTR = 0, no RC/CC/DS and data length of 0x10                                                                                  | Returns 0x0020                      |                  |
| 4  | Test with PCNTR = 7, no RC/CC/DS and data length of 0x03 (ciphering shall be used)                                                        | Returns 0x001A                      |                  |
| 5  | Test with PCNTR = 0, with RC/CC/DS length of 8<br>and secured data length of 0x10                                                         | Returns 0x0028                      |                  |
| 6  | Test with PCNTR = 0, no RC/CC/DS and<br>SecuredDataLength = 00                                                                            | Returns 0x0010                      |                  |
| 7  | Test with PCNTR = 0, no RC/CC/DS and                                                                                                    | Returns 0x0089                      |                  |

| ld | Description                                                                                                    | API/(U)SAT Framework<br>Expectation                                              | APDU Expectation |
|----|----------------------------------------------------------------------------------------------------|----------------------------------------------------------------------------------|------------------|
|    | UserDataLength = maximum length (0x8C) for a single SMS                                                                                                    | Expectation                                                                      |                  |
| 8  | Verify it is the first TPDU TLV:<br>Send a SMS PP with 2 TPDU TLV with two<br>different user data lengths: 0x18 and 0x23 (with<br>PCNTR = 0, no RC/CC/DS)                               | Returns 0x0015                                                                   |                  |
| 9  | Send envelope SMS-PP Formatted.<br>FindTLV() with TAG_DEVICE_IDENTITIES.<br>getShortMessageLength() and then<br>getValueByte() with offset 0                                            | getValueByte() returns<br>0x40(TS 23.040 [11] first byte)                        |                  |
| 10 | Test with UserDataLength = maximum length<br>(0x010D) with 2 concatenated SMS                                                                                                    | Returns 0x010A                                                                   |                  |
| 11 | <b>FORMATTED SMS PP UPD Triggering</b><br>Test with FORMATTED_SMS_PP_UPD and TP-<br>OA length of 2 and secured data length of 0x2A<br>with no padding byte (PCNTR = 0)                  | Returns 0x003A                                                                   |                  |
|    | Test with TP-OA length of 12 and secured data length of 0x2A with no padding byte (PCNTR = 0)                                                                                           | Returns 0x003A                                                                   |                  |
|    | Test with PCNTR = 0, no RC/CC/DS and data<br>length of 0x10                                                                                                    | Returns 0x0020                                                                   |                  |
|    | Test with PCNTR = 7, no RC/CC/DS and data<br>length of 0x03 (ciphering shall be used)                                                                                                   | Returns 0x001A                                                                   |                  |
|    | Test with PCNTR = 0, with RC/CC/DS length of 8<br>and secured data length of $0x10$                                                                                                    | Returns 0x0028                                                                   |                  |
|    | Test with PCNTR = 0, no RC/CC/DS and<br>SecuredDataLength = 00                                                                                                    | Returns 0x0010                                                                   |                  |
| 17 | Test with PCNTR = 0, no RC/CC/DS and<br>UserDataLength = maximum length (0x8C) for a<br>single SMS                                                                                      | Returns 0x0089                                                                   |                  |
| 18 | Verify it is the first TPDU TLV:<br>Send a SMS PP with 2 TPDU TLV with two<br>different user data lengths: 0x18 and 0x23 (with<br>PCNTR = 0, no RC/CC/DS)                               | Returns 0x0015                                                                   |                  |
| 19 | Send envelope SMS-PP Formatted.<br>FindTLV() with TAG_DEVICE_IDENTITIES.<br>GetShortMessageLength() and then<br>getValueByte() with offset 0                                            | GetValueByte() returns<br>0x40(TS 23.040 [11] first byte)                        |                  |
| 20 | Test with UserDataLength = maximum length<br>(0x010D) with 2 concatenated SMS                                                                                                    | Returns 0x0010A                                                                  |                  |
| 21 | FORMATTED SMS CB Triggering<br>Test with PCNTR = 0, no RC/CC/DS and data                                                                                                    | Returns 0x0052                                                                   |                  |
| 22 | length of $0x10$<br>Test with PCNTR = 7, no RC/CC/DS and data<br>length of $0x03$ (ciphering shall be used)                                                                             | Returns 0x0052                                                                   |                  |
| 23 | Test with PCNTR = 0, with RC/CC/DS length of 8<br>and secured data length of $0x10$                                                                                                    | Returns 0x0052                                                                   |                  |
| 24 | Test with PCNTR = 0, no RC/CC/DS and<br>SecuredDataLength = 00                                                                                                    | Returns 0x0052                                                                   |                  |
| 25 | Test with PCNTR = 0, no RC/CC/DS and<br>UserDataLength = maximum length (0x58) for a<br>single SMS CB                                                                                   | Returns 0x0052                                                                   |                  |
|    | Verify it is the first Cell Broadcast Page TLV:<br>Send a SMS CB with 2 Cell Broadcast Page TLV<br>with two different user data lengths: 0x18 and<br>0x23 (with PCNTR = 0, no RC/CC/DS) | Returns 0x0052 and<br>GetValueShort(6) returns 0x0016<br>(UDL of first Page TLV) |                  |
| 27 | Send envelope SMS-CB Formatted.<br>FindTLV() with TAG_DEVICE_IDENTITIES.<br>GetShortMessageLength() and then<br>getValueByte() with offset 0                                            | GetValueByte() returns 0x00 (TS<br>23.041 first byte)                            |                  |
| 28 | UNFORMATTED SMS PP ENV Triggering<br>Test with UNFORMATTED_SMS_PP_ENV and                                                                                                    | Returns 0x003D                                                                   |                  |
|    | TP-OA length of 2, and user data length of 0x3D<br>Test with TP-OA length of 12, and user data length                                                                                   |                                                                                  |                  |
| 30 | of 0x3D<br>Test with UserDataLength = 0x00                                                                                                    | Returns 0x0000 with no exception                                                 |                  |

| ld | Description                                                                                                    | API/(U)SAT Framework<br>Expectation                        | APDU Expectation |
|----|----------------------------------------------------------------------------------------------------|------------------------------------------------------------|------------------|
| 31 | Test with UserDataLength = 0x7F                                                                                                    | Returns 0x007F                                             |                  |
| 32 | Test with UserDataLength = 0x80                                                                                                    | Returns 0x0080                                             |                  |
| 33 | Test with UserDataLength = maximum length:<br>0x8C for a single SMS                                                                                                    | Returns 0x008C                                             |                  |
| 34 | Verify it is the first TPDU TLV:<br>Send a SMS PP with 2 TPDU TLV with two<br>different user data lengths: 0x18 and 0x23                                                         | Returns 0x0018                                             |                  |
| 35 | Send envelope SMS-PP Unformatted.<br>FindTLV() with TAG_DEVICE_IDENTITIES.<br>getShortMessageLength() and then<br>getValueByte() with offset 0 (first user data =<br>0x55)       | GetValueByte() returns 0x00<br>(TS 23.040 [11] first byte) |                  |
| 20 | UNFORMATTED SMS PP UPD Triggering<br>Test with UNFORMATTED SMS PP UPD and                                                                                                    | Returns 0x003D                                             |                  |
|    | TP-OA length of 2, and user data length of 0x3D                                                                                                    |                                                            |                  |
| 37 | Test with TP-OA length of 12, and user data length of 0x3D                                                                                                    | Returns 0x003D                                             |                  |
| 38 | Test with UserDataLength = 0x00                                                                                                    | Returns 0x0000 with no exception                           |                  |
| 39 | Test with UserDataLength = 0x7F                                                                                                    | Returns 0x007F                                             |                  |
| 40 | Test with UserDataLength = 0x80                                                                                                    | Returns 0x0080                                             |                  |
| 41 | Verify it is the first TPDU TLV:<br>Send a SMS PP with 2 TPDU TLV with two<br>different user data lengths: 0x18 and 0x23                                                         | Returns 0x0018                                             |                  |
| 42 | Test with UserDataLength = maximum length:<br>0x8C for a single SMS                                                                                                    | Returns 0x008C                                             |                  |
| 43 | Send envelope SMS-PP Formatted.<br>FindTLV() with TAG_DEVICE_IDENTITIES.<br>GetShortMessageLength() and then<br>getValueByte() with offset 0                                     | GetValueByte() returns 0x00<br>(TS 23.040 [11] first byte) |                  |
|    | UNFORMATTED SMS CB Triggering                                                                                                    |                                                            |                  |
|    | Test with UNFORMATTED_SMS_CB                                                                                                    | Returns 0x0052                                             |                  |
|    | Verify it is the first Cell Broadcast Page TLV:<br>Send a SMS CB with 2 Cell Broadcast Page TLV<br>with two different user data lengths: 0x58 and<br>0x23                        | Returns 0x0052                                             |                  |
| 46 | Send envelope SMS-CB Formatted.<br>FindTLV() with TAG_DEVICE_IDENTITIES.<br>GetShortMessageLength() and then<br>getValueByte() with offset 0<br>Unrecognized Envelope Triggering | GetValueByte() returns 0x00 (TS<br>23.041 first byte)      |                  |
| 47 | Send an Unrecognized Envelope with neither<br>TPDU TLV nor Cell Broadcast Page TLV, then call<br>the method.                                                                     | ToolkitException.UNAVAILABLE_E<br>LEMENT                   |                  |

### 5.2.2.4 Method getShortMessageOffset

Test Area Reference: Api\_2\_Ueh\_Gsmo

5.2.2.4.1 Conformance requirement

The method with following header shall be compliant to its definition in the API.

#### 5.2.2.4.1.1 Normal execution

- CRRN1: The method shall return the offset of the Short Message first byte contained in the User Data part of the SMS TPDU TLV contained in the USATEnvelopeHandler.
- CRRN2: The offset is from the first SMS TPDU TLV.

- CRRN3: The method can be used if the event is EVENT\_FORMATTED\_SMS\_PP\_ENV or EVENT\_UNFORMATTED\_SMS\_PP\_ENV.
- CRRN4: The method can be used if the event is EVENT\_FORMATTED\_SMS\_PP\_UPD or EVENT\_UNFORMATTED\_SMS\_PP\_UPD.
- CRRN5: The method can be used if the event is EVENT\_FORMATTED\_SMS\_CB or EVENT\_UNFORMATTED\_SMS\_CB.
- CRRN6: If the method is successful and if the event is EVENT\_FORMATTED\_SMS\_PP\_ENV or EVENT\_UNFORMATTED\_SMS\_PP\_ENV, the selected TLV should be the SMS TPDU TLV.
- CRRN7: If the method is successful and if the event is EVENT\_FORMATTED\_SMS\_PP\_UPD or EVENT\_UNFORMATTED\_SMS\_PP\_UPD, the selected TLV should be the SMS TPDU TLV.
- CRRN8: If the method is successful and if the event is EVENT\_FORMATTED\_SMS\_CB or EVENT\_UNFORMATTED\_SMS\_CB, the selected TLV should be the Cell Broadcast Page TLV.
- CRRN9: The method returns the offset of the first byte after the UDH, if any.

#### 5.2.2.4.1.2 Parameter errors

No requirements.

#### 5.2.2.4.1.3 Context errors

- CRRC1: The method shall throw ToolkitException.UNAVAILABLE\_ELEMENT in case of unavailable SMS TPDU TLV or Cell Broadcast Page Comprehension TLV element.
- CRRC2: The method shall throw ToolkitException.UNAVAILABLE\_ELEMENT in case of wrong data format.

#### 5.2.2.4.2 Test area files

Specific triggering:

- FORMATTED SMS CB.
- UNFORMATTED SMS CB.
- FORMATTED SMS PP UPD.
- UNFORMATTED SMS PP UPD.
- FORMATED SMS PP ENV.
- UNFORMATED SMS PP ENV.
- UNRECOGNIZED\_ENVELOPE.
- For Formatted triggering if CC/RC/DS is used, the security parameters are the one defined in section '5.3.8 Framework Security Management'.
- Test Source: Test\_Api\_2\_Ueh\_Gsmo.java
- Test Applet: Api\_2\_Ueh\_Gsmo\_1.java

Cap File: Api\_2\_Ueh\_Gsmo.cap

5.2.2.4.3 Test coverage

| CRR number | Test case number |
|------------|------------------|
| N1         | 1 to 30          |

| N2 | 4, 11, 21, 26        |  |
|----|----------------------|--|
| N3 | 1 to 7 and 19 to 23  |  |
| N4 | 8 to 14 and 24 to 28 |  |
| N5 | 15 to 18, 29, 30     |  |
| N6 | 6, 22                |  |
| N7 | 13, 27               |  |
| N8 | 18, 30               |  |
| N9 | 1 to 18, 23, 28      |  |
| C1 | 31                   |  |
| C2 | Not applicable       |  |

### 5.2.2.4.4 Test procedure

| ld | Description                     | API/(U)SAT Framework<br>Expectation | APDU Expectation |
|----|---------------------------------|-------------------------------------|------------------|
|    | FORMATTED SMS PP ENV triggering |                                     |                  |

| ld     | Description                                                                                         | API/(U)SAT Framework              | APDU Expectation |
|--------|----------------------------------------------------------------------------------------------------|-----------------------------------|------------------|
|        | -                                                                                                   | Expectation                       | -                |
| 1      | Test with TP-OA length of 2 and RC/CC/DS length                                                     | Returns 0x11                      |                  |
|        | is 0                                                                                                |                                   |                  |
| 2      | Test with TP-OA length of 12 and RC/CC/DS                                                           | Returns 0x16                      |                  |
|        | length is 0                                                                                         |                                   |                  |
| 3      | Test with RC/CC/DS length of 8 and TP-OA length                                                     | Returns 0x11                      |                  |
|        |                                                                                                    |                                   |                  |
| 4      | Send a SMS PP with 2 TPDU TLV and inside two                                                        | Returns 0x14 ( the first offset ) |                  |
|        | different secured data offsets                                                                      | Deturne Out 1                     |                  |
| 5<br>6 | Same test as 1 but without any secured data Test with FORMATTED_SMS_PP ENV                          | Returns 0x11<br>Returns 0x40      |                  |
| 0      | Verify after call of the method the current TLV is                                                  | Returns 0x40                      |                  |
|        | the TPDU TLV:                                                                                       |                                   |                  |
|        | findTLV device identities, getSecuredDataOffset                                                     |                                   |                  |
|        | and then getValueByte to verify that the current                                                    |                                   |                  |
|        | TLV is the TPDU TLV                                                                                 |                                   |                  |
| 7      | Same test as 1, but with a concatenated SMS (2                                                      | Returns 0x15                      |                  |
|        | Short Messages and maximum Secured Data                                                             |                                   |                  |
|        | Length = $0x00FA$ )                                                                                 |                                   |                  |
|        | FORMATTED SMS PP UPD triggering                                                                     |                                   |                  |
| 8      | Same test as 1 but with                                                                             | Returns 0x11                      |                  |
|        | FORMATTED_SMS_PP_UPD                                                                                |                                   |                  |
| 9      | Same test as 2 but with                                                                             | Returns 0x16                      |                  |
|        | FORMATTED_SMS_PP_UPD                                                                                |                                   |                  |
| 10     | Same test as 3 but with                                                                             | Returns 0x11                      |                  |
|        | FORMATTED_SMS_PP_UPD                                                                                |                                   |                  |
| 11     | Same test as 4 but with                                                                             | Returns0x14 ( the first offset )  |                  |
| 10     | FORMATTED_SMS_PP_UPD                                                                                |                                   |                  |
| 12     | Same test as 5 but with                                                                             | Returns 0x11                      |                  |
| 12     | FORMATTED_SMS_PP_UPD<br>Test with FORMATTED_SMS_PP UPD                                              | Returns 0x40                      |                  |
| 13     | Verify after call of the method the current TLV is                                                  |                                   |                  |
|        | the TPDU TLV:                                                                                       |                                   |                  |
|        | findTLV device identities, getSecuredDataOffset                                                     |                                   |                  |
|        | and then getValueByte to verify that the current                                                    |                                   |                  |
|        | TLV is the TPDU TLV                                                                                 |                                   |                  |
| 14     | Same test as 10, but with a concatenated SMS (2                                                     | Returns 0x21                      |                  |
|        | Short Messages and maximum Secured Data                                                             |                                   |                  |
|        | Length = 0x00FA)                                                                                    |                                   |                  |
|        | FORMATTED SMS CB triggering                                                                         |                                   |                  |
| -      | Same test as 1 but with FORMATTED_SMS_CB                                                            | Returns 0x06                      |                  |
|        | Same test as 3 but with FORMATTED_SMS_CB                                                            | Returns 0x06                      |                  |
|        | Same test as 5 but with FORMATTED_SMS_CB                                                            | Returns 0x06                      |                  |
| 18     | Test with FORMATTED_SMS_CB                                                                          | Returns 0x00                      |                  |
|        | Verify after call of the method the current TLV is                                                  |                                   |                  |
|        | the Cell Broadcast Page TLV:                                                                        |                                   |                  |
|        | FindTLV() device identities,                                                                        |                                   |                  |
|        | getSecuredDataOffset() and then getValueByte() to verify that the current TLV is the Cell Broadcast |                                   |                  |
|        | Page TLV                                                                                            |                                   |                  |
|        | UNFORMATTED SMS PP ENV triggering                                                                   |                                   |                  |
| 1      |                                                                                                    |                                   |                  |

| ld | Description                                                                                                    | API/(U)SAT Framework<br>Expectation                        | APDU Expectation |
|----|----------------------------------------------------------------------------------------------------|------------------------------------------------------------|------------------|
| 19 | Test with TP-OA length of 2                                                                                                    | Returns 0x0E                                               |                  |
| 20 | Test with TP-OA length of 12                                                                                                    | Returns 0x13                                               |                  |
| 21 | Send a SMS PP with 2 TPDU TLV and inside two different UDL offsets                                                                                                    | Returns 0x11 (the first offset)                            |                  |
|    | Test with UNFORMATTED_SMS_PP ENV<br>Verify after call of the method the current TLV is<br>the TPDU TLV:<br>findTLV device identities, getShortMessageOffset<br>and then getValueByte to verify that the current<br>TLV is the TPDU TLV | Returns 00                                                 |                  |
| 23 | Same test as 19, but with a concatenated SMS (2<br>Short Messages and maximum User Data Length<br>= 0x0102)                                                                                                    | Returns 0x0E or 0x0F (depending<br>of UDHI implementation) |                  |
|    | UNFORMATTED SMS PP UPD triggering                                                                                                    |                                                            |                  |
| 24 | Same test as 19 but with<br>FORMATTED_SMS_PP_UPD                                                                                                    | Returns 0x0E                                               |                  |
| 25 | Same test as 20 but with<br>FORMATTED_SMS_PP_UPD                                                                                                    | Returns 0x13                                               |                  |
| 26 | Same test as 21 but with<br>FORMATTED_SMS_PP_UPD                                                                                                    | Returns 0x11 ( the first offset )                          |                  |
| 27 | Test with FORMATTED_SMS_UPD<br>Verify after call of the method the current TLV is<br>the TPDU TLV:<br>findTLV device identities, getShortMessageOffset<br>and then getValueByte to verify that the current<br>TLV is the TPDU TLV      | Returns 0x11                                               |                  |
| 28 | Same test as 25, but with a concatenated SMS (2<br>Short Messages and maximum Secured Data<br>Length = 0x00FA)                                                                                                    | Returns 0x0E or 0x0F (depending<br>of UDHI implementation) |                  |
|    | UNFORMATTED SMS CB Triggering                                                                                                    |                                                            |                  |
| 29 | Test with UNFORMATTED_SMS_CB                                                                                                    | Returns 0x06                                               |                  |
| 30 | Send envelope SMS-CB Unformatted.<br>FindTLV() with TAG_DEVICE_IDENTITIES.<br>getShortMessageOffset() and then getValueByte()<br>with offset 0                                                                                         | GetValueByte() returns 0x00 (TS<br>23.041 first byte)      |                  |
|    | Unrecognized Envelope Triggering                                                                                                    |                                                            |                  |
| 31 | Send an Unrecognized Envelope with neither<br>TPDU TLV nor Cell Broadcast Page TLV, then call<br>the method.                                                                                                    | ToolkitException.UNAVAILABLE_E<br>LEMENT                   |                  |

### 5.2.2.5 Method getTPUDLOffset

Test Area Reference: Api\_2\_Ueh\_Gtpo

#### 5.2.2.5.1 Conformance requirement

The method with following header shall be compliant to its definition in the API.

throws uicc.toolkit.ToolkitException

#### 5.2.2.5.1.1 Normal execution

- CRRN1: The method shall return the TPUDL offset in a SMS TPDU TLV.
- CRRN2: The offset is from the first SMS TPDU TLV.
- CRRN3: The method can be used if the event is EVENT\_FORMATTED\_SMS\_PP\_ENV.
- CRRN4: The method can be used if the event is EVENT\_FORMATTED\_SMS\_PP\_UPD.
- CRRN5: The method can be used if the event is EVENT\_UNFORMATTED\_SMS\_PP\_ENV.

- CRRN6: The method can be used if the event is EVENT\_UNFORMATTED\_SMS\_PP\_UPD.
- CRRN7: If the method is successful, the selected TLV should be the SMS TPDU TLV.

#### 5.2.2.5.1.2 Parameter errors

No requirements.

- 5.2.2.5.1.3 Context errors
  - CRRC1: The method shall throw ToolkitException.UNAVAILABLE\_ELEMENT in case of unavailable SMS TPDU TLV element.
  - CRRC2: The method shall throw ToolkitException.UNAVAILABLE\_ELEMENT if the TPUDL field does not exist.
- 5.2.2.5.2 Test area files

Specific triggering:

- FORMATTED SMS PP UPD.
- UNFORMATTED SMS PP UPD.
- UNFORMATTED SMS PP ENV.
- FORMATTED SMS PP ENV.
- UNFORMATTED SMS CB.
- Test Source Test\_Api\_2\_Ueh\_Gtpo.java
- Test Applet: Api\_2\_Ueh\_Gtpo\_1.java

Cap File: Api\_2\_Ueh\_Gtpo.cap

5.2.2.5.3 Test coverage

| CRR number | Test case number   |
|------------|--------------------|
| N1         | 1 to 21.           |
| N2         | 4, 10, 15, 20.     |
| N3         | 1, 2, 3, 4, 5, 6   |
| N4         | 7, 8, 9, 10, 11    |
| N5         | 12, 13, 14, 15, 16 |
| N6         | 17, 18, 19, 20, 21 |
| N7         | 6                  |
| C1         | 22                 |
| C2         | Not testable       |

#### 5.2.2.5.4 Test procedure

| ld | Description                     | API/(U)SAT Framework<br>Expectation | APDU Expectation |
|----|---------------------------------|-------------------------------------|------------------|
|    | FORMATTED SMS PP ENV triggering |                                     |                  |

| 1  | Test with TP-OA length of 2                                            | Returns 0x0D                     |  |
|----|------------------------------------------------------------------------|----------------------------------|--|
| 2  | Test with TP-OA length of 6                                            | Returns 0x0F                     |  |
|    | Test with TP-OA length of 0                                            | Returns 0x12                     |  |
|    | Send a SMS PP with 2 TPDU TLV and inside two                           | Returns 0x12 (the first offset)  |  |
| 4  | different UDL offsets                                                  | Returns 0x10 (the first offset)  |  |
| 5  | Same test as 1, but with a concatenated SMS (2                         | Returns 0x0D                     |  |
| 5  | Short Messages and maximum Secured Data                                |                                  |  |
|    | Length = 0x00FA)                                                       |                                  |  |
| 6  | Verify after call of the method the current TLV is the                 | Returns 0x40                     |  |
| -  | TPDU TLV:                                                              |                                  |  |
|    | findTLV device identities, getTPUDLOffset and then                     |                                  |  |
|    | getValueByte to verify that the current TLV is the                     |                                  |  |
|    | TPDU TLV                                                               |                                  |  |
|    | FORMATTED SMS PP UPD triggering                                        |                                  |  |
| 7  | Same test as 1 but with                                                | Returns 0x0D                     |  |
|    | FORMATTED_SMS_PP_UPD                                                   |                                  |  |
| 8  | Same test as 2 but with                                                | Returns 0x0F                     |  |
|    | FORMATTED_SMS_PP_UPD                                                   |                                  |  |
| 9  | Same test as 3 but with                                                | Returns 0x12                     |  |
| 40 | FORMATTED_SMS_PP_UPD                                                   | Deturne Out O (the first affect) |  |
| 10 | Same test as 4 but with                                                | Returns 0x10 (the first offset)  |  |
| 11 | FORMATTED_SMS_PP_UPD<br>Same test as 7, but with a concatenated SMS (2 | Returns 0x0D                     |  |
| 11 | Short Messages and maximum Secured Data                                | Returns 0x0D                     |  |
|    | Length = 0x00FA)                                                       |                                  |  |
|    | UNFORMATTED SMS PP UPD triggering                                      |                                  |  |
| 12 | Same test as 1 but with                                                | Returns 0x0D                     |  |
|    | UNFORMATTED_SMS_PP_UPD                                                 |                                  |  |
| 13 | Same test as 2 but with                                                | Returns 0x0F                     |  |
|    | UNFORMATTED_SMS_PP_UPD                                                 |                                  |  |
| 14 | Same test as 3 but with                                                | Returns 0x12                     |  |
|    | UNFORMATTED_SMS_PP_UPD                                                 |                                  |  |
| 15 | Same test as 4 but with                                                | Returns 0x12 (the first offset)  |  |
|    | UNFORMATTED_SMS_PP_UPD                                                 |                                  |  |
| 16 | Same test as 12, but with a concatenated SMS (2                        | Returns 0x0D                     |  |
|    | Short Messages and maximum User Data Length =                          |                                  |  |
|    |                                                                        |                                  |  |
| 17 | UNFORMATTED SMS PP ENV triggering                                      | Boturno 0x0D                     |  |
| 17 | Same test as 1 but with<br>UNFORMATTED_SMS_PP_ENV                      | Returns 0x0D                     |  |
| 18 | Same test as 2 but with                                                | Returns 0x0F                     |  |
| 10 | UNFORMATTED SMS PP ENV                                                 |                                  |  |
| 19 | Same test as 3 but with                                                | Returns 0x12                     |  |
|    | UNFORMATTED_SMS_PP_ENV                                                 |                                  |  |
| 20 | Same test as 4 but with                                                | Returns 0x10 (the first offset)  |  |
|    | UNFORMATTED_SMS_PP_ENV                                                 |                                  |  |
| 21 | Same test as 17, but with a concatenated SMS (2                        | Returns 0x0D                     |  |
|    | Short Messages and maximum User Data Length =                          |                                  |  |
|    | 0x010C)                                                                |                                  |  |
|    | UNFORMATTED SMS CB triggering                                          |                                  |  |
| 22 | Send an envelope Unformatted SMS CB,                                   | ToolkitException.UNAVAILABL      |  |
|    | getTPUDLOffset                                                         | E_ELEMENT                        |  |
| L  |                                                                        |                                  |  |

# 5.2.2.6 Method getUserDataLength

Test Area Reference: Api\_2\_Ueh\_Gudl

### 5.2.2.6.1 Conformance requirement

The method with following header shall be compliant to its definition in the API.

#### 5.2.2.6.1.1 Normal execution

- CRRN1: The method shall return the length of the User Data contained in the SMS TPDU TLV element.
- CRRN2: The length is from the first SMS TPDU TLV element.
- CRRN3: If the SMS TPDU TLV element is available, it becomes the selected TLV
- CRRN4: The method can be used if the event is EVENT\_FORMATTED\_SMS\_PP\_ENV.
- CRRN5: The method can be used if the event is EVENT\_FORMATTED\_SMS\_PP\_UPD.
- CRRN6: The method can be used if the event is EVENT\_UNFORMATED\_SMS\_PP\_ENV.
- CRRN7: The method can be used if the event is EVENT\_UNFORMATTED\_SMS\_PP\_UDP.

#### 5.2.2.6.1.2 Context errors

- CRRC1: The method shall throw UNAVAILABLE\_ELEMENT in case of unavailable TPDU TLV element.
- CRRC2: The method shall throw UNAVAILABLE\_ELEMENT in case of wrong data format.

#### 5.2.2.6.2 Test area files

Specific triggering:

- FORMATTED SMS PP UPD.
- UNFORMATTED SMS PP UPD.
- FORMATED SMS PP ENV.
- UNFORMATED SMS PP ENV.
- For Formatted triggering if CC/RC/DS is used, the security parameters are the one defined in section "5.3.8 Framework Security Management".

Test Source: Test\_Api\_2\_Ueh\_Gudl.java

Test Applet: Api\_2\_Ueh\_Gudl\_1.java

Cap File: Api\_2\_Ueh\_Gudl.cap

#### 5.2.2.6.3 Test coverage

| CRR number | Test case number            |  |
|------------|-----------------------------|--|
| N1         | All test cases excepted: 53 |  |
| N2         | 11, 26, 37, 45              |  |
| N3         | 12, 27, 38, 46              |  |
| N4         | 1 to 15                     |  |
| N5         | 16 to 30                    |  |
| N6         | 31 to 38                    |  |
| N7         | 39 to 46                    |  |
| C1         | 47                          |  |
| C2         | Not applicable              |  |

### 5.2.2.6.4 Test procedure

| ld | Description                                                                                                    | API/(U)SAT Framework<br>Expectation                       | APDU Expectation |
|----|----------------------------------------------------------------------------------------------------|-----------------------------------------------------------|------------------|
|    | FORMATTED SMS PP ENV Triggering                                                                                                    |                                                           |                  |
| 1  | Test with FORMATTED_SMS_PP_ENV and TP-<br>OA length of 2 and user data length of 0x3D                                                    | Returns 0x003D                                            |                  |
| 2  | Test with TP-OA length of 12 and user data length of 0x3D                                                                                | Returns 0x003D                                            |                  |
| 3  | Test with RC/CC/DS length of 0 and secured data length of 0x10                                                                           | Returns 0x0023                                            |                  |
|    | Test with RC/CC/DS length of 8 and secured data length of 0x10                                                                           | Returns 0x002B                                            |                  |
|    | Test with PCNTR = 0, no RC/CC/DS and data<br>length of 0x10                                                                              | Returns 0x0023                                            |                  |
|    | Test with PCNTR = 7, no RC/CC/DS and data length of 0x03 (ciphering shall be used)                                                       | Returns 0x001D                                            |                  |
|    | Test with SecuredDataLength = 00 and no<br>RC/CC/DS                                                                                      | Returns 0x0013                                            |                  |
| 8  | Test with UserDataLength = 0x7F                                                                                                    | Returns 0x007F                                            |                  |
| 9  | Test with UserDataLength = 0x80                                                                                                    | Returns 0x0080                                            |                  |
|    | Test with UserDataLength = maximum length<br>(0x8C) for a single SMS                                                                     | Returns 0x008C                                            |                  |
|    | Verify it is the first TPDU TLV:<br>Send a SMS PP with 2 TPDU TLV with two<br>different user data lengths: 0x18 and 0x23                 | Returns 0x0018                                            |                  |
|    | Send envelope SMS-PP Formatted.<br>FindTLV() with TAG_DEVICE_IDENTITIES.<br>GetUserDataLength() and then getValueByte()<br>with offset 0 | GetValueByte() returns<br>0x40(TS 23.040 [11] first byte) |                  |
|    | Test with UserDataLength = 0xFF with 2<br>concatenated SMS                                                                               | Returns 0x00FF                                            |                  |
|    | Test with UserDataLength = 0x100 with 2<br>concatenated SMS                                                                              | Returns 0x0100                                            |                  |
| 15 | Test with UserDataLength = maximum length<br>(0x010D) with 2 concatenated SMS<br>FORMATTED SMS PP UPD Triggering                         | Returns 0x010D                                            |                  |
|    | Test with FORMATTED_SMS_PP_UPD and TP-<br>OA length of 2 and user data length of 0x3D                                                    | Returns 0x003D                                            |                  |
|    | Test with TP-OA length of 12 and user data length of 0x3D                                                                                |                                                           |                  |
|    | Test with RC/CC/DS length of 0 and secured data length of 0x10                                                                           | Returns 0x0023                                            |                  |
|    | Test with RC/CC/DS length of 8 and secured data length of 0x10                                                                           |                                                           |                  |
|    | Test with PCNTR = 0, no RC/CC/DS and data length of $0x10$                                                                               | Returns 0x0023                                            |                  |
|    | Test with PCNTR = 7, no RC/CC/DS and data<br>length of 0x03 (ciphering shall be used)                                                    | Returns 0x001D                                            |                  |
|    | Test with SecuredDataLength = 00 and no<br>RC/CC/DS<br>Test with UserDataLength _0v7E                                                    | Returns 0x0013                                            |                  |
|    | Test with UserDataLength = 0x7F                                                                                                    | Returns 0x007F<br>Returns 0x0080                          |                  |
|    | Test with UserDataLength = 0x80<br>Test with UserDataLength = maximum<br>length(0x8C) for a single SMS                                   | Returns 0x0080<br>Returns 0x008C                          |                  |
|    | Verify it is the first TPDU TLV:<br>Send a SMS PP with 2 TPDU TLV with two<br>different user data lengths: 0x18 and 0x23                 | Returns 0x0018                                            |                  |
|    | Send envelope SMS-PP Formatted.<br>FindTLV() with TAG_DEVICE_IDENTITIES.<br>GetUserDataLength() and then getValueByte()<br>with offset 0 | GetValueByte() returns<br>0x40(TS 23.040 [11] first byte) |                  |
|    | Test with UserDataLength = 0xFF with 2<br>concatenated SMS                                                                               | Returns 0x00FF                                            |                  |
| 29 | Test with UserDataLength = 0x100 with 2<br>concatenated SMS                                                                              | Returns 0x0100                                            |                  |

| 30 | Test with UserDataLength = maximum length<br>(0x010D) with 2 concatenated SMS        | Returns 0x010D                           |  |
|----|--------------------------------------------------------------------------------------|------------------------------------------|--|
|    | UNFORMATTED SMS PP ENV Triggering                                                    |                                          |  |
| 31 | Test with UNFORMATTED_SMS_PP_ENV and                                                 | Returns 0x003D                           |  |
|    | TP-OA length of 2, and user data length of 0x3D                                      |                                          |  |
| 32 | Test with TP-OA length of 12, and user data length                                   | Returns 0x003D                           |  |
|    | of 0x3D                                                                              |                                          |  |
|    | Test with UserDataLength = 0x00                                                      | Returns 0x0000                           |  |
|    | Test with UserDataLength = 0x7F                                                      | Returns 0x007F                           |  |
|    | Test with UserDataLength = 0x80                                                      | Returns 0x0080                           |  |
|    | Test with UserDataLength = maximum length:<br>0x8C for a single SMS                  | Returns 0x008C                           |  |
| 37 | Verify it is the first TPDU TLV:                                                     | Returns 0x0018                           |  |
|    | Send a SMS PP with 2 TPDU TLV with two                                               |                                          |  |
|    | different user data lengths: 0x18 and 0x23                                           |                                          |  |
| 38 | Send envelope SMS-PP Unformatted.                                                    | GetValueByte() returns 0x00              |  |
|    | FindTLV() with TAG_DEVICE_IDENTITIES.                                                | (TS 23.040 [11] first byte)              |  |
|    | GetUserDataLength() and then getValueByte()                                          |                                          |  |
|    | with offset 0 (first user data = 0x55)                                               |                                          |  |
|    | UNFORMATTED SMS PP UPD Triggering                                                    |                                          |  |
|    | Test with UNFORMATTED_SMS_PP_UPD and TP-OA length of 2, and user data length of 0x3D | Returns 0x003D                           |  |
| 40 | Test with TP-OA length of 12, and user data length<br>of 0x3D                        | Returns 0x003D                           |  |
| 41 | Test with UserDataLength = 0x00                                                      | Returns 0x0000                           |  |
| 42 | Test with UserDataLength = 0x7F                                                      | Returns 0x007F                           |  |
| 43 | Test with UserDataLength = 0x80                                                      | Returns 0x0080                           |  |
| 44 | Test with UserDataLength = maximum length:<br>0x8C for a single SMS                  | Returns 0x008C                           |  |
| 45 | Verify it is the first TPDU TLV:                                                     | Returns 0x0018                           |  |
|    | Send a SMS PP with 2 TPDU TLV with two                                               |                                          |  |
|    | different user data lengths: 0x18 and 0x23                                           |                                          |  |
| 46 | Send envelope SMS-PP Unformatted.                                                    | GetValueByte() returns 0x00              |  |
|    | FindTLV() with TAG_DEVICE_IDENTITIES.                                                | (TS 23.040 [11] first byte)              |  |
|    | GetUserDataLength() and then getValueByte()                                          |                                          |  |
|    | with offset 0                                                                        |                                          |  |
|    | UNRECOGNIZED_ENVELOPE Triggering                                                     |                                          |  |
| 47 | Test with an UNRECOGNIZED_ENVELOPE                                                   | ToolkitException.UNAVAILABLE_E<br>LEMENT |  |

### 5.2.2.7 Method getItemIdentifier

Test Area Reference: Api\_2\_Ueh\_Giid

#### 5.2.2.7.1 Conformance requirement

The method with following header shall be compliant to its definition in the API.

#### 5.2.2.7.1.1 Normal execution

- CRRN1:The method shall return the item identifier byte value.
- CRRN2: The item identifier byte value returned shall be from the first Item Identifier TLV element.
- CRRN3: If the element is available it becomes the TLV selected.
- CRRN4: The item identifier is available for all triggered toolkit applets from the invocation to the termination of their processToolkit method if the USATEnvelopeHandler is available.

#### 3GPP TS 31.213 version 12.0.0 Release 12

34

#### 5.2.2.7.1.2 Parameter Errors

No requirements.

#### 5.2.2.7.1.3 Context errors

- CRRC1: The method shall throw ToolkitException.UNAVAILABLE\_ELEMENT if the item identifier TLV is not present.
- CRRC2: The method shall throw ToolkitException.OUT\_OF\_TLV\_BOUNDARIES if the item identifier byte is missing in the Item Identifier Comprehension TLV.
- 5.2.2.7.2 Test area files

Test Source: Test\_Api\_2\_Ueh\_Giid.java

Test Applet: Api\_2\_Ueh\_Giid\_1.java

Cap File: Api\_2\_Ueh\_Giid.cap

5.2.2.7.3 Test coverage

| CRR number | Test case number |
|------------|------------------|
| N1         | 1, 2, 3          |
| N2         | 2, 3             |
| N3         | 4                |
| N4         | 6                |
| C1         | 5                |
| C2         | 7                |

#### 5.2.2.7.4 Test procedure

| ld | Description                                                                                                    | API/(U)SAT Framework<br>Expectation        | APDU Expectation |
|----|----------------------------------------------------------------------------------------------------|--------------------------------------------|------------------|
| 1  | Send envelope formatted SMS with an item identifier TLV and identifier value of 03                                                                              | Returns 03                                 |                  |
| 2  | Send envelope formatted SMS with two item<br>identifier TLV with first value FF and second 44                                                                   | Returns FF                                 |                  |
|    | Send envelope formatted SMS with two item<br>identifier TLV with first value 81 and second 44,<br>call twice the method getItemIdentifier()                     | Returns 81<br>Returns 81                   |                  |
| 4  | Send envelope formatted SMS with item identifier<br>TLV and value of 66. FindTLV() with TAG 02.<br>getItemIdentifier() and then getValueByte() with<br>offset 0 | getItemIdentifier()=getValueByte()         |                  |
| 5  | Send envelope formatted SMS without item identifier TLV and getItemIdentifier()                                                                                 | ToolkitException.UNAVAILABLE_E<br>LEMENT   |                  |
| 6  | Send envelope formatted SMS with item identifier<br>TLV (66), send proactive command. Then<br>getItemIdentifier()                                               | Returns 66                                 |                  |
| 7  | Send envelope formatted SMS with item identifier TLV but without item number                                                                                    | ToolkitException.OUT_OF_TLV_B<br>OUNDARIES |                  |

### 5.2.2.8 Method getChannelldentifier

Test Area Reference: Api\_2\_Ueh\_Gcid

#### 5.2.2.8.1 Conformance requirement

The method with following header shall be compliant to its definition in the API.

#### 3GPP TS 31.213 version 12.0.0 Release 12

35

#### 5.2.2.8.1.1 Normal execution

- CRRN1: The method shall return the channel identifier byte value.
- CRRN2: The channel identifier byte value returned shall be from the first Channel status TLV element.
- CRRN3: If the element is available it becomes the currently selected TLV.
- CRRN4: The channel identifier is available for all triggered toolkit applets from the invocation to the termination of their processToolkit method if the USATEnvelopeHandler is available.

#### 5.2.2.8.1.2 Context errors

- CRRC1: The method shall throw ToolkitException.UNAVAILABLE\_ELEMENT if the Channel status TLV is not present.
- CRRC2: The method shall throw ToolkitException.OUT\_OF\_TLV\_BOUNDARIES if the Comprehension TLV Channel Status length is equal to 0.
- 5.2.2.8.2 Test area files

Test Source: Test\_Api\_2\_Ueh\_Gcid.java

Test Applet: Api\_2\_Ueh\_Gcid\_1.java

Cap File: Api\_2\_Ueh\_Gcid.cap

5.2.2.8.3 Test coverage

| CRR number | Test case number |
|------------|------------------|
| N1         | 1, 2             |
| N2         | 3                |
| N3         | 3                |
| N4         | 5                |
| C1         | 4                |
| C2         | 6                |

# 5.2.2.8.4 Test procedure

| ld | Description                                                                                                    | API/(U)SAT Framework<br>Expectation                          | APDU Expectation                                                                                                    |
|----|----------------------------------------------------------------------------------------------------|--------------------------------------------------------------|----------------------------------------------------------------------------------------------------|
| 0  | <ol> <li>Applet1 is installed with maximum number of channel =<br/>07.</li> <li>Applet1 builds proactive commands OPEN CHANNEL<br/>with init() method in order to open all channels.</li> <li>ProactiveHandler.send() method is called.</li> </ol> |                                                              | 2- OPEN CHANNEL<br>proactive command is<br>fetched<br>TERMINAL RESPONSE is<br>issued with Channel Id from<br>01 to 07 |
| 1  | Successful Call                                                                                                    |                                                              |                                                                                                    |
|    | 1- Send envelope Event Download Channel Status with<br>channel status TLV:<br>channel status value = 0x8100.                                                                                                    | 1- Applet1 is triggered                                      |                                                                                                    |
|    | 2- Call USATEnvelopeHandler.getChannelldentifier()<br>method                                                                                                    | 2- Returns 0x01                                              |                                                                                                    |
| 2  | Two channel status elements                                                                                                    |                                                              |                                                                                                    |
|    | 1- Send envelope Event Download Channel Status with two<br>channel status TLV:<br>first value = 0x8400<br>second value = 0x8500.                                                                                                    |                                                              |                                                                                                    |
|    | 2- Call twice the<br>USATEnvelopeHandler.getChannelIdentifier() method                                                                                                    | 2- Returns twice 0x04                                        |                                                                                                    |
| 3  | Verify current TLV                                                                                                    |                                                              |                                                                                                    |
|    | 1- Send envelope Event Download Channel Status with<br>channel status TLV:<br>Channel Status value = 0x0605                                                                                                    |                                                              |                                                                                                    |
|    | ViewHandler.FindTLV() with Device Identity Tag.                                                                                                    |                                                              |                                                                                                    |
|    | 2- Call USATEnvelopeHandler.getChannelIdentifier() method.                                                                                                    | 2- Returns 0x06                                              |                                                                                                    |
|    | 3- Compare USATEnvelopeHandler.getChannelIdentifier()<br>and then ViewHandler.getValueByte(0).                                                                                                    | 3- GetChannelldentifier()<br>=getValueByte(0)                |                                                                                                    |
| 4  | UNAVAILABLE_ELEMENT exception                                                                                                    |                                                              |                                                                                                    |
|    | 1- Send envelope Menu Selection without Channel Status TLV.                                                                                                    |                                                              |                                                                                                    |
|    | 2- Call USATEnvelopeHandler.getChannelldentifier() method.                                                                                                    | 2- A Toolkit exception<br>UNAVAILABLE_ELEMEN<br>T is thrown. |                                                                                                    |
| 5  | Successful Call                                                                                                    |                                                              |                                                                                                    |
|    | 1- Send Envelope Event Download Channel Status with<br>Channel Status TLV:<br>Channel status value = 0x0600                                                                                                    | 1- Returns 0x06                                              |                                                                                                    |
|    | 2- Call USATEnvelopeHandler.getChannelldentifier() method.                                                                                                    |                                                              |                                                                                                    |
| 6  | OUT_OF_TLV_BOUNDARIES exception                                                                                                    | 2- A Toolkit exception<br>OUT_OF_TLV_BOUNDA                  |                                                                                                    |
|    | 1- Send unrecognized envelope with a Channel Status TLV having a length equal to 0.                                                                                                    | RIES is thrown.                                              |                                                                                                    |
|    | 2- Call USATEnvelopeHandler.getChannelldentifier() method.                                                                                                    |                                                              |                                                                                                    |

# 5.2.2.9 Method getChannelStatus

Test Area Reference: Api\_2\_Ueh\_Gcst

5.2.2.9.1 Conformance requirement

The method with following header shall be compliant to its definition in the API.

public short getChannelStatus(byte channelIdentifier)

throws ToolkitException

#### 5.2.2.9.1.1 Normal execution

- CRRN1: The method shall return the value of the first Channel Status TLV element whose channel identifier is equal to the channelIdentifier parameter.
- CRRN2: The Channel Status value returned shall be from the element whose channel identifier is equal to the ChannelIdentifier parameter.
- CRRN3: If the element is available it becomes the currently selected TLV.
- CRRN4: The channel status is available for all triggered toolkit applets from the invocation to the termination of their processToolkit method if the USATEnvelopeHandler is available.

#### 5.2.2.9.1.2 Context errors

- CRRC1: The method shall throw ToolkitException.UNAVAILABLE\_ELEMENT if no Channel Status TLV element with the right identifier could be found.
- CRRC2: The method shall throw ToolkitException.OUT\_OF\_TLV\_BOUNDARIES if a Channel Status TLV element with the right identifier could be found but its value is less than 2 bytes long.

#### 5.2.2.9.2 Test area files

Test Source: Test\_Api\_2\_Ueh\_Gcst.java

Test Applet: Api\_2\_Ueh\_Gcst\_1.java

Cap File: Api\_2\_Ueh\_Gcst.cap

5.2.2.9.3 Test coverage

| CRR number | Test case number |
|------------|------------------|
| N1         | 6                |
| N2         | 5, 7             |
| N3         | 8                |
| N4         | 9                |
| C1         | 1, 2             |
| C2         | 3, 4             |

#### 5.2.2.9.4 Test procedure

| ld | Description | API/(U)SAT Framework | APDU Expectation |
|----|-------------|----------------------|------------------|
|    |             | Expectation          |                  |

| 0 | <ol> <li>Applet1 is installed with maximum number of<br/>channel = 01.</li> <li>Applet1 builds proactive commands OPEN</li> </ol> |                                                        | 2- OPEN CHANNEL<br>proactive command is<br>fetched                   |
|---|----------------------------------------------------------------------------------------------------|--------------------------------------------------------|----------------------------------------------------------------------|
|   | CHANNEL with init() method in order to open a channel.                                                                            |                                                        |                                                                      |
|   | ProactiveHandler.send() method is called.                                                                                         |                                                        | TERMINAL RESPONSE is<br>issued with channel status<br>value = 0x8100 |
| 1 | Channel status TLV is not present                                                                                                 |                                                        |                                                                      |
| 1 |                                                                                                    |                                                        |                                                                      |
|   | 1- Send envelope unrecognized                                                                                                    |                                                        |                                                                      |
|   | 2- Call<br>USATEnvelopeHandler.getChannelStatus(0x01)<br>method.                                                                  | 2- UNAVAILABLE_ELEMENT<br>ToolkitException is thrown   |                                                                      |
| 2 | Channel status TLV with the identifier is not<br>present                                                                          |                                                        |                                                                      |
|   | 1- Send envelope Event Download Channel<br>Status with Channel status Value = 0x8100                                              |                                                        |                                                                      |
|   | 2- Call<br>USATEnvelopeHandler.getChannelStatus(0x02)<br>method.                                                                  | 2- UNAVAILABLE_ELEMENT<br>ToolkitException is thrown   |                                                                      |
| 3 | Channel status TLV with a length equal to 0                                                                                       |                                                        |                                                                      |
|   | 1- Send envelope unrecognized with Channel status TLV with a length equal to 0.                                                   | 2- UNAVAILABLE_ELEMENT                                 |                                                                      |
|   | 2- Call<br>USATEnvelopeHandler.getChannelStatus(0x01)<br>method.                                                                  | ToolkitException is thrown                             |                                                                      |
| 4 | Channel status TLV with a length equal to 1                                                                                       |                                                        |                                                                      |
|   | 1 Send envelope unrecognized with Channel status TLV with a length equal to 1.                                                    |                                                        |                                                                      |
|   | 2- Call<br>USATEnvelopeHandler.getChannelStatus(0x01)<br>method.                                                                  | 2- OUT_OF_TLV_BOUNDARIES<br>ToolkitException is thrown |                                                                      |
| 5 | Get channel status value                                                                                                    |                                                        |                                                                      |
|   | 1- Send envelope Event Download Channel Status with Channel status value=0x8100.                                                  |                                                        |                                                                      |
|   | 2- Call<br>USATEnvelopeHandler.getChannelStatus(0x01)<br>method.                                                                  | 2- Returns 0x8100                                      |                                                                      |
| 6 | Get channel status value with 2 TLV                                                                                               |                                                        |                                                                      |
|   | 1- Send envelope Event Download Channel<br>Status with 2 channel status value: 0x8100 and<br>0x8101.                              |                                                        |                                                                      |
|   | 2- Call<br>USATEnvelopeHandler.getChannelStatus(0x01)<br>method.                                                                  | 2- Returns 0x8100                                      |                                                                      |
| 7 | Get channel status value with 2 TLV                                                                                               |                                                        |                                                                      |
|   | 1- Send envelope Event Download Channel                                                                                           |                                                        |                                                                      |
| L | 1 John envelope Lvent Downidad Unaimer                                                                                            |                                                        | 1                                                                    |

|   | Status with 2 channel status value: 0x8100 and 0x8201.                                                                                                |                                                  |                                                 |
|---|----------------------------------------------------------------------------------------------------|--------------------------------------------------|-------------------------------------------------|
|   | 2- Call<br>USATEnvelopeHandler.getChannelStatus(0x02)<br>method.                                                                                      | 2- Returns 0x8201                                |                                                 |
| 8 | Channel status TLV is currently selected TLV                                                                                                    |                                                  |                                                 |
|   | 1- Send envelope Event Download Channel<br>Status with channel status value 0x8100.<br>Call ViewHandler.FindTLV() method with Device<br>Identity Tag. |                                                  |                                                 |
|   | 2- Call<br>USATEnvelopeHandler.getChannelStatus(0x01)<br>method.                                                                                      | 2- Returns 0x8100                                |                                                 |
|   | 3- Compare<br>USATEnvelopeHandler.getChannelStatus(0x01)<br>and ViewHandler.getValueShort(0) method<br>results.                                       | 3- Check getChannelStatus()<br>=getValueShort(0) |                                                 |
| 9 | Get channel status value after a proactive command                                                                                                    |                                                  |                                                 |
|   | 1- Send envelope Event Download Channel<br>Status with Channel status value=0x8100.                                                                   |                                                  |                                                 |
|   | 2- Call<br>USATEnvelopeHandler.getChannelStatus(0x01)<br>method.                                                                                      | 2- Returns 0x8100                                |                                                 |
|   | 3- Send a proactive command display text                                                                                                    |                                                  |                                                 |
|   | 4- Call<br>USATEnvelopeHandler.getChannelStatus(0x01)<br>method.                                                                                      | 4- Returns 0x8100                                |                                                 |
|   |                                                                                                    |                                                  |                                                 |
|   |                                                                                                    |                                                  | 3- DISPLAY TEXT proactive<br>command is fetched |
|   |                                                                                                    |                                                  | TERMINAL RESPONSE is is                         |

# 5.2.2.10 Method getSize

Test Area Reference: Api\_2\_Ueh\_Gtsz

# 5.2.2.10.1 Conformance requirement

The method with following header shall be compliant to its definition in the API.

public short getSize()

5.2.2.10.1.1 Normal execution

- CRRN1: Returns the BER TLV size, this includes the tag and the length.

5.2.2.10.1.2 Parameter errors

No requirements

#### 3GPP TS 31.213 version 12.0.0 Release 12

40

| 5.2.2.10.1.3 | Context errors |
|--------------|----------------|
| 0.2.2.       |                |

No requirements

Specific triggering: Unrecognized Envelope

Test Source: Test\_Api\_2\_Ueh\_Gtsz.java

Test Applet: Api\_2\_Ueh\_Gtsz\_1.java

Cap File: Api\_2\_Ueh\_Gtsz.cap

5.2.2.10.3 Test coverage

| CRR number | Test case number |
|------------|------------------|
| 1          | 1, 2             |

## 5.2.2.10.4 Test procedure

| ld | Description                             | API/(U)SAT Framework<br>Expectation | APDU Expectation |
|----|-----------------------------------------|-------------------------------------|------------------|
| 0  | Send an unrecognized envelope of length |                                     |                  |
|    | 0x33 (including tag and length)         |                                     |                  |
| 1  | Call getSize() method just after        | Returns 0x33                        |                  |
|    | triggering of the application.          |                                     |                  |
| 2  | Call getSize() method after a proactive | Returns 0x33                        |                  |
|    | command.                                |                                     |                  |

# 5.2.2.11 Method getTag

Test Area Reference: Api\_2\_Ueh\_Gttg

## 5.2.2.11.1 Conformance requirement

The method with following header shall be compliant to its definition in the API.

public short getTag()

5.2.2.11.1.1 Normal execution

- CRRN1: Returns the BER Tag of the BER TLV list.

5.2.2.11.1.2 Parameter errors

No requirements.

No requirements.

| 5.2.2.11.2 Tes | st area files |
|----------------|---------------|
|----------------|---------------|

Specific triggering: Unrecognized Envelope

| Test Source: | Test_Api_2_Ueh_Gttg.java |
|--------------|--------------------------|
|--------------|--------------------------|

Test Applet: Api\_2\_Ueh\_Gttg\_1.java

Cap File: Api\_2\_Ueh\_Gttg.cap

5.2.2.11.3 Test coverage

| CRR number | Test case number |
|------------|------------------|
| 1          | 1, 2             |

#### 5.2.2.11.4 Test procedure

| ld | Description                                                       | API/(U)SAT Framework<br>Expectation | APDU Expectation |
|----|-------------------------------------------------------------------|-------------------------------------|------------------|
| 0  | Send an unrecognized envelope                                     |                                     |                  |
| 1  | Call getTag() method just after<br>triggering of the application. | Returns 0x01                        |                  |
| 2  | Call getTag() method after a proactive command.                   | Returns 0x01                        |                  |

# 5.2.2.12 Method compareValue

Test Area Reference: Api\_2\_Ueh\_Cprv

#### 5.2.2.12.1 Conformance requirement

The method with following header shall be compliant to its definition in the API.

#### 5.2.2.12.1.1 Normal execution

Compares the last found TLV element with a buffer:

- CRRN1: returns 0 if identical.
- CRRN2: returns -1 if the first miscomparing byte in Comprehension TLV List is less than that in compareBuffer.
- CRRN3: returns 1 if the first miscomparing byte in Comprehension TLV List is greater than that in compareBuffer.

#### 5.2.2.12.1.2 Parameter errors

- CRRP1: if compareBuffer is null NullPointerException shall be thrown.
- CRRP2: if compareOffset or compareLength or both would cause access outside array bounds, or if compareLength is negative ArrayIndexOutOfBoundsException shall be thrown.
- CRRP3: if valueOffset, dstLength or both are out of the current TLV an instance of ToolkitException shall be thrown. The reason code shall be ToolkitException.OUT\_OF\_TLV\_BOUNDARIES.

#### 5.2.2.12.1.3 Context errors

- CRRC1: if the handler is busy an instance of ToolkitException shall be thrown. The reason code shall be ToolkitException.HANDLER\_NOT\_AVAILABLE.
- CRRC2: in case of unavailable TLV element an instance of ToolkitException shall be thrown. The reason code shall be ToolkitException.UNAVAILABLE\_ELEMENT.

# 3GPP TS 31.213 version 12.0.0 Release 12

42

# 5.2.2.12.2 Test area files

Specific triggering: Unrecognized Envelope

Test Source: Test\_Api\_2\_Ueh\_Cprv.java

Test Applet: Api\_2\_Ueh\_Cprv\_1.java

Cap File: Api\_2\_Ueh\_Cprv.cap

5.2.2.12.3 Test coverage

| CRR number | Test case number    |
|------------|---------------------|
| N1         | 12, 15              |
| N2         | 13, 16, 18          |
| N3         | 14, 17              |
| P1         | 1                   |
| P2         | 2, 3, 4, 5, 6       |
| P3         | 7, 8, 9, 10         |
| C1         | Does not apply for  |
|            | USATEnvelopeHandler |
| C2         | 11                  |

# 5.2.2.12.4 Test procedure

| ld | Description                                                                                                    | API/(U)SAT Framework<br>Expectation                  | APDU Expectation |
|----|----------------------------------------------------------------------------------------------------|------------------------------------------------------|------------------|
| 1  | Search TLV 02h                                                                                                    | •                                                    |                  |
|    | compareValue() with a null compareBuffer                                                                                                    | NullPointerException is thrown                       |                  |
| 2  | Search TLV 0Bh                                                                                                    |                                                      |                  |
|    | <pre>compareOffset ≥ compareBuffer.length compareValue() compareBuffer.length = 5 compareOffset = 5 compareLength = 1</pre>                   | ArrayIndexOutOfBoundsExceptio<br>n is thrown         |                  |
| 3  | <pre>compareOffset &lt; 0 compareValue() compareBuffer.length = 5 compareOffset = -1 compareLength = 1</pre>                                  | ArrayIndexOutOfBoundsExceptio<br>n is thrown         |                  |
| 4  | <pre>compareLength &gt;compareBuffer.length<br/>compareValue()<br/>compareBuffer.length = 5<br/>compareOffset = 0<br/>compareLength = 6</pre> | ArrayIndexOutOfBoundsExceptio<br>n is thrown         |                  |
| 5  | <pre>compareOffset + compareLength</pre>                                                                                                    | ArrayIndexOutOfBoundsExceptio<br>n is thrown         |                  |
| 6  | <pre>compareLength &lt; 0 compareValue() compareBuffer.length = 5 compareOffset = 0 compareLength = -1</pre>                                  | ArrayIndexOutOfBoundsExceptio<br>n is thrown         |                  |
| 7  | Search TLV 06h                                                                                                    |                                                      |                  |
|    | <pre>valueOffset ≥ TLV Length compareValue() valueOffset = 6 compareBuffer.length = 15 compareOffset = 0 compareLength = 1</pre>              | ToolkitException.OUT_OF_TLV_<br>BOUNDARIES is thrown |                  |
| 8  | <pre>valueOffset &lt; 0 compareValue() valueOffset = -1 compareBuffer.length = 15</pre>                                                       | ToolkitException.OUT_OF_TLV_<br>BOUNDARIES is thrown |                  |

| ld | Description                                                      | API/(U)SAT Framework                  | APDU Expectation |
|----|------------------------------------------------------------------|---------------------------------------|------------------|
| Ia | Description                                                      | Expectation                           | APD0 Expectation |
|    | compareOffset = 0                                                | Expectation                           |                  |
|    | compareLength = 1                                                |                                       |                  |
| 9  | compareLength > TLV length                                       | ToolkitException.OUT_OF_TLV_          |                  |
|    | compareValue()                                                   | BOUNDARIES is thrown                  |                  |
|    | <pre>valueOffset = 0 </pre>                                      |                                       |                  |
|    | <pre>compareBuffer.length = 15 compareOffset = 0</pre>           |                                       |                  |
|    | compareLength = 7                                                |                                       |                  |
| 10 | valueOffset + compareLength > TLV length                         | ToolkitException.OUT_OF_TLV_          |                  |
|    | compareValue()                                                   | BOUNDARIES is thrown                  |                  |
|    | <pre>valueOffset = 2 compareBuffer.length = 15</pre>             |                                       |                  |
|    | compareOffset = 0                                                |                                       |                  |
|    | compareLength = 5                                                |                                       |                  |
| 11 | Search TLV 01h                                                   | Result is TLV_NOT_FOUND               |                  |
|    | compareValue()                                                   | ToolkitException.UNAVAILABLE          |                  |
|    |                                                                  | _ELEMENT is thrown                    |                  |
| 12 | Search TLV 06h                                                   |                                       |                  |
|    | Initialize compareBuffer                                         |                                       |                  |
|    | compareBuffer =<br>81 11 22 33 44 F5                             |                                       |                  |
|    | Compare buffers                                                  | Result is 00h                         |                  |
|    | compareValue()                                                   | Result is boli                        |                  |
|    | valueOffset = 0                                                  |                                       |                  |
|    | compareOffset = 0                                                |                                       |                  |
| 10 | compareLength = 6                                                |                                       |                  |
| 13 | Initialize compareBuffer                                         |                                       |                  |
|    | compareBuffer =<br>7F 11 22 33 44 F5                             |                                       |                  |
|    | Compare buffers with same parameters                             | Result is -1                          |                  |
| 14 | Initialize compareBuffer                                         |                                       |                  |
|    | compareBuffer =                                                  |                                       |                  |
|    | 83 11 22 33 44 F5                                                |                                       |                  |
|    | Compare buffers with same parameters                             | Result is -1                          |                  |
| 15 | Initialize compareBuffer                                         |                                       |                  |
|    | compareBuffer =<br>55 55 55 81 11 22 33 44 F5                    |                                       |                  |
|    | 55 55 55 55 55                                                   |                                       |                  |
|    | Compare buffers                                                  | Result is 00h                         |                  |
|    | compareValue()                                                   |                                       |                  |
|    | <pre>valueOffset = 1 compareOffset = 4</pre>                     |                                       |                  |
|    | compareLength = 5                                                |                                       |                  |
| 16 | Initialize compareBuffer                                         |                                       |                  |
| -  | compareBuffer =                                                  |                                       |                  |
|    | 55 55 55 81 10 22 33 44 F5                                       |                                       |                  |
|    | 55 55 55 55 55                                                   | Desultie                              |                  |
| 17 | Compare buffers with same parameters<br>Initialize compareBuffer | Result is +1                          |                  |
| 17 | compareBuffer =                                                  |                                       |                  |
|    | 55 55 55 81 12 22 33 44 F5                                       |                                       |                  |
|    | 55 55 55 55 55                                                   |                                       |                  |
|    | Compare buffers with same parameters                             | Result is -1                          |                  |
| 18 | Successful call, compareValue() with length=0                    | Result of compareValue() is 0         |                  |
|    | CompareBuffer.length = 15                                        | · · · · · · · · · · · · · · · · · · · |                  |
|    | CompareOffset = 15                                               |                                       |                  |
|    | CompareLength = 0                                                |                                       |                  |

# 5.2.2.13 Method copy

Test Area Reference: Api\_2\_Ueh\_Copy

# 5.2.2.13.1 Conformance requirement

The method with following header shall be compliant to its definition in the API.

public short copy(byte[] dstBuffer,

|        | short dstOffset,                          |
|--------|-------------------------------------------|
|        | short dstLength)                          |
| throws | java.lang.NullPointerException,           |
|        | java.lang.ArrayIndexOutOfBoundsException, |
|        | ToolkitException                          |

5.2.2.13.1.1 Normal execution

- CRRN1: copies the Comprehension TLV list contained in the handler to the destination byte array.
- CRRN2: returns dstOffset + dstLength.

#### 5.2.2.13.1.2 Parameter errors

- CRRP1: if dstBuffer is null a NullPointerException is thrown.
- CRRP2: if dstOffset or dstLength or both would cause access outside array bounds, or if dstLength is negative, an ArrayIndexOutOfBoundsException is thrown.
- CRRP3: if dstLength is greater than the length of the Comprehension TLV List, an instance of ToolkitException shall be thrown. The reason code shall be ToolkitException. OUT\_OF\_TLV\_BOUNDARIES.

5.2.2.13.1.3 Context errors

- CRRC1: if the handler is busy an instance of ToolkitException shall be thrown. The reason code shall be ToolkitException.HANDLER\_NOT\_AVAILABLE.

#### 5.2.2.13.2 Test area files

Specific triggering: Unrecognized Envelope

Test Source: Test\_Api\_2\_Ueh\_Copy.java

Test Applet: Api\_2\_Ueh\_Copy\_1.java

Cap File: Api\_2\_Ueh\_Copy.cap

5.2.2.13.3 Test coverage

| CRR number | Test case number    |
|------------|---------------------|
| N1         | 9, 11, 13, 15       |
| N2         | 8, 10, 12, 14, 16   |
| P1         | 1                   |
| P2         | 2, 3, 4, 5, 6       |
| P3         | 7                   |
| C1         | Does not apply for  |
|            | USATEnvelopeHandler |

# 5.2.2.13.4 Test procedure

| ld | Description                                                                                     | API/(U)SAT Framework<br>Expectation      | APDU Expectation |
|----|-------------------------------------------------------------------------------------------------|------------------------------------------|------------------|
| 1  | NULL as parameter to dstBuffer                                                                  | NullPointerException is thrown           |                  |
| 2  | <pre>dstOffset ≥ dstBuffer.length copy() dstBuffer.length = 5 dstOffset = 5 dstLength = 1</pre> | ArrayIndexOutOfBoundsException is thrown |                  |
| 3  | dstOffset < 0<br>copy()<br>dstBuffer.length = 5<br>dstOffset = -1<br>dstLength = 1              | ArrayIndexOutOfBoundsException is thrown |                  |

| ld | Description                                                                                                    | API/(U)SAT Framework<br>Expectation                  | APDU Expectation |
|----|----------------------------------------------------------------------------------------------------|------------------------------------------------------|------------------|
| 4  | <pre>dstLength &gt; dstBuffer.length copy() dstBuffer.length = 5 dstOffset = 0 dstLength = 6</pre>                        | ArrayIndexOutOfBoundsException is thrown             |                  |
| 5  | DstOffset + dstLength > dstBuffer.length<br>copy()<br>DstBuffer.length = 5<br>DstOffset = 3<br>DstLength = 3              | ArrayIndexOutOfBoundsException is thrown             |                  |
| 6  | <pre>dstLength &lt; 0 copy() dstBuffer.length = 5 dstOffset = 0 dstLength = -1</pre>                                      | ArrayIndexOutOfBoundsException is thrown             |                  |
| 7  | DstLength > length of the Comprehension<br>TLV list<br>copy()<br>DstBuffer.length = 48<br>DstOffset = 0<br>DstLength = 48 | ToolkitException.OUT_OF_TLV_BO<br>UNDARIES is thrown |                  |
| 8  | Successful call, dstBuffer is the whole buffer<br>copy()<br>DstBuffer.length = 47<br>DstOffset = 0<br>DstLength = 47      | Result of copy() is 0X0047                           |                  |
| 9  | Compare the buffer                                                                                                    | Result of arrayCompare() is 0                        |                  |
| 10 | Successful call, dstBuffer is part of a buffer<br>copy()<br>DstBuffer.length = 50<br>dstOffset = 3<br>dstLength = 47      | Result of copy() is 0X0032                           |                  |
| 11 | Compare the whole buffer                                                                                                  | Result of arrayCompare() is 0                        |                  |
| 12 | Successful call, dstBuffer is part of a buffer<br>copy()<br>dstBuffer.length = 15<br>dstOffset = 3<br>dstLength = 6       | Result of copy() is 0X0009                           |                  |
| 13 | Compare the whole buffer                                                                                                  | Result of arrayCompare() is 0                        |                  |
| 14 | <pre>copy() dstBuffer.length = 260 dstOffset = 257 dstLength = 3</pre>                                                    | Result of copy() is 0X0104                           |                  |
| 15 | Compare the whole buffer                                                                                                  | Result of arrayCompare() is 0                        |                  |
| 16 | Successful call, copy() with length =0<br>dstBuffer.length = 260<br>dstOffset = 260<br>dstLength = 0                      | Result of copy() is 0x104                            |                  |

# 5.2.2.14 Method copyValue

Test Area Reference: Api\_2\_Ueh\_Cpyv

## 5.2.2.14.1 Conformance requirement

The method with following header shall be compliant with its definition in the API.

#### 5.2.2.14.1.1 Normal execution

- CRRN1: copies a part of the last TLV element which has been found, into a destination. buffer.
- CRRN2: returns dstOffset + dstLength.

#### 5.2.2.14.1.2 Parameter errors

- CRRP1: if dstBuffer is null NullPointerException is thrown.
- CRRP2: if dstOffset or dstLength or both would cause access outside array bounds, or if dstLength is negative ArrayIndexOutOfBoundsException is thrown.
- CRRP3: if valueOffset, dstLength or both are out of the current TLV an instance of ToolkitException shall be thrown. The reason code shall be ToolkitException OUT\_OF\_TLV\_BOUNDARIES.

#### 5.2.2.14.1.3 Context errors

- CRRC1: if the handler is busy an instance of ToolkitException shall be thrown. The reason code shall be ToolkitException.HANDLER\_NOT\_AVAILABLE.
- CRRC2: in case of unavailable TLV element an instance of ToolkitException shall be thrown. The reason code shall be ToolkitException.UNAVAILABLE\_ELEMENT.

#### 5.2.2.14.2 Test area files

Specific triggering: Unrecognized Envelope

Test Source: Test\_Api\_2\_Ueh\_Cpyv.java

Test Applet: Api\_2\_Ueh\_Cpyv\_1.java

Cap File: Api\_2\_Ueh\_Cpyv.cap

5.2.2.14.3 Test coverage

| CRR number | Test case number    |
|------------|---------------------|
| N1         | 13, 15              |
| N2         | 12, 14, 16          |
| P1         | 1                   |
| P2         | 2, 3, 4, 5, 6       |
| P3         | 7, 8, 9, 10         |
| C1         | Does not apply for  |
|            | USATEnvelopeHandler |
| C2         | 11                  |

#### 5.2.2.14.4 Test procedure

| ld | Description                                                                                          | API/(U)SAT Framework<br>Expectation          | APDU Expectation |
|----|----------------------------------------------------------------------------------------------------|----------------------------------------------|------------------|
| 1  | Search TLV 02h                                                                                       |                                              |                  |
|    | copyValue() with a null dstBuffer                                                                    | NullPointerException is thrown               |                  |
| 2  | Search TLV 0Bh                                                                                       |                                              |                  |
|    | <pre>dstOffset ≥ dstBuffer.length copyValue() dstBuffer.length = 5 dstOffset = 5 dstLength = 1</pre> | ArrayIndexOutOfBoundsExceptio<br>n is thrown |                  |
| 3  | dstOffset < 0<br>copyValue()<br>dstBuffer.length = 5<br>dstOffset = -1<br>dstLength = 1              | ArrayIndexOutOfBoundsExceptio<br>n is thrown |                  |
| 4  | dstLength >dstBuffer.length                                                                          | ArrayIndexOutOfBoundsExceptio                |                  |

| ld | Description                                        | API/(U)SAT Framework<br>Expectation                       | APDU Expectation |
|----|----------------------------------------------------|-----------------------------------------------------------|------------------|
|    | copyValue()                                        | n is thrown                                               |                  |
|    | dstBuffer.length = 5<br>dstOffset = 0              |                                                           |                  |
|    | dstOllset = 0<br>dstLength = 6                     |                                                           |                  |
| 5  | dstOffset + dstLength >dstBuffer.length            | ArrayIndexOutOfBoundsExceptio                             |                  |
|    | copyValue()                                        | n is thrown                                               |                  |
|    | dstBuffer.length = 5                               |                                                           |                  |
|    | dstOffset = 3<br>dstLength = 3                     |                                                           |                  |
| 6  | dstLength < 0                                      | ArrayIndexOutOfBoundsExceptio                             |                  |
|    | copyValue()                                        | n is thrown                                               |                  |
|    | dstBuffer.length = 5                               |                                                           |                  |
|    | dstOffset = 0<br>dstLength = -1                    |                                                           |                  |
| 7  | Search TLV 06h                                     |                                                           |                  |
|    | valueOffset ≥ TLV Length                           | ToolkitException.OUT_OF_TLV_                              |                  |
|    | copyValue()                                        | BOUNDARIES is thrown                                      |                  |
|    | valueOffset = 6                                    |                                                           |                  |
|    | dstBuffer.length = 15<br>dstOffset = 0             |                                                           |                  |
|    | dstLength = 1                                      |                                                           |                  |
| 8  | valueOffset < 0                                    | ToolkitException.OUT_OF_TLV_                              |                  |
|    | copyValue()                                        | BOUNDARIES is thrown                                      |                  |
|    | valueOffset = -1<br>dstBuffer.length = 15          |                                                           |                  |
|    | dstBuller.length = 15<br>dstOffset = 0             |                                                           |                  |
|    | dstLength = 1                                      |                                                           |                  |
| 9  | dstLength > TLV length                             | ToolkitException.OUT_OF_TLV_                              |                  |
|    | copyValue()                                        | BOUNDARIES is thrown                                      |                  |
|    | <pre>valueOffset = 0 dstBuffer.length = 15</pre>   |                                                           |                  |
|    | dstOffset = 0                                      |                                                           |                  |
|    | dstLength = 7                                      |                                                           |                  |
| 10 | valueOffset + dstLength > TLV length               | ToolkitException.OUT_OF_TLV_                              |                  |
|    | copyValue()<br>valueOffset = 2                     | BOUNDARIES is thrown                                      |                  |
|    | dstBuffer.length = 15                              |                                                           |                  |
|    | dstOffset = 0                                      |                                                           |                  |
|    | dstLength = 5                                      |                                                           |                  |
| 11 | Search TLV 01h                                     |                                                           |                  |
|    | copy varue ()                                      | ToolkitException.UNAVAILABLE<br>_ELEMENT is thrown on the |                  |
|    |                                                    | copyValue() method call.                                  |                  |
| 12 | Search TLV 06h                                     |                                                           |                  |
|    | Successful call                                    | Result of copyValue() is 0x0006                           |                  |
|    | copyValue()                                        |                                                           |                  |
|    | <pre>valueOffset = 0 dstBuffer.length = 6</pre>    |                                                           |                  |
|    | dstBuller.length = 6<br>dstOffset = 0              |                                                           |                  |
|    | dstLength = 6                                      |                                                           |                  |
| 13 | Compare buffer                                     | Result is 00h                                             |                  |
| 14 | buffer = 81 11 22 33 44 F5<br>initialize dstBuffer | ++                                                        |                  |
| 14 | dstBuffer = 55 55 55                               |                                                           |                  |
|    | Successful call                                    | Result of copyValue() is 0x0007                           |                  |
|    | copyValue()                                        |                                                           |                  |
|    | valueOffset = 1                                    |                                                           |                  |
|    | dstBuffer.length = 20<br>dstOffset = 3             |                                                           |                  |
| L  | dstLength = 4                                      |                                                           |                  |
| 15 | Compare buffer                                     | Result is 00h                                             |                  |
|    | buffer =                                           |                                                           |                  |
|    | 55 55 55 11 22<br>33 44 55 55 55                   |                                                           |                  |
|    | 55 55 55 55 55                                     |                                                           |                  |
|    | 55 55 55 55 55                                     |                                                           |                  |
| 16 | Successful call, copy with length =0               | Result of copyValue() is 20                               |                  |
|    | dstBuffer.length = 20<br>dstOffset = 20            |                                                           |                  |
|    | dstOffset = 20<br>dstLength = 0                    |                                                           |                  |
| l  | abelengen = 0                                      |                                                           |                  |

# 5.2.2.15 Method findAndCompareValue(byte tag, byte[] compareBuffer, short compareOffset)

Test Area Reference: Api\_2\_Ueh\_Facrb\_Bs

#### 5.2.2.15.1 Conformance requirement

The method with following header shall be compliant to its definition in the API.

### 5.2.2.15.1.1 Normal execution

Looks for the first occurrence of a TLV element from beginning of a TLV list and compare its value with a buffer:

- CRRN1: if no TLV element is found, the UNAVAILABLE\_ELEMENT exception is thrown and the current TLV is no longer defined.
- CRRN2: if the method is successful then the corresponding TLV becomes current.
- CRRN3: if identical returns 0.
- CRRN4: if the first miscomparing byte in Comprehension TLV is less than that in compareBuffer returns -1.
- CRRN5: if the first miscomparing byte in Comprehension TLV is greater than that in compareBuffer returns 1.
- CRRN6: The search method is comprehension required flag independent.

#### 5.2.2.15.1.2 Parameter errors

- CRRP1: if compareBuffer is null NullPointerException shall be thrown.
- CRRP2: if compareOffset would cause access outside array bounds ArrayIndexOutOfBoundsException shall be thrown.

#### 5.2.2.15.1.3 Context errors

- CRRC1: if the handler is busy an instance of ToolkitException shall be thrown. The reason code shall be ToolkitException.HANDLER\_NOT\_AVAILABLE.

#### 5.2.2.15.2 Test area files

Specific triggering: Unrecognized Envelope

- Test Source: Test\_Api\_2\_Ueh\_Facrb\_Bs.java
- Test Applet: Api\_2\_Ueh\_Facrb\_Bs\_1.java
- Cap File: Api\_2\_Ueh\_Facrb\_Bs.cap

## 5.2.2.15.3 Test coverage

| CRR number | Test case number |
|------------|------------------|
| N1         | 6,7              |
| N2         | 9                |
| N3         | 8, 12, 13        |
| N4         | 10, 14           |
| N5         | 11, 15           |
| N6         | 16, 17           |
| P1         | 1                |

| P2 | 2, 3, 4, 5          |
|----|---------------------|
| C1 | Does not apply for  |
|    | USATEnvelopeHandler |

5.2.2.15.4

# Test procedure

| ld | Description                                                                                                    | API/(U)SAT Framework<br>Expectation                 | APDU Expectation |
|----|----------------------------------------------------------------------------------------------------|-----------------------------------------------------|------------------|
|    | Fill the Unrecognized Envelope with TLV: Tag<br>02, Value 83 81, Tag 06, Value 81 11 22 33 44<br>F5, Tag 02 Value 22 44 Tag 33, Length C4<br>Value 01 02 |                                                     |                  |
| 1  | findAndCompareValue() with a null dstBuffer                                                                                                    | NullPointerException is thrown                      |                  |
| 2  | <pre>compareOffset ≥ compareBuffer.length findAndCompareValue() tag = 06h compareBuffer.length = 12 compareOffset = 12</pre>                             | ArrayIndexOutOfBoundsExceptio<br>n is thrown        |                  |
| 3  | <pre>compareOffset &lt; 0 findAndCompareValue() compareBuffer.length = 12 compareOffset = -1</pre>                                                       | ArrayIndexOutOfBoundsExceptio<br>n is thrown        |                  |
| 4  | <pre>length &gt; compareBuffer.length findAndCompareValue() compareBuffer.length = 05 compareOffset = 0</pre>                                            | ArrayIndexOutOfBoundsExceptio<br>n is thrown        |                  |
| 5  | <pre>compareOffset + length &gt;     compareBuffer.length findAndCompareValue() compareBuffer.length = 12 compareOffset = 7</pre>                        | ArrayIndexOutOfBoundsExceptio<br>n is thrown        |                  |
| 6  | Select a TLV (tag 02h)                                                                                                    |                                                     |                  |
|    | <pre>findAndCompareValue() tag = 03h</pre>                                                                                                    | ToolkitException.UNAVAILABLE<br>_ELEMENT is thrown  |                  |
| 7  | Call the getValueLength() method                                                                                                    | ToolkitException.UNAVAILABLE<br>_ELEMENT is thrown. |                  |
| 8  | Initialize compareBuffer<br>compareBuffer = 81 11 22 33 44 F5                                                                                            |                                                     |                  |
|    | <b>Compare buffers</b><br>findAndCompareValue()<br>tag = 06h<br>compareOffset = 0                                                                        | Result is 00h                                       |                  |
| 9  | Verify current TLV<br>getValueLength()                                                                                                    | Result is 06                                        |                  |
| 10 | Initialize compareBuffer<br>compareBuffer = 81 11 22 33 44 F4                                                                                            |                                                     |                  |
|    | Compare buffers with same parameters                                                                                                    | Result is +1                                        |                  |
| 11 | Initialize compareBuffer<br>compareBuffer = 81 11 22 33 44 F6                                                                                            |                                                     |                  |
|    | Compare buffers with same parameters                                                                                                    | Result is -1                                        |                  |
| 12 | compare buriers with same parameters<br>Initialize compareBuffer<br>compareBuffer =<br>55 55 81 11 22 33 44 F5 55 55 55 55                               |                                                     |                  |
|    | Compare buffers<br>findAndCompareValue()<br>compareOffset = 2                                                                                            | Result is 00h                                       |                  |
| 13 | Initialize compareBuffer<br>compareBuffer =<br>55 55 83 81 55 55 55 55 55 55 55 55                                                                       |                                                     |                  |
|    | <b>Compare buffers</b><br>findAndCompareValue()<br>compareOffset = 2                                                                                     | Result is 00h                                       |                  |
| 14 | Initialize compareBuffer<br>compareBuffer =<br>55 55 83 80 55 55 55 55 55 55 55 55                                                                       |                                                     |                  |
|    | <b>Compare buffers</b><br>findAndCompareValue()<br>compareOffset = 2                                                                                     | Result is +1                                        |                  |
| 15 | Initialize compareBuffer                                                                                                    |                                                     |                  |

|    | compareBuffer =                     |               |
|----|-------------------------------------|---------------|
|    | 55 55 83 82 55 55 55 55 55 55 55 55 |               |
|    | Compare buffers                     | Result is -1  |
|    | findAndCompareValue()               |               |
|    | compareOffset = 2                   |               |
| 16 | Initialize compareBuffer            |               |
|    | compareBuffer =                     |               |
|    | 83 81 55 55 55 55 55 55 55 55 55 55 |               |
|    | Successful call (with tag 02h)      | Result is 00h |
|    | findAndCompareValue()               |               |
|    | tag = 02h                           |               |
|    | compareBuffer.length = 12           |               |
|    | compareOffset = 0                   |               |
| 17 | Initialize compareBuffer            |               |
|    | CompareBuffer = 01 02 C4            |               |
|    | Successful call (with tag B3h)      | Result is 00h |
|    | findAndCompareValue()               |               |
|    | Tag = B3h                           |               |
|    | CompareBuffer.length = C4           |               |
|    | CompareOffset = 0                   |               |

# 5.2.2.16 Method findAndCompareValue(byte tag, byte occurrence, short valueOffset, byte[] compareBuffer, short compareOffset, short compareLength)

Test Area Reference: Api\_2\_Ueh\_Facrbbs\_Bss

#### 5.2.2.16.1 Conformance requirement

The method with following header shall be compliant to its definition in the API.

#### 5.2.2.16.1.1 Normal execution

Looks for the indicated occurrence of a TLV element from the beginning of a TLV list and compare its value with a buffer:

- CRRN1: if no TLV element is found, the UNAVAILABLE\_ELEMENT exception is thrown and the current TLV is no longer defined.
- CRRN2: if the method is successful then the corresponding TLV becomes current.
- CRRN3: if identical 0 is returned.
- CRRN4: if the first miscomparing byte in Comprehension TLV is less than that in compareBuffer -1 is returned.
- CRRN5: if the first miscomparing byte in Comprehension TLV is greater than that in compareBuffer 1 is returned
- CRRN6: The search method is comprehension required flag independent.

#### 5.2.2.16.1.2 Parameter errors

- CRRP1: if compareBuffer is null NullPointerException shall be thrown.
- CRRP2: if compareOffset or compareLength or both would cause access outside array bounds, or if compareLength is negative ArrayIndexOutOfBoundsException shall be thrown.
- CRRP3: if valueOffset, compareLength or both are out of the current TLV an instance of ToolkitException shall be thrown. The reason code shall be ToolkitException.OUT\_OF\_TLV\_BOUNDARIES.

- CRRP4: if an input parameter is not valid (e.g. occurrence = 0) an instance of ToolkitException shall be thrown. The reason code shall be ToolkitException.BAD\_INPUT\_PARAMETER.

#### 5.2.2.16.1.3 Context errors

- CRRC1: if the handler is busy an instance of ToolkitException shall be thrown. The reason code shall be ToolkitException.HANDLER\_NOT\_AVAILABLE.
- 5.2.2.16.2 Test area files

Specific triggering: Unrecognized Envelope

Test Source: Test\_Api\_2\_Ueh\_Facrbbs\_Bss.java

Test Applet: Api\_2\_Ueh\_Facrbbs\_Bss\_1.java

Cap File: Api\_2\_Ueh\_Facrbbs\_Bss.cap

5.2.2.16.3 Test coverage

| CRR number | Test case number                          |
|------------|-------------------------------------------|
| N1         | 12, 13                                    |
| N2         | 15                                        |
| N3         | 14, 18, 21, 22, 26                        |
| N4         | 16, 20                                    |
| N5         | 17, 19, 23                                |
| N6         | 24, 25                                    |
| P1         | 1                                         |
| P2         | 2, 3, 4, 5, 6                             |
| P3         | 7, 8, 9, 10                               |
| P4         | 11                                        |
| C1         | Does not apply for<br>USATEnvelopeHandler |

#### 5.2.2.16.4 Test procedure

| ld | Description                                                                                                    | API/(U)SAT Framework<br>Expectation          | APDU Expectation |
|----|----------------------------------------------------------------------------------------------------|----------------------------------------------|------------------|
|    | Fill the Unrecognized Envelope with TLV: Tag<br>02, Value 83 81, Tag 06, Value 81 11 22 33 44<br>F5, Tag 02 Value 22 44 Tag 33, Length C4<br>Value 01 02                     |                                              |                  |
| 1  | findAndCompareValue() with a null<br>compareBuffer                                                                                                    | NullPointerException is thrown               |                  |
| 2  | <pre>compareOffset ≥ compareBuffer.length findAndCompareValue() tag = 06h, occurrence = 1 valueOffset = 0 compareBuffer.length = 6 compareOffset = 6 compareLength = 1</pre> | ArrayIndexOutOfBoundsExceptio<br>n is thrown |                  |
| 3  | <pre>compareOffset &lt; 0 findAndCompareValue() compareBuffer.length = 6 compareOffset = -1 compareLength = 1</pre>                                                          | ArrayIndexOutOfBoundsExceptio<br>n is thrown |                  |
| 4  | <pre>compareLength &gt;compareBuffer.length findAndCompareValue() compareBuffer.length = 5 compareOffset = 0 compareLength = 6</pre>                                         | ArrayIndexOutOfBoundsExceptio<br>n is thrown |                  |
| 5  | <pre>compareOffset + compareLength</pre>                                                                                                    | ArrayIndexOutOfBoundsExceptio<br>n is thrown |                  |

| ld                         | Description                                                                                                    | API/(U)SAT Framework<br>Expectation                                            | APDU Expectation |
|----------------------------|----------------------------------------------------------------------------------------------------|--------------------------------------------------------------------------------|------------------|
|                            | <pre>compareOffset = 3 compareLength = 3</pre>                                                                                                    |                                                                                |                  |
| 6                          | compareLength < 0                                                                                                    | ArrayIndexOutOfBoundsExceptio                                                  |                  |
| -                          | findAndCompareValue()                                                                                                    | n is thrown                                                                    |                  |
|                            | compareBuffer.length = 5                                                                                                    |                                                                                |                  |
|                            | compareOffset = 0                                                                                                    |                                                                                |                  |
|                            | compareLength = -1                                                                                                    |                                                                                |                  |
| 7                          | valueOffset ≥ Value Length                                                                                                    | ToolkitException.OUT_OF_TLV_                                                   |                  |
|                            | findAndCompareValue()                                                                                                    | BOUNDARIES is thrown                                                           |                  |
|                            | <pre>tag = 06h, occurrence = 1 valueOffset = 6</pre>                                                                                                    |                                                                                |                  |
|                            | compareBuffer.length = 15                                                                                                    |                                                                                |                  |
|                            | compareOffset = 0                                                                                                    |                                                                                |                  |
|                            | compareLength = 1                                                                                                    |                                                                                |                  |
| 8                          | valueOffset < 0                                                                                                    | ToolkitException.OUT_OF_TLV_                                                   |                  |
|                            | findAndCompareValue()                                                                                                    | BOUNDARIES is thrown                                                           |                  |
|                            | valueOffset = -1                                                                                                    |                                                                                |                  |
|                            | compareBuffer.length = 15                                                                                                    |                                                                                |                  |
|                            | compareOffset = 0                                                                                                    |                                                                                |                  |
| 0                          | compareLength = 1                                                                                                    |                                                                                |                  |
| 9                          | compareLength > Value length                                                                                                    | ToolkitException.OUT_OF_TLV_                                                   |                  |
|                            | <pre>findAndCompareValue() valueOffset = 0</pre>                                                                                                    | BOUNDARIES is thrown                                                           |                  |
|                            | compareBuffer.length = 15                                                                                                    |                                                                                |                  |
|                            | compareOffset = 0                                                                                                    |                                                                                |                  |
|                            | compareLength = 7                                                                                                    |                                                                                |                  |
| 10                         | valueOffset + compareLength > Value length                                                                                                    | ToolkitException.OUT_OF_TLV_                                                   |                  |
|                            | findAndCompareValue()                                                                                                    | BOUNDARIES is thrown                                                           |                  |
|                            | valueOffset = 2                                                                                                    |                                                                                |                  |
|                            | compareBuffer.length = 15                                                                                                    |                                                                                |                  |
|                            | <pre>compareOffset = 0 compareLength = 5</pre>                                                                                                    |                                                                                |                  |
| 11                         | Invalid parameter                                                                                                    | ToolkitException.BAD_INPUT_P                                                   |                  |
|                            | findAndCompareValue()                                                                                                    | ARAMETER is thrown                                                             |                  |
|                            | occurrence = 0                                                                                                    |                                                                                |                  |
| 12                         | Select a TLV (tag 02h)                                                                                                    |                                                                                |                  |
|                            | findAndCompareValue()                                                                                                    | ToolkitException.UNAVAILABLE                                                   |                  |
|                            | tag = 06h                                                                                                    | ELEMENT is thrown                                                              |                  |
|                            | occurrence = 2                                                                                                    |                                                                                |                  |
| 13                         | Call the getValueLength() method                                                                                                    | ToolkitException.UNAVAILABLE                                                   |                  |
|                            |                                                                                                    | _ELEMENT is thrown.                                                            |                  |
| L                          |                                                                                                    |                                                                                |                  |
| 14                         | Initialize compareBuffer                                                                                                    |                                                                                |                  |
| 14                         | compareBuffer = 81 11 22 33 44 F5                                                                                                    |                                                                                |                  |
| 14                         | <pre>compareBuffer = 81 11 22 33 44 F5 findAndCompareValue()</pre>                                                                                                    | Result is 00h                                                                  |                  |
| 14                         | <pre>compareBuffer = 81 11 22 33 44 F5 findAndCompareValue() tag = 06h, occurrence = 1</pre>                                                                                                    | Result is 00h                                                                  |                  |
| 14                         | <pre>compareBuffer = 81 11 22 33 44 F5 findAndCompareValue() tag = 06h, occurrence = 1 valueOffset = 0</pre>                                                                                                    | Result is 00h                                                                  |                  |
| 14                         | <pre>compareBuffer = 81 11 22 33 44 F5 findAndCompareValue() tag = 06h, occurrence = 1</pre>                                                                                                    | Result is 00h                                                                  |                  |
| 14                         | <pre>compareBuffer = 81 11 22 33 44 F5 findAndCompareValue() tag = 06h, occurrence = 1 valueOffset = 0 compareOffset = 0</pre>                                                                                                    | Result is 00h                                                                  |                  |
|                            | <pre>compareBuffer = 81 11 22 33 44 F5 findAndCompareValue() tag = 06h, occurrence = 1 valueOffset = 0 compareOffset = 0 compareLength = 6 Verify current TLV getValueLength()</pre>                                                                                                    |                                                                                |                  |
|                            | <pre>compareBuffer = 81 11 22 33 44 F5 findAndCompareValue() tag = 06h, occurrence = 1 valueOffset = 0 compareOffset = 0 compareLength = 6 Verify current TLV getValueLength() Initialize compareBuffer</pre>                                                                                                    |                                                                                |                  |
| 15                         | <pre>compareBuffer = 81 11 22 33 44 F5 findAndCompareValue() tag = 06h, occurrence = 1 valueOffset = 0 compareOffset = 0 compareLength = 6 Verify current TLV getValueLength() Initialize compareBuffer compareBuffer = 81 11 22 33 44 F4</pre>                                                                                                    | Result is 0006                                                                 |                  |
| 15                         | <pre>compareBuffer = 81 11 22 33 44 F5 findAndCompareValue() tag = 06h, occurrence = 1 valueOffset = 0 compareOffset = 0 compareLength = 6 Verify current TLV getValueLength() Initialize compareBuffer compareBuffer = 81 11 22 33 44 F4 Compare buffers with same parameters</pre>                                                                                                    |                                                                                |                  |
| 15                         | <pre>compareBuffer = 81 11 22 33 44 F5 findAndCompareValue() tag = 06h, occurrence = 1 valueOffset = 0 compareOffset = 0 compareLength = 6 Verify current TLV getValueLength() Initialize compareBuffer compareBuffer = 81 11 22 33 44 F4 Compare buffers with same parameters Initialize compareBuffer</pre>                                                                                                    | Result is 0006                                                                 |                  |
| 15                         | <pre>compareBuffer = 81 11 22 33 44 F5 findAndCompareValue() tag = 06h, occurrence = 1 valueOffset = 0 compareOffset = 0 compareLength = 6 Verify current TLV getValueLength() Initialize compareBuffer compareBuffer = 81 11 22 33 44 F4 Compare buffers with same parameters Initialize compareBuffer compareBuffer = 81 11 22 33 44 F6</pre>                                                                                                    | Result is 0006<br>Result is +1                                                 |                  |
| 15<br>16<br>17             | <pre>compareBuffer = 81 11 22 33 44 F5 findAndCompareValue() tag = 06h, occurrence = 1 valueOffset = 0 compareOffset = 0 compareLength = 6 Verify current TLV getValueLength() Initialize compareBuffer compareBuffer = 81 11 22 33 44 F4 Compare buffers with same parameters Initialize compareBuffer compareBuffer = 81 11 22 33 44 F6</pre>                                                                                                    | Result is 0006                                                                 |                  |
| 15                         | <pre>compareBuffer = 81 11 22 33 44 F5 findAndCompareValue() tag = 06h, occurrence = 1 valueOffset = 0 compareOffset = 0 compareLength = 6 Verify current TLV getValueLength() Initialize compareBuffer compareBuffer = 81 11 22 33 44 F4 Compare buffers with same parameters Initialize compareBuffer compareBuffer = 81 11 22 33 44 F6 Compare buffers with same parameters Initialize compareBuffer compareBuffer = 81 11 22 33 44 F6 Compare buffers with same parameters Initialize compareBuffer compareBuffer = 81 11 22 33 44 F6</pre>                                                                                                    | Result is 0006<br>Result is +1                                                 |                  |
| 15<br>16<br>17             | <pre>compareBuffer = 81 11 22 33 44 F5 findAndCompareValue() tag = 06h, occurrence = 1 valueOffset = 0 compareOffset = 0 compareLength = 6 Verify current TLV getValueLength() Initialize compareBuffer compareBuffer = 81 11 22 33 44 F4 Compare buffers with same parameters Initialize compareBuffer compareBuffer = 81 11 22 33 44 F6 Compare buffers with same parameters Initialize compareBuffer compareBuffer = 81 11 22 33 44 F6 Compare buffers with same parameters Initialize compareBuffer compareBuffer = 81 11 22 33 44 F6 Compare buffers with same parameters Initialize compareBuffer compareBuffer = 81 11 22 33 44 F6</pre>                                                                                                    | Result is 0006<br>Result is +1                                                 |                  |
| 15<br>16<br>17             | <pre>compareBuffer = 81 11 22 33 44 F5 findAndCompareValue() tag = 06h, occurrence = 1 valueOffset = 0 compareOffset = 0 compareLength = 6 Verify current TLV getValueLength() Initialize compareBuffer compareBuffer = 81 11 22 33 44 F4 Compare buffers with same parameters Initialize compareBuffer compareBuffer = 81 11 22 33 44 F6 Compare buffers with same parameters Initialize compareBuffer compareBuffer = 81 11 22 33 44 F6 Compare buffers with same parameters Initialize compareBuffer compareBuffer = 81 11 22 33 44 F6 Compare buffers with same parameters Initialize compareBuffer compareBuffer = 81 11 22 35 55 55 55 55 55 55 55 55 55 55 55 55</pre>                                                                                                    | Result is 0006 Result is +1 Result is -1                                       |                  |
| 15<br>16<br>17             | <pre>compareBuffer = 81 11 22 33 44 F5 findAndCompareValue() tag = 06h, occurrence = 1 valueOffset = 0 compareOffset = 0 compareLength = 6 Verify current TLV getValueLength() Initialize compareBuffer compareBuffer = 81 11 22 33 44 F4 Compare buffers with same parameters Initialize compareBuffer compareBuffer = 81 11 22 33 44 F6 Compare buffers with same parameters Initialize compareBuffer compareBuffer = 81 11 22 33 44 F6 Compare buffers with same parameters Initialize compareBuffer compareBuffer = 81 11 22 33 44 F6 Compare buffers with same parameters Initialize compareBuffer compareBuffer = 81 11 22 35 44 F6 Compare buffers with same parameters Initialize compareBuffer CompareBuffer = 55 55 55 55 55 55 55 55 55 55 55 55 5</pre>                                                                                                    | Result is 0006<br>Result is +1                                                 |                  |
| 15<br>16<br>17             | <pre>compareBuffer = 81 11 22 33 44 F5 findAndCompareValue() tag = 06h, occurrence = 1 valueOffset = 0 compareOffset = 0 compareLength = 6 Verify current TLV getValueLength() Initialize compareBuffer compareBuffer = 81 11 22 33 44 F4 Compare buffers with same parameters Initialize compareBuffer compareBuffer = 81 11 22 33 44 F6 Compare buffers with same parameters Initialize compareBuffer compareBuffer = 81 11 22 33 44 F6 Compare buffers with same parameters Initialize compareBuffer compareBuffer = 81 11 22 33 44 F6 Compare buffers with same parameters Initialize compareBuffer compareBuffer = 81 11 22 35 55 55 55 55 55 55 55 55 55 55 55 55</pre>                                                                                                    | Result is 0006 Result is +1 Result is -1                                       |                  |
| 15<br>16<br>17             | <pre>compareBuffer = 81 11 22 33 44 F5 findAndCompareValue() tag = 06h, occurrence = 1 valueOffset = 0 compareOffset = 0 compareLength = 6 Verify current TLV getValueLength() Initialize compareBuffer compare Buffers with same parameters Initialize compareBuffer compareBuffer = 81 11 22 33 44 F4 Compare buffers with same parameters Initialize compareBuffer compareBuffer = 81 11 22 33 44 F6 Compare buffers with same parameters Initialize compareBuffer compareBuffer = 81 11 22 33 44 F6 Compare buffers with same parameters Initialize compareBuffer compareBuffer = 81 11 22 35 55 55 55 Compare Buffer = 55 55 52 23 3 44 F5 55 55 55 Compare buffers findAndCompareValue()</pre>                                                                                                    | Result is 0006 Result is +1 Result is -1                                       |                  |
| 15<br>16<br>17<br>18       | <pre>compareBuffer = 81 11 22 33 44 F5<br/>findAndCompareValue()<br/>tag = 06h, occurrence = 1<br/>valueOffset = 0<br/>compareOffset = 0<br/>compareLength = 6<br/>Verify current TLV<br/>getValueLength()<br/>Initialize compareBuffer<br/>compareBuffer = 81 11 22 33 44 F4<br/>Compare buffers with same parameters<br/>Initialize compareBuffer<br/>compareBuffer = 81 11 22 33 44 F6<br/>Compare buffers with same parameters<br/>Initialize compareBuffer<br/>compareBuffer = 81 11 22 33 44 F6<br/>Compare buffers with same parameters<br/>Initialize compareBuffer<br/>compareBuffer = 81 11 22 33 44 F6<br/>Compare buffers with same parameters<br/>Initialize compareBuffer<br/>compareBuffer =<br/>55 55 52 33 44 F5 55 55 55<br/>Compare buffers<br/>findAndCompareValue()<br/>valueOffset = 2<br/>compareOffset = 3<br/>compareLength = 4</pre>                                                                             | Result is 0006 Result is +1 Result is -1                                       |                  |
| 15<br>16<br>17             | <pre>compareBuffer = 81 11 22 33 44 F5<br/>findAndCompareValue()<br/>tag = 06h, occurrence = 1<br/>valueOffset = 0<br/>compareOffset = 0<br/>compareLength = 6<br/>Verify current TLV<br/>getValueLength()<br/>Initialize compareBuffer<br/>compareBuffer = 81 11 22 33 44 F4<br/>Compare buffers with same parameters<br/>Initialize compareBuffer<br/>compareBuffer = 81 11 22 33 44 F6<br/>Compare buffers with same parameters<br/>Initialize compareBuffer<br/>compareBuffer = 81 11 22 33 44 F6<br/>Compare buffers with same parameters<br/>Initialize compareBuffer<br/>compareBuffer = 81 11 22 33 44 F6<br/>Compare buffers with same parameters<br/>Initialize compareBuffer<br/>compareBuffer =<br/>55 55 52 23 3 44 F5 55 55 55<br/>Compare buffers<br/>findAndCompareValue()<br/>valueOffset = 2<br/>compareOffset = 3<br/>compareLength = 4<br/>Initialize compareBuffer</pre>                                              | Result is 0006 Result is +1 Result is -1                                       |                  |
| 15<br>16<br>17<br>18       | <pre>compareBuffer = 81 11 22 33 44 F5<br/>findAndCompareValue()<br/>tag = 06h, occurrence = 1<br/>valueOffset = 0<br/>compareOffset = 0<br/>compareLength = 6<br/>Verify current TLV<br/>getValueLength()<br/>Initialize compareBuffer<br/>compareBuffer = 81 11 22 33 44 F4<br/>Compare buffers with same parameters<br/>Initialize compareBuffer<br/>compareBuffer = 81 11 22 33 44 F6<br/>Compare buffers with same parameters<br/>Initialize compareBuffer<br/>compareBuffer = 81 11 22 33 44 F6<br/>Compare buffers with same parameters<br/>Initialize compareBuffer<br/>compareBuffer = 55 55 55 55 55<br/>Compare buffers<br/>findAndCompareValue()<br/>valueOffset = 2<br/>compareOffset = 3<br/>compareLength = 4<br/>Initialize compareBuffer<br/>compareBuffer =</pre>                                                                                                    | Result is 0006 Result is +1 Result is -1                                       |                  |
| 15<br>16<br>17<br>18       | <pre>compareBuffer = 81 11 22 33 44 F5 findAndCompareValue() tag = 06h, occurrence = 1 valueOffset = 0 compareOffset = 0 compareLength = 6 Verify current TLV getValueLength() Initialize compareBuffer compare Buffer = 81 11 22 33 44 F4 Compare buffers with same parameters Initialize compareBuffer compareBuffer = 81 11 22 33 44 F6 Compare buffers with same parameters Initialize compareBuffer compareBuffer = 81 11 22 33 44 F6 Compare buffers with same parameters Initialize compareBuffer compareBuffer = 55 55 55 55 55 Compare buffers findAndCompareValue() valueOffset = 2 compareOffset = 3 compareLength = 4 Initialize compareBuffer compareBuffer = 55 55 52 23 3 45 F5 55 55 55 </pre>                                                                                                    | Result is 0006         Result is +1         Result is -1         Result is 00h |                  |
| 15<br>16<br>17<br>18       | <pre>compareBuffer = 81 11 22 33 44 F5 findAndCompareValue() tag = 06h, occurrence = 1 valueOffset = 0 compareOffset = 0 compareLength = 6 Verify current TLV getValueLength() Initialize compareBuffer compareBuffer = 81 11 22 33 44 F4 Compare buffers with same parameters Initialize compareBuffer compareBuffer = 81 11 22 33 44 F6 Compare buffers with same parameters Initialize compareBuffer compareBuffer = 55 55 55 55 55 Compare buffers with same parameters findAndCompareValue() valueOffset = 2 compareOffset = 3 compareBuffer = 55 55 52 23 3 45 F5 55 55 55 Compare buffers with same parameters</pre>                                                                                                    | Result is 0006 Result is +1 Result is -1                                       |                  |
| 15<br>16<br>17<br>18       | compareBuffer = 81 11 22 33 44 F5<br>findAndCompareValue()<br>tag = 06h, occurrence = 1<br>valueOffset = 0<br>compareOffset = 0<br>compareLength = 6<br>Verify current TLV<br>getValueLength()<br>Initialize compareBuffer<br>compareBuffer = 81 11 22 33 44 F4<br>Compare buffers with same parameters<br>Initialize compareBuffer<br>compareBuffer = 81 11 22 33 44 F6<br>Compare buffers with same parameters<br>Initialize compareBuffer<br>compareBuffer = 81 11 22 33 44 F6<br>Compare buffers with same parameters<br>Initialize compareBuffer<br>compareBuffer = 55 55 55 55<br>Compare buffers uth same parameters<br>findAndCompareValue()<br>valueOffset = 2<br>compareOffset = 3<br>compareBuffer =<br>55 55 52 2 33 45 F5 55 55 55<br>Compare buffers with same parameters<br>Initialize compareBuffer<br>compareBuffer =<br>55 55 52 2 33 45 F5 55 55 55<br>Compare buffers with same parameters<br>Initialize compareBuffer | Result is 0006         Result is +1         Result is -1         Result is 00h |                  |
| 15<br>16<br>17<br>18<br>19 | <pre>compareBuffer = 81 11 22 33 44 F5 findAndCompareValue() tag = 06h, occurrence = 1 valueOffset = 0 compareOffset = 0 compareLength = 6 Verify current TLV getValueLength() Initialize compareBuffer compareBuffer = 81 11 22 33 44 F4 Compare buffers with same parameters Initialize compareBuffer compareBuffer = 81 11 22 33 44 F6 Compare buffers with same parameters Initialize compareBuffer compareBuffer = 55 55 55 55 55 Compare buffers with same parameters findAndCompareValue() valueOffset = 2 compareOffset = 3 compareBuffer = 55 55 52 23 3 45 F5 55 55 55 Compare buffers with same parameters</pre>                                                                                                    | Result is 0006         Result is +1         Result is -1         Result is 00h |                  |

| ld  | Description                                 | API/(U)SAT Framework            | APDU Expectation |
|-----|---------------------------------------------|---------------------------------|------------------|
|     |                                             | Expectation                     |                  |
|     | Compare buffers with same parameters        | Result is +1                    |                  |
| 21  | Initialize compareBuffer                    |                                 |                  |
| 21  | compareBuffer =                             |                                 |                  |
|     | 83 81 55 55 55 55 55 55 55 55 55 55         |                                 |                  |
|     | findAndCompareValue()                       | Result is 00h                   |                  |
|     | taq = 02h, occurrence = 1                   | Result is oon                   |                  |
|     | valueOffset = 0                             |                                 |                  |
|     | compareOffset = 0                           |                                 |                  |
|     | compareLength = 2                           |                                 |                  |
| 22  | Initialize compareBuffer                    |                                 |                  |
| ~~  | compareBuffer =                             |                                 |                  |
|     | 22 44 55 55 55 55 55 55 55 55 55 55         |                                 |                  |
|     | findAndCompareValue()                       | Result is 00h                   |                  |
|     | taq = 02h, occurrence = 2                   |                                 |                  |
|     | valueOffset = 0                             |                                 |                  |
|     | compareOffset = 0                           |                                 |                  |
|     | compareLength = 2                           |                                 |                  |
| 23  | Initialize compareBuffer                    |                                 |                  |
|     | compareBuffer =                             |                                 |                  |
|     | 22 45 55 55 55 55 55 55 55 55 55 55 55      |                                 |                  |
|     | findAndCompareValue()                       | Result is -1                    |                  |
|     | tag = 02h, occurrence = 2                   |                                 |                  |
|     | valueOffset = 0                             |                                 |                  |
|     | compareOffset = 0                           |                                 |                  |
|     | compareLength = 2                           |                                 |                  |
| 24  | Initialize compareBuffer                    |                                 |                  |
|     | compareBuffer =                             |                                 |                  |
|     | 83 81 55 55 55 55 55 55 55 55 55 55         |                                 |                  |
|     | Successful call (with tag 02h)              | Result is 00h                   |                  |
|     | findAndCompareValue()                       |                                 |                  |
|     | tag = 02h, occurrence = 1                   |                                 |                  |
|     | valueOffset = 0                             |                                 |                  |
|     | compareBuffer.length = 12                   |                                 |                  |
|     | compareOffset = 0                           |                                 |                  |
|     | compareLength = 2                           |                                 |                  |
| 25  | Initialize compareBuffer                    |                                 |                  |
|     | compareBuffer = 01 02 C4                    |                                 |                  |
|     | Successful call (with tag B3h)              | Result is 00h                   |                  |
|     | findAndCompareValue()                       |                                 |                  |
|     | tag = B3h, occurrence = 1                   |                                 |                  |
|     | valueOffset = 0                             |                                 |                  |
|     | compareBuffer.length = 00C4                 |                                 |                  |
|     | compareOffset = 0                           |                                 |                  |
| ~~~ | compareLength = 00C4                        |                                 |                  |
| 26  | Successful call, findAndCompareValue() with | Result of findAndCompareValue() |                  |
|     | length =0                                   | is 00h                          |                  |
|     | DstBuffer.length = C4                       |                                 |                  |
|     | DstOffset = C4                              |                                 |                  |
|     | DstLength = 0                               |                                 |                  |

# 5.2.2.17 Method findAndCopyValue(byte tag, byte[] dstBuffer, short dstOffset)

Test Area Reference: Api\_2\_Ueh\_Facyb\_Bs

# 5.2.2.17.1 Conformance requirement

The method with following header shall be compliant to its definition in the API.

#### 5.2.2.17.1.1 Normal execution

- CRRN1: looks for the first occurrence of a TLV element from the beginning of a TLV list and copy its value into a destination buffer.
- CRRN2: if no TLV element is found, the UNAVAILABLE\_ELEMENT exception is thrown and the current TLV is no longer defined.
- CRRN3: if the method is successful then the corresponding TLV becomes current and dstOffset + length of the copied value is returned.
- CRRN4: The search method is comprehension required flag independent.

#### 5.2.2.17.1.2 Parameter errors

- CRRP1: if dstBuffer is null NullPointerException shall be thrown.
- CRRP2: if dstOffset would cause access outside array bounds ArrayIndexOutOfBoundsException shall be thrown.

#### 5.2.2.17.1.3 Context errors

- CRRC1: if the handler is busy an instance of ToolkitException shall be thrown. The reason code shall be ToolkitException.HANDLER\_NOT\_AVAILABLE.

#### 5.2.2.17.2 Test area files

Specific triggering: Unrecognized Envelope

- Test Source: Test\_Api\_2\_Ueh\_Facyb\_Bs.java
- Test Applet: Api\_2\_Ueh\_Facyb\_Bs\_1.java

Cap File: Api\_2\_Ueh\_Facyb\_Bs.cap

5.2.2.17.3 Test coverage

| CRR number | Test case number    |
|------------|---------------------|
| N1         | 9, 11, 13           |
| N2         | 6, 7                |
| N3         | 8, 10, 12           |
| N4         | 14, 15, 16, 17      |
| P1         | 1                   |
| P2         | 2, 3, 4, 5          |
| C1         | Does not apply for  |
|            | USATEnvelopeHandler |

#### 5.2.2.17.4 Test procedure

| ld | Description                                                                                                    | API/(U)SAT Framework<br>Expectation | APDU Expectation |
|----|----------------------------------------------------------------------------------------------------|-------------------------------------|------------------|
|    | Fill the Unrecognized Envelope with TLV: Tag<br>02, Value 83 81, Tag 06, Value 81 11 22 33 44<br>F5, Tag 02 Value 22 44 Tag 33, Length C4 |                                     |                  |
|    | Value 01 02                                                                                                    |                                     |                  |
| 1  | FindAndCopyValue() with a null dstBuffer                                                                                                  | NullPointerException is thrown      |                  |
| 2  | dstOffset ≥ dstBuffer.length                                                                                                    | ArrayIndexOutOfBoundsExceptio       |                  |
|    | findAndCopyValue()                                                                                                    | n is thrown                         |                  |
|    | tag = 06h                                                                                                    |                                     |                  |
|    | dstBuffer.length = 06                                                                                                    |                                     |                  |
|    | dstOffset = 06                                                                                                    |                                     |                  |
| 3  | dstOffset < 0                                                                                                    | ArrayIndexOutOfBoundsExceptio       |                  |
|    | findAndCopyValue()                                                                                                    | n is thrown                         |                  |

| ld | Description                             | API/(U)SAT Framework<br>Expectation                 | APDU Expectation |
|----|-----------------------------------------|-----------------------------------------------------|------------------|
|    | dstBuffer.length = 06                   | Expectation                                         |                  |
|    | dstOffset = -1                          |                                                     |                  |
| 4  | length > dstBuffer.length               | ArrayIndexOutOfBoundsExceptio                       |                  |
|    | findAndCopyValue()                      | n is thrown                                         |                  |
|    | dstBuffer.length = 05                   |                                                     |                  |
|    | dstOffset = 0                           |                                                     |                  |
| 5  | DstOffset + length >dstBuffer.length    | ArrayIndexOutOfBoundsExceptio                       |                  |
|    | findAndCopyValue()                      | n is thrown                                         |                  |
|    | DstBuffer.length = 06<br>DstOffset = 1  |                                                     |                  |
| 6  | Select a TLV (tag 02h)                  |                                                     |                  |
| 0  | findAndCopyValue()                      |                                                     |                  |
|    | tag = 03h                               | ToolkitException.UNAVAILABLE<br>_ELEMENT is thrown  |                  |
| 7  | Call the getValueLength() method        | ToolkitException.UNAVAILABLE<br>_ELEMENT is thrown. |                  |
| 8  | Successful call                         | Result of findAndCopyValue () is                    |                  |
|    | findAndCopyValue()                      | 0006                                                |                  |
|    | Tag = 06h                               |                                                     |                  |
|    | DstBuffer.length = 06<br>DstOffset = 0  |                                                     |                  |
| 9  | Compare buffer                          | Result is 00h                                       |                  |
| 5  | buffer = 81 11 22 33 44 F5              |                                                     |                  |
| 10 | Initialize dstBuffer                    |                                                     |                  |
|    | dstBuffer = 55 55 55                    |                                                     |                  |
|    | Successful call                         | Result of findAndCopyValue () is                    |                  |
|    | findAndCopyValue()                      | 0008                                                |                  |
|    | dstBuffer.length = 12                   |                                                     |                  |
| 11 | dstOffset = 2 Compare buffer            | Result is 00h                                       |                  |
| 11 | buffer =                                | Result is our                                       |                  |
|    | 55 55 81 11 22 33 44 F5 55 55 55 55     |                                                     |                  |
| 12 | Successful call                         | Result of findAndCopyValue () is                    |                  |
|    | findAndCopyValue()                      | 0002                                                |                  |
|    | tag = 02h                               |                                                     |                  |
|    | dstBuffer.length = 2<br>dstOffset = 0   |                                                     |                  |
| 13 | Compare buffer                          | Result is 00h                                       |                  |
| .0 | buffer = 83 81                          |                                                     |                  |
| 14 | Successful call (with tag 82h)          | Result of findAndCopyValue () is                    |                  |
|    | findAndCopyValue()                      | 0002                                                |                  |
|    | tag = 82h                               |                                                     |                  |
|    | dstBuffer.length = 02<br>dstOffset = 0  |                                                     |                  |
| 15 | Compare buffer                          | Result is 00h                                       |                  |
| 40 | buffer = 83 81                          |                                                     |                  |
| 16 | Successful call (with tag B3h)          | Result of findAndCopyValue () is                    |                  |
|    | <pre>findAndCopyValue() tag = B3h</pre> | 00C4                                                |                  |
|    | dstBuffer.length = C4                   |                                                     |                  |
|    | dstOffset = 0                           |                                                     |                  |
| 17 | Compare buffer                          | Result is 00h                                       |                  |
|    | buffer = 01 02 C4                       |                                                     |                  |

# 5.2.2.18 Method findAndCopyValue(byte tag, byte occurrence, short valueOffset, byte[] dstBuffer, short dstOffset, short dstLength)

Test Area Reference: Api\_2\_Ueh\_Facybbs\_Bss

# 5.2.2.18.1 Conformance requirement

The method with following header shall be compliant to its definition in the API.

```
short valueOffset,
byte[] dstBuffer,
short dstOffset,
short dstLength)
throws java.lang.NullPointerException,
java.lang.ArrayIndexOutOfBoundsException,
ToolkitException
```

#### 5.2.2.18.1.1 Normal execution

- CRRN1: looks for the indicated occurrence of a TLV element from the beginning of a TLV list and copy its value into a destination buffer.
- CRRN2: if no TLV element is found, the UNAVAILABLE\_ELEMENT exception is thrown and the current TLV is no longer defined.
- CRRN3: if the method is successful then the corresponding TLV becomes current and dstOffset + dstLength is returned.
- CRRN4: The search method is comprehension required flag independent.

#### 5.2.2.18.1.2 Parameter errors

- CRRP1: if dstBuffer is null NullPointerException shall be thrown.
- CRRP2: if dstOffset or dstLength or both would cause access outside array bounds, or if dstLength is negative ArrayIndexOutOfBoundsException shall be thrown.
- CRRP3: if valueOffset, dstLength or both are out of the current TLV an instance of ToolkitException shall be thrown. The reason code shall be ToolkitException.OUT\_OF\_TLV\_BOUNDARIES.

#### 5.2.2.18.1.3 Context errors

- CRRC1: if the handler is busy an instance of ToolkitException shall be thrown. The reason code shall be ToolkitException.HANDLER\_NOT\_AVAILABLE.

#### 5.2.2.18.2 Test area files

Specific triggering: Unrecognized Envelope

Test Source: Test\_Api\_2\_Ueh\_Facybbs\_Bss.java

Test Applet: Api\_2\_Ueh\_Facybbs\_Bss\_1.java

Cap File: Api\_2\_Ueh\_Facybbs\_Bss.cap

#### 5.2.2.18.3 Test coverage

| CRR number | Test case number    |
|------------|---------------------|
| N1         | 14, 15, 17, 19, 20  |
| N2         | 11, 12              |
| N3         | 13, 15, 17, 19, 25  |
| N4         | 21, 22, 23, 24      |
| P1         | 1                   |
| P2         | 2, 3, 4, 5, 6       |
| P3         | 7, 8, 9, 10         |
| C1         | Does not apply for  |
|            | USATEnvelopeHandler |

#### 5.2.2.18.4 Test procedure

| ld | Description | API/(U)SAT Framework | APDU Expectation |
|----|-------------|----------------------|------------------|
|    |             | Expectation          |                  |

| ld | Description                                                                                                    | API/(U)SAT Framework<br>Expectation                  | APDU Expectation |
|----|----------------------------------------------------------------------------------------------------|------------------------------------------------------|------------------|
|    | Fill the Unrecognized Envelope with TLV: Tag<br>02, Value 83 81, Tag 06, Value 81 11 22 33 44<br>F5, Tag 02 Value 22 44 Tag 33, Length C4<br>Value 01 02 |                                                      |                  |
| 1  | findAndCopyValue() with a null dstBuffer                                                                                                    | NullPointerException is thrown                       |                  |
| 2  | <pre>dstOffset ≥ dstBuffer.length findAndCopyValue() tag = 06h, occurrence = 1 valueOffset = 0 dstBuffer.length = 5 dstOffset = 5 dstLength = 1</pre>    | ArrayIndexOutOfBoundsExceptio<br>n is thrown         |                  |
| 3  | <pre>dstOffset &lt; 0 findAndCopyValue() dstBuffer.length = 5 dstOffset = -1 dstLength = 1</pre>                                                         | ArrayIndexOutOfBoundsExceptio<br>n is thrown         |                  |
| 4  | <pre>dstLength &gt;dstBuffer.length findAndCopyValue() dstBuffer.length = 5 dstOffset = 0 dstLength = 6</pre>                                            | ArrayIndexOutOfBoundsExceptio<br>n is thrown         |                  |
| 5  | <pre>dstOffset + dstLength &gt;dstBuffer.length<br/>findAndCopyValue()<br/>dstBuffer.length = 5<br/>dstOffset = 3<br/>dstLength = 3</pre>                | ArrayIndexOutOfBoundsExceptio<br>n is thrown         |                  |
| 6  | <pre>dstLength &lt; 0 findAndCopyValue() dstBuffer.length = 5 dstOffset = 0 dstLength = -1</pre>                                                         | ArrayIndexOutOfBoundsExceptio<br>n is thrown         |                  |
| 7  | <pre>valueOffset ≥ Value Length findAndCopyValue() tag = 06h, occurrence = 1 valueOffset = 6 dstBuffer.length = 15 dstOffset = 0 dstLength = 1</pre>     | ToolkitException.OUT_OF_TLV_<br>BOUNDARIES is thrown |                  |
| 8  | <pre>valueOffset &lt; 0 findAndCopyValue() valueOffset = -1 dstBuffer.length = 15 dstOffset = 0 dstLength = 1</pre>                                      | ToolkitException.OUT_OF_TLV_<br>BOUNDARIES is thrown |                  |
| 9  | dstLength > Value length<br>findAndCopyValue()<br>valueOffset = 0<br>dstBuffer.length = 15<br>dstOffset = 0<br>dstLength = 7                             | ToolkitException.OUT_OF_TLV_<br>BOUNDARIES is thrown |                  |
| 10 | <pre>valueOffset + dstLength &gt; Text String length findAndCopyValue() valueOffset = 2 dstBuffer.length = 15 dstOffset = 0 dstLength = 5</pre>          | ToolkitException.OUT_OF_TLV_<br>BOUNDARIES is thrown |                  |
| 11 | Select a TLV (tag 02h)<br>findAndCopyValue()                                                                                                    | ToolkitException.UNAVAILABLE                         |                  |
|    | tag = 06h<br>occurrence = 2                                                                                                    | _ELEMENT is thrown                                   |                  |
| 12 | Call the getValueLength() method                                                                                                    | ToolkitException.UNAVAILABLE<br>_ELEMENT is thrown.  |                  |
| 13 | Successful call<br>findAndCopyValue()<br>tag = 06h, occurrence = 1<br>valueOffset = 0<br>dstBuffer.length = 06<br>dstOffset = 0<br>dstLength = 06        | Result of findAndCopyValue() is<br>6                 |                  |
| 14 | Compare buffer                                                                                                    | Result is 00h                                        |                  |

| ld | Description                                                                                                    | API/(U)SAT Framework                  | APDU Expectation |
|----|----------------------------------------------------------------------------------------------------|---------------------------------------|------------------|
|    | ·                                                                                                    | Éxpectation                           | •                |
|    | buffer = 81 11 22 33 44 F5                                                                                                    |                                       |                  |
| 15 | Initialize dstBuffer<br>dstBuffer = 55 55 55                                                                                                    |                                       |                  |
|    | Successful call<br>findAndCopyValue()<br>tag = 06h, occurrence = 1<br>valueOffset = 2                                                                                                    | Result of findAndCopyValue () is 0007 |                  |
|    | dstBuffer.length = 12<br>dstOffset = 3<br>dstLength = 04                                                                                                    |                                       |                  |
| 16 | Compare buffer<br>buffer =<br>55 55 55 22 33 44 F5 55 55 55 55 55                                                                                                    | Result is 00h                         |                  |
| 17 | Successful call<br>findAndCopyValue()<br>tag = 02h, occurrence = 1<br>valueOffset = 0<br>dstBuffer.length = 12<br>dstOffset = 0<br>dstLength = 2                                                              | Result of findAndCopyValue() is 0002  |                  |
| 18 | <b>Compare buffer</b><br>buffer = 83 81 55 55                                                                                                    | Result is 00h                         |                  |
| 19 | Successful call<br>findAndCopyValue()<br>tag = 02h, occurrence = 2<br>valueOffset = 0<br>dstBuffer.length = 12<br>dstOffset = 0<br>dstLength = 2                                                              | Result of findAndCopyValue() is 0002  |                  |
| 20 | Compare buffer                                                                                                    | Result is 00h                         |                  |
| 21 | <pre>buffer = 22 44 55 55<br/>Successful call (with tag 82h)<br/>findAndCopyValue()<br/>tag = 82h<br/>occurrence = 1<br/>valueOffset = 0<br/>dstBuffer.length = 12<br/>dstOffset = 0<br/>dstLength = 02</pre> | Result of findAndCopyValue () is 0002 |                  |
| 22 | <b>Compare buffer</b><br>buffer = 83 81 55 55                                                                                                    | Result is 00h                         |                  |
| 23 | Successful call (with tag 82h)<br>findAndCopyValue()<br>tag = 82h<br>occurrence = 2<br>valueOffset = 0<br>dstBuffer.length = 12<br>dstOffset = 0<br>dstLength = 02                                            | Result of findAndCopyValue () is 0002 |                  |
| 24 | Compare buffer<br>Buffer = 22 44 55 55                                                                                                    | Result is 00h                         |                  |
| 25 | Successful call, findAndCopyValue() with<br>length =0<br>DstBuffer.length = 12<br>dstOffset = 12<br>dstLength = 0                                                                                             | Result of findAndCopyValue () is 12   |                  |

# 5.2.2.19 Method findTLV

Test Area Reference: Api\_2\_Ueh\_Find

# 5.2.2.19.1 Conformance requirement

The method with following header shall be compliant to its definition in the API.

#### 3GPP TS 31.213 version 12.0.0 Release 12

59

# 5.2.2.19.1.1 Normal execution

Looks for the indicated occurrence of a TLV element from the beginning of the TLV list (handler buffer):

- CRRN1: the method is successful if the required occurrence exists then the corresponding TLV becomes current.
- CRRN2: if the method is successful then it returns TLV\_FOUND\_CR\_SET when Comprehension Required flag is set.
- CRRN3: if the method is successful then it returns TLV\_FOUND\_CR\_NOT\_SET when Comprehension Required flag is not set.
- CRRN4: if the required occurrence of the TLV element does not exist, the current TLV is no longer defined and TLV\_NOT\_FOUND is returned.
- CRRN5: The search method is comprehension required flag independent.

# 5.2.2.19.1.2 Parameter errors

- CRRP1: if an input parameter is not valid (e.g. occurrence = 0) an instance of ToolkitException shall be thrown. The reason code shall be ToolkitException.BAD\_INPUT\_PARAMETER.

# 5.2.2.19.1.3 Context errors

- CRRC1: if the handler is busy an instance of ToolkitException shall be thrown. The reason code shall be ToolkitException.HANDLER\_NOT\_AVAILABLE.

# 5.2.2.19.2 Test area files

Specific triggering: Unrecognized Envelope

| Test Source: | Test_Api_2_Ueh_Find.java |
|--------------|--------------------------|
|--------------|--------------------------|

Test Applet: Api\_2\_Ueh\_Find\_1.java

Cap File: Api\_2\_Ueh\_Find.cap

# 5.2.2.19.3 Test coverage

| CRR number | Test case number    |
|------------|---------------------|
| N1         | 3, 5                |
| N2         | 2, 4                |
| N3         | 10, 11              |
| N4         | 6, 7, 8, 9          |
| N5         | 12, 13              |
| P1         | 1                   |
| C1         | Does not apply for  |
|            | USATEnvelopeHandler |

# 5.2.2.19.4 Test procedure

| ld | Description                                                                                              | API/(U)SAT Framework<br>Expectation                | APDU Expectation |
|----|----------------------------------------------------------------------------------------------------|----------------------------------------------------|------------------|
|    | Trigger the applet with Unrecognized Envelope<br>including:<br>Tag 82, tag 86, tag 8B, tag 02 and tag 04 |                                                    |                  |
| 1  | Invalid input parameter<br>findTLV()<br>Occurrence = 0                                                   | ToolkitException.BAD_INPUT_P<br>ARAMETER is thrown |                  |
| 2  | Search 1st TLV<br>findTLV()<br>Tag = 02h<br>Occurrence = 1                                               | Result is TLV_FOUND_CR_SET                         |                  |

| ld     | Description                                     | API/(U)SAT Framework<br>Expectation                 | APDU Expectation |
|--------|-------------------------------------------------|-----------------------------------------------------|------------------|
| 3      | Call the getValueLength() method                | Result is 0x02                                      |                  |
| 4      | Search 2nd TLV                                  | Result is TLV_FOUND_CR_SET                          |                  |
|        | findTLV()                                       |                                                     |                  |
|        | Tag = 06h                                       |                                                     |                  |
| 5      | Occurrence = 1 Call the getValueLength() method | Result is 0x05h                                     |                  |
| 5<br>6 | Select a TLV (tag 02h)                          | Result is 0x05h                                     |                  |
| 0      | Search a wrong tag                              | Result is TLV_NOT_FOUND                             |                  |
|        | findTLV()                                       | Result IS TEV_NOT_FOUND                             |                  |
|        | Tag = 03h                                       |                                                     |                  |
|        | Occurrence = 1                                  |                                                     |                  |
| 7      | Call the getValueLength() method                | ToolkitException.UNAVAILABLE<br>_ELEMENT is thrown. |                  |
| 8      | Search a tag with wrong occurrence              | Result is TLV_NOT_FOUND                             |                  |
|        | findTLV()                                       |                                                     |                  |
|        | Tag = 02h                                       |                                                     |                  |
| 9      | Occurrence = 3 Call the getValueLength() method |                                                     |                  |
| 9      |                                                 | ToolkitException.UNAVAILABLE<br>_ELEMENT is thrown. |                  |
| 10     | Search the TLV                                  | Result is                                           |                  |
|        | findTLV()                                       | TLV_FOUND_CR_NOT_SET                                |                  |
|        | Tag = 02h                                       |                                                     |                  |
| 11     | Occurrence = 2 Search the TLV                   | Result is                                           |                  |
|        | findTLV()                                       | TLV FOUND CR NOT SET                                |                  |
|        | Tag = 04h                                       | TEV_FOUND_CK_NOT_SET                                |                  |
|        | Occurrence = 1                                  |                                                     |                  |
| 12     | Search tag 86h                                  | Result is TLV_FOUND_CR_SET                          |                  |
|        | findTLV()                                       |                                                     |                  |
|        | Tag = 86h                                       |                                                     |                  |
| 13     | Occurrence = 1                                  | Result is                                           |                  |
| 13     | Search tag 84h                                  | TLV FOUND CR NOT SET                                |                  |
|        | Tag = 84h                                       |                                                     |                  |
|        | Occurrence = 1                                  |                                                     |                  |

# 5.2.2.20 Method getCapacity

Test Area Reference: Api\_2\_Ueh\_Gcap

## 5.2.2.20.1 Conformance requirement

The method with following header shall be compliant to its definition in the API.

public byte getCapacity()

#### 5.2.2.20.1.1 Normal execution

- CRRN1: The method shall return the maximum size of the Comprehension TLV list managed by the handler.

#### 5.2.2.20.1.2 Parameter Errors

No requirements

No requirements

| 5.2.2.20.2   | Test area files          |
|--------------|--------------------------|
| Test Source: | Test_Api_2_Ueh_Gcap.java |
| Test Applet: | Api_2_Ueh_Gcap_1.java    |

#### 3GPP TS 31.213 version 12.0.0 Release 12

61

Cap File: Api\_2\_Ueh\_Gcap.cap

5.2.2.20.3 Test coverage

| CRR number | Test case number |
|------------|------------------|
| N1         | 1                |

#### 5.2.2.20.4 Test procedure

| ld | Description                                                                                                    | API/(U)SAT Framework<br>Expectation                                                                                                    | APDU Expectation |
|----|----------------------------------------------------------------------------------------------------|----------------------------------------------------------------------------------------------------|------------------|
| 1  | USATEnvelopeHandler available                                                                                                    |                                                                                                    |                  |
|    | <ol> <li>Send envelope Menu Selection</li> <li>The applet calls the getLength() method</li> <li>The applet calls the getCapacity() method</li> </ol> | <ol> <li>Applet is triggered</li> <li>No exception is thrown</li> <li>No exception is thrown; the<br/>capacity is greater than the BER<br/>TLV Length</li> </ol> |                  |

# 5.2.2.21 Method getLength

Test Area Reference: Api\_2\_Ueh\_Glen

# 5.2.2.21.1 Conformance requirement

The method with following header shall be compliant to its definition in the API.

```
public short getLength()
```

throws ToolkitException

# 5.2.2.21.1.1 Normal execution

- CRRN1: returns the length in bytes of the TLV list.

#### 5.2.2.21.1.2 Parameter Errors

No requirements.

#### 5.2.2.21.1.3 Context errors

- CRRC1: if the handler is busy an instance of ToolkitException shall be thrown. The reason code shall be ToolkitException.HANDLER\_NOT\_AVAILABLE.

# 5.2.2.21.2 Test area files

Specific triggering: Unrecognized envelope

- Test Source: Test\_Api\_2\_Ueh\_Glen.java
- Test Applet: Api\_2\_Ueh\_Glen\_1.java
- Cap File: Api\_2\_Ueh\_Glen.cap

# 5.2.2.21.3 Test coverage

| CRR number | Test case number                          |
|------------|-------------------------------------------|
| N1         | 1, 2, 3, 4                                |
| C1         | Does not apply for<br>USATEnvelopeHandler |

### 5.2.2.21.4 Test procedure

| ld | Description                                            | API/(U)SAT Framework<br>Expectation | APDU Expectation |
|----|--------------------------------------------------------|-------------------------------------|------------------|
| 1  | Send an Unrecognized Envelope with BER length of 0x31  | Result of getLength() is 0x0031     |                  |
| 2  | Send an Unrecognized Envelope with BER length of 0x7F  | Result of getLength() is 0x007Fh    |                  |
| 3  | Send an Unrecognized Envelope with BER length of 81 80 | Result of getLength() is 0x0080h    |                  |
| 4  | Send an Unrecognized Envelope with BER length of 81 FC | Result of getLength() is 0x00FCh    |                  |

# 5.2.2.22 Method getValueByte

Test Area Reference: Api\_2\_Ueh\_Gvby

#### 5.2.2.22.1 Conformance requirement

The method with following header shall be compliant to its definition in the API.

## 5.2.2.22.1.1 Normal execution

- CRRN1: Gets a byte from the last TLV element which has been found in the handler and returns its value (1 byte).

#### 5.2.2.22.1.2 Parameter errors

- CRRP1: if valueOffset is out of the current TLV an instance of ToolkitException shall be thrown. The reason code shall be ToolkitException.OUT\_OF\_TLV\_BOUNDARIES.

#### 5.2.2.22.1.3 Context errors

- CRRC1: if the handler is busy an instance of ToolkitException shall be thrown. The reason code shall be ToolkitException.HANDLER\_NOT\_AVAILABLE.
- CRRC2: in case of unavailable TLV element an instance of ToolkitException shall be thrown. The reason code shall be ToolkitException.UNAVAILABLE\_ELEMENT.

#### 5.2.2.22.2 Test area files

Specific triggering: Unrecognized Envelope

- Test Source: Test\_Api\_2\_Ueh\_Gvby.java
- Test Applet: Api\_2\_Ueh\_Gvby\_1.java
- Cap File: Api\_2\_Ueh\_Gvby.cap

# 5.2.2.22.3 Test coverage

| CRR number | Test case number    |
|------------|---------------------|
| N1         | 3, 4, 5, 6, 7, 8    |
| P1         | 2                   |
| C1         | Does not apply for  |
|            | USATEnvelopeHandler |
| C2         | 1                   |

# 5.2.2.22.4 Test procedure

| ld | Description                                      | API/(U)SAT Framework         | APDU Expectation |
|----|--------------------------------------------------|------------------------------|------------------|
|    |                                                  | Expectation                  |                  |
|    | Fill the Unrecognized envelope with TLV: Tag 02, |                              |                  |
|    | length 02, value 83 81, Tag 06, length 06, Tag   |                              |                  |
|    | 0B, length 21, Tag 33, Length C8 Value 01 02     |                              |                  |
| 1  | getValueByte(0)                                  | ToolkitException.UNAVAILABLE |                  |
|    |                                                  | _ELEMENT is thrown           |                  |
| 2  | Search TLV 02h                                   |                              |                  |
|    | getValueByte(2)                                  | ToolkitException.OUT_OF_TLV_ |                  |
|    |                                                  | BOUNDARIES is thrown         |                  |
| 3  | Search TLV 02h                                   |                              |                  |
|    | getValueByte(1)                                  | Result is 0x81               |                  |
| 4  | Search TLV 02h (Device Identities TLV)           |                              |                  |
|    | getValueByte(0)                                  | Result is 83h (Source)       |                  |
| 5  | Search TLV 33h                                   |                              |                  |
|    | getValueByte(7E)                                 | Result is 0x7F               |                  |
| 6  | Search TLV 33h                                   |                              |                  |
|    | getValueByte(80)                                 | Result is 0x81               |                  |
| 7  | getValueByte(7F)                                 | Result is 0x80               |                  |
| 8  | Search TLV B3h                                   |                              |                  |
|    | getValueByte(C7)                                 | Result is 0xC8               |                  |

# 5.2.2.23 Method getValueLength

Test Area Reference: Api\_2\_Ueh\_Gvle

#### 5.2.2.23.1 Conformance requirement

The method with following header shall be compliant to its definition in the API.

## 5.2.2.23.1.1 Normal execution

- CRRN1: gets and returns the binary length of the value field for the last TLV element which has been found in the handler.

#### 5.2.2.23.1.2 Parameter errors

No requirements.

## 5.2.2.23.1.3 Context errors

- CRRC1: if the handler is busy an instance of ToolkitException shall be thrown. The reason code shall be ToolkitException.HANDLER\_NOT\_AVAILABLE.
- CRRC2: in case of unavailable TLV element an instance of ToolkitException shall be thrown. The reason code shall be ToolkitException.UNAVAILABLE\_ELEMENT.

5.2.2.23.2 Test area files

Specific triggering: Unrecognized Envelope

| Test source: | Test_Api_2_Ueh_Gvle.java |
|--------------|--------------------------|
| Test Applet: | Api_2_Ueh_Gvle_1.java    |
| Cap File:    | Api_2_Ueh_Gvle.cap       |

#### 3GPP TS 31.213 version 12.0.0 Release 12

64

# 5.2.2.23.3 Test coverage

| CRR number | Test case number    |  |
|------------|---------------------|--|
| N1         | 2, 3, 4             |  |
| C1         | Does not apply for  |  |
|            | USATEnvelopeHandler |  |
| C2         | 1                   |  |

#### 5.2.2.23.4 Test procedure

| ld | Description                                                                                                    | API/(U)SAT Framework<br>Expectation                | APDU Expectation |
|----|----------------------------------------------------------------------------------------------------|----------------------------------------------------|------------------|
|    | Fill the Unrecognized envelope with TLV: Tag 02, length 02, Tag 06, length 05, Tag 0B, length 24, Tag 33, Length C8 |                                                    |                  |
| 1  | getValueLength()                                                                                                    | ToolkitException.UNAVAILABLE<br>_ELEMENT is thrown |                  |
| 2  | Search TLV 02h                                                                                                    |                                                    |                  |
|    | getValueLength()                                                                                                    | Result is 0X0002                                   |                  |
| 3  | Search TLV 0Bh                                                                                                    |                                                    |                  |
|    | getValueLength()                                                                                                    | Result is 0X0024                                   |                  |
| 4  | Search TLV 33h                                                                                                    |                                                    |                  |
|    | getValueLength()                                                                                                    | Result is 0X00C8                                   |                  |

# 5.2.2.24 Method getValueShort

Test Area Reference: Api\_2\_Ueh\_Gvsh

#### 5.2.2.24.1 Conformance requirement

The method with following header shall be compliant to its definition in the API.

public short getValueShort(short valueOffset)

throws ToolkitException

#### 5.2.2.24.1.1 Normal execution

- CRRN1: Gets a short from the last TLV element which has been found in the handler and returns its value (1 short).

#### 5.2.2.24.1.2 Parameter errors

- CRRP1: if valueOffset is out of the current TLV an instance of ToolkitException shall be thrown. The reason code shall be ToolkitException.OUT\_OF\_TLV\_BOUNDARIES.

#### 5.2.2.24.1.3 Context errors

- CRRC1: if the handler is busy an instance of ToolkitException shall be thrown. The reason code shall be ToolkitException.HANDLER\_NOT\_AVAILABLE.
- CRRC2: in case of unavailable TLV element an instance of ToolkitException shall be thrown. The reason code shall be ToolkitException.UNAVAILABLE\_ELEMENT.

#### 5.2.2.24.2 Test area files

Specific triggering: Unrecognized Envelope

Test Source: Test\_Api\_2\_Ueh\_Gvsh.java

Test Applet: Api\_2\_Ueh\_Gvsh\_1.java

#### 3GPP TS 31.213 version 12.0.0 Release 12

65

Cap File: Api\_2\_Ueh\_Gvsh.cap

#### 5.2.2.24.3 Test coverage

| CRR number | Test case number    |
|------------|---------------------|
| N1         | 3, 4, 5, 6, 7, 8    |
| P1         | 2                   |
| C1         | Does not apply for  |
|            | USATEnvelopeHandler |
| C2         | 1                   |

#### 5.2.2.24.4 Test procedure

| ld | Description                               | API/(U)SAT Framework         | APDU Expectation |
|----|-------------------------------------------|------------------------------|------------------|
|    |                                           | Expectation                  |                  |
|    | Fill the Unrecognized envelope with TLVs: |                              |                  |
|    | Tag 02, Length 02 Value 83 81             |                              |                  |
|    | Tag 06, Length 06 Value 81 11 22 33 44 F5 |                              |                  |
|    | Tag 33, Length C9 Value 01 02             |                              |                  |
| 1  | getValueShort(0)                          | ToolkitException.UNAVAILABLE |                  |
|    |                                           | _ELEMENT is thrown           |                  |
| 2  | Search TLV 02h                            |                              |                  |
|    | getValueShort(2)                          | ToolkitException.OUT_OF_TLV_ |                  |
|    |                                           | BOUNDARIES is thrown         |                  |
| 3  | Search TLV 02h                            |                              |                  |
|    | getValueShort(0)                          | Result is 0x83 0x81          |                  |
| 4  | Search TLV 06h                            |                              |                  |
|    | getValueShort(1)                          | Result is 0x11 0x22          |                  |
| 5  | Search TLV 33h                            |                              |                  |
|    | getValueShort(7E)                         | Result is 0x7F 0x80          |                  |
| 6  | Search TLV 33h                            |                              |                  |
|    | getValueShort(80)                         | Result is 0x81 0x82          |                  |
| 7  | getValueShort(7F)                         | Result is 0x80 0x81          |                  |
| 8  | Search TLV B3h                            |                              |                  |
|    | getValueShort(C7)                         | Result is 0xC8 0xC9          |                  |

# 5.2.3 Interface USATTerminalProfile

The constants in Java are resolved at compilation time, therefore a runtime test is not useful. No test of constants will be performed

# 5.2.4 Class USATEnvelopeHandlerSystem

# 5.2.4.1 Method getTheHandler

Test Area Reference: Api\_2\_Ues\_Gthd

# 5.2.4.1.1 Conformance requirements

The method with following header shall be compliant to its definition in the API.

# 5.2.4.1.1.1 Normal execution

- CRRN1: The method shall return the single system instance of the class implementing the USATEnvelopeHandler interface.

- CRRN2: The USATEnvelopeHandler is a Temporary JCRE Entry Point Object (see Java Card 2.2.1 Runtime Environment (JCRE) Specification [])

## 5.2.4.1.1.2 Parameter Errors

No requirements.

- 5.2.4.1.1.3 Context errors
  - CRRC1: The method shall throw ToolkitException.HANDLER\_NOT\_AVAILABLE if the handler is busy.
- 5.2.4.1.2 Test area files

Test Source: Test\_Api\_2\_Ues\_Gthd.java

Test Applet: Api\_2\_Ues\_Gthd\_1.java

Cap File: Api\_2\_Ues\_Gthd.cap

#### 5.2.4.1.3 Test coverage

| CRR number | Test case number                                                              |  |
|------------|-------------------------------------------------------------------------------|--|
| N1         | 1, 2, 3                                                                       |  |
| N2         | Tested in § 5.3.7.1, other parts transferred to (U)SAT framework from<br>API. |  |
| C1         | Tested in § 5.3.1.5, Minimum Handler Availability on USATEnvelopeHandler.     |  |

## 5.2.4.1.4 Test procedure

| ld | Description                                                       | API/(U)SAT Framework<br>Expectation                                                                            | APDU Expectation |
|----|-------------------------------------------------------------------|----------------------------------------------------------------------------------------------------|------------------|
| 1  | Call GetTheHandler() method twice                                 | The returned objects shall be the same                                                                         |                  |
| 2  | Verify that getTheHandler() method returns an USATEnvelopeHandler | The reference returned shall be an<br>object implementing the<br>USATEnvelopeHandler interface<br>(check cast) |                  |
| 3  | Verify the returned value is not null                             | The reference returned shall not be null.                                                                      |                  |

# 5.2.5 Interface ToolkitRegistry

# 5.2.5.1 Method clearEvent

Test Area Reference: Api\_2\_Tkr\_Cevt

#### 5.2.5.1.1 Conformance requirement:

The method with following header shall be compliant to its definition in the API.

#### 5.2.5.1.1.1 Normal execution

- CRRN1: A call to isEventSet() method for a cleared event should return false after a call to clearEvent.
- CRRN2: The (U)SAT Framework shall not trigger the applet on the occurrence of the cleared event anymore.

- CRRN3: if event was EVENT\_MO\_SHORT\_MESSAGE\_CONTROL\_BY\_SIM and after the call, no applet is registered to it, The (U)SAT Framework shall allow an applet to register to this event.
- CRRN4: if event was EVENT\_MO\_SHORT\_MESSAGE\_CONTROL\_BY\_SIM and one applet is still registered to this event, The (U)SAT Framework shall not allow an applet to register to this event.

5.2.5.1.1.2 Parameter Errors

No requirements.

#### 5.2.5.1.1.3 Context errors

- CRRC1: shall throw javacard.framework.TransactionException - if the operation would cause the commit capacity to be exceeded.

5.2.5.1.2 Test area files

Test Source: Test\_Api\_2\_Tkr\_Cevt.java

Test Applet: Api\_2\_Tkr\_Cevt\_1.java

Cap File: Api\_2\_Tkr\_Cevt.cap

5.2.5.1.3 Test coverage

| CRR number | Test case number |  |
|------------|------------------|--|
| N1         | 1                |  |
| N2         | 2                |  |
| N3         | Framework        |  |
| N4         | Framework        |  |
| C1         | not testable     |  |

## 5.2.5.1.4 Test procedure

| ld | Description                                                                                                    | API/(U)SAT Framework<br>Expectation                                                          | APDU Expectation |
|----|----------------------------------------------------------------------------------------------------|----------------------------------------------------------------------------------------------|------------------|
| 1  | Clear ALLOWED events<br>Install Applet registered to<br>EVENT_FORMATTED_SMS_PP_ENV event<br>For events (2 to 6, 10 and 24) defined in<br>TS 31.130 [2]:<br>EVENT_FORMATTED_SMS_PP_ENV<br>EVENT_FORMATTED_SMS_PP_UPD<br>EVENT_UNFORMATTED_SMS_PP_UPD<br>EVENT_UNFORMATTED_SMS_CB<br>EVENT_MO_SHORT_MESSAGE_CONTROL_BY_SIM<br>EVENT_FORMATTED_USSD<br>EVENT_FORMATTED_USSD<br>EVENT_DOWNLOAD_IWLAN_ACCESS_STATUS<br>The applet calls:<br>1- Call clearEvent() method<br>2- Call isEventSet() method | <ol> <li>No exception is thrown each time.</li> <li>Shall return false each time.</li> </ol> |                  |
| 2  | Checking applet isn't triggered by an<br>ENVELOPE(EVENT_FORMATTED_SMS_PP_EN<br>V) command<br>1 - reset and initialize the card<br>2 - An                                                                                                    |                                                                                              |                  |
|    | 2 - AII                                                                                                    | Applet is not triggered by an                                                                |                  |

| ENVELOPE(EVENT_FORMATTED_SMS_PP_ENV) is | ENVELOPE(EVENT_FORMATTED |
|-----------------------------------------|--------------------------|
| sent.                                   | _SMS_PP_ENV) command     |

# 5.2.5.2 Method isEventSet

Test Area Reference: Api\_2\_Tkr\_Ievs

#### 5.2.5.2.1 Conformance requirement:

The method with following header shall be compliant to its definition in the API.

public boolean isEventSet(short event)

#### 5.2.5.2.1.1 Normal execution

- CRRN1: shall return true if the event is set in the Toolkit Registry for the applet.
- CRRN2: shall return false if the event is not set in the Toolkit Registry for the applet.

#### 5.2.5.2.1.2 Parameter errors

No requirements.

No requirements.

| 5.2.5.2.2 | Test area files |
|-----------|-----------------|
|           |                 |

Test Source: Test\_Api\_2\_Tkr\_Ievs.java

Test Applet: Api\_2\_Tkr\_Ievs\_1.java

Cap File: Api\_2\_Tkr\_Ievs.cap

5.2.5.2.3 Test coverage

| CRR number | Test case number |
|------------|------------------|
| N1         | 2                |
| N2         | 1                |

# 5.2.5.2.4 Test procedure

| ld | Description                                                                                                    | API/(U)SAT Framework<br>Expectation | APDU Expectation |
|----|----------------------------------------------------------------------------------------------------|-------------------------------------|------------------|
| 1  | Install Applet only registered to<br>EVENT_EVENT_DOWNLOAD_USER_ACTIVITY<br>Test that events are not set                                                                                                    |                                     |                  |
|    | Applet calls isEventSet() method for each<br>event ranging from (2 to 6, 10 and 24)                                                                                                    | Shall return false each time.       |                  |
| 2  | Setting events                                                                                                    |                                     |                  |
|    | For the following events defined in<br>TS 31.130 [2] for setEvent() method:<br>EVENT_FORMATTED_SMS_PP_ENV<br>EVENT_FORMATTED_SMS_PP_UPD<br>EVENT_UNFORMATTED_SMS_PP_ENV<br>EVENT_UNFORMATTED_SMS_PP_UPD<br>EVENT_UNFORMATTED_SMS_CB |                                     |                  |

| EVENT_FORMATTED_USSD                  |                                                  |  |
|---------------------------------------|--------------------------------------------------|--|
| EVENT_UNFORMATTED_USSD                |                                                  |  |
| EVENT_MO_SHORT_MESSAGE_CONTROL_BY_SIM |                                                  |  |
| EVENT_FORMATTED_SMS_CB                |                                                  |  |
| EVENT_DOWNLOAD_IWLAN_ACCESS_STATUS    |                                                  |  |
| applet calls:                         |                                                  |  |
|                                       |                                                  |  |
| 1- Call setEvent() method             | 1- No exception shall be thrown.                 |  |
|                                       |                                                  |  |
| 2- Call isEventSet() method           | <ol> <li>Shall return true each time.</li> </ol> |  |
|                                       |                                                  |  |

# 5.2.5.3 Method setEvent

Test Area Reference: Api\_2\_Tkr\_Sevt

5.2.5.3.1 Conformance requirement:

The method with following header shall be compliant to its definition in the API.

#### 5.2.5.3.1.1 Normal execution

- CRRN1: a following call to isEventSet() method with the same event id shall answer true for the applet.
- CRRN2: the (U)SAT Framework shall trigger the applet if an occurrence of the set event happens.

#### 5.2.5.3.1.2 Parameter errors

No requirements.

#### 5.2.5.3.1.3 Context errors

- CRRC1: shall throw a ToolkitException with EVENT\_ALREADY\_REGISTERED if event is EVENT\_MO\_SHORT\_MESSAGE\_CONTROL\_BY\_SIM but another applet is already registered to it.
- CRRC2: shall throw a ToolkitException with EVENT\_ALREADY\_REGISTERED if event is EVENT\_MO\_SHORT\_MESSAGE\_CONTROL\_BY\_SIM but another applet that it is not in selectable state is already registered to it.
- CRRC3: shall throw a ToolkitException with TAR\_NOT\_DEFINED if event is FORMATTED\_SMS\_PP\_ENV and the applet has no TAR defined.
- CRRC4: shall throw a ToolkitException with TAR\_NOT\_DEFINED if event is FORMATTED\_SMS\_PP\_UPD and the applet has no TAR defined.
- CRRC5: shall throw a ToolkitException with TAR\_NOT\_DEFINED if event is FORMATTED\_SMS\_CB and the applet has no TAR defined.
- CRRC6: shall throw a ToolkitExceptin TAR\_NOT\_DEFINED if event is FORMATTED\_USSD and the applet has no TAR defined.

| 5.2.5.3.2    | Test area files          |
|--------------|--------------------------|
| Test Source: | Test_Api_2_Tkr_Sevt.java |
| Test Applet: | Api_2_Tkr_Sevt_1.java    |
|              | Api_2_Tkr_Sevt_2.java    |
|              | Api_2_Tkr_Sevt_3.java    |

The load script installs the 3 instances.

Cap File: Api\_2\_Tkr\_Sevt.cap

5.2.5.3.3 Test coverage

| CRR number | Test case number |
|------------|------------------|
| N1         | 1                |
| N2         | 2, 3             |
| C1         | 4                |
| C2         | 5                |
| C3         | 6                |
| C4         | 6                |
| C5         | 6                |
| C6         | 6                |

## 5.2.5.3.4

# Test procedure

| ld | Description                                                                                                    | API/(U)SAT Framework Expectation                                                         | APDU<br>Expectation |
|----|----------------------------------------------------------------------------------------------------|------------------------------------------------------------------------------------------|---------------------|
| 1  | Setting events                                                                                                    |                                                                                          |                     |
|    | 1- For events (2 to 6, 10 and 24) defined in<br>TS 31.130 [2]:                                                                                                    |                                                                                          |                     |
|    | EVENT_FORMATTED_SMS_PP_ENV<br>EVENT_FORMATTED_SMS_PP_UPD<br>EVENT_UNFORMATTED_SMS_PP_ENV<br>EVENT_UNFORMATTED_SMS_CB<br>EVENT_MO_SHORT_MESSAGE_CONTROL_BY_SIM<br>EVENT_FORMATTED_SMS_CB<br>EVENT_FORMATTED_USSD<br>EVENT_UNFORMATTED_USSD<br>EVENT_IWLAN_ACCESS_STATUS<br>1.1- Call clearEvent(event)<br>1.2- Call isEventSet(event)<br>1.3- Call setEvent(event) | <ul> <li>1.1- No exception shall be thrown.</li> <li>1.2- Shall return false.</li> </ul> |                     |
|    | 1.4- Call isEventSet(event)                                                                                                    | 1.3- No exception shall be thrown.                                                       |                     |
|    | 1.5- Call clearEvent(event)                                                                                                    | 1.4- Shall return true.                                                                  |                     |
|    |                                                                                                    | 1.5- No exception shall be thrown.                                                       |                     |
| 2  | Setting<br>EVENT_MO_SHORT_MESSAGE_CONTROL_BY_SIM<br>Call<br>setEvent (EVENT_MO_SHORT_MESSAGE_CONTROL_BY_SIM)                                                                                                    | No Exception shall be thrown                                                             |                     |
| 3  | Check applet is triggered by an ENVELOPE<br>(EVENT_MO_SHORT_MESSAGE_CONTROL_BY_SIM<br>)<br>Trigger the applet                                                                                                    | Applet is triggered by an ENVELOPE<br>(EVENT_MO_SHORT_MESSAGE_C<br>ONTROL_BY_SIM)        |                     |
| 4  | Applet2 registers to<br>EVENT_MO_SHORT_MESSAGE_CONTROL_BY_SIM<br>but it is already assigned                                                                                                    |                                                                                          |                     |
|    | 1- Trigger Applet2 by<br>ENVELOPE(EVENT_FORMATTED_SMS_PP_ENV)                                                                                                    |                                                                                          |                     |
|    | 2- Applet2 call<br>setEvent(EVENT_MO_SHORT_MESSAGE_CONTROL_BY_SIM)                                                                                                    | 2- Shall throw a ToolkitException with<br>EVENT_ALREADY_REGISTERED<br>reason code.       |                     |

| ld | Description                                                                                                    | API/(U)SAT Framework Expectation                                                   | APDU<br>Expectation |
|----|----------------------------------------------------------------------------------------------------|------------------------------------------------------------------------------------|---------------------|
| 5  | Applet2 registers to<br>EVENT_MO_SHORT_MESSAGE_CONTROL_BY_SIM<br>but it is already assigned to another applet in not<br>selectable state                                                   |                                                                                    |                     |
|    | <ol> <li>Set the Applet1 in the lock state</li> <li>Applet2 call setEvent         (EVENT_MO_SHORT_MESSAGE_CONTROL_BY_SIM)</li> <li>Set the Applet1 in the make selectable state</li> </ol> | 2- Shall throw a ToolkitException with<br>EVENT_ALREADY_REGISTERED<br>reason code. |                     |
| 6  | Applet3 with no TAR defined registers to<br>EVENT_UNFORMATTED_SMS_CB event                                                                                                    |                                                                                    |                     |
|    | 1- send unformatted<br>ENVELOPE(CELL_BROADCAST_DATA_DOWNLOAD)                                                                                                    | 1- Applet3 shall be triggered                                                      |                     |
|    | 2- setEvent(EVENT_FORMATTED_SMS_PP_ENV)                                                                                                    | 2- ToolkitException with reason code<br>TAR_NOT_DEFINED shall be thrown            |                     |
|    | 3- setEvent(EVENT_FORMATTED_SMS_PP_UPD)                                                                                                    | 3- ToolkitException with reason code<br>TAR_NOT_DEFINED shall be thrown            |                     |
|    | 4- setEvent(EVENT_FORMATTED_SMS_CB)                                                                                                    | 4- ToolkitException with reason code<br>TAR_NOT_DEFINED shall be thrown            |                     |
|    | 5- setEvent(EVENT_FORMATTED_USSD)                                                                                                    | 5- ToolkitException with reason code<br>TAR_NOT_DEFINED shall be thrown            |                     |

# 5.2.5.4 Method setEventList

Test Area Reference: Api\_2\_Tkr\_Sevl

#### 5.2.5.4.1 Conformance requirement:

The method with following header shall be compliant to its definition in the API.

5.2.5.4.1.1 Normal execution

- CRRN1: for all events set successfully by this method, a call to isEventSet() method should return true.
- CRRN2: the (U)SAT Framework shall trigger the applet if an occurrence of one of the successfully registered events happens.

5.2.5.4.1.2 Parameter errors

No requirements.

#### 5.2.5.4.1.3 Context errors

- CRRC1: shall throw a ToolkitException with EVENT\_ALREADY\_REGISTERED if eventList contains EVENT\_MO\_SHORT\_MESSAGE\_CONTROL\_BY\_SIM but another applet is already registered to it.

- CRRC2: shall throw a ToolkitException with EVENT\_ALREADY\_REGISTERED if event is EVENT\_MO\_SHORT\_MESSAGE\_CONTROL\_BY\_SIM but another applet that it is not in selectable state is already registered to it.
- CRRC3: shall throw a ToolkitException with TAR\_NOT\_DEFINED if event is FORMATTED\_SMS\_PP\_ENV and the applet has no TAR defined.
- CRRC4: shall throw a ToolkitException with TAR\_NOT\_DEFINED if event is FORMATTED\_SMS\_PP\_UPD and the applet has no TAR defined.
- CRRC5: shall throw a ToolkitException with TAR\_NOT\_DEFINED if event is FORMATTED\_SMS\_CB and the applet has no TAR defined.
- CRRC6: shall throw a ToolkitException with TAR\_NOT\_DEFINED if event is FORMATTED\_USSD and the applet has no TAR defined

5.2.5.4.2 Test area files

Test Source: Test\_Api\_2\_Tkr\_Sevl.java

Test Applet: Api\_2\_Tkr\_Sevl\_1.java

Api\_2\_Tkr\_Sevl\_2.java

Cap File: Api\_2\_Tkr\_Sevl.cap

5.2.5.4.3 Test coverage

| CRR number | Test case number |
|------------|------------------|
| N1         | 1,2              |
| N2         | 3, 4             |
| C1         | 5                |
| C2         | 6                |
| C3         | 7                |
| C4         | 7                |
| C5         | 7                |
| C6         | 7                |

| ld | Description                                                                                                    | API/(U)SAT Framework<br>Expectation                                                                                                  | APDU Expectation |
|----|----------------------------------------------------------------------------------------------------|----------------------------------------------------------------------------------------------------|------------------|
| 1  | Applet1 registers all eventList buffer                                                                                                    |                                                                                                    |                  |
|    | EventList = events (2 to 6, 10 and 24) defined<br>in TS 31.130 [2]:                                                                                                    |                                                                                                    |                  |
|    | EVENT_FORMATTED_SMS_PP_ENV<br>EVENT_FORMATTED_SMS_PP_UPD<br>EVENT_UNFORMATTED_SMS_PP_ENV<br>EVENT_UNFORMATTED_SMS_PP_UPD<br>EVENT_UNFORMATTED_SMS_CB<br>EVENT_MO_SHORT_MESSAGE_CONTROL_BY_SIM<br>EVENT_FORMATTED_SMS_CB<br>EVENT_FORMATTED_USSD<br>EVENT_UNFORMATTED_USSD<br>EVENT_DOWNLOAD_IWLAN_ACCESS_STATUS                          |                                                                                                    |                  |
|    | 1- For each event in EventList<br>clearEvent(event)                                                                                                    | 1- No exception shall be thrown.                                                                                                    |                  |
|    | 2- Call setEventList(eventList)                                                                                                    | 2- No exception shall be thrown.                                                                                                    |                  |
|    | Offset = 0<br>Length = eventList.length                                                                                                    | 3- Each time shall return true.                                                                                                    |                  |
|    | 3- For all events in eventList<br>isEventSet(event)                                                                                                    | 4- No exception shall be thrown.                                                                                                    |                  |
|    | 4- For each event in EventList<br>clearEvent(event)                                                                                                    |                                                                                                    |                  |
| 2  | Registering part of eventList buffer                                                                                                    |                                                                                                    |                  |
|    | EventList = events (2 to 6, 10 and 24) defined<br>in TS 31.130 [2]:<br>EVENT_FORMATTED_SMS_PP_ENV<br>EVENT_FORMATTED_SMS_PP_UPD<br>EVENT_UNFORMATTED_SMS_PP_ENV<br>EVENT_UNFORMATTED_SMS_CB<br>EVENT_UNFORMATTED_SMS_CB<br>EVENT_FORMATTED_MS_CB<br>EVENT_FORMATTED_USSD<br>EVENT_UNFORMATTED_USSD<br>EVENT_DOWNLOAD_IWLAN_ACCESS_STATUS |                                                                                                    |                  |
|    | <ol> <li>For each event in EventList<br/>clearEvent(event)</li> <li>setEventList(eventList, offset, length)</li> </ol>                                                                                                    | <ol> <li>No exception shall be thrown.</li> <li>No exception shall be thrown.</li> </ol>                                             |                  |
|    | Offset > 0<br>Length = eventList.lentgh - offset                                                                                                    |                                                                                                    |                  |
|    | 3- For all events in eventList:<br>Call isEventSet(event)                                                                                                    | <ol> <li>Each time shall return true for<br/>events ranging from offset to<br/>offset+length else shall return<br/>false.</li> </ol> |                  |
|    | 4- For each event in EventList:<br>clearEvent(event)                                                                                                    | 4- No exception shall be thrown.                                                                                                    |                  |
| 3  | Setting EVENT_MO_SHORT_MESSAGE_<br>CONTROL_BY_SIM<br>Call setEventList(MonoEventList, 0, 1) with<br>MonoEventList containing<br>EVENT MO SHORT MESSAGE CONTROL BY SIM                                                                                                    | Shall not throw an exception                                                                                                    |                  |
| 4  | Check applet1 is triggered by an ENVELOPE<br>(EVENT_MO_SHORT_MESSAGE_<br>CONTROL_BY_SIM)<br>Reset and initialize the card                                                                                                    | Applet is triggered by an<br>ENVELOPE<br>(EVENT_MO_SHORT_MESSAGE<br>_CONTROL_BY_SIM)                                                 |                  |

| ld       | Description                                                                                                    | API/(U)SAT Framework<br>Expectation                                                    | APDU Expectation |
|----------|----------------------------------------------------------------------------------------------------|----------------------------------------------------------------------------------------|------------------|
| <u> </u> | Trigger the applet                                                                                                    |                                                                                        |                  |
| 5        | Applet 2 registers to<br>EVENT_MO_SHORT_MESSAGE_<br>CONTROL_BY_SIM<br>but it is already assigned<br>Call setEventList (MonoEventList,0,1) with<br>MonoEventList containing<br>EVENT_MO_SHORT_MESSAGE_CONTROL_BY_SIM | Shall throw a ToolkitException<br>with<br>EVENT_ALREADY_REGISTERE<br>D reason code.    |                  |
| 6        | Applet2 registers to<br>EVENT_MO_SHORT_MESSAGE_CONTROL_BY_SI<br>M<br>but it is already assigned to another applet in not                                                                                            |                                                                                        |                  |
|          | selectable state                                                                                                    |                                                                                        |                  |
|          | <pre>1- Set the Applet1 in the lock state 2- Applet2 calls setEventList(MonoEventList,0,1) with MonoEventList containing EVENT_MO_SHORT_MESSAGE_CONTROL_BY_SIM</pre>                                                | 2- Shall throw a ToolkitException<br>with<br>EVENT_ALREADY_REGISTERE<br>D reason code. |                  |
| 7        | 3- Set the Applet1 in the make selectable<br>state<br>Applet3 with no TAR defined registers to                                                                                                    |                                                                                        |                  |
|          | EVENT_UNFORMATTED_SMS_CB event                                                                                                    |                                                                                        |                  |
|          | 1- send unformatted<br>ENVELOPE(CELL_BROADCAST_DATA_DOWNLOAD)                                                                                                    | 1- Applet3 shall be triggered                                                          |                  |
|          | 2- setEventList(EventList,0,1) with EventList<br>containing EVENT_FORMATTED_SMS_PP_ENV                                                                                                    | 2- ToolkitException with reason<br>code TAR_NOT_DEFINED shall<br>be thrown             |                  |
|          | 3- setEventList (EventList,1,1) with EventList<br>containing EVENT_FORMATTED_SMS_PP_UPD                                                                                                    | 3- ToolkitException with reason<br>code TAR_NOT_DEFINED shall<br>be thrown             |                  |
|          | 4- setEventList (EventList,2,1) with EventList<br>containing EVENT_FORMATTED_SMS_CB                                                                                                    | 4- ToolkitException with reason<br>code TAR_NOT_DEFINED shall<br>be thrown             |                  |
|          | 5- isEventSet(EVENT_FORMATTED_SMS_PP_ENV)                                                                                                    | 5- method shall return FALSE                                                           |                  |
|          | 6- isEventSet(EVENT_FORMATTED_SMS_PP_UPD)                                                                                                    | 6- method shall return FALSE                                                           |                  |
|          | 7- isEventSet(EVENT_FORMATTED_SMS_CB)                                                                                                    | 7- method shall return FALSE                                                           |                  |
|          | <pre>8- isEventSet(EVENT_FORMATTED_USSD)</pre>                                                                                                    | 8- method shall return FALSE                                                           |                  |

# 5.3 (U)SAT Framework

# 5.3.1 Minimum handler availability

### 5.3.1.1 ProactiveHandler

Test Area Reference: Ufw\_Mha\_Pahd

- 5.3.1.1.1 Conformance requirements
- 5.3.1.1.1.1 Normal execution
  - CRRN1: If a proactive session is not ongoing the *ProactiveHandler* is available from the invocation to the termination of the *processToolkit()* method for the following events:

EVENT\_FORMATTED\_SMS\_PP\_ENV

EVENT\_FORMATTED\_SMS\_PP\_UPD

EVENT\_UNFORMATTED\_SMS\_PP\_ENV

EVENT\_UNFORMATTED\_SMS\_PP\_UPD

EVENT\_UNFORMATTED\_SMS\_CB

EVENT\_MO\_SHORT\_MESSAGE\_CONTROL\_BY\_SIM

EVENT\_FORMATTED\_SMS\_CB

EVENT\_FORMATTED\_USSD

EVENT\_UNFORMATTED\_USSD

EVENT\_DOWNLOAD\_IWLAN\_ACCESS\_STATUS

- CRRN2: A *ProactiveHandler* is considered available when no HANDLER\_NOT\_AVAILABLE *ToolkitException* is thrown when the corresponding *getTheHandler()* method is called or a method of the handler is called.
- CRRN3: When available the *ProactiveHandler* shall remain available until the termination of the *processToolkit()* method.
- CRRN4: If a proactive command is pending the *ProactiveHandler* may not be available.

5.3.1.1.1.2 Parameter errors

No requirements.

### 5.3.1.1.1.3 Context errors

- CRRC1: The *ProactiveHandler* shall not be available if the Terminal Profile command has not yet been processed by the (U)SAT Framework.

| 5.3.1.1.2    | Test area files        |
|--------------|------------------------|
| Test Source: | Test_Ufw_Mha_Pahd.java |
| Test Applet: | Ufw_Mha_Pahd_1.java    |
|              | Ufw_Mha_Pahd_2.java    |
| Cap File:    | Ufw_Mha_Pahd.cap       |

# 5.3.1.1.3 Test coverage

| CRR Number | Test Case Number                                                                                                    |
|------------|----------------------------------------------------------------------------------------------------|
| N1         | 1 to 10                                                                                                    |
| N2         | 11 to 20                                                                                                    |
| N3         | 1 to 11                                                                                                    |
| N4         | Not testable                                                                                                    |
| C1         | 12 to 17 and also tested in Test Cases 8 to 14 in Ufw_Mha_Prhd.<br>Applicable only if the applet is triggerred when no terminal profile<br>has been previously received. |

## 5.3.1.1.4 Test procedure

| ld | Description                                                      | API/(U)SAT Framework<br>Expectation | APDU Expectation |
|----|------------------------------------------------------------------|-------------------------------------|------------------|
| 1  | ProactiveHandler availability with<br>EVENT_FORMATTED_SMS_PP_ENV |                                     |                  |
|    | 1- Envelope SMS-PP Download formatted is sent to the (U)SIM      | 1- Applet1 is triggered             |                  |
|    | 2- Applet1 gets the ProactiveHandler                             |                                     |                  |
|    |                                                                  | 2- No exception is thrown.          |                  |
|    |                                                                  | Applet1 finalizes                   |                  |

| ld | Description                                                                             | API/(U)SAT Framework<br>Expectation       | APDU Expectation |
|----|-----------------------------------------------------------------------------------------|-------------------------------------------|------------------|
| 2  | ProactiveHandler availability with<br>EVENT_FORMATTED_SMS_PP_UPD                        |                                           |                  |
|    | 1- Update Record $EF_{SMS}$ instruction formatted is sent to the (U)SIM                 | 1- Applet1 is triggered                   |                  |
|    | 2- Applet1 gets the ProactiveHandler                                                    | 2- No exception is thrown.                |                  |
|    |                                                                                         | Applet1 finalizes                         |                  |
| 3  | ProactiveHandler availability with<br>EVENT_UNFORMATTED_SMS_PP_ENV                      |                                           |                  |
|    | 1- Envelope SMS-PP Download unformatted is sent to the (U)SIM                           | 1- Applet1 is triggered                   |                  |
|    | 2- Applet1 gets the ProactiveHandler                                                    |                                           |                  |
|    |                                                                                         | 2- No exception is thrown.                |                  |
|    | 3- Applet2 gets the ProactiveHandler                                                    | Applet1 finalizes<br>Applet2 is triggered |                  |
|    |                                                                                         | 3- No exception is thrown.                |                  |
| 4  | ProactiveHandler availability with<br>EVENT_UNFORMATTED_SMS_PP_UPD                      |                                           |                  |
|    | 1- Update Record $\text{EF}_{\text{SMS}}$ instruction unformatted is sent to the (U)SIM | 1- Applet1 is triggered                   |                  |
|    | 2- Applet1 gets the ProactiveHandler                                                    | 2- No exception is thrown.                |                  |
|    | 3- Applet2 gets the ProactiveHandler                                                    | Applet1 finalizes                         |                  |
|    | J                                                                                       | 3- Applet2 is triggered                   |                  |
|    |                                                                                         | 4- No exception is thrown.                |                  |
| 5  | ProactiveHandler availability with<br>EVENT_UNFORMATTED_SMS_CB                          |                                           |                  |
|    | 1- Envelope Cell Broadcast Download<br>unformatted is sent to the (U)SIM                | 1- Applet1 is triggered                   |                  |
|    | 2- Applet1 gets the ProactiveHandler                                                    |                                           |                  |
|    |                                                                                         | 2- No exception is thrown                 |                  |
|    | 3- Applet2 gets the ProactiveHandler                                                    | Applet1 finalizes<br>Applet2 is triggered |                  |
| 6  | ProactiveHandler availability with                                                      | 3- No exception is thrown                 |                  |
|    | EVENT_MO_SHORT_MESSAGE_CONTROL_B<br>Y_SIM                                               |                                           |                  |
|    | 1- Envelope MO short message control by<br>SIM is sent to the (U)SIM                    | 1- Applet1 is triggered                   |                  |
|    | 2- Applet1 gets the ProactiveHandler                                                    | 2- No exception is thrown                 |                  |
| 7  | ProactiveHandler availability with<br>EVENT_FORMATTED_SMS_CB                            |                                           |                  |
|    | 1- Envelope Cell Broadcast Download<br>formatted is sent to the (U)SIM                  | 1- Applet1 is triggered                   |                  |

| Description                                                                                                 | API/(U)SAT Framework<br>Expectation                                                                                                    | APDU Expectation                                                                                                    |
|----------------------------------------------------------------------------------------------------|----------------------------------------------------------------------------------------------------|----------------------------------------------------------------------------------------------------|
| 2- Applet1 gets the ProactiveHandler                                                                        | •                                                                                                    |                                                                                                    |
|                                                                                                    | 2-No exception is thrown                                                                                                    |                                                                                                    |
|                                                                                                    | Applet1 finalizes                                                                                                    |                                                                                                    |
| ProactiveHandler availability with<br>EVENT_FORMATTED_USSD                                                  |                                                                                                    |                                                                                                    |
| 1- Envelope USSD formatted is sent to the (U)SIM                                                            | 1- Applet1 is triggered                                                                                                    |                                                                                                    |
| 2- Applet1 gets the ProactiveHandler                                                                        | 2- No exception is thrown.                                                                                                    |                                                                                                    |
|                                                                                                    | Applet1 finalizes                                                                                                    |                                                                                                    |
| ProactiveHandler availability with<br>EVENT_UNFORMATTED_USSD                                                |                                                                                                    |                                                                                                    |
| 1- Envelope USSD unformatted is sent to the (U)SIM                                                          | 1- Applet1 is triggered                                                                                                    |                                                                                                    |
| 2- Applet1 gets the ProactiveHandler                                                                        | 2- No exception is thrown.                                                                                                    |                                                                                                    |
|                                                                                                    | Applet1 finalizes<br>Applet2 is triggered                                                                                                    |                                                                                                    |
| 3- Applet2 gets the ProactiveHandler                                                                        | 3- No exception is thrown.                                                                                                    |                                                                                                    |
| ProactiveHandler availability with                                                                          |                                                                                                    |                                                                                                    |
| EVENT_DOWNLOAD_IWLAN_ACCESS_STATU<br>S<br>1- Envelope DOWNLOAD_IWLAN_ACCESS_STATUS<br>is sent to the (U)SIM | Applet1 is triggered                                                                                                    |                                                                                                    |
| 2- Applet1 gets the ProactiveHandler                                                                        | 2- No exception is thrown.<br>Applet1 finalizes                                                                                                    |                                                                                                    |
|                                                                                                    | Appleiz is inggered                                                                                                    |                                                                                                    |
| 3- Applet2 gets the ProactiveHandler                                                                        | 3- No exception is thrown.                                                                                                    |                                                                                                    |
| The ProactiveHandler is not available before<br>the Terminal Profile with<br>EVENT_FORMATTED_SMS_PP_ENV     | 2- Applet1 is triggered                                                                                                    |                                                                                                    |
| 1- Reset the card without sending the<br>Terminal Profile                                                   | 3- A ToolkitException<br>HANDLER_NOT_AVAILABLE is                                                                                                    |                                                                                                    |
| 2- Envelope SMS-PP Download formatted is sent to the (U)SIM                                                 | Applet1 finalizes                                                                                                    |                                                                                                    |
| 3- Applet1 gets the ProactiveHandler<br>The ProactiveHandler is not available before                        |                                                                                                    |                                                                                                    |
| the Terminal Profile with<br>EVENT_FORMATTED_SMS_PP_UPD                                                     | 1- Applet1 is triggered                                                                                                    |                                                                                                    |
| 1- Update Record $EF_{SMS}$ instruction formatted is sent to the (U)SIM                                     | 2- A ToolkitException<br>HANDLER_NOT_AVAILABLE is<br>thrown                                                                                                    |                                                                                                    |
| 2- Applet1 gets the ProactiveHandler                                                                        |                                                                                                    |                                                                                                    |
|                                                                                                    | Applet1 finalizes                                                                                                    |                                                                                                    |
|                                                                                                    | <ul> <li>2- Applet1 gets the ProactiveHandler</li> <li>ProactiveHandler availability with<br/>EVENT_FORMATTED_USSD</li> <li>1- Envelope USSD formatted is sent to the<br/>(U)SIM</li> <li>2- Applet1 gets the ProactiveHandler</li> <li>ProactiveHandler availability with<br/>EVENT_UNFORMATTED_USSD</li> <li>1- Envelope USSD unformatted is sent to<br/>the (U)SIM</li> <li>2- Applet1 gets the ProactiveHandler</li> <li>ProactiveHandler availability with<br/>EVENT_DOWNLOAD_IWLAN_ACCESS_STATUS<br/>is sent to the (U)SIM</li> <li>2- Applet1 gets the ProactiveHandler</li> <li>BroactiveHandler availability with<br/>EVENT_DOWNLOAD_IWLAN_ACCESS_STATUS<br/>is sent to the (U)SIM</li> <li>2- Applet1 gets the ProactiveHandler</li> <li>The ProactiveHandler is not available before<br/>the Terminal Profile with<br/>EVENT_FORMATTED_SMS_PP_ENV</li> <li>1- Reset the card without sending the<br/>Terminal Profile</li> <li>2- Envelope SMS-PP Download formatted is<br/>sent to the (U)SIM</li> <li>3- Applet1 gets the ProactiveHandler</li> <li>The ProactiveHandler is not available before<br/>the Terminal Profile</li> <li>2- Envelope SMS-PP Download formatted is<br/>sent to the (U)SIM</li> <li>3- Applet1 gets the ProactiveHandler</li> <li>The ProactiveHandler is not available before<br/>the Terminal Profile with<br/>EVENT_FORMATTED_SMS_PP_UPD</li> <li>1- Update Record EFase instruction</li> </ul> | Expectation           2- Applet1 gets the ProactiveHandler         2-No exception is thrown<br>Applet1 finalizes           ProactiveHandler availability with<br>EVENT_FORMATTED_USSD         1- Applet1 is triggered           2- Applet1 gets the ProactiveHandler         2- No exception is thrown.<br>Applet1 finalizes           ProactiveHandler availability with<br>EVENT_UNFORMATTED_USSD         1- Applet1 is triggered           2- Applet1 gets the ProactiveHandler         2- No exception is thrown.<br>Applet1 finalizes           ProactiveHandler availability with<br>EVENT_UNFORMATTED_USSD         1- Applet1 is triggered           2- Applet1 gets the ProactiveHandler         2- No exception is thrown.<br>Applet2 is triggered           3- Applet2 gets the ProactiveHandler         3- No exception is thrown.<br>ProactiveHandler availability with<br>EVENT_DOWNLOAD_IVLAN_ACCESS_STATUS<br>is sent to the (U)SIM         Applet1 is triggered           2- Applet1 gets the ProactiveHandler         2- No exception is thrown.<br>Applet1 finalizes         Applet1 is triggered           3- Applet2 gets the ProactiveHandler         2- No exception is thrown.<br>Applet1 finalizes         Applet1 is triggered           3- Applet2 gets the ProactiveHandler         3- No exception is thrown.<br>Applet1 finalizes         Applet1 is triggered           3- Applet2 gets the ProactiveHandler         3- A ToolkitException<br>HANDLER_NOT_AVAILABLE is<br>thrown         3- A ToolkitException<br>HANDLER_NOT_AVAILABLE is<br>thrown           3- Applet1 gets the ProactiveHandler |

| ld | Description                                                                                                    | API/(U)SAT Framework                                        | APDU Expectation |
|----|----------------------------------------------------------------------------------------------------|-------------------------------------------------------------|------------------|
|    | -                                                                                                    | Expectation                                                 |                  |
|    | <ol> <li>Envelope SMS-PP Download unformatted is<br/>sent to the (U)SIM</li> <li>Applet1 gets the ProactiveHandler</li> </ol> | 2- A ToolkitException<br>HANDLER_NOT_AVAILABLE is<br>thrown |                  |
|    | 2- Appieti gets the Proactivenandier                                                                                          | Applet1 finalizes<br>Applet2 is triggered                   |                  |
|    | 3- Applet2 gets the ProactiveHandler                                                                                          | 3- A ToolkitException<br>HANDLER_NOT_AVAILABLE is<br>thrown |                  |
|    |                                                                                                    | Applet2 finalizes                                           |                  |
| 14 | The ProactiveHandler is not available before<br>the Terminal Profile with<br>EVENT_UNFORMATTED_SMS_PP_UPD                     | 1- Applet1 is triggered                                     |                  |
|    | 1- Update Record $EF_{SMS}$ instruction unformatted is sent to the (U)SIM                                                     | 2- A ToolkitException<br>HANDLER_NOT_AVAILABLE is           |                  |
|    | 2- Applet1 gets the ProactiveHandler                                                                                          | thrown                                                      |                  |
|    |                                                                                                    | Applet1 finalizes<br>Applet2 is triggered                   |                  |
|    | 3- Applet2 gets the ProactiveHandler                                                                                          | 3- A ToolkitException<br>HANDLER_NOT_AVAILABLE is<br>thrown |                  |
|    |                                                                                                    | Applet2 finalizes                                           |                  |
| 15 | The ProactiveHandler is not available before<br>the Terminal Profile with<br>EVENT_UNFORMATTED_SMS_CB                         | 1- Applet1 is triggered                                     |                  |
|    | 1- Envelope Cell Broadcast Download<br>unformatted is sent to the (U)SIM                                                      | 2- A ToolkitException<br>HANDLER_NOT_AVAILABLE is           |                  |
|    | 2- Applet1 gets the ProactiveHandler                                                                                          | thrown                                                      |                  |
|    |                                                                                                    | Applet1 finalizes<br>Applet2 is triggered                   |                  |
|    | 3- Applet2 gets the ProactiveHandler                                                                                          | 3- A ToolkitException<br>HANDLER_NOT_AVAILABLE is<br>thrown |                  |
|    |                                                                                                    | Applet2 finalizes                                           |                  |
| 16 | The ProactiveHandler is not available before<br>the Terminal Profile with<br>EVENT_MO_SHORT_MESSAGE_CONTROL_B                 | 1- Applet1 is triggered                                     |                  |
|    | <b>Y_SIM</b><br>1- Envelope MO short message control by<br>SIM is sent to the (U)SIM                                          | 2- A ToolkitException<br>HANDLER_NOT_AVAILABLE is<br>thrown |                  |
|    | 2- Applet1 gets the ProactiveHandler                                                                                          | Applet1 finalizes                                           |                  |
| 17 | The ProactiveHandler is not available before                                                                                  |                                                             |                  |
|    | the Terminal Profile with<br>EVENT_FORMATTED_SMS_CB                                                                           | 1- Applet1 is triggered                                     |                  |
|    | 1- Envelope Cell Broadcast Download<br>formatted is sent to the (U)SIM                                                        | 2- A ToolkitException<br>HANDLER_NOT_AVAILABLE is           |                  |
|    | 2- Applet1 gets the ProactiveHandler                                                                                          | thrown                                                      |                  |
| 18 | The ProactiveHandler is not available before                                                                                  | Applet1 finalizes                                           |                  |
|    | the Terminal Profile with<br>EVENT_FORMATTED_USSD                                                                             | 1 Applet1 is trianend                                       |                  |
| L  | 1- Envelpe USSD formatted is sent to the                                                                                      | 1- Applet1 is triggered                                     |                  |

| ld | Description                                                                                                    | API/(U)SAT Framework<br>Expectation                         | APDU Expectation |
|----|----------------------------------------------------------------------------------------------------|-------------------------------------------------------------|------------------|
|    | (U)SIM<br>2- Applet gets the ProactiveHandler                                                                                                    | 2- A ToolkitException<br>HANDLER_NOT_AVAILABLE is<br>thrown |                  |
|    |                                                                                                    | Applet1 finalizes                                           |                  |
| 19 | The ProactiveHandler is not available before<br>the Terminal Profile with<br>EVENT_UNFORMATTED_USSD                                                                                         | 1- Applet1 is triggered                                     |                  |
|    | <ol> <li>Envelope USSD unformatted is sent to<br/>the (U)SIM</li> <li>Applet1 gets the ProactiveHandler</li> </ol>                                                                          | 2- A ToolkitException<br>HANDLER_NOT_AVAILABLE is<br>thrown |                  |
|    |                                                                                                    | Applet1 finalizes<br>Applet2 is triggered                   |                  |
|    | 3- Applet2 gets the ProactiveHandler                                                                                                    | 3- A ToolkitException<br>HANDLER_NOT_AVAILABLE is<br>thrown |                  |
|    |                                                                                                    | Applet2 finalizes                                           |                  |
| 20 | The ProactiveHandler is not available befor the<br>Terminal Profile with<br>EVENT_DOWNLOAD_IWLNA_ACCESS_STATU<br>S<br>1- Envelope Download Iwlan Access Status h<br>n is sent to the (U)SIM |                                                             |                  |
|    | 2- Applet1 gets the ProactiveHandler                                                                                                    | 2- A ToolkitException<br>HANDLER_NOT_AVAILABLE is<br>thrown |                  |
|    |                                                                                                    | Applet1 finalizes<br>Applet2 is triggered                   |                  |
|    | 3- Applet2 gets the ProactiveHandler                                                                                                    | 3- A ToolkitException<br>HANDLER_NOT_AVAILABLE is<br>thrown |                  |
|    |                                                                                                    | Applet2 finalizes                                           |                  |

### 5.3.1.2 ProactiveResponseHandler

Test Area Reference: Ufw\_Mha\_Prhd

- 5.3.1.2.1 Conformance requirements
- 5.3.1.2.1.1 Normal execution
  - CRRN1: The *ProactiveResponseHandler* is available as soon as the *ProactiveHandler* is available and remains available until the termination of the *processToolkit()* method for the following events:

EVENT\_FORMATTED\_SMS\_PP\_ENV

 $EVENT\_FORMATTED\_SMS\_PP\_UPD$ 

EVENT\_UNFORMATTED\_SMS\_PP\_ENV

EVENT\_UNFORMATTED\_SMS\_PP\_UPD

EVENT\_UNFORMATTED\_SMS\_CB

EVENT\_MO\_SHORT\_MESSAGE\_CONTROL\_BY\_SIM

EVENT\_FORMATTED\_SMS\_CB

EVENT\_FORMATTED\_USSD

EVENT\_UNFORMATTED\_USSD

EVENT\_DOWNLOAD\_IWLAN\_ACCESS\_STATUS

- CRRN2: A *ProactiveResponseHandler* is considered available when no HANDLER\_NOT\_AVAILABLE ToolkitException is thrown when the corresponding *getTheHandler()* method is called or a method of the handler is called.

5.3.1.2.1.2 Parameter errors

No requirements.

5.3.1.2.1.3 Context errors

- CRRC1: The *ProactiveResponseHandler* shall not be available if the *ProactiveHandler* is not available.

| 5.3.1.2.2 | Test area files |
|-----------|-----------------|
| 0.0.1.2.2 | r cot ur cu meo |

Test Source: Test\_Ufw\_Mha\_Prhd.java

Test Applet: Ufw\_Mha\_Prhd\_1.java

Ufw\_Mha\_Prhd\_2.java

Cap File: Ufw\_Mha\_Prhd.cap

5.3.1.2.3 Test coverage

| CRR Number | Number Test Case Number                                      |  |
|------------|--------------------------------------------------------------|--|
| N1         | 1 to 10                                                      |  |
| N2         | 1 to 20                                                      |  |
| C1         | 8 to 20.                                                     |  |
|            | Applicable only if the applet is triggerred when no terminal |  |
|            | profile has been previously received.                        |  |

# 5.3.1.2.4 Test procedure

| ld | Description                                                                | API/(U)SAT Framework<br>Expectation       | APDU Expectation                                  |
|----|----------------------------------------------------------------------------|-------------------------------------------|---------------------------------------------------|
| 1  | ProactiveResponseHandler availability with<br>EVENT_FORMATTED_SMS_PP_ENV   | ZApoolation                               |                                                   |
|    | 1- Envelope SMS-PP Download formatted is sent to the (U)SIM                | 1- Applet1 is triggered                   |                                                   |
|    | Applet builds a proactive command DISPLAY<br>TEXT                          |                                           | 2- A proactive command                            |
|    | 2- ProactiveHandler.send() method is called                                |                                           | DISPLAY TEXT is fetched                           |
|    | 3-<br>ProactiveResponseHandler.getTheHandler()<br>method is called         | 3- No exception is thrown                 |                                                   |
| 2  | ProactiveResponseHandler availability with<br>EVENT_FORMATTED_SMS_PP_UPD   |                                           |                                                   |
|    | 1- Update Record $EF_{SMS}$ instruction formatted is sent to the (U)SIM    | 1- Applet1 is triggered                   |                                                   |
|    | Applet builds a proactive command DISPLAY<br>TEXT                          |                                           | 2- A proactive command                            |
|    | 2- ProactiveHandler.send() method is called                                |                                           | DISPLAY TEXT is fetched<br>TERMINAL RESPONSE      |
|    | 3-<br>ProactiveResponseHandler.getTheHandler()<br>method is called         | 3- No exception is thrown                 |                                                   |
| 3  | ProactiveResponseHandler availability with<br>EVENT_UNFORMATTED_SMS_PP_ENV |                                           |                                                   |
|    | 1- Envelope SMS-PP Download unformatted is sent to the (U)SIM              | 1- Applet1 is triggered                   |                                                   |
|    | Applet1 builds a proactive command DISPLAY<br>TEXT                         |                                           | 2- A proactive command                            |
|    | 2- ProactiveHandler.send() method is called                                |                                           | DISPLAY TEXT is fetched<br>TERMINAL RESPONSE      |
|    | 3-<br>ProactiveResponseHandler.getTheHandler()<br>method is called         | 3- No exception is thrown                 |                                                   |
|    |                                                                            | Applet1 finalizes<br>Applet2 is triggered |                                                   |
|    | Applet2 builds a proactive command DISPLAY<br>TEXT                         |                                           |                                                   |
|    | 4- ProactiveHandler.send() method is called                                |                                           | 4- A proactive command<br>DISPLAY TEXT is fetched |
|    | 5-<br>ProactiveResponseHandler.getTheHandler()<br>method is called         | 5- No exception is thrown                 | TERMINAL RESPONSE                                 |
| 4  | ProactiveResponseHandler availability with<br>EVENT_UNFORMATTED_SMS_PP_UPD |                                           |                                                   |
|    | 1- Update Record $EF_{SMS}$ instruction unformatted is sent to the (U)SIM  | 1- Applet1 is triggered                   |                                                   |

| ld | Description                                                              | API/(U)SAT Framework<br>Expectation                                    | APDU Expectation                                  |
|----|--------------------------------------------------------------------------|------------------------------------------------------------------------|---------------------------------------------------|
|    | Applet1 builds a proactive command DISPLAY<br>TEXT                       |                                                                        |                                                   |
|    | 2- ProactiveHandler.send() method is called                              |                                                                        | 2- A proactive command<br>DISPLAY TEXT is fetched |
|    | 3-<br>ProactiveResponseHandler.getTheHandler()<br>method is called       | 3- No exception is thrown                                              | TERMINAL RESPONSE                                 |
|    |                                                                          | Applet1 finalizes<br>Applet2 is triggered                              |                                                   |
|    | Applet2 builds a proactive command DISPLAY<br>TEXT                       |                                                                        |                                                   |
|    | 4- ProactiveHandler.send() method is called                              |                                                                        | 4- A proactive command<br>DISPLAY TEXT is fetched |
|    | 5-                                                                       |                                                                        | TERMINAL RESPONSE                                 |
|    | ProactiveResponseHandler.getTheHandler() method is called                | 5- No exception is thrown                                              |                                                   |
| 5  | ProactiveResponseHandler availability with<br>EVENT_UNFORMATTED_SMS_CB   |                                                                        |                                                   |
|    | 1- Envelope Cell Broadcast Download<br>unformatted is sent to the (U)SIM | 1- Applet1 is triggered                                                |                                                   |
|    | Applet1 builds a proactive command DISPLAY<br>TEXT                       |                                                                        | 2- A proactive command                            |
|    | 2-ProactiveHandler.send() method is called                               |                                                                        | DISPLAY TEXT is fetched                           |
|    | 3-<br>ProactiveResponseHandler.getTheHandler()<br>method is called.      | 3- No exception is thrown<br>Applet1 finalizes<br>Applet2 is triggered | TERMINAL RESPONSE                                 |
|    | Applet2 builds a proactive command DISPLAY<br>TEXT                       |                                                                        | 4- A proactive command<br>DISPLAY TEXT is fetched |
|    | 4- ProactiveHandler.send() method is<br>called                           |                                                                        | TERMINAL RESPONSE                                 |
|    | 5-<br>ProactiveResponseHandler.getTheHandler()<br>method is called       | 5- No exception is thrown                                              |                                                   |

| ld | Description                                                                                                    | API/(U)SAT Framework<br>Expectation       | APDU Expectation                                                       |
|----|----------------------------------------------------------------------------------------------------|-------------------------------------------|------------------------------------------------------------------------|
| 6  | ProactiveResponseHandler availability with<br>EVENT_MO_SHORT_MESSAGE_CONTROL_B<br>Y_SIM                                                                                             | 1- Applet1 is triggered                   |                                                                        |
|    | <pre>SIM is sent to the (U)SIM Applet builds a proactive command DISPLAY TEXT 2- ProactiveHandler.send() method is called 3- ProactiveResponseHandler.getTheHandler()</pre>         | 3- No exception is thrown                 | 2- A proactive command<br>DISPLAY TEXT is fetched<br>TERMINAL RESPONSE |
| 7  | method is called           ProactiveResponseHandler availability with           EVENT_FORMATTED_SMS_CB                                                                              |                                           |                                                                        |
|    | 1- Envelope Cell Broadcast Download<br>formatted is sent to the (U)SIM<br>Applet1 builds a proactive command DISPLAY<br>TEXT                                                        | 1- Applet1 is triggered                   |                                                                        |
|    | 2-ProactiveHandler.send() method is called                                                                                                    |                                           | 2- A proactive command<br>DISPLAY TEXT is fetched                      |
|    | 3-<br>ProactiveResponseHandler.getTheHandler()<br>method is called.                                                                                                    | 3- No exception is thrown                 | TERMINAL RESPONSE                                                      |
| 8  | ProactiveResponseHandler availability with<br>EVENT_FORMATTED_USSD<br>1- Envelope USSD formatted is sent to the<br>(U)SIM<br>Applet builds a proactive command DISPLAY<br>TEXT      | 1- Applet1 is triggered                   |                                                                        |
|    | 2- ProactiveHandler.send() method is<br>called                                                                                                    |                                           | 2- A proactive command<br>DISPLAY TEXT is fetched<br>TERMINAL RESPONSE |
|    | ProactiveResponseHandler.getTheHandler()<br>method is called                                                                                                    | 3- No exception is thrown                 |                                                                        |
| 9  | ProactiveResponseHandler availability with<br>EVENT_UNFORMATTED_USSD<br>1- Envelope USSD unformatted is sent to<br>the (U)SIM<br>Applet1 builds a proactive command DISPLAY<br>TEXT | 1- Applet1 is triggered                   |                                                                        |
|    | 2- ProactiveHandler.send() method is called                                                                                                    |                                           | 2- A proactive command<br>DISPLAY TEXT is fetched                      |
|    | 3-<br>ProactiveResponseHandler.getTheHandler()<br>method is called                                                                                                    | 3- No exception is thrown                 | TERMINAL RESPONSE                                                      |
|    | 4- Applet2 builds a proactive command<br>DISPLAY TEXT                                                                                                    | Applet1 finalizes<br>Applet2 is triggered | 4- A proactive command                                                 |
|    | <pre>4- ProactiveHandler.send() method is called 5-</pre>                                                                                                    |                                           | DISPLAY TEXT is fetched<br>TERMINA RESPONSE                            |
|    | 5-<br>ProactiveResponseHandler.getTheHandler()                                                                                                    |                                           |                                                                        |

# ETSI TS 131 213 V12.0.0 (2014-10)

| ld | Description      | API/(U)SAT Framework<br>Expectation | APDU Expectation |
|----|------------------|-------------------------------------|------------------|
|    | method is called | 5- No exception is thrown           |                  |

| ld | Description                                                                     | API/(U)SAT Framework<br>Expectation                                  | APDU Expectation                                  |
|----|---------------------------------------------------------------------------------|----------------------------------------------------------------------|---------------------------------------------------|
| 10 | ProactiveResponseHandler availability with<br>EVENT_DOWNLOAD_IWLAN_ACCESS_STATU |                                                                      |                                                   |
|    | <b>S</b><br>1- Envelope USSD unformatted is sent to<br>the (U)SIM               | 1- Applet1 is triggered                                              |                                                   |
|    | Applet1 builds a proactive command DISPLAY<br>TEXT                              |                                                                      |                                                   |
|    | 2- ProactiveHandler.send() method is called                                     |                                                                      | 2- A proactive command<br>DISPLAY TEXT is fetched |
|    | 3-                                                                              |                                                                      | TERMINAL RESPONSE                                 |
|    | ProactiveResponseHandler.getTheHandler()<br>method is called                    | 3- No exception is thrown                                            |                                                   |
|    | 4- Applet2 builds a proactive command<br>DISPLAY TEXT                           | Applet1 finalizes<br>Applet2 is triggered                            | 4- A proactive command<br>DISPLAY TEXT is fetched |
|    | 4- ProactiveHandler.send() method is<br>called                                  |                                                                      | TERMINAL RESPONSE                                 |
|    | 5-<br>ProactiveResponseHandler.getTheHandler()<br>method is called              |                                                                      |                                                   |
| 11 | The ProactiveHandler is not available before                                    |                                                                      |                                                   |
|    | the Terminal Profile with<br>EVENT_FORMATTED_SMS_PP_ENV                         |                                                                      |                                                   |
|    | 1- Reset the card without sending the<br>Terminal Profile                       | 2- Applet1 is triggered                                              |                                                   |
|    | 2- Envelope SMS-PP Download formatted is sent is sent to the (U)SIM             | 3- A ToolkitException<br>HANDLER_NOT_AVAILABLE is                    |                                                   |
|    | 3- Applet1 gets the ProactiveHandler                                            | thrown                                                               |                                                   |
|    | 4- Applet1 gets the                                                             | 4- A ToolkitException<br>HANDLER_NOT_AVAILABLE is                    |                                                   |
|    | ProactiveResponseHandler                                                        | thrown                                                               |                                                   |
| 12 | The ProactiveHandler is not available before                                    | Applet1 finalizes                                                    |                                                   |
| 12 | the Terminal Profile with<br>EVENT_FORMATTED_SMS_PP_UPD                         |                                                                      |                                                   |
|    | 1- Update Record $EF_{SMS}$ instruction formatted is sent to the (U)SIM         | 1- Applet1 is triggered                                              |                                                   |
|    | 2- Applet1 gets the ProactiveHandler                                            | 2- A ToolkitException<br>HANDLER_NOT_AVAILABLE is<br>thrown          |                                                   |
|    | 3- Applet1 gets the<br>ProactiveResponseHandler                                 | 3- A ToolkitException<br>HANDLER_NOT_AVAILABLE is<br>thrown          |                                                   |
|    |                                                                                 | Applet1 finalizes                                                    |                                                   |
| 13 | The ProactiveHandler is not available before the Terminal Profile with          |                                                                      |                                                   |
|    | EVENT_UNFORMATTED_SMS_PP_ENV                                                    | 4 Annalatti a tainanana d                                            |                                                   |
|    | 1- Envelope SMS-PP Download unformatted is sent to the (U)SIM                   | <ol> <li>Applet1 is triggered</li> <li>A ToolkitException</li> </ol> |                                                   |
|    | 2- Applet1 gets the ProactiveHandler                                            | HANDLER_NOT_AVAILABLE is thrown                                      |                                                   |
|    | 3- Applet1 gets the                                                             | 3- A ToolkitException<br>HANDLER_NOT_AVAILABLE is                    |                                                   |

| ld | Description                                     | API/(U)SAT Framework<br>Expectation                         | APDU Expectation |
|----|-------------------------------------------------|-------------------------------------------------------------|------------------|
|    | ProactiveResponseHandler                        | thrown                                                      |                  |
|    |                                                 | Applet1 finalizes<br>Applet2 is triggered                   |                  |
|    | 4- Applet2 gets the ProactiveHandler            | 4- A ToolkitException<br>HANDLER_NOT_AVAILABLE is<br>thrown |                  |
|    | 5- Applet2 gets the<br>ProactiveResponseHandler | 5- A ToolkitException<br>HANDLER_NOT_AVAILABLE is<br>thrown |                  |
|    |                                                 | Applet2 finalizes                                           |                  |

| ld | Description                                                                                                  | API/(U)SAT Framework<br>Expectation                                  | APDU Expectation |
|----|----------------------------------------------------------------------------------------------------|----------------------------------------------------------------------|------------------|
| 14 | The ProactiveHandler is not available before<br>the Terminal Profile with<br>EVENT_UNFORMATTED_SMS_PP_UPD    |                                                                      |                  |
|    | 1- Update Record $\text{EF}_{\text{SMS}}$ instruction unformatted is sent to the (U)SIM                      | <ol> <li>Applet1 is triggered</li> <li>A ToolkitException</li> </ol> |                  |
|    | 2- Applet1 gets the ProactiveHandler                                                                         | HANDLER_NOT_AVAILABLE is thrown                                      |                  |
|    | 3- Applet1 gets the<br>ProactiveResponseHandler                                                              | 3- A ToolkitException<br>HANDLER_NOT_AVAILABLE is<br>thrown          |                  |
|    |                                                                                                    | Applet1 finalizes<br>Applet2 is triggered                            |                  |
|    | 4- Applet2 gets the ProactiveHandler                                                                         | 4- A ToolkitException<br>HANDLER_NOT_AVAILABLE is<br>thrown          |                  |
|    | 5- Applet2 gets the<br>ProactiveResponseHandler                                                              | 5- A ToolkitException<br>HANDLER_NOT_AVAILABLE is<br>thrown          |                  |
|    |                                                                                                    | Applet2 finalizes                                                    |                  |
| 15 | The ProactiveHandler is not available before<br>the Terminal Profile with<br>EVENT_UNFORMATTED_SMS_CB        |                                                                      |                  |
|    | 1- Envelope Cell Broadcast Download<br>unformatted is sent to the (U)SIM                                     | <ol> <li>Applet1 is triggered</li> <li>A ToolkitException</li> </ol> |                  |
|    | 2- Applet1 gets the ProactiveHandler                                                                         | HANDLER_NOT_AVAILABLE is thrown                                      |                  |
|    | 3- Applet1 gets the<br>ProactiveResponseHandler                                                              | 3- A ToolkitException<br>HANDLER_NOT_AVAILABLE is<br>thrown          |                  |
|    |                                                                                                    | Applet1 finalizes<br>Applet2 is triggered                            |                  |
|    | 4- Applet2 gets the ProactiveHandler                                                                         | 4- A ToolkitException<br>HANDLER_NOT_AVAILABLE is<br>thrown          |                  |
|    | 5- Applet2 gets the<br>ProactiveResponseHandler                                                              | 5- A ToolkitException<br>HANDLER_NOT_AVAILABLE is<br>thrown          |                  |
| 10 |                                                                                                    | Applet2 finalizes                                                    |                  |
| 16 | The ProactiveHandler is not available before<br>the Terminal Profile with                                    |                                                                      |                  |
|    | EVENT_MO_SHORT_MESSAGE_CONTROL_B<br>Y_SIM                                                                    | 1- Applet1 is triggered                                              |                  |
|    | 1- Envelope MO short message control by<br>SIM is sent to the (U)SIM<br>2- Applet1 gets the ProactiveHandler | 2- A ToolkitException<br>HANDLER_NOT_AVAILABLE is<br>thrown          |                  |
|    | 3- Applet1 gets the ProactiveHandler BroactiveResponseHandler                                                | 3- A ToolkitException<br>HANDLER_NOT_AVAILABLE is<br>thrown          |                  |
|    | -                                                                                                    | Applet1 finalizes                                                    |                  |
| 17 | The ProactiveHandler is not available before                                                                 |                                                                      |                  |

| ld | Description                                                                                                    | API/(U)SAT Framework<br>Expectation                                          | APDU Expectation |
|----|----------------------------------------------------------------------------------------------------|------------------------------------------------------------------------------|------------------|
|    | the Terminal Profile with<br>EVENT_FORMATTED_SMS_CB<br>1- Envelope Cell Broadcast Download<br>formatted is sent to the (U)SIM<br>2- Applet1 gets the ProactiveHandler | 1- Applet1 is triggered<br>2- A ToolkitException<br>HANDLER_NOT_AVAILABLE is |                  |
|    | 3- Applet1 gets the<br>ProactiveResponseHandler                                                                                                    | thrown<br>3- A ToolkitException<br>HANDLER_NOT_AVAILABLE is<br>thrown        |                  |
|    |                                                                                                    | Applet1 finalizes                                                            |                  |
| 18 | The ProactiveHandler is not available before<br>the Terminal Profile with<br>EVENT_FORMATTED_USSD                                                                     |                                                                              |                  |
|    | 1- Envelope USSD formatted is sent is sent to the (U)SIM                                                                                                    | 1- Applet1 is triggered                                                      |                  |
|    | 2- Applet1 gets the ProactiveHandler                                                                                                    | 2- A ToolkitException<br>HANDLER_NOT_AVAILABLE is<br>thrown                  |                  |
|    | 3- Applet1 gets the<br>ProactiveResponseHandler                                                                                                    | 3- A ToolkitException<br>HANDLER_NOT_AVAILABLE is<br>thrown                  |                  |
|    |                                                                                                    | Applet1 finalizes                                                            |                  |
| 19 | The ProactiveHandler is not available before<br>the Terminal Profile with<br>EVENT_UNFORMATTED_USSD                                                                   |                                                                              |                  |
|    | 1- Envelope USSD unformatted is sent to the (U)SIM                                                                                                    | 1- Applet1 is triggered                                                      |                  |
|    | 2- Applet1 gets the ProactiveHandler                                                                                                    | 2- A ToolkitException<br>HANDLER_NOT_AVAILABLE is<br>thrown                  |                  |
|    | 3- Applet1 gets the<br>ProactiveResponseHandler                                                                                                    | 3- A ToolkitException<br>HANDLER_NOT_AVAILABLE is<br>thrown                  |                  |
|    |                                                                                                    | Applet1 finalizes<br>Applet2 is triggered                                    |                  |
|    | 4- Applet2 gets the ProactiveHandler                                                                                                    | 4- A ToolkitException<br>HANDLER_NOT_AVAILABLE is<br>thrown                  |                  |
|    | 5- Applet2 gets the<br>ProactiveResponseHandler                                                                                                    | 5- A ToolkitException<br>HANDLER_NOT_AVAILABLE is<br>thrown                  |                  |
|    |                                                                                                    | Applet2 finalizes                                                            |                  |
| 20 | The ProactiveHandler is not available before<br>the Terminal Profile with<br>EVENT_DOWNLOAD_IWLAN_ACCESS_STATU<br>S                                                   |                                                                              |                  |
|    | 1- Envelope Download Iwlan Access Status<br>is sent to the (U)SIM                                                                                                    | 1- Applet1 is triggered                                                      |                  |
|    | 2- Applet1 gets the ProactiveHandler                                                                                                    | 2- A ToolkitException<br>HANDLER_NOT_AVAILABLE is<br>thrown                  |                  |
|    | 3- Applet1 gets the<br>ProactiveResponseHandler                                                                                                    | 3- A ToolkitException<br>HANDLER_NOT_AVAILABLE is                            |                  |

| ld | Description                                     | API/(U)SAT Framework<br>Expectation                         | APDU Expectation |
|----|-------------------------------------------------|-------------------------------------------------------------|------------------|
|    |                                                 | thrown                                                      |                  |
|    |                                                 | Applet1 finalizes<br>Applet2 is triggered                   |                  |
|    | 4- Applet2 gets the ProactiveHandler            | 4- A ToolkitException<br>HANDLER_NOT_AVAILABLE is<br>thrown |                  |
|    | 5- Applet2 gets the<br>ProactiveResponseHandler | 5- A ToolkitException<br>HANDLER_NOT_AVAILABLE is<br>thrown |                  |
|    |                                                 | Applet2 finalizes                                           |                  |

## 5.3.1.3 EnvelopeHandler

Test Area Reference: Ufw\_Mha\_Enhd

- 5.3.1.3.1 Conformance requirements
- 5.3.1.3.1.1 Normal execution
  - CRRN1: The *EnvelopeHandler* and its content are available for all toolkit applets triggered from the invocation to the termination of their *processToolkit()* method for the following events:

EVENT\_FORMATTED\_SMS\_PP\_ENV

EVENT\_FORMATTED\_SMS\_PP\_UPD

EVENT\_UNFORMATTED\_SMS\_PP\_ENV

EVENT\_UNFORMATTED\_SMS\_PP\_UPD

EVENT\_UNFORMATTED\_SMS\_CB

EVENT\_MO\_SHORT\_MESSAGE\_CONTROL\_BY\_SIM

EVENT\_FORMATTED\_SMS\_CB

EVENT\_FORMATTED\_USSD

EVENT\_UNFORMATTED\_USSD

EVENT\_DOWNLOAD\_IWLAN\_ACCESS

- CRRN2: An *EnvelopeHandler* is considered available when no HANLDER\_NOT\_AVAILABLE ToolkitException is thrown when the corresponding *getTheHandler()* method is called or a method of the handler is called.

5.3.1.3.1.2 Parameter errors

No requirements.

5.3.1.3.1.3 Context Errors

No requirements.

5.3.1.3.2 Test area files

Test Source: Test\_Ufw\_Mha\_Enhd.java

Test Applet: Ufw\_Mha\_Enhd\_1.java

Ufw\_Mha\_Enhd\_2.java

Cap File: Ufw\_Mha\_Enhd.cap

# 5.3.1.3.3 Test coverage

| CRR Number | Test Case Number |  |
|------------|------------------|--|
| N1         | 1 to 10          |  |
| N2         | 1 to 10          |  |

## 5.3.1.3.4 Test procedure

| ld | Description                                                             | API/(U)SAT Framework       | APDU Expectation |
|----|-------------------------------------------------------------------------|----------------------------|------------------|
| 1  | EnvelopeHandler availability with                                       | Expectation                |                  |
|    | EVENT_FORMATTED_SMS_PP_ENV                                              |                            |                  |
|    | 1- Envelope SMS-PP Download formatted is sent to the (U)SIM             | 1- Applet1 is triggered    |                  |
|    | 2- EnvelopeHandler.getTheHandler() method<br>is called by Applet1       | 2- No exception is thrown. |                  |
| 2  | EnvelopeHandler availability with<br>EVENT_FORMATTED_SMS_PP_UPD         |                            |                  |
|    | 1- Update Record $EF_{SMS}$ instruction formatted is sent to the (U)SIM | 1- Applet1 is triggered    |                  |
|    | 2- EnvelopeHandler.getTheHandler() method<br>is called by Applet1       | 2- No exception is thrown. |                  |
| 3  | EnvelopeHandler availability with<br>EVENT_UNFORMATTED_SMS_PP_ENV       |                            |                  |
|    | 1- Envelope SMS-PP Download unformatted is sent to the (U)SIM           | 1- Applet1 is triggered    |                  |
|    | 2- EnvelopeHandler.getTheHandler() method<br>is called by Applet1       | 2- No exception is thrown. |                  |
|    |                                                                         | Applet1 finalizes          |                  |
|    |                                                                         | 3- Applet2 is triggered    |                  |
|    | 3- EnvelopeHandler.getTheHandler() method<br>is called by Applet2       |                            |                  |
|    |                                                                         | 4- No exception is thrown. |                  |

| ld | Description                                                               | API/(U)SAT Framework<br>Expectation       | APDU Expectation |
|----|---------------------------------------------------------------------------|-------------------------------------------|------------------|
| 4  | EnvelopeHandler availability with<br>EVENT_UNFORMATTED_SMS_PP_UPD         |                                           |                  |
|    | 1- Update Record $EF_{SMS}$ instruction unformatted is sent to the (U)SIM | 1- Applet1 is triggered                   |                  |
|    | 2- EnvelopeHandler.getTheHandler() method<br>is called by Applet1         | 2- No exception is thrown.                |                  |
|    | is called by Appleti                                                      | Applet1 finalizes<br>Applet2 is triggered |                  |
|    | 3- EnvelopeHandler.getTheHandler() method<br>is called by Applet2         | 3- No exception is thrown.                |                  |
| 5  | EnvelopeHandler availability with<br>EVENT_UNFORMATTED_SMS_CB             |                                           |                  |
|    | 1- Envelope Cell Broadcast Download<br>unformatted is sent to the (U)SIM  | 1- Applet1 is triggered                   |                  |
|    | 2- EnvelopeHandler.getTheHandler() method                                 | 2- No exception is thrown                 |                  |
|    | is called by Applet1                                                      | Applet1 finalizes                         |                  |
|    | 3- EnvelopeHandler.getTheHandler() method is called by Applet2            | 3- Applet2 is triggered                   |                  |
|    |                                                                           | 4- No exception is thrown                 |                  |

| ld | Description                                                                    | API/(U)SAT Framework<br>Expectation             | APDU Expectation |
|----|--------------------------------------------------------------------------------|-------------------------------------------------|------------------|
| 6  | EnvelopeHandler availability with<br>EVENT_MO_SHORT_MESSAGE_CONTROL_B<br>Y_SIM |                                                 |                  |
|    | 1- Envelope MO short message control by<br>SIM is sent to the (U)SIM           | 1- Applet1 is triggered                         |                  |
|    | 2- EnvelopeHandler.getTheHandler() method<br>is called by Applet1              | 2- No exception is throw                        |                  |
| 7  | EnvelopeHandler availability with<br>EVENT_FORMATTED_SMS_CB                    |                                                 |                  |
|    | 1- Envelope Cell Broadcast Download<br>formatted is sent to the (U)SIM         | 1- Applet1 is triggered                         |                  |
|    | 2- EnvelopeHandler.getTheHandler() method<br>is called by Applet1              | 2-No exception is thrown                        |                  |
| 8  | EnvelopeHandler availability with<br>EVENT_FORMATTED_USSD                      |                                                 |                  |
|    | 1- Envelope USSD formatted is sent to the (U)SIM                               | 1- Applet1 is triggered                         |                  |
|    | 2- EnvelopeHandler.getTheHandler() method<br>is called by Applet1              | 2-No exception is thrown                        |                  |
| 9  | EnvelopeHandler availability with<br>EVENT_UNFORMATTED_USSD                    |                                                 |                  |
|    | 1- Envelope USSD unformatted is sent to the (U)SIM                             | 1- Applet1 is triggered                         |                  |
|    | 2- EnvelopeHandler.getTheHandler() method<br>is called by Applet1              | 2- No exception is thrown.<br>Applet1 finalizes |                  |
|    | 3- EnvelopeHandler.getTheHandler() method<br>is called by Applet2              | 3- Applet2 is triggered                         |                  |
|    |                                                                                | 4- No exception is thrown                       |                  |
| 10 | EnvelopeHandler availability with<br>DOWNLOAD_IWLAN_ACCESS_STATUS              |                                                 |                  |
|    | 1- Envelope Download Iwlan Access Status<br>is sent to the (U)SIM              | 1- Applet1 is triggered                         |                  |
|    | 2- EnvelopeHandler.getTheHandler() method<br>is called by Applet1              | 2- No exception is thrown.<br>Applet1 finalizes |                  |
|    | 3- EnvelopeHandler.getTheHandler() method<br>is called by Applet2              | 3- Applet2 is triggered                         |                  |
|    |                                                                                | 4- No exception is thrown                       |                  |

# 5.3.1.4 EnvelopeResponseHandler

Test Area Reference: Ufw\_Mha\_Erhd

#### 3GPP TS 31.213 version 12.0.0 Release 12

94

### 5.3.1.4.1 Conformance requirements

#### 5.3.1.4.1.1 Normal execution

- CRRN1: The handler is available for all triggered toolkit applets from the invocation of the *processToolkit()* method of the toolkit applet until a toolkit applet has posted an envelope response or the first invocation of the *ProactiveHandler.send()* method for the following events:

EVENT\_FORMATTED\_SMS\_PP\_ENV

EVENT\_UNFORMATTED\_SMS\_PP\_ENV

EVENT\_MO\_SHORT\_MESSAGE\_CONTROL\_BY\_SIM

EVENT\_FORMATTED\_USSD

EVENT\_UNFORMATTED\_USSD

- CRRN2: An *EnvelopeResponseHandler* is considered available when no HANLDER\_NOT\_AVAILABLE ToolkitException is thrown when the corresponding *getTheHandler()* method is called or a method of the handler is called.

5.3.1.4.1.2 Parameter errors

No requirements.

### 5.3.1.4.1.3 Context Errors

- CRRC1: The handler is not available for the following events:

EVENT\_FORMATTED\_SMS\_PP\_UPD

EVENT\_UNFORMATTED\_SMS\_PP\_UPD

EVENT\_UNFORMATTED\_SMS\_CB

EVENT\_FORMATTED\_SMS\_CB

### EVENT\_DOWNLOAD\_IWLAN\_ACCESS\_STATUS

- 5.3.1.4.2 Test area files
  - Test Source: Test\_Ufw\_Mha\_Erhd.java

Test Applet: Ufw\_Mha\_Erhd\_1.java

Ufw\_Mha\_Erhd\_2.java

- Cap File: Ufw\_Mha\_Erhd.cap
- 5.3.1.4.3 Test coverage

| <b>CRR Number</b> | Test Case Number |
|-------------------|------------------|
| N1                | 5 to 10          |
| N2                | 1 to 10          |
| C1                | 1 to 11          |

### 5.3.1.4.4 Test procedure

| ld | Description | API/(U)SAT Framework<br>Expectation | APDU Expectation |
|----|-------------|-------------------------------------|------------------|
|----|-------------|-------------------------------------|------------------|

| 1 | EnvelopeResponseHandler availability with<br>EVENT_FORMATTED_SMS_PP_UPD   |                                                             |  |
|---|---------------------------------------------------------------------------|-------------------------------------------------------------|--|
|   | 1- Update Record $EF_{SMS}$ instruction formatted is sent to the (U)SIM   | 1- The applet1 is triggered.                                |  |
|   | 2- EnvelopeResponseHandler.getTheHandler()<br>method is called by Applet1 | 2- A ToolkitException<br>HANDLER_NOT_AVAILABLE is<br>thrown |  |
| 2 | EnvelopeResponseHandler availability with<br>EVENT_UNFORMATTED_SMS_PP_UPD |                                                             |  |
|   | 1- Update Record $EF_{SMS}$ instruction unformatted is sent to the (U)SIM | 1- Applet1 is triggered.                                    |  |
|   | 2- EnvelopeResponseHandler.getTheHandler()<br>method is called by Applet1 | 2- A ToolkitException<br>HANDLER_NOT_AVAILABLE is<br>thrown |  |
| 3 | EnvelopeResponseHandler availability with<br>EVENT_FORMATTED_SMS_CB       |                                                             |  |
|   | 1- Envelope Cell Broadcast Download<br>formatted is sent to the SIM       | 1- The applet1 is triggered.                                |  |
|   | 2- EnvelopeResponseHandler.getTheHandler()<br>method is called by Applet1 | 2- A ToolkitException<br>HANDLER_NOT_AVAILABLE is<br>thrown |  |
| 4 | EnvelopeResponseHandler availability with<br>EVENT_UNFORMATTED_SMS_CB     |                                                             |  |
|   | 1- Envelope Cell Broadcast Download<br>unformatted is sent to the SIM     | 1- Applet1 is triggered.                                    |  |
|   | 2- EnvelopeResponseHandler.getTheHandler()<br>method is called by Applet1 | 2- A ToolkitException<br>HANDLER_NOT_AVAILABLE is<br>thrown |  |

| 5 | EnvelopeResponseHandler availability with<br>EVENT_FORMATTED_SMS_PP_ENV                                                                                                    |                                                                             |                                  |
|---|----------------------------------------------------------------------------------------------------|-----------------------------------------------------------------------------|----------------------------------|
|   | 1- Envelope SMS-PP Download formatted is sent to the (U)SIM                                                                                                    | 1- Applet1 is triggered                                                     |                                  |
|   | 2- EnvelopeResponseHandler.getTheHandler()<br>method is called by Applet1<br>3- Applet1 builds an additional<br>information for response packet and it<br>calls the post() method | 2- No exception is thrown.                                                  | 3- The response packet is sent   |
|   | 4- Applet1 calls all methods of the<br>EnvelopeResponseHandler (including<br>inherited methods)                                                                                   | 4- A ToolkitException<br>HANDLER_NOT_AVAILABLE is<br>thrown for each method |                                  |
|   | 5- A EVENT_FORMATTED_SMS_PP_ENV envelope<br>is sent to the (U)SIM                                                                                                    | Applet1 finalizes<br>5- Applet1 is triggered                                |                                  |
|   | <ul><li>6- EnvelopeResponseHandler.getTheHandler()</li><li>method is called by Applet1</li><li>7- Applet1 builds a proactive command and</li></ul>                                | 6- No Exception is thrown                                                   | 7- The proactive command is sent |
|   | it calls the send() method<br>8- Applet1 calls all methods of the<br>EnvelopeResponseHandler (including<br>inherited methods)                                                     | 8- ToolkitException<br>HANDLER_NOT_AVAILABLE is<br>thrown for each method   | 15 30111                         |

| 6 | EnvelopeResponseHandler availability with<br>EVENT_UNFORMATTED_SMS_PP_ENV                                                                    |                                                                                                  |                                                                                |
|---|----------------------------------------------------------------------------------------------------|--------------------------------------------------------------------------------------------------|--------------------------------------------------------------------------------|
|   | 1- Envelope SMS-PP Download unformatted is sent to the (U)SIM                                                                                | 1- Applet1 is triggered                                                                          |                                                                                |
|   | 2- EnvelopeResponseHandler.getTheHandler()<br>method is called by Applet1                                                                    | 2- No exception is thrown.                                                                       |                                                                                |
|   | 3- Applet1 builds the envelope response<br>and it calls the post() method                                                                    |                                                                                                  | 3- The envelope response is sent                                               |
|   | 4- Applet1 calls all methods of the<br>EnvelopeResponseHandler (including<br>inherited methods)                                              | 4- A ToolkitException<br>HANDLER_NOT_AVAILABLE is<br>thrown for each method<br>Applet1 finalizes |                                                                                |
|   |                                                                                                    | 5- Applet2 is triggered.                                                                         |                                                                                |
|   | 5- EnvelopeResponseHandler.getTheHandler()<br>method is called                                                                               | A ToolkitException<br>HANDLER_NOT_AVAILABLE is<br>thrown.                                        |                                                                                |
|   | 6- An unformatted SMS PP envelope is sent<br>to the (U)SIM                                                                                   | Applet2 finalizes                                                                                |                                                                                |
|   |                                                                                                    | 6- Applet1 is triggered.                                                                         |                                                                                |
|   | <ul> <li>7- EnvelopeResponseHandler.getTheHandler()</li> <li>method is called.</li> <li>8- Applet1 builds a proactive command and</li> </ul> | 7- No exception is thrown.                                                                       |                                                                                |
|   | it calls the send() method                                                                                                    |                                                                                                  |                                                                                |
|   | 9- Applet1 calls all methods of the<br>EnvelopeResponseHandler (including<br>inherited methods)                                              |                                                                                                  | 9- The proactive command<br>is fetched and the Terminal<br>response is issued. |
|   | Interited methods)                                                                                                    | 9- A ToolkitException<br>HANDLER_NOT_AVAILABLE is<br>thrown for each method.                     |                                                                                |
|   |                                                                                                    | Applet1 finalizes                                                                                |                                                                                |
|   |                                                                                                    | 10- Applet2 is triggered.                                                                        |                                                                                |
|   | 10-<br>EnvelopeResponseHandler.getTheHandler()<br>method is called by Applet2                                                                |                                                                                                  |                                                                                |
|   |                                                                                                    | A ToolkitException<br>HANDLER_NOT_AVAILABLE is<br>thrown.                                        |                                                                                |

| 7 | EnvelopeResponseHandler availability with<br>EVENT_MO_SHORT_MESSAGE_CONTROL_B<br>Y SIM          |                                                                             |                                                |
|---|-------------------------------------------------------------------------------------------------|-----------------------------------------------------------------------------|------------------------------------------------|
|   | 1- Envelope MO short message control by<br>SIM is sent to the (U)SIM                            | 1- Applet1 is triggered                                                     |                                                |
|   | <pre>2- EnvelopeResponseHandler.getTheHandler() method is called by Applet1</pre>               | 2- No exception is thrown.                                                  |                                                |
|   | 3- Applet1 builds the envelope response<br>and it calls the postAsBERTLV() method               |                                                                             | 3-The envelope response is<br>sent             |
|   | 4- Applet1 calls all methods of the<br>EnvelopeResponseHandler (including<br>inherited methods) | 4- A ToolkitException<br>HANDLER_NOT_AVAILABLE is<br>thrown for each method |                                                |
|   | 5- Envelope MO short message control by<br>SIM is sent to the (U)SIM                            | Applet1 finalizes<br>5- Applet1 is triggered                                |                                                |
|   | <pre>6- EnvelopeResponseHandler.getTheHandler() method is called by Applet1</pre>               |                                                                             |                                                |
|   | 7- Applet1 builds a proactive command and it calls the send method                              | 6- No exception is thrown                                                   | 7- The proactive command                       |
|   | 8- Applet1 calls all methods of the<br>EnvelopeResponseHandler (including<br>inherited methods) |                                                                             | is fetched and the Terminal Response is issued |
|   |                                                                                                 | 8- A ToolkitException<br>HANDLER_NOT_AVAILABLE is<br>thrown for each method |                                                |

| 8 | EnvelopeResponseHandler availability with<br>EVENT_UNFORMATTED_SMS_PP_ENV in case<br>of multi-triggering |                            |                             |
|---|----------------------------------------------------------------------------------------------------|----------------------------|-----------------------------|
|   | 1- Envelope SMS-PP Download unformatted is sent to the (U)SIM                                            | 1- Applet1 is triggered    |                             |
|   | 2- EnvelopeResponseHandler.getTheHandler()<br>method is called by Applet1                                | 2- No exception is thrown. |                             |
|   |                                                                                                    | 3- Applet1 finalizes       |                             |
|   |                                                                                                    | 4- Applet2 is triggered.   |                             |
|   | 5- EnvelopeResponseHandler.getTheHandler()<br>method is called by Applet 2                               | 5- No Exception is thrown  | 6- The response is checked. |
|   | 6- Applet2 calls the post() method                                                                       |                            |                             |
|   |                                                                                                    | Applet2 finalizes          |                             |

| 9 | EnvelopeResponseHandler availability with<br>EVENT_FORMATTED_USSD                                                                       |                                                                             |                                  |
|---|----------------------------------------------------------------------------------------------------|-----------------------------------------------------------------------------|----------------------------------|
|   | 1- Envelope USSD formatted is sent to the (U)SIM                                                                                        | 1- Applet1 is triggered                                                     |                                  |
|   | <ul> <li>2- EnvelopeResponseHandler.getTheHandler()<br/>method is called by Applet1</li> <li>3- Applet1 builds an additional</li> </ul> | 2- No exception is thrown.                                                  | 3- The response packet is        |
|   | information for response packet and it calls the post() method                                                                          |                                                                             | sent                             |
|   | 4- Applet1 calls all methods of the<br>EnvelopeResponseHandler (including<br>inherited methods)                                         | 4- A ToolkitException<br>HANDLER_NOT_AVAILABLE is<br>thrown for each method |                                  |
|   | 5- EVENT_FORMATTED_USSD envelope is sent<br>to the (U)SIM                                                                               | Applet1 finalizes<br>5- Applet1 is triggered                                |                                  |
|   | 6- EnvelopeResponseHandler.getTheHandler()<br>method is called by Applet1                                                               | 6- No Exception is thrown                                                   |                                  |
|   | 7- Applet1 builds a proactive command and it calls the send() method                                                                    |                                                                             | 7- The proactive command is sent |
|   | 8- Applet1 calls all methods of the<br>EnvelopeResponseHandler (including<br>inherited methods)                                         | 8- ToolkitException<br>HANDLER_NOT_AVAILABLE is<br>thrown for each method   |                                  |

| 10 | EnvelopeResponseHandler availability with<br>EVENT_UNFORMATTED_SMS_PP_ENV in case<br>of multi-triggering |                            |                             |
|----|----------------------------------------------------------------------------------------------------|----------------------------|-----------------------------|
|    | 1- Envelope USSD unformatted is sent to the (U)SIM                                                       | 1- Applet1 is triggered    |                             |
|    | <pre>2- EnvelopeResponseHandler.getTheHandler() method is called by Applet1</pre>                        | 2- No exception is thrown. |                             |
|    |                                                                                                    | 3- Applet1 finalizes       |                             |
|    |                                                                                                    | 4- Applet2 is triggered.   |                             |
|    | 5- EnvelopeResponseHandler.getTheHandler()<br>method is called by Applet 2                               | 5- No Exception is thrown  |                             |
|    | 6- Applet2 calls the post() method                                                                       |                            |                             |
|    |                                                                                                    | Applet2 finalizes          | 6- The response is checked. |

| 11 | EnvelopeResponseHandler availability with<br>EVENT_DOWNLOAD_IWLAN_ACCESS_STATU<br>S |                                                             |  |
|----|-------------------------------------------------------------------------------------|-------------------------------------------------------------|--|
|    | 1- Envelope Download Iwlan Access Status<br>is sent to the (U)SIM                   | 1- The applet1 is triggered.                                |  |
|    | 2- EnvelopekesponseHandler.getineHandler()                                          | 2- A ToolkitException<br>HANDLER_NOT_AVAILABLE is<br>thrown |  |

## 5.3.1.5 USATEnvelopeHandler

Test Area Reference: Ufw\_Mha\_Uehd

### 5.3.1.5.1 Conformance requirements

#### 5.3.1.5.1.1 Normal execution

- CRRN1: The *UsatEnvelopeHandler* and its content are available for all toolkit applets triggered from the invocation to the termination of their *processToolkit()* method for the following events:

EVENT\_FORMATTED\_SMS\_PP\_ENV

EVENT\_FORMATTED\_SMS\_PP\_UPD

EVENT\_UNFORMATTED\_SMS\_PP\_ENV

EVENT\_UNFORMATTED\_SMS\_PP\_UPD

EVENT\_UNFORMATTED\_SMS\_CB

EVENT\_MO\_SHORT\_MESSAGE\_CONTROL\_BY\_SIM

EVENT\_FORMATTED\_SMS\_CB

EVENT\_FORMATTED\_USSD

EVENT\_UNFORMATTED\_USSD

### EVENT\_DOWNLOAD\_IWLAN\_ACCESS\_STATUS

- CRRN2: An *UsatEnvelopeHandler* is considered available when no HANLDER\_NOT\_AVAILABLE ToolkitException is thrown when the corresponding *getTheHandler()* method is called or a method of the handler is called.

5.3.1.5.1.2 Parameter errors

No requirements.

5.3.1.5.1.3 Context Errors

No requirements.

| 5.3.1.5.2    | Test area files        |  |
|--------------|------------------------|--|
| Test Source: | Test_Ufw_Mha_Uehd.java |  |
| Test Applet: | Ufw_Mha_Uehd_1.java    |  |
|              | Ufw_Mha_Uehd_2.java    |  |
| Cap File:    | Ufw_Mha_Uehd.cap       |  |

5.3.1.5.3

Test coverage

| CRR Number | Test Case Number |
|------------|------------------|
| N1         | 1 to 10          |
| N2         | 1 to 10          |

# 5.3.1.5.4 Test procedure

| ld | Description                                                                             | API/(U)SAT Framework<br>Expectation       | APDU Expectation |
|----|-----------------------------------------------------------------------------------------|-------------------------------------------|------------------|
| 1  | USATEnvelopeHandler availability with<br>EVENT_FORMATTED_SMS_PP_ENV                     | ·                                         |                  |
|    | 1- Envelope SMS-PP Download formatted is sent to the (U)SIM                             | 1- Applet1 is triggered                   |                  |
|    | 2- USATEnvelopeHandler.getTheHandler()<br>method is called by Applet1                   | 2- No exception is thrown.                |                  |
| 2  | USATEnvelopeHandler availability with<br>EVENT_FORMATTED_SMS_PP_UPD                     |                                           |                  |
|    | 1- Update Record $EF_{SMS}$ instruction formatted is sent to the (U)SIM                 | 1- Applet1 is triggered                   |                  |
|    | 2- USATEnvelopeHandler.getTheHandler()<br>method is called by Applet1                   | 2- No exception is thrown.                |                  |
| 3  | USATEnvelopeHandler availability with<br>EVENT_UNFORMATTED_SMS_PP_ENV                   |                                           |                  |
|    | 1- Envelope SMS-PP Download unformatted is sent to the (U)SIM                           | 1- Applet1 is triggered                   |                  |
|    | 2- USATEnvelopeHandler.getTheHandler()<br>method is called by Applet1                   | 2- No exception is thrown.                |                  |
|    |                                                                                         | Applet1 finalizes                         |                  |
|    | 3- USATEnvelopeHandler.getTheHandler()<br>method is called by Applet2                   | 3- Applet2 is triggered                   |                  |
|    |                                                                                         | 4- No exception is thrown.                |                  |
| 4  | USATEnvelopeHandler availability with<br>EVENT_UNFORMATTED_SMS_PP_UPD                   |                                           |                  |
|    | 1- Update Record $\text{EF}_{\text{SMS}}$ instruction unformatted is sent to the (U)SIM | 1- Applet1 is triggered                   |                  |
|    | 2- USATEnvelopeHandler.getTheHandler()<br>method is called by Applet1                   | 2- No exception is thrown.                |                  |
|    |                                                                                         | Applet1 finalizes<br>Applet2 is triggered |                  |
|    | 3- USATEnvelopeHandler.getTheHandler()<br>method is called by Applet2                   | 3- No exception is thrown.                |                  |
| 5  | USATEnvelopeHandler availability with<br>EVENT_UNFORMATTED_SMS_CB                       |                                           |                  |
|    | 1- Envelope Cell Broadcast Download<br>unformatted is sent to the (U)SIM                | 1- Applet1 is triggered                   |                  |

| ld | Description                                                           | API/(U)SAT Framework<br>Expectation | APDU Expectation |
|----|-----------------------------------------------------------------------|-------------------------------------|------------------|
|    | 2- USATEnvelopeHandler.getTheHandler()<br>method is called by Applet1 | 2- No exception is thrown           |                  |
|    |                                                                       | Applet1 finalizes                   |                  |
|    | 3- USATEnvelopeHandler.getTheHandler()<br>method is called by Applet2 | 3- Applet2 is triggered             |                  |
|    |                                                                       | 4- No exception is thrown           |                  |

| ld | Description                                                                        | API/(U)SAT Framework<br>Expectation | APDU Expectation |
|----|------------------------------------------------------------------------------------|-------------------------------------|------------------|
| 6  | USATEnvelopeHandler availability with<br>EVENT_MO_SHORT_MESSAGE_CONTROL_B<br>Y_SIM |                                     |                  |
|    | 1- Envelope MO short message control by<br>SIM is sent to the (U)SIM               | 1- Applet1 is triggered             |                  |
|    | 2- USATEnvelopeHandler.getTheHandler()<br>method is called by Applet1              | 2- No exception is throw            |                  |
| 7  | USATEnvelopeHandler availability with<br>EVENT_FORMATTED_SMS_CB                    |                                     |                  |
|    | 1- Envelope Cell Broadcast Download<br>formatted is sent to the (U)SIM             | 1- Applet1 is triggered             |                  |
|    | 2- USATEnvelopeHandler.getTheHandler()<br>method is called by Applet1              | 2-No exception is thrown            |                  |
| 8  | USATEnvelopeHandler availability with<br>EVENT_FORMATTED_USSD                      |                                     |                  |
|    | 1- Envelope USSD formatted is sent to the $(U)$ SIM                                | 1- Applet1 is triggered             |                  |
|    | 2- USATEnvelopeHandler.getTheHandler()<br>method is called by Applet1              | 2- No exception is thrown.          |                  |
| 9  | USATEnvelopeHandler availability with<br>EVENT_UNFORMATTED_USSD                    |                                     |                  |
|    | 1- Envelope USSD unformatted is sent to the (U)SIM                                 | 1- Applet1 is triggered             |                  |
|    | 2- USATEnvelopeHandler.getTheHandler()<br>method is called by Applet1              | 2- No exception is thrown.          |                  |
|    |                                                                                    | Applet1 finalizes                   |                  |
|    | 3- USATEnvelopeHandler.getTheHandler()<br>method is called by Applet2              | 3- Applet2 is triggered             |                  |
| 10 | USATEnvelopeHandler availability with<br>EVENT_DOWNLOAD_IWLAN_ACCESS_STATU         | 4- No exception is thrown.          |                  |
|    | S<br>1- Envelope USSD unformatted is sent to<br>the (U)SIM                         | 1- Applet1 is triggered             |                  |
|    | 2- USATEnvelopeHandler.getTheHandler()<br>method is called by Applet1              | 2- No exception is thrown.          |                  |
|    |                                                                                    | Applet1 finalizes                   |                  |
|    | 3- USATEnvelopeHandler.getTheHandler()<br>method is called by Applet2              | 3- Applet2 is triggered             |                  |
|    |                                                                                    | 4- No exception is thrown           |                  |

# 5.3.1.6 Applet triggering with ongoing proactive session

Test Area Reference: Ufw\_Mha\_Rent

#### 3GPP TS 31.213 version 12.0.0 Release 12

106

### 5.3.1.6.1 Conformance requirements

- 5.3.1.6.1.1 Normal execution
  - CRRN1: EnvelopeHandler and USATEnvelopeHandler are available for all events.
  - CRRN2: EnvelopeResponseHandler is available for the following events:

EVENT\_FORMATTED\_SMS\_PP\_ENV

EVENT\_UNFORMATTED\_SMS\_PP\_ENV

EVENT\_MO\_SHORT\_MESSAGE\_CONTROL\_BY\_SIM

EVENT\_FORMATTED\_USSD

- EVENT\_UNFORMATTED\_USSD
- CRRN3: Reply busy is not allowed for following events:

EVENT\_FORMATTED\_SMS\_PP\_UPD

EVENT\_UNFORMATTED\_SMS\_PP\_UPD

- EVENT\_MO\_SHORT\_MESSAGE\_CONTROL\_BY\_SIM
- 5.3.1.6.1.2 Parameter errors

No requirements.

- 5.3.1.6.1.3 Context Errors
  - CRRC1: EnvelopeResponseHandler is not available for the following events:

EVENT\_FORMATTED\_SMS\_PP\_UPD

EVENT\_UNFORMATTED\_SMS\_PP\_UPD

EVENT\_UNFORMATTED\_SMS\_CB

EVENT\_FORMATTED\_SMS\_CB

EVENT\_DOWNLOAD\_IWLAN\_ACCESS\_STATUS

- 5.3.1.6.2 Test area files
  - Test Source: Test\_Ufw\_Mha\_Rent.java

Ufw\_Mha\_Rent.cap

Test coverage

- Test Applet: Ufw\_Mha\_Rent\_1.java
- - -

### 5.3.1.6.3

Cap File:

| CRR Number | Test Case Number       |  |
|------------|------------------------|--|
| N1         | 1, 2, 3, 4, 5, 6, 7, 8 |  |
| N2         | 3, 4, 5, 8, 9          |  |
| N3         | 1, 2, 3                |  |
| C1         | 1, 2, 6, 7, 10         |  |

# 5.3.1.6.4 Test procedure

| ld | Description                                                                                                    | API/(U)SAT Framework<br>Expectation                         | APDU Expectation                                                         |
|----|----------------------------------------------------------------------------------------------------|-------------------------------------------------------------|--------------------------------------------------------------------------|
| 1  | Handlers availability with<br>EVENT_FORMATTED_SMS_PP_UPD                                                                      | Exposition                                                  |                                                                          |
|    | 1- Envelope unrecognized is sent to the<br>(U)SIM                                                                             | 1- Applet1 is triggered                                     |                                                                          |
|    | 2- Applet1 builds a proactive command and calls the send() method                                                             |                                                             | 2- 91 XX                                                                 |
|    | 3- Update Record $\text{EF}_{\text{SMS}}$ instruction formatted is sent to the (U)SIM                                         | 3- Applet1 is triggered again                               |                                                                          |
|    | 4- EnvelopeHandler.getTheHandler() and<br>USATEnvelopeHandler.getTheHandler()<br>methods are called by Applet1                | 4- No exception is thrown                                   |                                                                          |
|    | 5- EnvelopeResponseHandler.getTheHandler()<br>method is called by Applet1                                                     | 5- A ToolkitException<br>HANDLER_NOT_AVAILABLE is<br>thrown | 6- The proactive command is<br>fetched and the Terminal                  |
|    |                                                                                                    | Applet1 finalizes                                           | Response is issued.                                                      |
| 2  | Handlers availability with<br>EVENT_UNFORMATTED_SMS_PP_UPD                                                                    |                                                             |                                                                          |
|    | 1- Envelope unrecognized is sent to the (U)SIM                                                                                | 1- Applet1 is triggered                                     |                                                                          |
|    | 2- Applet1 builds a proactive command and calls the send() method                                                             |                                                             | 2- 91 XX                                                                 |
|    | 3- Update Record $EF_{SMS}$ instruction unformatted is sent to the (U)SIM                                                     | 3- Applet1 is triggered again                               |                                                                          |
|    | 4- EnvelopeHandler.getTheHandler() and<br>USATEnvelopeHandler.getTheHandler()<br>methods are called by Applet1                | 4- No exception is thrown                                   |                                                                          |
|    | 5- EnvelopeResponseHandler.getTheHandler()<br>method is called by Applet1                                                     | 5- A ToolkitException<br>HANDLER_NOT_AVAILABLE is<br>thrown | 6- The proactive command is<br>fetched and the Terminal                  |
|    |                                                                                                    | Applet1 finalizes                                           | Response is issued.                                                      |
| 3  | Handlers availability with<br>EVENT_MO_SHORT_MESSAGE_CONTROL_B<br>Y_SIM<br>1- Envelope unrecognized is sent to the<br>(U) SIM | 1- Applet1 is triggered                                     |                                                                          |
|    | 2- Applet1 builds a proactive command and calls the send() method                                                             |                                                             | 2- 91 XX                                                                 |
|    | 3- Envelope MO short message control by<br>SIM is sent to the (U)SIM                                                          | 3- Applet1 is triggered again                               |                                                                          |
|    | <pre>4- EnvelopeHandler.getTheHandler() and<br/>USATEnvelopeHandler.getTheHandler()<br/>methods are called by Applet1</pre>   | 4- No exception is thrown                                   |                                                                          |
|    | 5- EnvelopeResponseHandler.getTheHandler()<br>method is called by Applet1                                                     | 5- No exception is thrown                                   |                                                                          |
|    |                                                                                                    | Applet1 finalizes                                           | 6- The proactive command is fetched and the Terminal Response is issued. |
| 4  | Handlers availability with<br>EVENT_FORMATTED_SMS_PP_ENV                                                                      |                                                             |                                                                          |
|    |                                                                                                    |                                                             |                                                                          |

| ld | Description                                                                                                    | API/(U)SAT Framework          | APDU Expectation                                                               |
|----|----------------------------------------------------------------------------------------------------|-------------------------------|--------------------------------------------------------------------------------|
|    |                                                                                                    | Expectation                   |                                                                                |
|    | 1- Envelope unrecognized is sent to the (U)SIM                                                                 | 1- Applet1 is triggered       |                                                                                |
|    | 2- Applet1 builds a proactive command and calls the send() method                                              |                               | 2- 91 XX                                                                       |
|    | 3- Envelope SMS-PP Download formatted is sent to the (U)SIM                                                    | 3- Applet1 is triggered again |                                                                                |
|    | 4- EnvelopeHandler.getTheHandler() and<br>USATEnvelopeHandler.getTheHandler()<br>methods are called by Applet1 | 4- No exception is thrown     |                                                                                |
|    | 5- EnvelopeResponseHandler.getTheHandler()<br>method is called by Applet1                                      | 5- No exception is thrown     |                                                                                |
|    |                                                                                                    | Applet1 finalizes             | 6- The proactive command is<br>fetched and the Terminal<br>Response is issued. |

| Id | Description                                                                                                    | API/(U)SAT Framework<br>Expectation                         | APDU Expectation                                                         |
|----|----------------------------------------------------------------------------------------------------|-------------------------------------------------------------|--------------------------------------------------------------------------|
| 5  | Handlers availability with<br>EVENT_UNFORMATTED_SMS_PP_ENV                                                     | Expediation                                                 |                                                                          |
|    | 1- Envelope unrecognized is sent to the<br>(U)SIM                                                              | 1- Applet1 is triggered                                     |                                                                          |
|    | 2- Applet1 builds a proactive command and calls the send() method                                              |                                                             | 2- 91 XX                                                                 |
|    | 3- Envelope SMS-PP Download unformatted is sent to the (U)SIM                                                  | 3- Applet1 is triggered again                               |                                                                          |
|    | 4- EnvelopeHandler.getTheHandler() and<br>USATEnvelopeHandler.getTheHandler()<br>methods are called by Applet1 | 4- No exception is thrown                                   |                                                                          |
|    | 5- EnvelopeResponseHandler.getTheHandler()<br>method is called by Applet1                                      | 5- No exception is thrown                                   |                                                                          |
|    |                                                                                                    | Applet1 finalizes                                           | 6- The proactive command is fetched and the Terminal Response is issued. |
| 6  | Handlers availability with<br>EVENT_FORMATTED_SMS_CB                                                           |                                                             |                                                                          |
|    | 1- Envelope unrecognized is sent to the (U)SIM                                                                 | 1- Applet1 is triggered                                     |                                                                          |
|    | 2- Applet1 builds a proactive command and calls the send() method                                              |                                                             | 2- 91 XX                                                                 |
|    | 3- Envelope CB Download formatted is sent to the (U)SIM                                                        | 3- Applet1 is triggered again                               |                                                                          |
|    | 4- EnvelopeHandler.getTheHandler() and<br>USATEnvelopeHandler.getTheHandler()<br>methods are called by Applet1 | 4- No exception is thrown                                   |                                                                          |
|    | 5- EnvelopeResponseHandler.getTheHandler()<br>method is called by Applet1                                      | 5- A ToolkitException<br>HANDLER_NOT_AVAILABLE is<br>thrown | 6- The proactive command is fetched and the Terminal                     |
|    |                                                                                                    | Applet1 finalizes                                           | Response is issued.                                                      |
| 7  | Handlers availability with<br>EVENT_UNFORMATTED_SMS_CB                                                         |                                                             |                                                                          |
|    | 1- Envelope unrecognized is sent to the (U)SIM                                                                 | 1- Applet1 is triggered                                     |                                                                          |
|    | 2- Applet1 builds a proactive command and calls the send() method                                              |                                                             | 2- 91 XX                                                                 |
|    | 3- Envelope CB Download unformatted is sent to the (U)SIM                                                      | 3- Applet1 is triggered again                               |                                                                          |
|    | 4- EnvelopeHandler.getTheHandler() and<br>USATEnvelopeHandler.getTheHandler()<br>methods are called by Applet1 | 4- No exception is thrown                                   |                                                                          |
|    | 5- EnvelopeResponseHandler.getTheHandler()<br>method is called by Applet1                                      | 5- A ToolkitException<br>HANDLER_NOT_AVAILABLE is<br>thrown | 6- The proactive command is<br>fetched and the Terminal                  |
|    |                                                                                                    | Applet1 finalizes                                           | Response is issued.                                                      |
| 8  | Handlers availability with<br>EVENT_FORMATTED_SMS_USSD                                                         |                                                             | 2- 91 XX                                                                 |
|    | 1- Envelope unrecognized is sent to the (U)SIM                                                                 | 1- Applet1 is triggered                                     |                                                                          |
|    | 2- Applet1 builds a proactive command and                                                                      |                                                             |                                                                          |

| ld | Description                                                                                                    | API/(U)SAT Framework<br>Expectation                         | APDU Expectation                                                               |
|----|----------------------------------------------------------------------------------------------------|-------------------------------------------------------------|--------------------------------------------------------------------------------|
|    | calls the send() method                                                                                        |                                                             |                                                                                |
|    | 3- Envelope USSD formatted is sent to the (U)SIM                                                               | 3- Applet1 is triggered again                               |                                                                                |
|    | 4- EnvelopeHandler.getTheHandler() and<br>USATEnvelopeHandler.getTheHandler()<br>methods are called by Applet1 | 4- No exception is thrown                                   |                                                                                |
|    | 5-EnvelopeResponseHandler.getTheHandler()<br>method is called by Applet1                                       | 5- No exception is thrown                                   | 6- The proactive command is fetched and the Terminal                           |
|    |                                                                                                    | Applet1 finalizes                                           | Response is issued.                                                            |
| 9  | Handlers availability with<br>EVENT_UNFORMATTED_USSD                                                           |                                                             |                                                                                |
|    | 1- Envelope unrecognized is sent to the (U)SIM                                                                 | 1- Applet1 is triggered                                     |                                                                                |
|    | 2- Applet1 builds a proactive command and calls the send() method                                              |                                                             | 2- 91 XX                                                                       |
|    | 3- Envelope USSD unformatted is sent to the (U)SIM                                                             | 3- Applet1 is triggered again                               |                                                                                |
|    | 4- EnvelopeHandler.getTheHandler() and<br>USATEnvelopeHandler.getTheHandler()<br>methods are called by Applet1 | 4- No exception is thrown                                   |                                                                                |
|    | 5- EnvelopeResponseHandler.getTheHandler()<br>method is called by Applet1                                      | 5- No exception is thrown                                   |                                                                                |
|    |                                                                                                    | Applet1 finalizes                                           | 6- The proactive command is<br>fetched and the Terminal<br>Response is issued. |
| 10 | Handlers availability with<br>EVENT_DOWNLOAD_IWLAN_ACCESS_STATU<br>S                                           |                                                             |                                                                                |
|    | 1- Envelope unrecognized is sent to the (U)SIM                                                                 | 1- Applet1 is triggered                                     |                                                                                |
|    | 2- Applet1 builds a proactive command and calls the send() method                                              |                                                             | 2- 91 XX                                                                       |
|    | 3- Envelope Download Iwlan Access Status<br>is sent to the (U)SIM                                              | 3- Applet1 is triggered again                               |                                                                                |
|    | 4- EnvelopeHandler.getTheHandler() and<br>USATEnvelopeHandler.getTheHandler()<br>methods are called by Applet1 | 4- No exception is thrown                                   |                                                                                |
|    | 5- EnvelopeResponseHandler.getTheHandler()<br>method is called by Applet1                                      | 5- A ToolkitException<br>HANDLER_NOT_AVAILABLE is<br>thrown | 6- The proactive command is<br>fetched and the Terminal<br>Response is issued. |
|    |                                                                                                    | Applet1 finalizes                                           |                                                                                |

# 5.3.2 Handler integrity

## 5.3.2.1 ProactiveResponseHandler

Test Area Reference: Ufw\_Hin\_Prhd

111

### 5.3.2.1.1 Conformance requirements

### 5.3.2.1.1.1 Normal execution

- CRRN1: The *ProactiveResponseHandler* TLV list shall be empty before the first call to the *ProactiveHandler.send()* method.
- 5.3.2.1.1.2 Parameter errors

No requirements.

5.3.2.1.1.3 Context Errors

No requirements.

| 5.3.2.1.2 | Test area files |
|-----------|-----------------|
|           |                 |

Test Source: Test\_Ufw\_Hin\_Prhd.java

Test Applet: Ufw\_Hin\_Prhd\_1.java

Cap File: Ufw\_Hin\_Prhd.cap

5.3.2.1.3 Test coverage

| CRR Number | Test Case Number |  |
|------------|------------------|--|
| N1         | 1                |  |

5.3.2.1.4 Test procedure

| ld | Description                                                                                                    | API/(U)SAT Framework<br>Expectation | APDU Expectation |
|----|----------------------------------------------------------------------------------------------------|-------------------------------------|------------------|
| 1  | Applet registration and<br>ProactiveResponseHandler obtaining                                                                                         |                                     |                  |
|    | 1- Applet is registered to all events<br>defined in TS 31.130 [2].<br>Using the method setEventList() for all<br>the events.                          |                                     |                  |
|    | Terminal Profile command is sent to the<br>(U)SIM without the facilities of<br>SET_EVENT_LIST ,SETUP_IDLE_MODE_TEXT,<br>SETUP_MENU and POLL_INTERVAL. | 1- No exception is thrown           |                  |
|    | 2- For each event/triggering:                                                                                                    | 2- Applet is triggered.             |                  |
|    | 3-<br>ProactiveResponseHandler.getTheHandler()<br>is called                                                                                           | 3- No exception is thrown           |                  |
|    | 4- ProactiveResponseHandler.getLength() is called                                                                                                    | 4- The return value is 0            |                  |

### 5.3.2.2 EnvelopeHandler

Test Area Reference: Ufw\_Hin\_Enhd

112

### 5.3.2.2.1 Conformance requirements

#### 5.3.2.2.1.1 Normal execution

- CRRN1: When available, the *EnvelopeHandler* shall remain available and its content shall remain unchanged from the invocation to the termination of the *processToolkit()* method.
- CRRN2: The *EnvelopeHandler* TLV list is filled with the Comprehension TLV data objects of the ENVELOPE APDU command. The Comprehension TLV data objects shall be provided in the order given in the ENVELOPE command data.
- 5.3.2.2.1.2 Parameter errors

No requirements.

No requirements.

| Test Source: | Test_Ufw_Hin_En | hd.java |
|--------------|-----------------|---------|
|--------------|-----------------|---------|

Test Applet: Ufw\_Hin\_Enhd\_1.java

Cap File: Ufw\_Hin\_Enhd.cap

5.3.2.2.3 Test coverage

| CRR Number | Test Case Number |
|------------|------------------|
| N1         | 1 to 10          |
| N2         | 1 to 10          |

### 5.3.2.2.4 Test procedure

| ld | Description                                                                                                    | API/(U)SAT Framework<br>Expectation                                                       | APDU Expectation                                                                                                  |
|----|----------------------------------------------------------------------------------------------------|-------------------------------------------------------------------------------------------|----------------------------------------------------------------------------------------------------|
| 1  | EnvelopeHandler integrity checks with<br>EVENT_FORMATTED_SMS_PP_ENV                                                                                     |                                                                                           |                                                                                                    |
|    | 1- A formatted SMS PP envelope is sent to the (U)SIM                                                                                                    | 1- Applet is triggered                                                                    |                                                                                                    |
|    | 2- EnvelopeHandler.getTheHandler() method<br>is called                                                                                                  | 2- No exception is thrown.                                                                |                                                                                                    |
|    | 3- Copy the content of the EnvelopeHandler<br>in buffer1 using EnvelopeHandler.copy()                                                                   | 3- No exception is thrown.                                                                |                                                                                                    |
|    | The EnvelopeHandler.findTLV() method is called with TAG_SMS_TPDU                                                                                        |                                                                                           |                                                                                                    |
|    | 4- A proactive command DISPLAY TEXT is sent                                                                                                    |                                                                                           | 4- 91 XX                                                                                                    |
|    | 5- Envelope call control by SIM is sent to the (U)SIM                                                                                                   | 5- Applet is triggered                                                                    |                                                                                                    |
|    | EnvelopeHandler.getTheHandler() method is called                                                                                                    |                                                                                           |                                                                                                    |
|    | 6- Check that EnvelopeHandler content is<br>the same as in the envelope call control<br>using EnvelopeHandler.copy() and<br>Util.arrayCompare() methods | 6- No exception is thrown and the<br>handler contains the envelope call<br>control by SIM |                                                                                                    |
|    | The EnvelopeHandler.findTLV() method is called with TAG_DEVICE_IDENTITIES                                                                               |                                                                                           |                                                                                                    |
|    | Call Control execution is finished.                                                                                                    |                                                                                           |                                                                                                    |
|    | Check that the TAG_SMS_TPDU is the TLV selected                                                                                                    |                                                                                           | Proactive command Display<br>Text is fetched<br>The terminal Response of<br>DISPLAY TEXT is sent to<br>the (U)SIM |
|    | 7- The content of EnvelopeHandler is                                                                                                    |                                                                                           |                                                                                                    |
|    | compared with buffer1 using<br>Util.arrayCompare()                                                                                                    | 7- The contents of the<br>EnvelopeHandler shall be the same<br>as stored in buffer1       |                                                                                                    |
| 2  | EnvelopeHandler integrity checks with<br>EVENT_FORMATTED_SMS_PP_UPD                                                                                     |                                                                                           |                                                                                                    |
|    | 1- Update Record $EF_{SMS}$ instruction single and formatted is sent to the (U)SIM                                                                      | 1- Applet is triggered                                                                    |                                                                                                    |
|    | 2- EnvelopeHandler.getTheHandler() method<br>is called                                                                                                  | 2- No exception is thrown.                                                                |                                                                                                    |
|    | 3- Copy the content of the EnvelopeHandler<br>in buffer1 using EnvelopeHandler.copy()                                                                   |                                                                                           |                                                                                                    |
|    | The EnvelopeHandler.findTLV() method is called with TAG_SMS_TPDU                                                                                        | 3- No exception is thrown.                                                                |                                                                                                    |
|    | 4- A proactive command DISPLAY TEXT is sent                                                                                                    |                                                                                           | 4- 91 XX                                                                                                    |
|    | 5- Envelope call control by SIM is sent to the (U)SIM                                                                                                   | 5- Applet is triggered                                                                    |                                                                                                    |
|    | EnvelopeHandler.getTheHandler() method is                                                                                                    |                                                                                           |                                                                                                    |

| ld | Description                                                                                                    | API/(U)SAT Framework                                                                | APDU Expectation                                                                                                  |
|----|----------------------------------------------------------------------------------------------------|-------------------------------------------------------------------------------------|----------------------------------------------------------------------------------------------------|
|    |                                                                                                    | Expectation                                                                         |                                                                                                    |
|    | <pre>called<br/>6- Checked that EnvelopeHandler content is<br/>the same as in envelope call control using<br/>EnvelopeHandler.copy() and<br/>Util.arrayCompare() methods<br/>The EnvelopeHandler.findTLV() method is<br/>called with TAG_SMS_TPDU<br/>Call Control execution is finished.</pre> |                                                                                     |                                                                                                    |
|    | Checked that the TAG_SMS_TPDU is the TLV<br>selected<br>7- The content of EnvelopeHandler is<br>compared with buffer1 using<br>Util.arrayCompare()                                                                                                    | 7- The contents of the<br>EnvelopeHandler shall be the same<br>as stored in buffer1 | Proactive command Display<br>Text is fetched<br>The terminal Response of<br>DISPLAY TEXT is sent to<br>the (U)SIM |

| ld | Description                                                                                                    | API/(U)SAT Framework<br>Expectation                                                  | APDU Expectation                                                  |
|----|----------------------------------------------------------------------------------------------------|--------------------------------------------------------------------------------------|-------------------------------------------------------------------|
| 3  | EnvelopeHandler integrity checks with<br>EVENT_UNFORMATTED_SMS_PP_ENV                                                                                   | ·                                                                                    |                                                                   |
|    | 1- A unformatted SMS PP envelope is sent<br>to the (U)SIM                                                                                               | 1- Applet is triggered                                                               |                                                                   |
|    | 2- EnvelopeHandler.getTheHandler() method<br>is called                                                                                                  | 2- No exception is thrown.                                                           |                                                                   |
|    | 3- Copy the content of the EnvelopeHandler<br>in buffer1 using EnvelopeHandler.copy()                                                                   | 3- No exception is thrown.                                                           |                                                                   |
|    | The EnvelopeHandler.findTLV method is called with TAG_DEVICE_IDENTITIES                                                                                 |                                                                                      | 4- 91 XX                                                          |
|    | 4- A proactive command DISPLAY TEXT is sent                                                                                                    |                                                                                      | + 51700                                                           |
|    | 5- Envelope call control by SIM is sent to the (U)SIM                                                                                                   | 5- Applet is triggered                                                               |                                                                   |
|    | EnvelopeHandler.getTheHandler() method is called                                                                                                    | 6- No exception is thrown and the                                                    |                                                                   |
|    | 6- Check that EnvelopeHandler content is<br>the same as in the envelope call control<br>using EnvelopeHandler.copy() and<br>Util.arrayCompare() methods | handler contains the envelope call<br>control by SIM                                 |                                                                   |
|    | The EnvelopeHandler.findTLV() method is called with TAG_DEVICE_IDENTITIES                                                                               |                                                                                      |                                                                   |
|    | Call Control execution is finished.                                                                                                    |                                                                                      | Proactive command Display<br>Text is fetched                      |
|    | Check that the TAG_DEVICE_IDENTITIES is the TLV selected                                                                                                |                                                                                      | The terminal Response of<br>DISPLAY TEXT is sent to<br>the (U)SIM |
|    | 7- The content of EnvelopeHandler is<br>compared with buffer1 using<br>Util.arrayCompare()                                                              | 7- The contents of the<br>EnvelopeHandler shall be the same<br>as stored in buffer1. |                                                                   |
| 4  | EnvelopeHandler integrity checks with<br>EVENT_UNFORMATTED_SMS_PP_UPD                                                                                   |                                                                                      |                                                                   |
|    | 1- Update Record $\text{EF}_{\text{SMS}}$ instruction single and unformatted is sent to the (U)SIM                                                      | 1- Applet is triggered                                                               |                                                                   |
|    | 2- EnvelopeHandler.getTheHandler() method<br>is called                                                                                                  | 2- No exception is thrown.                                                           |                                                                   |
|    | 3- Copy the content of the EnvelopeHandler<br>in buffer1 using EnvelopeHandler.copy()                                                                   | 3- No exception is thrown.                                                           |                                                                   |
|    | The EnvelopeHandler.findTLV method is called with TAG_SMS_TPDU                                                                                          |                                                                                      |                                                                   |
|    | 4- A proactive command DISPLAY TEXT is sent                                                                                                    |                                                                                      | 4- 91 XX                                                          |
|    | 5- Envelope call control by SIM is sent to the (U)SIM                                                                                                   | 5- Applet is triggered                                                               |                                                                   |
|    |                                                                                                    |                                                                                      |                                                                   |

| ld | Description                                                                                                    | API/(U)SAT Framework<br>Expectation                                                       | APDU Expectation                                                  |
|----|----------------------------------------------------------------------------------------------------|-------------------------------------------------------------------------------------------|-------------------------------------------------------------------|
|    | EnvelopeHandler.getTheHandler() method is called                                                                                                    |                                                                                           |                                                                   |
|    | 6- Check that EnvelopeHandler content is<br>the same as in envelope call control using<br>EnvelopeHandler.copy() and<br>Util.arrayCompare() methods | 6- No exception is thrown and the<br>handler contains the envelope call<br>control by SIM |                                                                   |
|    | The EnvelopeHandler.findTLV() method is called with TAG_DEVICE_IDENTITIES                                                                           |                                                                                           |                                                                   |
|    | Call Control execution is finished.                                                                                                    |                                                                                           | Proactive command Display<br>Text is fetched                      |
|    | Check that the SMS_TPDU is the TLV selected                                                                                                    |                                                                                           | The terminal Response of<br>DISPLAY TEXT is sent to<br>the (U)SIM |
|    | 7- The content of EnvelopeHandler is<br>compared with buffer1 using<br>Util.arrayCompare()                                                          | 7- The contents of the<br>EnvelopeHandler shall be the same<br>as stored in buffer1.      |                                                                   |

| ld | Description                                                                                                    | API/(U)SAT Framework<br>Expectation                                                  | APDU Expectation                                                  |
|----|----------------------------------------------------------------------------------------------------|--------------------------------------------------------------------------------------|-------------------------------------------------------------------|
| 5  | EnvelopeHandler integrity checks with<br>EVENT_UNFORMATTED_SMS_CB                                                                                     | Expediation                                                                          |                                                                   |
|    | 1- An unformatted cell broadcast envelope<br>is sent to the (U)SIM                                                                                    | 1- Applet is triggered                                                               |                                                                   |
|    | 2- EnvelopeHandler.getTheHandler() method<br>is called                                                                                                | 2- No exception is thrown.                                                           |                                                                   |
|    | 3- Copy the content of the EnvelopeHandler<br>in buffer1 using EnvelopeHandler.copy()                                                                 | 3- No exception is thrown.                                                           |                                                                   |
|    | The EnvelopeHandler.findTLV() method is called with TAG_CELLBROADCAST_PAGE                                                                            |                                                                                      | 4- 91 XX                                                          |
|    | 4- A proactive command DISPLAY TEXT is sent                                                                                                    | 5- Applet is triggered                                                               |                                                                   |
|    | 5- Envelope call control by SIM is sent to the (U)SIM                                                                                                 |                                                                                      |                                                                   |
|    | EnvelopeHandler.getTheHandler() method is called                                                                                                    | 6- No exception is thrown and the                                                    |                                                                   |
|    | 6- Checked that EnvelopeHandler content is<br>the same as in envelope call control using<br>EnvelopeHandler.copy() and<br>Util.arrayCompare() methods | handler contains the envelope call control by SIM                                    |                                                                   |
|    | The EnvelopeHandler.findTLV() method is called with TAG_DEVICE_IDENTITIES                                                                             |                                                                                      |                                                                   |
|    | Call Control execution is finished.                                                                                                    |                                                                                      | Proactive command Display                                         |
|    |                                                                                                    |                                                                                      | Text is fetched                                                   |
|    | Check that the TAG_CELLBROADCAST_PAGE is the TLV selected                                                                                             |                                                                                      | The terminal Response of<br>DISPLAY TEXT is sent to<br>the (U)SIM |
|    | 7- The content of EnvelopeHandler is                                                                                                    |                                                                                      |                                                                   |
|    | compared with buffer1 using<br>Util.arrayCompare()                                                                                                    | 7- The contents of the<br>EnvelopeHandler shall be the same<br>as stored in buffer1. |                                                                   |
| 6  | EnvelopeHandler integrity checks with EVENT_<br>MO SHORT MESSAGE CONTROL BY SIM                                                                       |                                                                                      |                                                                   |
|    | 1- A MO short message control by SIM<br>envelope is sent to the (U)SIM                                                                                | 1- Applet is triggered                                                               |                                                                   |
|    | 2- EnvelopeHandler.getTheHandler() method<br>is called                                                                                                | 2- No exception is thrown.                                                           |                                                                   |
|    | 3- Copy the content of the EnvelopeHandler<br>in buffer1 using EnvelopeHandler.copy()                                                                 | 3- No exception is thrown.                                                           |                                                                   |
|    | The EnvelopeHandler.findTLV() method is called with TAG_ADDRESS                                                                                       |                                                                                      |                                                                   |
|    | 4- A proactive command DISPLAY TEXT is sent                                                                                                    |                                                                                      | 4- 91 XX                                                          |
|    | 5- Envelope call control by SIM is sent to the (U)SIM                                                                                                 | 5- Applet is triggered                                                               |                                                                   |

| ld | Description                                                                                                    | API/(U)SAT Framework<br>Expectation                                                  | APDU Expectation                                                  |
|----|----------------------------------------------------------------------------------------------------|--------------------------------------------------------------------------------------|-------------------------------------------------------------------|
|    | EnvelopeHandler.getTheHandler() method is called                                                                                                    |                                                                                      |                                                                   |
|    | 6- Checked that EnvelopeHandler content is<br>the same as in envelope call control using<br>EnvelopeHandler.copy() and<br>Util.arrayCompare() methods | 6- No exception is thrown and the handler contains the envelope call control by SIM  |                                                                   |
|    | The EnvelopeHandler.findTLV() method is called with TAG_DEVICE_IDENTITIES                                                                             |                                                                                      |                                                                   |
|    | Call Control execution is finished.                                                                                                    |                                                                                      |                                                                   |
|    |                                                                                                    |                                                                                      | Proactive command Display<br>Text is fetched                      |
|    | Check that the TAG_ADDRESS is the TLV selected                                                                                                    |                                                                                      | The terminal Response of<br>DISPLAY TEXT is sent to<br>the (U)SIM |
|    | 7- The content of EnvelopeHandler is<br>compared with buffer1 using<br>Util.arrayCompare()                                                            | 7- The contents of the<br>EnvelopeHandler shall be the same<br>as stored in buffer1. |                                                                   |

| ld | Description                                                                                                    | API/(U)SAT Framework<br>Expectation                                                  | APDU Expectation                                                  |
|----|----------------------------------------------------------------------------------------------------|--------------------------------------------------------------------------------------|-------------------------------------------------------------------|
| 7  | EnvelopeHandler integrity checks with                                                                                                    |                                                                                      |                                                                   |
|    | EVENT_FORMATTED_SMS_CB                                                                                                    |                                                                                      |                                                                   |
|    | 1- A formatted cell broadcast envelope is sent to the (U)SIM                                                                                          | 1- Applet is triggered                                                               |                                                                   |
|    | 2- EnvelopeHandler.getTheHandler() method<br>is called                                                                                                | 2- No exception is thrown.                                                           |                                                                   |
|    | 3- Copy the content of the EnvelopeHandler<br>in buffer1 using EnvelopeHandler.copy()                                                                 | 3- No exception is thrown.                                                           |                                                                   |
|    | The EnvelopeHandler.findTLV() method is called with TAG_CELLBROADCAST_PAGE                                                                            |                                                                                      | 4- 91 XX                                                          |
|    | 4- A proactive command DISPLAY TEXT is sent                                                                                                    | 5- Applet is triggered                                                               |                                                                   |
|    | 5- Envelope call control by SIM is sent to the (U)SIM                                                                                                 |                                                                                      |                                                                   |
|    | EnvelopeHandler.getTheHandler() method is called                                                                                                    | 6- No exception is thrown and the handler contains the envelope call                 |                                                                   |
|    | 6- Checked that EnvelopeHandler content is<br>the same as in envelope call control using<br>EnvelopeHandler.copy() and<br>Util.arrayCompare() methods | control by SIM                                                                       |                                                                   |
|    | The EnvelopeHandler.findTLV() method is called with TAG_DEVICE_IDENTITIES                                                                             |                                                                                      |                                                                   |
|    | Call Control execution is finished.                                                                                                    |                                                                                      |                                                                   |
|    |                                                                                                    |                                                                                      | Proactive command Display<br>Text is fetched                      |
|    | Check that the TAG_CELLBROADCAST_PAGE is                                                                                                    |                                                                                      | The terminal Response of<br>DISPLAY TEXT is sent to<br>the (U)SIM |
|    | the TLV selected                                                                                                    |                                                                                      |                                                                   |
|    | 7- The content of EnvelopeHandler is<br>compared with buffer1 using<br>Util.arrayCompare()                                                            | 7- The contents of the<br>EnvelopeHandler shall be the same<br>as stored in buffer1. |                                                                   |
| 8  | EnvelopeHandler integrity checks with                                                                                                    |                                                                                      |                                                                   |
|    | EVENT_FORMATTED_USSD                                                                                                    |                                                                                      |                                                                   |
|    | 1- A formatted USSD envelope is sent to the (U)SIM                                                                                                    | 1- Applet is triggered                                                               |                                                                   |
|    | 2- EnvelopeHandler.getTheHandler() method<br>is called                                                                                                | 2- No exception is thrown.                                                           |                                                                   |
|    | 3- Copy the content of the EnvelopeHandler<br>in buffer1 using EnvelopeHandler.copy()                                                                 | 3- No exception is thrown.                                                           |                                                                   |
|    | The EnvelopeHandler.findTLV() method is called with TAG_USSD_STRING                                                                                   |                                                                                      |                                                                   |
|    | 4- A proactive command DISPLAY TEXT is sent                                                                                                    |                                                                                      | 4- 91 XX                                                          |
|    | 5- Envelope call control by SIM is sent to the (U)SIM                                                                                                 | 5- Applet is triggered                                                               |                                                                   |
|    |                                                                                                    |                                                                                      |                                                                   |

| ld | Description                                                                                                    | API/(U)SAT Framework<br>Expectation                                                       | APDU Expectation                                                                                    |
|----|----------------------------------------------------------------------------------------------------|-------------------------------------------------------------------------------------------|----------------------------------------------------------------------------------------------------|
|    | EnvelopeHandler.getTheHandler() method is called                                                                                                    |                                                                                           |                                                                                                    |
|    | 6- Check that EnvelopeHandler content is<br>the same as in the envelope call control<br>using EnvelopeHandler.copy() and<br>Util.arrayCompare() methods | 6- No exception is thrown and the<br>handler contains the envelope call<br>control by SIM |                                                                                                    |
|    | The EnvelopeHandler.findTLV() method is called with TAG_DEVICE_IDENTITIES                                                                               |                                                                                           |                                                                                                    |
|    | Call Control execution is finished.                                                                                                    |                                                                                           |                                                                                                    |
|    |                                                                                                    |                                                                                           | Proactive command Display<br>Text is fetched<br>The terminal Response of<br>DISPLAY TEXT is sent to |
|    | Check that the TAG_USSD_STRING is the TLV selected                                                                                                    |                                                                                           | the (U)SIM                                                                                          |
|    | 7- The content of EnvelopeHandler is<br>compared with buffer1 using<br>Util.arrayCompare()                                                              | 7- The contents of the<br>EnvelopeHandler shall be the same<br>as stored in buffer1       |                                                                                                    |

| ld | Description                                                                                                    | API/(U)SAT Framework<br>Expectation                                                       | APDU Expectation                                                  |
|----|----------------------------------------------------------------------------------------------------|-------------------------------------------------------------------------------------------|-------------------------------------------------------------------|
| 9  | EnvelopeHandler integrity checks with                                                                                                    | •                                                                                         |                                                                   |
|    | EVENT_UNFORMATTED_USSD                                                                                                    |                                                                                           |                                                                   |
|    | 1- A unformatted USSD envelope is sent to the (U)SIM                                                                                                    | 1- Applet is triggered                                                                    |                                                                   |
|    | <pre>2- EnvelopeHandler.getTheHandler() method is called</pre>                                                                                          | 2- No exception is thrown.                                                                |                                                                   |
|    | 3- Copy the content of the EnvelopeHandler<br>in buffer1 using EnvelopeHandler.copy()                                                                   | 3- No exception is thrown.                                                                |                                                                   |
|    | The EnvelopeHandler.findTLV method is called with TAG_DEVICE_IDENTITIES                                                                                 |                                                                                           | 4- 91 XX                                                          |
|    | 4- A proactive command DISPLAY TEXT is sent                                                                                                    |                                                                                           | - 31 ///                                                          |
|    | 5- Envelope call control by SIM is sent to the (U)SIM                                                                                                   | 5- Applet is triggered                                                                    |                                                                   |
|    | EnvelopeHandler.getTheHandler() method is called                                                                                                    |                                                                                           |                                                                   |
|    | 6- Check that EnvelopeHandler content is<br>the same as in the envelope call control<br>using EnvelopeHandler.copy() and<br>Util.arrayCompare() methods | 6- No exception is thrown and the<br>handler contains the envelope call<br>control by SIM |                                                                   |
|    | The EnvelopeHandler.findTLV() method is called with TAG_DEVICE_IDENTITIES                                                                               |                                                                                           |                                                                   |
|    | Call Control execution is finished.                                                                                                    |                                                                                           | Proactive command Display<br>Text is fetched                      |
|    | Check that the TAG_DEVICE_IDENTITIES is the TLV selected                                                                                                |                                                                                           | The terminal Response of<br>DISPLAY TEXT is sent to<br>the (U)SIM |
|    | 7- The content of EnvelopeHandler is<br>compared with buffer1 using<br>Util.arrayCompare()                                                              | 7- The contents of the<br>EnvelopeHandler shall be the same<br>as stored in buffer1.      |                                                                   |
| 10 | EnvelopeHandler integrity checks with<br>EVENT_DOWNLOAD_IWLAN_ACCESS_STATU                                                                              |                                                                                           |                                                                   |
|    | S                                                                                                    |                                                                                           |                                                                   |
|    | 1- An Download Iwlan Access Status<br>envelope is sent to the (U)SIM                                                                                    | 1- Applet is triggered                                                                    |                                                                   |
|    | 2- EnvelopeHandler.getTheHandler() method                                                                                                    | 2- No exception is thrown.                                                                |                                                                   |
|    | is called                                                                                                    |                                                                                           |                                                                   |
|    | 3- Copy the content of the EnvelopeHandler<br>in buffer1 using EnvelopeHandler.copy()                                                                   | 3- No exception is thrown.                                                                |                                                                   |
|    | The EnvelopeHandler.findTLV() method is<br>called with TAG_WLAN_ACCESS_STATUS (0x4B)<br>4- A proactive command DISPLAY TEXT is<br>sent                  | 5- Applet is triggered                                                                    | 4- 91 XX                                                          |
|    | 5- Envelope call control by SIM is sent to the (U)SIM                                                                                                   |                                                                                           |                                                                   |
|    | EnvelopeHandler.getTheHandler() method is                                                                                                    |                                                                                           |                                                                   |

| ld | Description                                                                                                    | API/(U)SAT Framework<br>Expectation                                                       | APDU Expectation                                                  |
|----|----------------------------------------------------------------------------------------------------|-------------------------------------------------------------------------------------------|-------------------------------------------------------------------|
|    | called<br>6- Checked that EnvelopeHandler content is<br>the same as in envelope call control using<br>EnvelopeHandler.copy() and<br>Util.arrayCompare() methods<br>The EnvelopeHandler.findTLV() method is<br>called with TAG DEVICE IDENTITIES | 6- No exception is thrown and the<br>handler contains the envelope call<br>control by SIM |                                                                   |
|    | Call Control execution is finished.                                                                                                    |                                                                                           | Proactive command Display<br>Text is fetched                      |
|    | Check that the TAG_WLAN_ACCESS_STATUS is the TLV selected                                                                                                    |                                                                                           | The terminal Response of<br>DISPLAY TEXT is sent to<br>the (U)SIM |
|    | 7- The content of EnvelopeHandler is<br>compared with buffer1 using<br>Util.arrayCompare()                                                                                                    | 7- The contents of the<br>EnvelopeHandler shall be the same<br>as stored in buffer1.      |                                                                   |

### 5.3.2.3 USATEnvelopeHandler

Test Area Reference: Ufw\_Hin\_Uehd

### 5.3.2.3.1 Conformance requirements

#### 5.3.2.3.1.1 Normal execution

- CRRN1: When available, the USATEnvelopeHandler shall remain available and its content shall remain unchanged from the invocation to the termination of the *processToolkit()* method.
- CRRN2: The USATEnvelopeHandler TLV list is filled with the Comprehension TLV data objects of the ENVELOPE APDU command. The Comprehension TLV data objects shall be provided in the order given in the ENVELOPE command data.
- CRRN3: The (U)SAT Framework shall convert the UPDATE RECORD EF<sub>SMS</sub> APDU into a COMPREHENSION TLV List containing Device Identities TLV, Address TLV, SMS TPDU TLV and AID TLV (only if the EF<sub>SMS</sub> file updated is under an ADF).
- CRRN4: The *getEnvelopeTag()* method shall return BTAG\_SMS\_PP\_DOWNLOAD.
- CRRN5: The getLength() method shall return the Comprehension TLV list length.
- CRRN6: The Device Identity Simple TLV is used to store the information about the absolute record number in the EF<sub>SMS</sub> file and the value of the EF<sub>SMS</sub> record status byte.

5.3.2.3.1.2 Parameter errors

No requirements.

5.3.2.3.1.3 Context Errors

No requirements.

| 5.3.2.3.2    | Test area files        |
|--------------|------------------------|
| Test Source: | Test_Ufw_Hin_Uehd.java |
| Test Applet: | Ufw_Hin_Uehd_1.java    |

123

Cap File: Ufw\_Hin\_Uehd.cap

### 5.3.2.3.3 Test coverage

| CRR Number | Test Case Number   |
|------------|--------------------|
| N1         | 1 to 7, 14, 15, 16 |
| N2         | 1 to 7, 14, 15, 16 |
| N3         | 8, 11              |
| N4         | 10, 13             |
| N5         | 9, 12              |
| N6         | 8, 11              |

### 5.3.2.3.4 Test procedure

| ld | Description | API/(U)SAT Framework<br>Expectation | APDU Expectation |
|----|-------------|-------------------------------------|------------------|
|----|-------------|-------------------------------------|------------------|

| ld | Description                                                                                                    | API/(U)SAT Framework<br>Expectation                                                       | APDU Expectation                                                                                    |
|----|----------------------------------------------------------------------------------------------------|-------------------------------------------------------------------------------------------|----------------------------------------------------------------------------------------------------|
| 1  | USATEnvelopeHandler integrity checks with<br>EVENT_FORMATTED_SMS_PP_ENV                                                                                     |                                                                                           |                                                                                                    |
|    | 1- A formatted SMS PP envelope is sent to the (U)SIM                                                                                                    | 1- Applet is triggered                                                                    |                                                                                                    |
|    | 2- USATEnvelopeHandler.getTheHandler()<br>method is called                                                                                                  | 2- No exception is thrown.                                                                |                                                                                                    |
|    | 3- Copy the content of the EnvelopeHandler<br>in buffer1 using USATEnvelopeHandler.copy()                                                                   | 3- No exception is thrown.                                                                |                                                                                                    |
|    | The USATEnvelopeHandler.findTLV() method is called with TAG_SMS_TPDU                                                                                        |                                                                                           |                                                                                                    |
|    | 4- A proactive command DISPLAY TEXT is sent                                                                                                    |                                                                                           | 4- 91 XX                                                                                            |
|    | 5- Envelope call control by SIM is sent to the (U)SIM                                                                                                    | 5- Applet is triggered                                                                    |                                                                                                    |
|    | USATEnvelopeHandler.getTheHandler() method<br>is called                                                                                                    |                                                                                           |                                                                                                    |
|    | 6- Check that EnvelopeHandler content is<br>the same as in the envelope call control<br>using USATEnvelopeHandler.copy() and<br>Util.arrayCompare() methods | 6- No exception is thrown and the<br>handler contains the envelope call<br>control by SIM |                                                                                                    |
|    | The USATEnvelopeHandler.findTLV() method is called with TAG_DEVICE_IDENTITIES                                                                               |                                                                                           |                                                                                                    |
|    | Call Control execution is finished.                                                                                                    |                                                                                           |                                                                                                    |
|    | Check that the TAG_SMS_TPDU is the TLV                                                                                                    |                                                                                           | Proactive command Display<br>Text is fetched<br>The terminal Response of<br>DISPLAY TEXT is sent to |
|    | selected<br>7- The content of USATEnvelopeHandler is                                                                                                    |                                                                                           | the (U)SIM                                                                                          |
|    | compared with buffer1 using                                                                                                    |                                                                                           |                                                                                                    |
|    | Util.arrayCompare()                                                                                                    | 7- The contents of the<br>EnvelopeHandler shall be the same<br>as stored in buffer1       |                                                                                                    |

| ld | Description                                                                                                    | API/(U)SAT Framework<br>Expectation                                                 | APDU Expectation                                                                                    |
|----|----------------------------------------------------------------------------------------------------|-------------------------------------------------------------------------------------|----------------------------------------------------------------------------------------------------|
| 2  | USATEnvelopeHandler integrity checks with<br>EVENT_FORMATTED_SMS_PP_UPD                                                                                   |                                                                                     |                                                                                                    |
|    | 1- Update Record $EF_{SMS}$ instruction single<br>and formatted is sent to the (U)SIM                                                                     | 1- Applet is triggered                                                              |                                                                                                    |
|    | 2- USATEnvelopeHandler.getTheHandler()<br>method is called                                                                                                | 2- No exception is thrown.                                                          |                                                                                                    |
|    | 3- Copy the content of the EnvelopeHandler<br>in buffer1 using USATEnvelopeHandler.copy()                                                                 |                                                                                     |                                                                                                    |
|    | The USATEnvelopeHandler.findTLV() method is called with TAG_SMS_TPDU                                                                                      | 3- No exception is thrown.                                                          |                                                                                                    |
|    | 4- A proactive command DISPLAY TEXT is sent                                                                                                    |                                                                                     | 4- 91 XX                                                                                            |
|    | 5- Envelope call control by SIM is sent to the (U)SIM                                                                                                    | C. Anglet is triangle                                                               |                                                                                                    |
|    | USATEnvelopeHandler.getTheHandler() method is called                                                                                                    | 5- Applet is triggered                                                              |                                                                                                    |
|    | 6- Checked that EnvelopeHandler content is<br>the same as in envelope call control using<br>USATEnvelopeHandler.copy() and<br>Util.arrayCompare() methods | 6- No exception is thrown and the                                                   |                                                                                                    |
|    | The USATEnvelopeHandler.findTLV() method is called with TAG_SMS_TPDU                                                                                      | handler contains the envelope call control by SIM                                   |                                                                                                    |
|    | Call Control execution is finished.                                                                                                    |                                                                                     |                                                                                                    |
|    | checked that the mag and monthing the main                                                                                                    |                                                                                     | Proactive command Display<br>Text is fetched<br>The terminal Response of<br>DISPLAY TEXT is sent to |
|    | Checked that the TAG_SMS_TPDU is the TLV selected                                                                                                    |                                                                                     | the (U)SIM                                                                                          |
|    | 7- The content of USATEnvelopeHandler is<br>compared with buffer1 using                                                                                   |                                                                                     |                                                                                                    |
|    | Util.arrayCompare()                                                                                                    | 7- The contents of the<br>EnvelopeHandler shall be the same<br>as stored in buffer1 |                                                                                                    |

| ld | Description                                                                                                    | API/(U)SAT Framework<br>Expectation                                                  | APDU Expectation                                                  |
|----|----------------------------------------------------------------------------------------------------|--------------------------------------------------------------------------------------|-------------------------------------------------------------------|
| 3  | USATEnvelopeHandler integrity checks with<br>EVENT_UNFORMATTED_SMS_PP_ENV                                                                                   |                                                                                      |                                                                   |
|    | 1- A unformatted SMS PP envelope is sent to the (U)SIM                                                                                                    | 1- Applet is triggered                                                               |                                                                   |
|    | 2- USATEnvelopeHandler.getTheHandler()<br>method is called                                                                                                  | 2- No exception is thrown.                                                           |                                                                   |
|    | 3- Copy the content of the EnvelopeHandler<br>in buffer1 using USATEnvelopeHandler.copy()                                                                   | 3- No exception is thrown.                                                           |                                                                   |
|    | The USATEnvelopeHandler.findTLV method is called with TAG_DEVICE_IDENTITIES                                                                                 |                                                                                      | 4- 91 XX                                                          |
|    | 4- A proactive command DISPLAY TEXT is sent                                                                                                    |                                                                                      |                                                                   |
|    | 5- Envelope call control by SIM is sent to the (U)SIM                                                                                                    | 5- Applet is triggered                                                               |                                                                   |
|    | USATEnvelopeHandler.getTheHandler() method is called                                                                                                    |                                                                                      |                                                                   |
|    | 6- Check that EnvelopeHandler content is<br>the same as in the envelope call control<br>using USATEnvelopeHandler.copy() and<br>Util.arrayCompare() methods | 6- No exception is thrown and the handler contains the envelope call control by SIM  |                                                                   |
|    | The USATEnvelopeHandler.findTLV() method is called with TAG_DEVICE_IDENTITIES                                                                               |                                                                                      |                                                                   |
|    | Call Control execution is finished.                                                                                                    |                                                                                      | Proactive command Display<br>Text is fetched                      |
|    | Check that the TAG_DEVICE_IDENTITIES is the TLV selected                                                                                                    |                                                                                      | The terminal Response of<br>DISPLAY TEXT is sent to<br>the (U)SIM |
|    | 7- The content of USATEnvelopeHandler is compared with buffer1 using                                                                                        |                                                                                      |                                                                   |
|    | Util.arrayCompare()                                                                                                    | 7- The contents of the<br>EnvelopeHandler shall be the same<br>as stored in buffer1. |                                                                   |

| ld | Description                                                                                                    | API/(U)SAT Framework<br>Expectation                                                                            | APDU Expectation                                                  |
|----|----------------------------------------------------------------------------------------------------|----------------------------------------------------------------------------------------------------|-------------------------------------------------------------------|
| 4  | USATEnvelopeHandler integrity checks with<br>EVENT_UNFORMATTED_SMS_PP_UPD                                                                               | Let a second second second second second second second second second second second second second second second |                                                                   |
|    | 1- Update Record $EF_{SMS}$ instruction single and unformatted is sent to the (U)SIM                                                                    | 1- Applet is triggered                                                                                         |                                                                   |
|    | 2- USATEnvelopeHandler.getTheHandler()<br>method is called                                                                                              | 2- No exception is thrown.                                                                                     |                                                                   |
|    | 3- Copy the content of the EnvelopeHandler<br>in buffer1 using USATEnvelopeHandler.copy()                                                               | 3- No exception is thrown.                                                                                     |                                                                   |
|    | The USATEnvelopeHandler.findTLV method is called with TAG_SMS_TPDU                                                                                      |                                                                                                    | 4- 91 XX                                                          |
|    | 4- A proactive command DISPLAY TEXT is sent                                                                                                    |                                                                                                    | 4- 51 77                                                          |
|    | 5- Envelope call control by SIM is sent to the (U)SIM                                                                                                   | 5- Applet is triggered                                                                                         |                                                                   |
|    | USATEnvelopeHandler.getTheHandler() method<br>is called                                                                                                 |                                                                                                    |                                                                   |
|    | 6- Check that EnvelopeHandler content is<br>the same as in envelope call control using<br>USATEnvelopeHandler.copy() and<br>Util.arrayCompare() methods | 6- No exception is thrown and the<br>handler contains the envelope call<br>control by SIM                      |                                                                   |
|    | The USATEnvelopeHandler.findTLV() method is called with TAG_DEVICE_IDENTITIES                                                                           |                                                                                                    |                                                                   |
|    | Call Control execution is finished.                                                                                                    |                                                                                                    | Proactive command Display<br>Text is fetched                      |
|    | Check that the TAG_DEVICE_IDENTITIES is the TLV selected                                                                                                |                                                                                                    | The terminal Response of<br>DISPLAY TEXT is sent to<br>the (U)SIM |
|    | 7- The content of USATEnvelopeHandler is compared with buffer1 using                                                                                    |                                                                                                    |                                                                   |
|    | Util.arrayCompare()                                                                                                    | 7- The contents of the<br>EnvelopeHandler shall be the same<br>as stored in buffer1.                           |                                                                   |

| ld | Description                                                                                                    | API/(U)SAT Framework<br>Expectation                                                  | APDU Expectation                                                  |
|----|----------------------------------------------------------------------------------------------------|--------------------------------------------------------------------------------------|-------------------------------------------------------------------|
| 5  | USATEnvelopeHandler integrity checks with<br>EVENT_UNFORMATTED_SMS_CB                                                                                     | •                                                                                    |                                                                   |
|    | 1- An unformatted cell broadcast envelope<br>is sent to the (U)SIM                                                                                        | 1- Applet is triggered                                                               |                                                                   |
|    | 2- USATEnvelopeHandler.getTheHandler()<br>method is called                                                                                                | 2- No exception is thrown.                                                           |                                                                   |
|    | 3- Copy the content of the EnvelopeHandler<br>in buffer1 using USATEnvelopeHandler.copy()                                                                 | 3- No exception is thrown.                                                           |                                                                   |
|    | The USATEnvelopeHandler.findTLV() method is called with TAG_CELLBROADCAST_PAGE                                                                            |                                                                                      | 4- 91 XX                                                          |
|    | 4- A proactive command DISPLAY TEXT is sent                                                                                                    |                                                                                      | 4-91 //                                                           |
|    | 5- Envelope call control by SIM is sent to the (U)SIM                                                                                                    | 5- Applet is triggered                                                               |                                                                   |
|    | USATEnvelopeHandler.getTheHandler() method<br>is called                                                                                                   | 6- No exception is thrown and the                                                    |                                                                   |
|    | 6- Checked that EnvelopeHandler content is<br>the same as in envelope call control using<br>USATEnvelopeHandler.copy() and<br>Util.arrayCompare() methods | handler contains the envelope call<br>control by SIM                                 |                                                                   |
|    | The USATEnvelopeHandler.findTLV() method is called with TAG_DEVICE_IDENTITIES                                                                             |                                                                                      |                                                                   |
|    | Call Control execution is finished.                                                                                                    |                                                                                      |                                                                   |
|    |                                                                                                    |                                                                                      | Proactive command Display<br>Text is fetched                      |
|    | Check that the TAG_CELLBROADCAST_PAGE is the TLV selected                                                                                                 |                                                                                      | The terminal Response of<br>DISPLAY TEXT is sent to<br>the (U)SIM |
|    | 7- The content of USATEnvelopeHandler is compared with bufferl using                                                                                      |                                                                                      |                                                                   |
|    | Util.arrayCompare()                                                                                                    | 7- The contents of the<br>EnvelopeHandler shall be the same<br>as stored in buffer1. |                                                                   |

| ld | Description                                                                                                    | API/(U)SAT Framework<br>Expectation                                                       | APDU Expectation                                                  |
|----|----------------------------------------------------------------------------------------------------|-------------------------------------------------------------------------------------------|-------------------------------------------------------------------|
| 6  | USATEnvelopeHandler integrity checks with<br>EVENT                                                                                                    |                                                                                           |                                                                   |
|    | MO_SHORT_MESSAGE_CONTROL_BY_SIM                                                                                                    | 1- Applet is triggered                                                                    |                                                                   |
|    | 1- A MO short message control by SIM<br>envelope is sent to the (U)SIM                                                                                    |                                                                                           |                                                                   |
|    |                                                                                                    | 2- No exception is thrown.                                                                |                                                                   |
|    | 2- USATEnvelopeHandler.getTheHandler()<br>method is called                                                                                                |                                                                                           |                                                                   |
|    | 3- Copy the content of the EnvelopeHandler<br>in buffer1 using USATEnvelopeHandler.copy()                                                                 | 3- No exception is thrown.                                                                |                                                                   |
|    | The USATEnvelopeHandler.findTLV() method is called with TAG_ADDRESS                                                                                       |                                                                                           | 4- 91 XX                                                          |
|    | 4- A proactive command DISPLAY TEXT is sent                                                                                                    |                                                                                           | + 51700                                                           |
|    | 5- Envelope call control by SIM is sent to the (U)SIM                                                                                                    | 5- Applet is triggered                                                                    |                                                                   |
|    | USATEnvelopeHandler.getTheHandler() method is called                                                                                                    |                                                                                           |                                                                   |
|    | 6- Checked that EnvelopeHandler content is<br>the same as in envelope call control using<br>USATEnvelopeHandler.copy() and<br>Util.arrayCompare() methods | 6- No exception is thrown and the<br>handler contains the envelope call<br>control by SIM |                                                                   |
|    | The USATEnvelopeHandler.findTLV() method is called with TAG_DEVICE_IDENTITIES                                                                             |                                                                                           |                                                                   |
|    | Call Control execution is finished.                                                                                                    |                                                                                           | Proactive command Display<br>Text is fetched                      |
|    | Check that the TAG_ADDRESS is the TLV selected                                                                                                    |                                                                                           | The terminal Response of<br>DISPLAY TEXT is sent to<br>the (U)SIM |
|    | 7- The content of USATEnvelopeHandler is<br>compared with buffer1 using<br>Util.arrayCompare()                                                            | 7- The contents of the<br>EnvelopeHandler shall be the same<br>as stored in buffer1.      |                                                                   |

| ld | Description                                                                                                    | API/(U)SAT Framework<br>Expectation                                                  | APDU Expectation                                                  |
|----|----------------------------------------------------------------------------------------------------|--------------------------------------------------------------------------------------|-------------------------------------------------------------------|
| 7  | USATEnvelopeHandler integrity checks with<br>EVENT_FORMATTED_SMS_CB                                                                                       |                                                                                      |                                                                   |
|    | 1- A formatted cell broadcast envelope is<br>sent to the (U)SIM                                                                                           | 1- Applet is triggered                                                               |                                                                   |
|    | 2- USATEnvelopeHandler.getTheHandler()<br>method is called                                                                                                | 2- No exception is thrown.                                                           |                                                                   |
|    | 3- Copy the content of the EnvelopeHandler<br>in buffer1 using USATEnvelopeHandler.copy()                                                                 | 3- No exception is thrown.                                                           |                                                                   |
|    | The USATEnvelopeHandler.findTLV() method is called with TAG_CELLBROADCAST_PAGE                                                                            |                                                                                      | 4- 91 XX                                                          |
|    | 4- A proactive command DISPLAY TEXT is sent                                                                                                    |                                                                                      | 4-91 //                                                           |
|    | 5- Envelope call control by SIM is sent to the (U)SIM                                                                                                    | 5- Applet is triggered                                                               |                                                                   |
|    | USATEnvelopeHandler.getTheHandler() method<br>is called                                                                                                   | 6- No exception is thrown and the                                                    |                                                                   |
|    | 6- Checked that EnvelopeHandler content is<br>the same as in envelope call control using<br>USATEnvelopeHandler.copy() and<br>Util.arrayCompare() methods | handler contains the envelope call<br>control by SIM                                 |                                                                   |
|    | The USATEnvelopeHandler.findTLV() method is called with TAG_DEVICE_IDENTITIES                                                                             |                                                                                      |                                                                   |
|    | Call Control execution is finished.                                                                                                    |                                                                                      |                                                                   |
|    |                                                                                                    |                                                                                      | Proactive command Display<br>Text is fetched                      |
|    | Check that the TAG_CELLBROADCAST_PAGE is the TLV selected                                                                                                 |                                                                                      | The terminal Response of<br>DISPLAY TEXT is sent to<br>the (U)SIM |
|    | 7- The content of USATEnvelopeHandler is compared with buffer1 using                                                                                      |                                                                                      |                                                                   |
|    | Util.arrayCompare()                                                                                                    | 7- The contents of the<br>EnvelopeHandler shall be the same<br>as stored in buffer1. |                                                                   |

| ld | Description                                                                   | API/(U)SAT Framework<br>Expectation | APDU Expectation |
|----|-------------------------------------------------------------------------------|-------------------------------------|------------------|
| 8  | Check the TLV list conversion for<br>EVENT_FORMATTED_SMS_PP_UPD               |                                     |                  |
|    | 1- An EVENT_FORMATTED_SMS_PP_UPD is sent to the (U)SIM.                       | 1- Applet is triggered.             |                  |
|    | <pre>2- The findTLV(tag == device identities<br/>Tag) method is called.</pre> | 2- No exception is thrown.          |                  |
|    | <pre>3- The getValueByte(offset == 0) method is called.</pre>                 | 3- return the absolute record.      |                  |
|    | <pre>4- The getValueByte(offset == 1) method is called.</pre>                 | 4- return the record status.        |                  |
|    | 5- The findTLV(tag == address Tag) method<br>is called.                       | 5- No exception is thrown.          |                  |
|    | 6- Check the content.                                                         |                                     |                  |
|    | 7- The findTLV(tag == SMS TPDU Tag) method is called.                         | 7- No exception is thrown.          |                  |
|    | 8- Check the content.                                                         |                                     |                  |

| ld | Description             | API/(U)SAT Framework<br>Expectation      | APDU Expectation |
|----|-------------------------|------------------------------------------|------------------|
| 9  | getLength() call        | return the Comprehension TLV list length |                  |
|    | Call getLength() method | lengui                                   |                  |

| ld | Description           | API/(U)SAT Framework<br>Expectation | APDU Expectation |
|----|-----------------------|-------------------------------------|------------------|
| 10 | getEnvelopeTag() call | return<br>BTAG SMS PP DOWNLOAD      |                  |
|    | Call getTag() method  |                                     |                  |

| ld | Description                                                       | API/(U)SAT Framework<br>Expectation | APDU Expectation |
|----|-------------------------------------------------------------------|-------------------------------------|------------------|
| 11 | Check the TLV list conversion for<br>EVENT_UNFORMATTED_SMS_PP_UPD |                                     |                  |
|    | 1- An EVENT_UNFORMATTED_SMS_PP_UPD is sent to the (U)SIM.         | 1- Applet is triggered.             |                  |
|    | 2- The findTLV(tag == device identities<br>Tag) method is called. | 2- No exception is thrown.          |                  |
|    | <pre>3- The getValueByte(offset == 0) method is called.</pre>     | 3- return the absolute record.      |                  |
|    | <pre>4- The getValueByte(offset == 1) method is called.</pre>     | 4- return the record status.        |                  |
|    | 5- The findTLV(tag == address Tag) method<br>is called.           | 5- No exception is thrown.          |                  |
|    | 6- Check the content.                                             |                                     |                  |
|    | 7- The findTLV(tag == SMS TPDU Tag) method is called.             | 7- No exception is thrown.          |                  |
|    | 8- Check the content.                                             |                                     |                  |

### ETSI TS 131 213 V12.0.0 (2014-10)

| ld | Description             | API/(U)SAT Framework<br>Expectation      | APDU Expectation |
|----|-------------------------|------------------------------------------|------------------|
| 12 | getLength() call        |                                          |                  |
|    | Call getLength() method | return the Comprehension TLV list length |                  |

| ld | Description                  | API/(U)SAT Framework<br>Expectation | APDU Expectation |
|----|------------------------------|-------------------------------------|------------------|
| 13 | getEnvelopeTag() call        |                                     |                  |
|    | Call getEnvelopeTag() method | return<br>BTAG_SMS_PP_DOWNLOAD      |                  |

| ld | Description                                                                                                    | API/(U)SAT Framework<br>Expectation                                                 | APDU Expectation                                                                                                  |
|----|----------------------------------------------------------------------------------------------------|-------------------------------------------------------------------------------------|----------------------------------------------------------------------------------------------------|
| 14 | USATEnvelopeHandler integrity checks with<br>EVENT_FORMATTED_USSD                                                                                           |                                                                                     |                                                                                                    |
|    | 1- A formatted USSD envelope is sent to the (U)SIM                                                                                                    | 1- Applet is triggered                                                              |                                                                                                    |
|    | 2- USATEnvelopeHandler.getTheHandler()<br>method is called                                                                                                  | 2- No exception is thrown.                                                          |                                                                                                    |
|    | 3- Copy the content of the EnvelopeHandler<br>in buffer1 using USATEnvelopeHandler.copy()                                                                   | 3- No exception is thrown.                                                          |                                                                                                    |
|    | The USATEnvelopeHandler.findTLV() method is called with TAG_USSD_STRING                                                                                     |                                                                                     |                                                                                                    |
|    | 4- A proactive command DISPLAY TEXT is sent                                                                                                    |                                                                                     | 4- 91 XX                                                                                                    |
|    | 5- Envelope call control by SIM is sent to the (U)SIM                                                                                                    | 5- Applet is triggered                                                              |                                                                                                    |
|    | USATEnvelopeHandler.getTheHandler() method is called                                                                                                    |                                                                                     |                                                                                                    |
|    | 6- Check that EnvelopeHandler content is<br>the same as in the envelope call control<br>using USATEnvelopeHandler.copy() and<br>Util.arrayCompare() methods | 6- No exception is thrown and the handler contains the envelope call control by SIM |                                                                                                    |
|    | The USATEnvelopeHandler.findTLV() method is called with TAG_DEVICE_IDENTITIES                                                                               |                                                                                     |                                                                                                    |
|    | Call Control execution is finished.                                                                                                    |                                                                                     |                                                                                                    |
|    | Check that the TAG_USSD_STRING is the TLV selected                                                                                                    |                                                                                     | Proactive command Display<br>Text is fetched<br>The terminal Response of<br>DISPLAY TEXT is sent to<br>the (U)SIM |
|    | 7- The content of USATEnvelopeHandler is<br>compared with buffer1 using<br>Util.arrayCompare()                                                              | 7- The contents of the<br>EnvelopeHandler shall be the same<br>as stored in buffer1 |                                                                                                    |

| ld | Description                                                                                                    | API/(U)SAT Framework<br>Expectation                                                       | APDU Expectation                                                  |
|----|----------------------------------------------------------------------------------------------------|-------------------------------------------------------------------------------------------|-------------------------------------------------------------------|
| 15 | USATEnvelopeHandler integrity checks with<br>EVENT_UNFORMATTED_USSD                                                                                         | ·                                                                                         |                                                                   |
|    | 1- A unformatted USSD envelope is sent to the (U)SIM                                                                                                    | 1- Applet is triggered                                                                    |                                                                   |
|    | 2- USATEnvelopeHandler.getTheHandler()<br>method is called                                                                                                  | 2- No exception is thrown.                                                                |                                                                   |
|    | 3- Copy the content of the EnvelopeHandler<br>in buffer1 using USATEnvelopeHandler.copy()                                                                   | 3- No exception is thrown.                                                                |                                                                   |
|    | The USATEnvelopeHandler.findTLV method is called with TAG_DEVICE_IDENTITIES                                                                                 |                                                                                           |                                                                   |
|    | 4- A proactive command DISPLAY TEXT is sent                                                                                                    |                                                                                           | 4- 91 XX                                                          |
|    | 5- Envelope call control by SIM is sent to the (U)SIM                                                                                                    | 5- Applet is triggered                                                                    |                                                                   |
|    | USATEnvelopeHandler.getTheHandler() method is called                                                                                                    |                                                                                           |                                                                   |
|    | 6- Check that EnvelopeHandler content is<br>the same as in the envelope call control<br>using USATEnvelopeHandler.copy() and<br>Util.arrayCompare() methods | 6- No exception is thrown and the<br>handler contains the envelope call<br>control by SIM |                                                                   |
|    | The USATEnvelopeHandler.findTLV() method is called with TAG_DEVICE_IDENTITIES                                                                               |                                                                                           |                                                                   |
|    | Call Control execution is finished.                                                                                                    |                                                                                           | Proactive command Display<br>Text is fetched                      |
|    | Check that the TAG DEVICE IDENTITIES is the                                                                                                    |                                                                                           | The terminal Response of<br>DISPLAY TEXT is sent to<br>the (U)SIM |
|    | TLV selected                                                                                                    |                                                                                           | x - y -                                                           |
|    | 7- The content of USATEnvelopeHandler is<br>compared with buffer1 using<br>Util.arrayCompare()                                                              | 7- The contents of the<br>EnvelopeHandler shall be the same<br>as stored in buffer1.      |                                                                   |

| ld | Description                                                                                                    | API/(U)SAT Framework<br>Expectation                                                  | APDU Expectation                                                  |
|----|----------------------------------------------------------------------------------------------------|--------------------------------------------------------------------------------------|-------------------------------------------------------------------|
| 16 | USATEnvelopeHandler integrity checks with<br>EVENT_DOWNLOAD_IWLAN_ACCESS_STATU<br>S<br>1- A Download Iwlan Access Status envelope<br>is sent to the (U)SIM                                                             | 1- Applet is triggered                                                               |                                                                   |
|    | 2- USATEnvelopeHandler.getTheHandler()<br>method is called                                                                                                    | 2- No exception is thrown.                                                           |                                                                   |
|    | 3- Copy the content of the EnvelopeHandler<br>in buffer1 using USATEnvelopeHandler.copy()                                                                                                    | 3- No exception is thrown.                                                           |                                                                   |
|    | The USATEnvelopeHandler.findTLV method is<br>called with TAG_DEVICE_IDENTITIES<br>4- A proactive command DISPLAY TEXT is sent<br>5- Envelope call control by SIM is sent to<br>the (U)SIM                              | 5- Applet is triggered                                                               | 4- 91 XX                                                          |
|    | USATEnvelopeHandler.getTheHandler() method<br>is called<br>6- Check that EnvelopeHandler content is<br>the same as in the envelope call control<br>using USATEnvelopeHandler.copy() and<br>Util.arrayCompare() methods | 6- No exception is thrown and the handler contains the envelope call control by SIM  |                                                                   |
|    | The USATEnvelopeHandler.findTLV() method is called with TAG_DEVICE_IDENTITIES Call Control execution is finished.                                                                                                    |                                                                                      | Proactive command Display<br>Text is fetched                      |
|    | Check that the TAG_DEVICE_IDENTITIES is the TLV selected                                                                                                    |                                                                                      | The terminal Response of<br>DISPLAY TEXT is sent to<br>the (U)SIM |
|    | 7- The content of USATEnvelopeHandler is<br>compared with buffer1 using<br>Util.arrayCompare()                                                                                                    | 7- The contents of the<br>EnvelopeHandler shall be the same<br>as stored in buffer1. |                                                                   |

### 5.3.3 Exception handling

### 5.3.3.1 General Behaviour

Test Area Reference: Ufw\_Exh\_Genb

### 5.3.3.1.1 Conformance requirement

#### 5.3.3.1.1.1 Normal execution

- CRRN1: If more than one Applet shall be triggered by the currently processed event all Exceptions shall be caught by the USAT Framework and shall not be sent to the terminal. The USAT Framework shall proceed with the triggering.
- CRRN2: If only one Applet shall be triggered by the currently processed event and an ISOException with the reason code REPLY\_BUSY is thrown, it shall be sent to the terminal using the Status Word 0x9300.
- CRRN3: If only one Applet shall be triggered by the currently processed event other Exceptions than an ISOException with the reason code REPLY\_BUSY shall not be propagated to the terminal.

140

No requirements.

| 5.3.3.1.1.3 | Context errors |
|-------------|----------------|
| 0.0.0.1.1.0 | CONCERCIENTOIS |

No requirements.

| 5.3.3.1.2 | Test area files |
|-----------|-----------------|
|           |                 |

Test Source: Test\_Ufw\_Exh\_Genb.java

Test Applet: Ufw\_Exh\_Genb\_1.java

Ufw\_Exh\_Genb\_2.java

Cap File: ufw\_exh\_genb.cap

5.3.3.1.3 Test coverage

| CRR Number | Test Case Number |
|------------|------------------|
| CRRN1      | 1, 2, 3, 4       |

### 5.3.3.1.4 Test procedure

| ld | Description                                                                                                    | API/(U)SAT Framework<br>Expectation                                                                                                    | APDU Expectation |
|----|----------------------------------------------------------------------------------------------------|----------------------------------------------------------------------------------------------------|------------------|
| 0  | Applet1 is installed and registers to<br>EVENT_FORMATTED_SMS_PP_ENV<br>EVENT_UNFORMATTED_SMS_PP_ENV<br>EVENT_FORMATTED_USSD<br>and |                                                                                                    |                  |
|    | Applet2 is installed and registers to<br>EVENT_UNFORMATTED_SMS_PP_ENV and<br>EVENT_UNFORMATTED_SMS_CB<br>EVENT_UNFORMATTED_USSD    |                                                                                                    |                  |
| 1  | ISOException REPLY_BUSY is not sent to the terminal in multi triggering                                                            |                                                                                                    |                  |
|    | 1- Send an envelope Event Unformatted SMS PP<br>ENV (multi triggering event, multi registered<br>applets)                          | 1- Applet1 is triggered<br>2- Applet1 sends a ISOException<br>with the reason code<br>REPLY_BUSY then finalizes<br>Applet2 is triggered, does nothing<br>and finalizes | 3- SW = 90 00    |
|    | 4- Send an envelope Event Unformatted SMS PP<br>ENV (multi triggering event, multi registered<br>applets)                          | 4- Applet1 is triggered, does<br>nothing and finalizes<br>Applet2 is triggered, sends a<br>ISOException with the reason code<br>REPLY_BUSY then finalizes              | 5- SW = 90 00    |

| ld | Description                                                                                     | API/(U)SAT Framework<br>Expectation                                                                            | APDU Expectation |
|----|-------------------------------------------------------------------------------------------------|----------------------------------------------------------------------------------------------------|------------------|
| 2  | ISOException REPLY_BUSY is sent to the<br>terminal in single triggering SMS PP                  | •                                                                                                    |                  |
|    | 1- Send an envelope Event formatted SMS PP<br>ENV to trigger Applet1 (single triggering event)  | 1- Applet1 is triggered, sends a ISOException with the reason code REPLY_BUSY then finalizes                   | 1- SW = 93 00    |
|    | 2- Send an envelope Event Unformatted SMS CB (multi triggering event, single registered applet) | 2- Applet2 is triggered, sends a<br>ISOException with the reason code<br>REPLY_BUSY then finalizes             | 2- SW = 93 00    |
| 3  | Other exception than ISOException<br>REPLY_BUSY are not sent to the terminal                    |                                                                                                    |                  |
|    | 1- Send an envelope Event formatted SMS PP<br>ENV to trigger Applet1 (single triggering event)  | 1- Applet1 is triggered, sends a<br>ISOException with reason code<br>different to REPLY_BUSY then<br>finalizes | 1- SW = 90 00    |
|    | 2- Send an envelope Event formatted SMS PP<br>ENV to trigger Applet1 (single triggering event)  | 2- Applet1 is triggered, sends a<br>ToolkitException then finalizes                                            | 2- SW = 90 00    |
| 4  | ISOException REPLY_BUSY is sent to the<br>terminal in single triggering USSD                    |                                                                                                    |                  |
|    | 1- Send an envelope Event formatted USSD to trigger Applet1 (single triggering event)           | 1- Applet1 is triggered, sends a ISOException with the reason code REPLY_BUSY then finalizes                   | 1- SW = 93 00    |
|    | 2- Send an envelope Event unformatted SMS CB (multi triggering event, single registered applet) | 2- Applet2 is triggered, sends a ISOException with the reason code REPLY_BUSY then finalizes                   | 2- SW = 93 00    |

### 5.3.3.2 Interaction with Multiple Triggering

Test Area Reference: Ufw\_Exh\_Imtg

- 5.3.3.2.1 Conformance requirement
- 5.3.3.2.1.1 Normal execution:
  - CRRN1: An exception thrown by a toolkit applet, will not influence toolkit applets registered to the same event.

No requirements.

No requirements.

| 5.3.3.2.2    | Test area files        |
|--------------|------------------------|
| Test Source: | Test_Ufw_Exh_Imtg.java |
| Test Applet: | Ufw_Exh_Imtg_1.java    |
|              | Ufw_Exh_Imtg_2.java    |
| Cap File:    | ufw_exh_imtg.cap       |

142

5.3.3.2.3

Test coverage

| CRR Number | Test Case Number |  |
|------------|------------------|--|
| CRRN1      | 1, 2, 3, 4       |  |

### 5.3.3.2.4 Test procedure

| ld | Description                                                                                                    | API/(U)SAT Framework<br>Expectation | APDU Expectation |
|----|----------------------------------------------------------------------------------------------------|-------------------------------------|------------------|
| 0  | Load/install 2 toolkit applets registered to<br>EVENT_UNFORMATTED_SMS_PP_ENV,<br>EVENT_UNFORMATTED_SMS_PP_UPD,<br>EVENT_UNFORMATTED_SMS_CB,<br>EVENT_UNFORMATTED_USSD<br>Applet1: Priority= 0x01,<br>Applet2: Priority= 0x02, |                                     |                  |
|    | (i.e. Applet1 is triggered before Applet2)                                                                                                    |                                     |                  |
| 1  | UNFORMATTED_SMS_PP_ENV is sent                                                                                                    |                                     |                  |
|    |                                                                                                    | 1- Applet1 is triggered             |                  |
|    |                                                                                                    | 2- NullPointerException is thrown   |                  |
|    |                                                                                                    | 3- Applet2 is triggered             |                  |
|    |                                                                                                    |                                     |                  |
| 2  | UNFORMATTED_SMS_PP_UPD is sent                                                                                                    |                                     |                  |
|    |                                                                                                    | 1- Applet1 is triggered             |                  |
|    |                                                                                                    | 2- NullPointerException is thrown   |                  |
|    |                                                                                                    | 3- Applet2 is triggered             |                  |
|    |                                                                                                    |                                     |                  |
| 3  | UNFORMATTED_SMS_CB is sent                                                                                                    |                                     |                  |
|    |                                                                                                    | 1- Applet1 is triggered             |                  |
|    |                                                                                                    | 2- NullPointerException is thrown   |                  |
|    |                                                                                                    | 3- Applet2 is triggered             |                  |
| 4  | UNFORMATTED_USSD is send                                                                                                    | 1- Applet1 is triggered             |                  |
|    |                                                                                                    | 2- NullPointerException is thrown   |                  |
|    |                                                                                                    | 3- Applet2 is triggered             |                  |

# 5.3.4 Applet triggering

## 5.3.4.1 EVENT\_FORMATTED\_SMS\_PP\_ENV

Test Area Reference: Ufw\_Apt\_Efse

143

### 5.3.4.1.1 Conformance requirement

#### 5.3.4.1.1.1 Normal execution

- CRRN1: The applet is triggered by the EVENT\_FORMATTED\_SMS\_PP\_ENV once:
  - it has been registered to this event;
  - a Short Message Point to Point (Single or Concatenated) is received by Envelope APDU(s) and is formatted according to TS 31.115 [10];
  - the toolkit applet to be triggered is registered with the corresponding TAR in the SMS TPDU;
  - the security is verified.
- CRRN2: The applet is not triggered by the EVENT\_FORMATTED\_SMS\_PP\_ENV once it has deregistered from this event.
- 5.3.4.1.1.2 Parameters error

No requirements.

5.3.4.1.1.3 Context Errors

No requirements.

- 5.3.4.1.2 Test area files
  - Test Source: Test\_Ufw\_Apt\_Efse.java

Test Applet: Ufw\_Apt\_Efse\_1.java

Cap File: ufw\_apt\_efse.cap

5.3.4.1.3 Test coverage

| CRR Number       | Test Case Number |  |
|------------------|------------------|--|
| CRRN1 (See note) | 1, 2             |  |
| CRRN2            | 2                |  |

NOTE: The security checks are not relevant to the test designed in this test area; they will be checked in the "Framework Security Management" section.

### 5.3.4.1.4 Test procedure

| ld | Description                                                                                                    | API/(U)SAT Framework<br>Expectation | APDU Expectation |
|----|----------------------------------------------------------------------------------------------------|-------------------------------------|------------------|
| 1  | Applet registration to EVENT<br>FORMATTED_SMS_PP_ENV and triggering                                                                                                    |                                     |                  |
|    | Applet is registered to<br>EVENT_FORMATTED_SMS_PP_ENV and<br>EVENT_UNRECOGNIZED_ENVELOPE                                                                                 |                                     |                  |
|    | 1- A Single Short Message SMS-PP Formatted<br>Data Download is sent to the USIM.                                                                                         |                                     |                  |
|    | 2- A Concatenated Short Message SMS-PP<br>Formatted Data Download is sent to the<br>USIM (composed of 2 Short Messages. The<br>UDL for the first Short Message is 70 and | 1- Applet is triggered              |                  |

| Description                                                                                                    | API/(U)SAT Framework<br>Expectation                                                                                                    | APDU Expectation                                                                                                    |
|----------------------------------------------------------------------------------------------------|----------------------------------------------------------------------------------------------------|----------------------------------------------------------------------------------------------------|
| for the second 70)                                                                                                    | 2- Applet is triggered                                                                                                    |                                                                                                    |
| Applet deregistration                                                                                                    |                                                                                                    |                                                                                                    |
| ToolkitRegistry.clearEvent() method is called for EVENT_FORMATTED_SMS_PP_ENV                                                                                                    |                                                                                                    |                                                                                                    |
| 1- A Single Short Message SMS-PP Data<br>Download is sent to the USIM.                                                                                                    | 1- Applet is not triggered                                                                                                    |                                                                                                    |
| 2- A Concatenated Short Messages SMS-PP<br>Data Download is sent to the USIM<br>(composed of 2 Short Messages. The UDL for<br>the first Short Message is 70 and for the<br>second 70). | 2- Applet is not triggered                                                                                                    |                                                                                                    |
| An unrecognized envelope is sent to the<br>USIM                                                                                                    |                                                                                                    |                                                                                                    |
| ToolkitRegistry.setEvent() method is called for EVENT_FORMATTED_SMS_PP_ENV                                                                                                    |                                                                                                    |                                                                                                    |
| 3- A Single Short Messages SMS-PP Data<br>Download is sent to the USIM.                                                                                                    | 3- Applet is triggered                                                                                                    |                                                                                                    |
| 4- A Concatenated Short Messages SMS-PP<br>Data Download is sent to the USIM<br>(composed of 2 Short Messages. The UDL for                                                             |                                                                                                    |                                                                                                    |
| the first Short Message is 70 and for the second 70).                                                                                                    | 4- Applet is triggered                                                                                                    |                                                                                                    |
|                                                                                                    | for the second 70)<br>Applet deregistration<br>ToolkitRegistry.clearEvent() method is<br>called for EVENT_FORMATTED_SMS_PP_ENV<br>1- A Single Short Message SMS-PP Data<br>Download is sent to the USIM.<br>2- A Concatenated Short Messages SMS-PP<br>Data Download is sent to the USIM<br>(composed of 2 Short Messages. The UDL for<br>the first Short Message is 70 and for the<br>second 70).<br>An unrecognized envelope is sent to the<br>USIM<br>ToolkitRegistry.setEvent() method is<br>called for EVENT_FORMATTED_SMS_PP_ENV<br>3- A Single Short Messages SMS-PP Data<br>Download is sent to the USIM.<br>4- A Concatenated Short Messages SMS-PP<br>Data Download is sent to the USIM<br>(composed of 2 Short Messages. The UDL for<br>the first Short Message is 70 and for the | for the second 70)       2- Applet is triggered         Applet deregistration       2- Applet is triggered         ToolkitRegistry.clearEvent() method is called for EVENT_FORMATTED_SMS_PP_ENV       1- A Single Short Message SMS-PP Data Download is sent to the USIM         2- A Concatenated Short Messages SMS-PP Data Download is sent to the USIM (composed of 2 Short Messages. The UDL for the first Short Message is 70 and for the second 70).       1- Applet is not triggered         An unrecognized envelope is sent to the USIM       2- Applet is not triggered         ToolkitRegistry.setEvent() method is called for EVENT_FORMATTED_SMS_PP_ENV       3- A Single Short Messages SMS-PP Data Download is sent to the USIM.         4- A Concatenated Short Messages SMS-PP Data Download is sent to the USIM (composed of 2 Short Messages SMS-PP Data Download is sent to the USIM.       3- Applet is triggered         4- A Concatenated Short Messages SMS-PP Data Download is sent to the USIM (composed of 2 Short Messages SMS-PP Data Download is sent to the USIM (composed of 2 Short Messages SMS-PP Data Download is sent to the USIM (composed of 2 Short Messages SMS-PP Data Download is sent to the USIM (composed of 2 Short Message is 70 and for the       3- Applet is triggered |

### 5.3.4.2 EVENT\_UNFORMATTED\_SMS\_PP\_ENV

Test Area Reference: Ufw\_Apt\_Euse

- 5.3.4.2.1 Conformance requirement
- 5.3.4.2.1.1 Normal execution
  - CRRN1: The applets registers are triggered by the EVENT\_UNFORMATTED\_SMS\_PP\_ENV once a Short Message Point to Point (Single or Concatenated) is received by Envelope APDU(s) and is unformatted.
  - CRRN2: The applet is not triggered by the EVENT\_UNFORMATTED\_SMS\_PP\_ENV once it has deregistered from this event.

No requirements.

5.3.4.2.1.3 Context Errors

No requirements.

| 5.3.4.2.2 Test area files |                        |
|---------------------------|------------------------|
| Test Source:              | Test_Ufw_Apt_Euse.java |
| Test Applet:              | Ufw_Apt_Euse_1.java    |
| Cap File:                 | ufw_apt_euse.cap       |

145

#### 5.3.4.2.3

Test coverage

| CRR Number | Test Case Number |
|------------|------------------|
| CRRN1      | 1, 2             |
| CRRN2      | 2                |

### 5.3.4.2.4 Test procedure

| ld | Description                                                                                                    | API/(U)SAT Framework<br>Expectation                  | APDU Expectation |
|----|----------------------------------------------------------------------------------------------------|------------------------------------------------------|------------------|
| 1  | Applet registration to<br>EVENT_UNFORMATTED_SMS_PP_ENV and<br>triggering                                                                                                    |                                                      |                  |
|    | Applet is registered to the<br>EVENT_UNFORMATTED_SMS_PP_ENV and<br>EVENT_FORMATTED_SMS_PP_ENV.<br>1-ToolkitRegistry.isEventSet() method is<br>called for EVENT_UNFORMATTED_SMS_PP_ENV           | 1- The method returns true<br>2- Applet is triggered |                  |
|    | 2- A Single and Unformatted SMS-PP Data<br>Download Envelope is sent to the USIM.                                                                                                    | 3- Applet is triggered                               |                  |
|    | 3- A Concatenated and Unformatted SMS-PP<br>Data Download Envelope is sent to the USIM<br>(composed of 2 Short Messages. The UDL for<br>the first Short Message is 70 and for the<br>second 70) |                                                      |                  |

| ld | Description                                                                                                    | API/(U)SAT Framework<br>Expectation | APDU Expectation |
|----|----------------------------------------------------------------------------------------------------|-------------------------------------|------------------|
| 2  | Applet deregistration                                                                                                    |                                     |                  |
|    | ToolkitRegistry.clearEvent()method is<br>called for EVENT_UNFORMATTED_SMS_PP_ENV                                                                                                    |                                     |                  |
|    | 1- A Single and Unformatted SMS-PP Data<br>Download Envelope is sent to the USIM.                                                                                                    | 1- Applet isn't triggered           |                  |
|    | 2- A Concatenated and Unformatted SMS-PP<br>Data Download Envelope is sent to the USIM<br>(composed of 2 Short Messages. The UDL for<br>the first Short Message is 70 and for the<br>second 70) | 2- Applet isn't triggered           |                  |
|    | An unrecognized envelope is sent to the<br>USIM                                                                                                    |                                     |                  |
|    | ToolkitRegistry.setEvent() method is called for EVENT_UNFORMATTED_SMS_PP_ENV                                                                                                    |                                     |                  |
|    | 3- A Single and Unformatted SMS-PP Data<br>Download Envelope is sent to the USIM.                                                                                                    | 3- Applet is triggered              |                  |
|    | 4- A Concatenated and Unformatted SMS-PP<br>Data Download Envelope is sent to the USIM<br>(composed of 2 Short Messages. The UDL for<br>the first Short Message is 70 and for the<br>second 70) |                                     |                  |

#### 5.3.4.3 EVENT\_FORMATTED\_SMS\_PP\_UPD

Test Area Reference: Ufw\_Apt\_Efsu

#### 5.3.4.3.1 Conformance requirement

#### 5.3.4.3.1.1 Normal execution

- CRRN1: The applet is triggered by the EVENT\_FORMATTED\_SMS\_PP\_UPD once:
  - it has been registered to this event,
  - a Short Message Point to Point (Single or Concatenated) is received by Update Record EF<sub>SMS</sub> APDU(s) and is formatted according to TS 31.115[10],
  - the toolkit applet to be triggered is registered with the corresponding TAR in the SMS TPDU,
- CRRN2: The applets are not triggered by the EVENT\_FORMATTED\_SMS\_PP\_UPD once it has deregistered from this event.

| 5.3.4.3.2    | Test area files        |  |
|--------------|------------------------|--|
| Test Source: | Test_Ufw_Apt_Efsu.java |  |

| Test Applet: | Ufw_Apt_Efsu_1.java |
|--------------|---------------------|
|--------------|---------------------|

Cap File: ufw\_apt\_efsu.cap

147

#### 5.3.4.3.3

Test coverage

| CRR Number       | Test Case Number |
|------------------|------------------|
| CRRN1 (See note) | 1,2              |
| CRRN2            | 2                |

NOTE: The security checks are not relevant to the test designed in this test area; they will be checked in the "Framework Security Management" section.

#### 5.3.4.3.4 Test procedure

| ld | Description                                                                                                    | API/(U)SAT Framework<br>Expectation                               | APDU Expectation |
|----|----------------------------------------------------------------------------------------------------|-------------------------------------------------------------------|------------------|
| 1  | Applet registration to EVENT<br>FORMATTED_SMS_PP_UPD and triggering                                                                                                    |                                                                   |                  |
|    | Applet is registered to<br>EVENT_FORMATTED_SMS_PP_UPD and<br>EVENT_UNRECOGNIZED_ENVELOPE                                                                                                    |                                                                   |                  |
|    | <ol> <li>ToolkitRegistry.isEventSet() method is<br/>called for EVENT_FORMATTED_SMS_PP_UPD</li> </ol>                                                                                                    | 1- The method returns true.                                       |                  |
|    | 2. Short Message Point to Point Single and Formatted is received by Update Record $EF_{SMS}$ APDU.                                                                                                    | 2- Applet is triggered.                                           |                  |
|    | 3. Short Message Point to Point<br>Concatenated Formatted is received by<br>Update Record $EF_{SMS}$ APDU(s) (The<br>Concatenated Message is composed of 2<br>Short Messages. The UDL for the first<br>Short Message is 70 and for the second<br>70).  | 3- Applet is triggered on reception of the last concatenated SMS  |                  |
| 2  | Applet deregistration                                                                                                    |                                                                   |                  |
|    | ToolkitRegistry.clearEvent() method is<br>called for EVENT_FORMATTED_SMS_PP_UPD<br>1. Short Message Point to Point Single and<br>Formatted is received by Update Record                                                                                |                                                                   |                  |
|    | EF <sub>SMS</sub> APDU.                                                                                                    | 1- Applet is not triggered                                        |                  |
|    | 2. Short Message Point to Point<br>Concatenated and Formatted is received by<br>Update Record $EF_{SMS}$ APDU(s). (The                                                                                                    |                                                                   |                  |
|    | Concatenated Message is composed of 2<br>Short Messages. The UDL for the first<br>Short Message is 70 and for the second<br>70).                                                                                                    | 2- Applet is not triggered                                        |                  |
|    | An unrecognized envelope is sent to the<br>USIM                                                                                                    |                                                                   |                  |
|    | ToolkitRegistry.setEvent() method is called for EVENT_FORMATTED_SMS_PP_UPD                                                                                                    | 3- Applet is triggered                                            |                  |
|    | 3. Short Message Point to Point Single and Formatted is received by Update Record $\mathrm{EF}_{\mathrm{SMS}}$ APDU.                                                                                                    |                                                                   |                  |
|    | 4. Short Message Point to Point<br>Concatenated Formatted is received by<br>Update Record $EF_{SMS}$ APDU(s). (The<br>Concatenated Message is composed of 2<br>Short Messages. The UDL for the first<br>Short Message is 70 and for the second<br>70). | 4- Applet is triggered on reception of the last concatenated SMS. |                  |
|    |                                                                                                    |                                                                   |                  |

## 5.3.4.4 EVENT\_UNFORMATTED\_SMS\_PP\_UPD

Test Area Reference: Ufw\_Apt\_Eusu

149

#### 5.3.4.4.1 Conformance requirement

#### 5.3.4.4.1.1 Normal execution

- CRRN1: The applets registers are triggered by the EVENT\_UNFORMATTED\_SMS\_PP\_UPD once a Short Message Point to Point (Single or Concatenated) is received by Update Record EF<sub>SMS</sub> APDU(s) and is unformatted.
- CRRN2: The applets are not triggered by the EVENT\_UNFORMATTED\_SMS\_PP\_UPD once it has deregistered from this event.

#### 5.3.4.4.2 Test area files

Test Source: Test\_Ufw\_Apt\_Eusu.java

Test Applet: Ufw\_Apt\_Eusu\_1.java

Cap File: ufw\_apt\_eusu.cap

5.3.4.4.3 Test coverage

| CRR Number | Test Case Number |
|------------|------------------|
| CRRN1      | 1,2              |
| CRRN2      | 2                |

### 5.3.4.4.4 Test procedure

| ld | Description                                                                                                    | API/(U)SAT Framework<br>Expectation                               | APDU Expectation |
|----|----------------------------------------------------------------------------------------------------|-------------------------------------------------------------------|------------------|
| 1  | Applet registration to EVENT<br>UNFORMATTED_SMS_PP_UPD and triggering                                                                                                    |                                                                   |                  |
|    | Applet is registered to<br>EVENT_UNFORMATTED_SMS_PP_UPD and<br>EVENT_UNRECOGNIZED_ENVELOPE                                                                                                    |                                                                   |                  |
|    | 1. ToolkitRegistry.isEventSet() method is called for EVENT_UNFORMATTED_SMS_PP_UPD                                                                                                    | 1- Applet is not triggered                                        |                  |
|    | 2. Short Message Point to Point Single and Unformatted is received by Update Record $\text{EF}_{\text{SMS}}$ APDU                                                                                                    | 2- Applet is triggered.                                           |                  |
|    | 3. Short Message Point to Point<br>Concatenated and Unformatted is received<br>by Update Record $EF_{SMS}$ APDU (The<br>Concatenated Message is composed of 2<br>Short Messages. The UDL for the first<br>Short Message is 70 and for the second<br>70).    | 3- Applet is triggered on reception of the last concatenated SMS. |                  |
| 0  | Anniet description                                                                                                    |                                                                   |                  |
| 2  | Applet deregistration<br>ToolkitRegistry.clearEvent() method is                                                                                                    |                                                                   |                  |
|    | called for EVENT_UNFORMATTED_SMS_PP_UPD                                                                                                    |                                                                   |                  |
|    | 1. Short Message Point to Point Single and Unformatted is received by Update Record ${\rm EF}_{\rm SMS}$ APDU                                                                                                    | 1- Applet is not triggered                                        |                  |
|    | 2. Short Message Point to Point<br>Concatenated and Unformatted is received                                                                                                    |                                                                   |                  |
|    | by Update Record $EF_{SMS}$ APDU(s) (The<br>Concatenated Message is composed of 2<br>Short Messages. The UDL for the first<br>Short Message is 70 and for the second<br>70).                                                                                | 2- Applet is not triggered.                                       |                  |
|    | An unrecognized envelope is sent to the<br>USIM                                                                                                    |                                                                   |                  |
|    | ToolkitRegistry.setEvent() method is called for EVENT_UNFORMATTED_SMS_PP_UPD                                                                                                    | 3- Applet is triggered                                            |                  |
|    | 3. Short Message Point to Point Single and<br>Unformatted is received by Update Record<br>EF <sub>SMS</sub> APDU                                                                                                    |                                                                   |                  |
|    | 4. Short Message Point to Point<br>Concatenated and Unformatted is received<br>by Update Record $EF_{SMS}$ APDU(s) (The<br>Concatenated Message is composed of 2<br>Short Messages. The UDL for the first<br>Short Message is 70 and for the second<br>70). | 4- Applet is triggered on reception of the last concatenated SMS  |                  |
|    |                                                                                                    |                                                                   |                  |
|    |                                                                                                    | l                                                                 |                  |

### 5.3.4.5 EVENT\_FORMATTED\_SMS\_CB

Test Area Reference: Ufw\_Apt\_Efcb

- 5.3.4.5.1 Conformance requirement
- 5.3.4.5.1.1 Normal execution
  - CRRN1: The applet is triggered by the EVENT\_FORMATTED\_SMS\_CB once:
    - it has been registered to this event;
    - an envelope APDU carrying a Cell Broadcast Page, formatted according to TS 31.115[10], is received;
    - the toolkit applet to be triggered is registered with the corresponding TAR in the CB page;
    - the security is verified.
  - CRRN2: The applet is not triggered by the EVENT\_FORMATTED\_SMS\_CB once it has deregistered from this event.

5.3.4.5.1.2 Parameters error

No requirements.

| 5.3.4.5.1.3 Context Errors |
|----------------------------|
|----------------------------|

No requirements.

| 5.3.4.5.2 | Test area files |
|-----------|-----------------|
|           |                 |

Test Source: Test\_Ufw\_Apt\_Efcb.java

Test Applet: Ufw\_Apt\_Efcb\_1.java

Cap File: ufw\_apt\_efcb.cap

5.3.4.5.3 Test coverage

| CR Number        |                                                                                                    | Test Case Number |  |
|------------------|----------------------------------------------------------------------------------------------------|------------------|--|
| CRRN1 (See note) |                                                                                                    | 1, 2             |  |
| CRRN2            |                                                                                                    | 2                |  |
| NOTE:            | NOTE: The security checks are not relevant to the test<br>designed in this test area; they will be checked in<br>subclause 6.3.6. |                  |  |

#### 5.3.4.5.4 Test procedure

| ld | Description                                                                         | API/(U)SAT Framework<br>Expectation | APDU Expectation |
|----|-------------------------------------------------------------------------------------|-------------------------------------|------------------|
| 1  | Applet registration to<br>EVENT_FORMATTED_SMS_CB and triggering                     |                                     |                  |
|    | Applet is registered to<br>EVENT_FORMATTED_SMS_CB and<br>EVENT_FORMATTED_SMS_PP_ENV |                                     |                  |

| ld | Description                                                              | API/(U)SAT Framework<br>Expectation | APDU Expectation |
|----|--------------------------------------------------------------------------|-------------------------------------|------------------|
|    | 1-An Envelope EVENT_FORMATTED_SMS_CB is sent to the USIM.                | 1-Applet is triggered               |                  |
| 2  | Applet deregistration                                                    |                                     |                  |
|    | ToolkitRegistry.clearEvent() method is called for EVENT_FORMATTED_SMS_CB |                                     |                  |
|    | 1-A formatted SMS CB envelope is sent to the USIM.                       | 1- Applet is not triggered          |                  |
|    | 2-An envelope SMS-PP formatted is sent to the USIM                       | 2- Applet is triggered              |                  |
|    | ToolkitRegistry.setEvent() method is called for EVENT_FORMATTED_SMS_CB   |                                     |                  |
|    | 3-An Envelope FORMATTED_SMS_CB is sent to the USIM                       |                                     |                  |
|    |                                                                          | 3- Applet is triggered              |                  |

### 5.3.4.6 EVENT\_UNFORMATTED\_SMS\_CB

Test Area Reference: Ufw\_Apt\_Eucb

#### 5.3.4.6.1 Conformance requirement

#### 5.3.4.6.1.1 Normal execution

- CRRN1: The applet is triggered by the EVENT\_UNFORMATTED\_SMS\_CB once it has registered to this event and an Envelope Cell Broadcast Download is received.
- CRRN2: The applet is not triggered by the EVENT\_UNFORMATTED\_SMS\_CB once it has deregistered from this event.
- 5.3.4.6.1.2 Parameters error

No requirements.

5.3.4.6.1.3 Context Errors

No requirements.

- 5.3.4.6.2 Test area files
  - Test Source: Test\_Ufw\_Apt\_Eucb.java
  - Test Applet: Ufw\_Apt\_Eucb\_1.java

Cap File: ufw\_apt\_eucb.cap

#### 5.3.4.5.3 Test coverage

| CRR Number | Test Case Number |
|------------|------------------|
| CRRN1      | 1, 2             |
| CRRN2      | 2                |

#### 5.3.4.6.4 Test procedure

| Description                                                                                                    | API/(U)SAT Framework<br>Expectation                                                                                                    | APDU Expectation                                                                                                    |
|----------------------------------------------------------------------------------------------------|----------------------------------------------------------------------------------------------------|----------------------------------------------------------------------------------------------------|
| Applet registration to<br>EVENT_UNFORMATTED_SMS_CB and<br>triggering                                                                     |                                                                                                    |                                                                                                    |
| Applet is registered to the<br>EVENT_UNFORMATTED_SMS_CB and<br>EVENT_FORMATTED_SMS_PP_ENV.                                               |                                                                                                    |                                                                                                    |
| <pre>event= EVENT_UNFORMATTED_SMS_CB 1-ToolkitRegistry.isEventSet() method is called. 2-An Envelope UNFORMATTED SMS CB is sent</pre>     | <ol> <li>Method returns true.</li> <li>Applet is triggered</li> </ol>                                                                                                    |                                                                                                    |
| to the USIM. Applet deregistration                                                                                                    |                                                                                                    |                                                                                                    |
| ToolkitRegistry.ClearEvent()method is<br>called for EVENT_UNFORMATTED_SMS_CB<br>1-An Envelope UNFORMATTED_SMS_CB is sent<br>to the USIM. | 1- Applet isn't triggered                                                                                                    |                                                                                                    |
| An Envelope formatted SMS pp envelope is sent to the USIM                                                                                |                                                                                                    |                                                                                                    |
| <pre>event= EVENT_UNFORMATTED_SMS_CB ToolkitRegistry.setEvent() method is called for EVENT_UNFORMATTED_SMS_CB</pre>                      |                                                                                                    |                                                                                                    |
| 2-An Envelope UNFORMATTED_SMS_CB is sent<br>to the USIM.                                                                                 | 2- Applet is triggered                                                                                                    |                                                                                                    |
|                                                                                                    | Applet registration to<br>EVENT_UNFORMATTED_SMS_CB and<br>triggering<br>Applet is registered to the<br>EVENT_UNFORMATTED_SMS_CB and<br>EVENT_FORMATTED_SMS_CB and<br>EVENT_FORMATTED_SMS_PP_ENV.<br>event= EVENT_UNFORMATTED_SMS_CB<br>1-ToolkitRegistry.isEventSet() method is<br>called.<br>2-An Envelope UNFORMATTED_SMS_CB is sent<br>to the USIM.<br>ToolkitRegistry.ClearEvent()method is<br>called for EVENT_UNFORMATTED_SMS_CB<br>1-An Envelope UNFORMATTED_SMS_CB is sent<br>to the USIM.<br>An Envelope formatted SMS pp envelope is<br>sent to the USIM<br>event= EVENT_UNFORMATTED_SMS_CB<br>ToolkitRegistry.setEvent() method is called<br>for EVENT_UNFORMATTED_SMS_CB<br>2-An Envelope UNFORMATTED_SMS_CB is sent | Applet registration to<br>EVENT_UNFORMATTED_SMS_CB and<br>triggering       Expectation         Applet is registered to the<br>EVENT_UNFORMATTED_SMS_CB and<br>EVENT_FORMATTED_SMS_PENV.       1- Method returns true.         event= EVENT_UNFORMATTED_SMS_CB       1- Method returns true.         1-ToolkitRegistry.isEventSet() method is<br>called.       2- Applet is triggered         2-An Envelope UNFORMATTED_SMS_CB is sent<br>to the USIM.       1- Applet deregistration         ToolkitRegistry.ClearEvent()method is<br>called for EVENT_UNFORMATTED_SMS_CB       1- Applet isn't triggered         1-An Envelope UNFORMATTED_SMS_CB is sent<br>to the USIM.       1- Applet isn't triggered         An Envelope formatted SMS pp envelope is<br>sent to the USIM       1- Applet isn't triggered         An Envelope formatted SMS pp envelope is<br>sent to the USIM       2- Applet is triggered         2-An Envelope UNFORMATTED_SMS_CB       2- Applet is triggered |

#### 5.3.4.7 EVENT\_FORMATTED\_USSD

Test Area Reference: Ufw\_Apt\_Efud

#### 5.3.4.7.1 Conformance requirement

#### 5.3.4.7.1.1 Normal execution

- CRRN1: The applet is triggered by the EVENT\_FORMATTED\_USSD once:
  - it has been registered to this event;

- formatted according to TS 31.115 [10] or an other protocol to identify explicitly the toolkit applet for which the message is sent;

- the toolkit applet to be triggered is registered with the corresponding TAR in the USSD String TLV;
- the security is verified.
- CRRN2: The applet is not triggered by the EVENT\_FORMATTED\_USSD once it has deregistered from this event.

154

No requirements.

| 5.3.4.7.1.3 | Context Errors |
|-------------|----------------|
| 0.0.4.7.1.0 |                |

No requirements.

| 5.3.4.7.2    | Test area files         |
|--------------|-------------------------|
| Test Source: | Test_Ufw_Apt_ Efud.java |

Test Applet: Ufw\_Apt\_ Efud \_1.java

Cap File: ufw\_apt\_ Efud.cap

5.3.4.7.3 Test coverage

| CRR Number | Test Case Number |  |
|------------|------------------|--|
| CRRN1      | 1,2              |  |
| CRRN2      | 2                |  |

NOTE: The security checks are not relevant to the test designed in this test area; they will be checked in the "Framework Security Management" section.

#### 5.3.4.7.4 Test coverage

| ld | Description                                                                                                    | API/(U)SAT Framework<br>Expectation | APDU Expectation |
|----|----------------------------------------------------------------------------------------------------|-------------------------------------|------------------|
| 1  | Applet registration to EVENT<br>FORMATTED_USSD and triggering                                                                                              |                                     |                  |
|    | Applet is registered to<br>EVENT_FORMATTED_USSD and<br>EVENT_UNRECOGNIZED_ENVELOPE                                                                         |                                     |                  |
|    | 1- A Single USSD Formatted Envelope is sent to the USIM.                                                                                                   | 1- Applet is triggered              |                  |
|    | 2- A Concatenated USSD is sent to the USIM<br>(composed of 2 USSD messages. The UDL for<br>the first Short Message is 70 and for the<br>second 70)         | 2- Applet is triggered              |                  |
|    | Applet deregistration                                                                                                    |                                     |                  |
|    | ToolkitRegistry.clearEvent() method is called for EVENT_FORMATTED_USSD                                                                                     |                                     |                  |
|    | 1- A formatted USSD message is sent to the USIM.                                                                                                    | 1- Applet is not triggered          |                  |
|    | 2- A Concatenated USSD message is sent to<br>the USIM (composed of 2 USSD Messages. The<br>UDL for the first USSD message is 70 and<br>for the second 70). |                                     |                  |
|    |                                                                                                    | 2- Applet is not triggered          |                  |
|    | An unrecognized envelope is sent to the<br>USIM                                                                                                    |                                     |                  |
|    | ToolkitRegistry.setEvent() method is<br>called for EVENT_FORMATTED_USSD<br>3- A Single formatted USSD is sent to the<br>USIM.                              | 3- Applet is triggered              |                  |

| ld | Description                                                                                                    | API/(U)SAT Framework<br>Expectation | APDU Expectation |
|----|----------------------------------------------------------------------------------------------------|-------------------------------------|------------------|
|    | 4- A Concatenated USSD message is sent to<br>the USIM (composed of 2 Messages. The UDL<br>for the first USSD message is 70 and for<br>the second 70). | 4- Applet is triggered              |                  |

### 5.3.4.8 EVENT\_UNFORMATTED\_USSD

Test Area Reference: Ufw\_Apt\_Euud

5.3.4.8.1 Conformance requirement

#### 5.3.4.8.1.1 Normal execution

- CRRN1: The applets registers are triggered by the EVENT\_UNFORMATTED\_USSD once a unformatted USSD once a unformatted.
- CRRN2: The applet is not triggered by the EVENT\_UNFORMATTED\_USSD once it has deregistered from this event.
- 5.3.4.8.1.2 Parameters error

No requirements.

5.3.4.8.1.3 Context Errors

No requirements.

- 5.3.4.8.2 Test area files
  - Test Source: Test\_Ufw\_Apt\_Euud.java

Test Applet: Ufw\_Apt\_Euud\_1.java

Cap File: ufw\_apt\_euud.cap

5.3.4.8.3 Test coverage

| CRR Number | Test Case Number |
|------------|------------------|
| CRRN1      | 1,2              |
| CRRN2      | 2                |

#### 5.3.4.8.4 Test procedure

| ld | Description                                                                                                    | API/(U)SAT Framework<br>Expectation | APDU Expectation |
|----|----------------------------------------------------------------------------------------------------|-------------------------------------|------------------|
| 1  | Applet registration to<br>EVENT_UNFORMATTED_USSD and triggering                                                              |                                     |                  |
|    | Applet is registered to the<br>EVENT_UNFORMATTED_USSD and<br>EVENT_FORMATTED_USSD                                            |                                     |                  |
|    | 1-ToolkitRegistry.isEventSet() method is called for EVENT_UNFORMATTED_USSD                                                   | 1- The method returns true          |                  |
|    | 2- A Single and Unformatted USSD message<br>is sent to the USIM.                                                             | 2- Applet is triggered              |                  |
|    | 3- A Concatenated and Unformatted USSD<br>message is sent to the USIM (composed of 2<br>USSD messages. The UDL for the first | 3- Applet is triggered              |                  |

| ld | Description                                                                                                    | API/(U)SAT Framework<br>Expectation | APDU Expectation |
|----|----------------------------------------------------------------------------------------------------|-------------------------------------|------------------|
|    | message is 70 and for the second 70)                                                                                                    |                                     |                  |
|    | Applet deregistration                                                                                                    |                                     |                  |
|    | ToolkitRegistry.clearEvent()method is called for EVENT_UNFORMATTED_USSD                                                                                              |                                     |                  |
|    | 1- A Single and Unformatted USSD message<br>is sent to the USIM.                                                                                                    | 1- Applet is not triggered          |                  |
|    | 2- A Concatenated and Unformatted USSD<br>message is sent to the USIM (composed of 2<br>USSD messages. The UDL for the first<br>Message is 70 and for the second 70) | 2- Applet is not triggered          |                  |
|    | An unrecognized envelope is sent to the<br>USIM                                                                                                    |                                     |                  |
|    | ToolkitRegistry.setEvent() method is called for EVENT_UNFORMATTED_USSD                                                                                               |                                     |                  |
|    | 3- A Single and Unformatted USSD Envelope is sent to the USIM.                                                                                                    | 3- Applet is triggered              |                  |
|    | 4- A Concatenated and Unformatted USSD<br>Envelope is sent to the USIM (composed of<br>2 messages. The UDL for the first message<br>is 70 and for the second 70)     | 4- Applet is triggered              |                  |

## 5.3.5 Envelope response posting

#### 5.3.5.1 EVENT\_MO\_SHORT\_MESSAGE\_CONTROL\_BY\_SIM

Test Area Reference: Ufw\_Erp\_Emcn

5.3.5.1.1 Conformance requirement

#### 5.3.5.1.1.1 Normal execution

- CRRN1: The (U)SAT Framework can't reply busy when an Envelope(MO-Short Message Control) is sent to the (U)SAT.

#### 5.3.6.2.1.2 Parameter errors

No requirements.

5.3.6.2.1.3Context errorsNo requirements.5.3.5.1.2Test area filesTest Source:Test Applet:Ufw\_Erp\_Emcn\_1.javaUfw\_Erp\_Emcn\_2.java

Ufw\_Erp\_Emcn\_3.java

Cap File: Ufw\_Erp\_Emcn.cap

5.3.5.1.3 Test coverage

| CRR Number | Test Case Number |  |
|------------|------------------|--|
| CRRN1      | 1, 2             |  |

#### 5.3.5.1.4 Test procedure

| ld | Description                                                                                                    | API/(U)SAT Framework<br>Expectation                                          | APDU Expectation                                                                                                    |
|----|----------------------------------------------------------------------------------------------------|------------------------------------------------------------------------------|----------------------------------------------------------------------------------------------------|
| 1  | Applet1 is registered on the<br>EVENT_MO_SHORT_MESSAGE_CONTROL_B<br>Y_SIM; Applet2 is registered and triggered on<br>the EVENT_MENU_SELECTION.                                                       | Expectation                                                                  |                                                                                                    |
|    | 1- Applet2 invokes the method send() and no fetch is performed                                                                                                    | 1- Applet2 is suspended                                                      |                                                                                                    |
|    | 2- Envelope(MO-SM control) is sent to the (U)SAT                                                                                                    | 2- Applet1 is triggered.                                                     |                                                                                                    |
|    | 3- Applet1 calls the method<br>EnvelopeResponseHandler.postAsBERTLV() to<br>change any incoming TP_Destination_Address<br>and any RP_Destination_Address of the Service<br>Center into +11 22 33 44  |                                                                              | 3- The U(SAT) answers<br>91xx to the Envelope(MO-<br>Short Message Control)<br>The new<br>TP_Destination_Address<br>and<br>RP_Destination_Address                   |
|    | 4- A Fetch command is sent to the (U)SAT                                                                                                    |                                                                              | are retrieved.                                                                                                    |
|    | 5- A Terminal Response command is sent to the (U)SAT                                                                                                    | 5- Applet2 execution shall continue.                                         |                                                                                                    |
|    | 6- Delete Applet1 & Applet2                                                                                                    |                                                                              |                                                                                                    |
|    | 7- Install Applet3                                                                                                    |                                                                              |                                                                                                    |
| 2  | Applet3 is registered on both the events<br>EVENT_MO_SHORT_MESSAGE_CONTROL_B<br>Y_SIM and EVENT_MENU_SELECTION.                                                                                      |                                                                              |                                                                                                    |
|    | 1- Applet3 invokes the method send()and no fetch is performed                                                                                                    | 1- Applet3 is suspended on the send() method                                 |                                                                                                    |
|    | 2- Envelope(MO-SM control) is sent to the (U)SAT                                                                                                    | 2- Applet3 is triggered on the<br>EVENT_MO_SHORT_MESSAGE_<br>CONTROL_BY_SIM. |                                                                                                    |
|    | 3- Applet3 calls the method<br>EnvelopeResponseHandler.postAsBERTLV() to<br>change any incoming TP_Destination_Address<br>and any RP_Destination_Address of the Service<br>Center into +11 22 33 44. |                                                                              | 3- The U(SAT) answers<br>91xx to the Envelope(MO-<br>Short Message Control)<br>The new<br>TP_Destination_Address<br>and<br>RP_Destination_Address<br>are retrieved. |
|    | 4- A Fetch command is sent to the (U)SAT                                                                                                    |                                                                              |                                                                                                    |
|    | 5- A Terminal Response command is sent to the (U)SAT                                                                                                    | 5- Applet3 execution shall continue.                                         |                                                                                                    |

### 5.3.6 Toolkit installation

#### 5.3.6.1 Minimum security level

Test Area Reference: ufw\_tin\_msl

#### 5.3.6.1.1 Conformance requirements

#### 5.3.6.1.1.1 Normal execution

- CRRN1: The Receiving Entity shall check the Minimum Security Level during processing the security of the Command Packet.
- CRRN2: The Receiving Entity shall reject the message if the MSL check fails.
- CRRN3: If the MSL check fails, a Response Packet with the 'Insufficient Security Level' Response Status Code shall be sent if required.
- CRRN4: If the length of the Minimum Security Level field is greater than zero, the Minimum Security Level is used to specify the minimum level to be applied to Secured Packets. The first byte shall be the MSL Parameter, other bytes shall be the MSL Data.
- CRRN5: If the length of the Minimum Security Level field is zero, no minimum security level check shall be performed by the receiving entity.

Test source: Test\_Ufw\_Tin\_Msl\_1.java

Test Applet: Ufw\_Tin\_Msl\_1.java

Cap file: ufw\_tin\_msl.cap

5.3.6.1.3 Test coverage

| CRR number | Test case number |
|------------|------------------|
| CRRN1      | Not applicable   |
| CRRN2      | 2, 4             |
| CRRN3      | 2, 4             |
| CRRN4      | 2, 4             |
| CRRN5      | 1, 4             |

#### 5.3.6.1.4

Test procedure

| ld | Description                                                                                                    | API/(U)SAT Framework<br>Expectation | APDU Expectation                                                                      |
|----|----------------------------------------------------------------------------------------------------|-------------------------------------|---------------------------------------------------------------------------------------|
| 1  | Installation with MSL length of 0<br>FORMATTED_SMS_PP_ENV                                                                                                    |                                     |                                                                                       |
|    | <pre>1- Install (install) applet with a MSL<br/>length = 0<br/>2- Send formatted SMS PP ENV with no<br/>RC/CC/DS, no Ciphering and counter mode 0</pre>                                                     | 2- Applet is triggered              | 1- SW = 9000                                                                          |
|    | <pre>(not checked) 3- Send a formatted SMS PP ENV with CC, ciphering and counter mode 1 (counter available and no checking) 4- Delete the applet instance</pre>                                             | 3- Applet is triggered              |                                                                                       |
| 2  | Installation with correct MSL value                                                                                                    |                                     |                                                                                       |
|    | FORMATTED_SMS_PP_ENV<br>1- Install (install) applet with MSL field<br>set to 02 (CC needed).<br>2- Send formatted SMS PP ENV with no<br>RC/CC/DS, no Ciphering and counter mode 0                           | 2- Applet is not triggered          | 1- SW = 9000                                                                          |
|    | <pre>(not checked) 3- Send a formatted SMS PP ENV with CC, no ciphering and counter mode 1 counter</pre>                                                                                                    | 3- Applet is triggered              |                                                                                       |
|    | available and no checking)<br>4- Send a formatted SMS PP ENV with PoR<br>required and no CC, ciphered with DES and<br>counter mode 0 counter available and no<br>checking)<br>5- Delete the applet instance | 4- Applet is not triggered          | 4- SW = 62 00, Response<br>status code shall be '0A',<br>insufficient security level. |
| 3  | Installation with MSL length of 0                                                                                                    |                                     |                                                                                       |
|    | FORMATTED_USSD<br>1- Install (install) applet with a MSL<br>length = 0<br>2- Send formatted ÚSSD with no RC/CC/DS,<br>no Ciphering and counter mode 0 (not<br>checked)                                      | 2- Applet is not triggered          | 1- SW = 9000                                                                          |
|    | 3- Send a formatted USSD with CC,<br>ciphering and counter mode 1 (counter<br>available and no checking)                                                                                                    | 3- Applet is triggered              |                                                                                       |
|    | 4- Delete the applet instance                                                                                                    | 4- Applet is not triggered          |                                                                                       |
| 4  | Installation with correct MSL value<br>FORMATTED_USSD<br>1- Install (install) applet with MSL field<br>set to 02 (CC needed).                                                                               |                                     | 1- SW = 9000                                                                          |
|    | 2- Send formatted SMS PP ENV with no<br>RC/CC/DS, no Ciphering and counter mode 0<br>(not checked)<br>3- Send a formatted SMS PP ENV with CC, no                                                            | 2- Applet is not triggered          |                                                                                       |
|    | ciphering and counter mode 1 counter                                                                                                    | 3- Applet is triggered              |                                                                                       |
|    | available and no checking)<br>4- Send a formatted SMS PP ENV with PoR<br>required and no CC, ciphered with DES and<br>counter mode 0 counter available and no<br>checking)                                  | 4- Applet is not triggered          | 4- SW = 62 00, Response<br>status code shall be '0A',<br>insufficient security level  |
|    | 5- Delete the applet instance                                                                                                    |                                     |                                                                                       |

### 5.3.6.2 TAR

Test Area Reference: ufw\_tin\_tar

5.3.6.2.1 Conformance requirements

5.3.6.2.1.1 Normal execution

- CRRN1: It is possible to define several TAR values at the installation of the Toolkit Application .

- CRRN2: If the length of the TAR value is zero, the TAR may be taken out of the AID if any.
- CRRN3: If the length of the TAR value is greater than zero then the application instance shall be installed with the TAR value field defined in parameter and the TAR indicated in the AID if any shall be ignored.
- CRRN4: If the TAR value(s) is already assigned on the card for the Toolkit Application instance the card shall return the status word '6A 80', incorrect parameter in data field.
- CRRN5: If the length of the TAR value(s) field is incorrect, the card shall return the status word '6A 80', incorrect parameter in data field.

Test source: Test\_Ufw\_Tin\_Tar\_1.scr

Test Applet: ufw\_tin\_tar\_1.java

Cap file: ufw\_tin\_tar.cap

5.3.6.2.3 Test Coverage

| CRR number | Test case number |  |
|------------|------------------|--|
| CRRN1      | 1                |  |
| CRRN2      | 2                |  |
| CRRN3      | 3                |  |
| CRRN4      | 4                |  |
| CRRN5      | 5                |  |

### 5.3.6.2.4 Test procedure

| ld | Description                                                                         | API/(U)SAT Framework        | APDU Expectation |
|----|-------------------------------------------------------------------------------------|-----------------------------|------------------|
| 4  | Installation with several TAD value                                                 | Expectation                 |                  |
| 1  | Installation with several TAR value<br>FORMATTED_SMS_PP_ENV                         |                             |                  |
|    |                                                                                     |                             | 1- SW = 9000     |
|    | 1- Install (install) applet with no TAR<br>defined in the AID but TAR values set to | O Applet is tripped at      |                  |
|    | 11 11 11, 22 22 22                                                                  | 2- Applet is triggered      |                  |
|    | 2- Send formatted SMS PP ENV with TAR set to 11 11 11.                              |                             |                  |
|    | 3- Send formatted SMS PP ENV with TAR set                                           | 3- Applet is triggered      |                  |
|    | to 22 22 22.<br>4- Delete the applet instance.                                      |                             |                  |
| 2  | Installation without TAR value in install                                           |                             |                  |
|    |                                                                                     |                             | 1 014 0000       |
|    | FORMATTED_SMS_PP_ENV                                                                |                             | 1- SW = 9000     |
|    |                                                                                     |                             |                  |
|    | 1- Install (install) applet with TAR value length set to 0 in install parameters.   | 2- Applet is triggered      |                  |
|    | 2- Send formatted SMS PP ENV with the TAR                                           |                             |                  |
|    | value defined in applet AID.<br>3- Delete the applet instance                       |                             |                  |
| 3  | Installation with TAR value within AID different                                    |                             |                  |
|    | from the one define in install parameters                                           |                             |                  |
|    | FORMATTED_SMS_PP_ENV                                                                |                             |                  |
|    | 1- Install (install) applet with applet                                             |                             |                  |
|    | AID TAR set to XX YY ZZ and TAR value set to 11 11 11.                              |                             |                  |
|    | 2- Send formatted SMS PP ENV with the TAR                                           | 2- Applet is not triggered. |                  |
|    | value set to the one defined in applet<br>AID.                                      |                             |                  |
|    | 3- Send formatted SMS PP ENV with the TAR                                           | 3- Applet is triggered      |                  |
|    | value set to 11 11 11.                                                              |                             |                  |
| 4  | Installation with TAR value already assigned                                        |                             |                  |
|    | FORMATTED_SMS_PP_ENV                                                                |                             | 4 004 0400       |
|    | 1- Install (install) applet with no TAR in                                          | 1- Applet is not installed  | 1- SW = 6A80     |
|    | applet AID and TAR value in install                                                 |                             |                  |
|    | parameters set to 11 11 11.                                                         |                             |                  |
| 5  | Installation with incorrect TAR value length in                                     |                             |                  |
|    | install parameters<br>FORMATTED_SMS_PP_ENV                                          |                             |                  |
|    | FORMATTED_SMS_FF_ENV                                                                | 1- Applet is not installed  | 1- SW = 6A80     |
|    | 1- Install (install) applet with no TAR in                                          |                             |                  |
|    | applet AID and TAR value length set to 02 and TAR value set to 11 11.               | 2- Applet is not installed  |                  |
|    | 2- Install (install) applet with no TAR in                                          |                             |                  |
|    | applet AID and TAR value length set to 05<br>and TAR value set to 11 11 11,22 22.   |                             |                  |
| 7  | Installation with several TAR value                                                 |                             |                  |
|    | FORMATTED_USSD                                                                      |                             | 1- SW = 9000     |
|    | 1- Install (install) applet with no TAR                                             |                             |                  |
|    | defined in the AID but TAR values set to 33 33 33, 44 44 44                         | 2- Applet is triggered      |                  |
|    | 2- Send formatted USSD with TAR set to 33                                           |                             |                  |
|    | <ul><li>33 33.</li><li>3- Send formatted USSD with TAR set to 44</li></ul>          | 3- Applet is triggered      |                  |
|    | 44 44.                                                                              |                             |                  |
| 8  | 4- Delete the applet instance.<br>Installation without TAR value in install         |                             |                  |
| 0  | parameter                                                                           |                             |                  |
|    | FORMATTED_USSD                                                                      |                             | 1- SW = 9000     |
|    | 1- Install (install) applet with TAR value                                          |                             |                  |
|    | length set to 0 in install parameters.                                              | 2- Applet is triggered      |                  |
|    | 2- Send formatted USSD with the TAR value                                           |                             |                  |

| ld | Description                                                                                                    | API/(U)SAT Framework<br>Expectation                   | APDU Expectation |
|----|----------------------------------------------------------------------------------------------------|-------------------------------------------------------|------------------|
|    | defined in applet AID.<br><b>3- Delete the applet instance</b>                                                                                                    |                                                       |                  |
| 9  | Installation with TAR value within AID different<br>from the one defined in install parameters<br>FORMATTED_USSD                                                                                                    |                                                       |                  |
|    | <ul> <li>1- Install (install) applet with applet</li> <li>AID TAR set to XX YY ZZ and TAR value set</li> <li>to 33 33 33.</li> <li>2- Send formatted USSD with the TAR value</li> <li>set to the one defined in applet AID.</li> <li>3- Send formatted USSD with the TAR value</li> <li>set to 33 33 33.</li> </ul> | 2- Applet is not triggered.<br>3- Applet is triggered |                  |
| 10 | Installation with TAR value already assigned<br>FORMATTED_USSD                                                                                                    |                                                       |                  |
|    | 1- Install (install) applet with no TAR in<br>applet AID and TAR value in install<br>parameters set to 33 33 33.                                                                                                    | 1- Applet is not installed                            | 1- SW = 6A80     |
| 11 | Installation with incorrect TAR value length in<br>install parameters<br>FORMATTED_USSD                                                                                                    |                                                       |                  |
|    | 1- Install (install) applet with no TAR in<br>applet AID and TAR value length set to 02<br>and TAR value set to 11 11.                                                                                                    |                                                       | 1- SW = 6A80     |
|    | 2- Install (install) applet with no TAR in<br>applet AID and TAR value length set to 05<br>and TAR value set to 11 11 11,22 22.                                                                                                    | 2- Applet is not installed                            |                  |

#### 5.3.6.3 Access domain

Test Area Reference: ufw\_tin\_acdo

#### 5.3.6.3.1 Conformance requirements

#### 5.3.6.3.1.1 Normal execution

- CRRN1: The USAT framework shall grant files access to the application instance according to the USAT Framework access parameters.
- CRRN2:The access rights granted to an application and defined in the access parameter shall be independent from the access rights granted at the USAT Framework/Terminal interface level.
- CRRN3: If an application with access domain parameter set to 'FF' tries to access a file, the USAT framework shall throw an exception.
- CRRN4: An application with access domain parameter set to '00' can perform all actions on files, except the ones with NEVER access conditions.
- CRRN5: If a requested Access Domain is not supported, the card shall return the Status word '6A 80' to the Install(install) command.
- CRRN6: The card shall at least support the following Access Domain Parameter values:
  - '00' : Full access to the file system
  - '02' : UICC access mechanism
  - 'FF' : No access to the file system

163

Test source: Test\_Ufw\_Tin\_Acdo\_1.java

Test Applet: Ufw\_Tin\_Acdo\_1.java

- Cap file: ufw\_tin\_acdo.cap
- 5.3.6.3.3 Test coverage

| CRR number | Test case number |  |
|------------|------------------|--|
| CRRN1      | 1,2,3            |  |
| CRRN2      | 1                |  |
| CRRN3      | 2                |  |
| CRRN4      | 3                |  |
| CRRN5      | Not testable     |  |
| CRRN6      | 1,2,3            |  |

#### 5.3.6.3.4 Test procedure

| ld | Description                                                                                                    | API/(U)SAT Framework<br>Expectation                                                            | APDU Expectation |
|----|----------------------------------------------------------------------------------------------------|------------------------------------------------------------------------------------------------|------------------|
| 1  | The access granted to an application shall be<br>independent from the USAT<br>Framework/Terminal interface                                                                                                    |                                                                                                |                  |
|    | <ul> <li>1- Install (install) applet with Access<br/>domain parameter set to PIN1</li> <li>2- Block PIN1 by sending unsuccessful<br/>verify pin command.</li> <li>3- Trigger the installed applet and try to<br/>increase EF_CUAC file with<br/>uicc.access.increase() method.</li> <li>4- Delete the applet instance.</li> </ul> | 3- no exception is thrown                                                                      |                  |
| 2  | Access domain parameter set to 'FF'                                                                                                    |                                                                                                |                  |
|    | <ul> <li>1- Install (install) applet with access domain parameter set to 'FF'.</li> <li>2- Trigger the installed applet and try to access EF_TARU file with uicc.access.readBinary() method.</li> <li>3- Delete the applet instance</li> </ul>                                                                                    | 2- UICCException.<br>SECURITY_STATUS_NOT_SATIS<br>FIED is thrown                               |                  |
| 3  | Access domain parameter set to '00'                                                                                                    |                                                                                                |                  |
|    | 1- Install (install) applet with access<br>domain parameter set to '00'. 2- Trigger the installed applet and try to<br>access EF_TARU file using<br>uicc.access.readBinary() method. 3- Trigger the applet and try to access<br>the EF_TNU file using<br>uicc.access.updateBinary() method. 4- Delete the applet instance         | 2- No exception is thrown.<br>3- UICCException.<br>SECURITY_STATUS_NOT_SATIS<br>FIED is thrown |                  |

## 5.3.7 Other parts transferred to (U)SAT framework from API

## 5.3.7.1 A handler is a temporary JCRE Entry Point object

Test Area Reference: Ufw\_Api\_Hepo

164

#### 5.3.7.1.1 Conformance requirement

- 5.3.7.1.1.1 Normal execution
  - CRRN1: The USATEnvelopeHandler is a Temporary JCRE Entry Point Object (see Java Card 2.2.1 Runtime Environment (JCRE) Specification [13]).
- 5.3.7.1.1.2 Parameter errors

No requirements.

5.3.7.1.1.3 Context errors

No requirements.

- 5.3.7.1.2 Test area files
  - Test Source: Test\_Ufw\_Api\_Hepo.java
  - Test Applet: Ufw\_Api\_Hepo\_1.java

Cap File: Ufw\_Api\_Hepo.cap

5.3.7.1.3 Test coverage

| CRR number | Test case number |  |
|------------|------------------|--|
| CRRN1      | 1, 2             |  |

5.3.7.1.4 Test procedure

| ld | Description                                                                                                    | API/(U)SAT Framework<br>Expectation | APDU Expectation |
|----|----------------------------------------------------------------------------------------------------|-------------------------------------|------------------|
| 1  | Storage in a static object                                                                                     | SecurityException is thrown         |                  |
|    | Call USATEnvelopeHandler.getTheHandler()<br>method and store it in a static field of<br>the toolkit applet     |                                     |                  |
| 2  | Storage in a non-static object                                                                                 | SecurityException is thrown         |                  |
|    | Call USATEnvelopeHandler.getTheHandler()<br>method and store it in a non-static field<br>of the toolkit applet |                                     |                  |

### 5.3.8 Framework security management

#### Security parameters

The table that follows contains the security parameters that shall be used when the TS 31.115[10] security is required in the test cases developed in the current subclause.

| Parameter         | Value in hexadecimal                                                                  |  |
|-------------------|---------------------------------------------------------------------------------------|--|
| KIC               | Value as described in the TS 31.115 [10] (recommended value: 15)                      |  |
| KID               | Value as described in the TS 31.115 [10] (recommended value: 15)                      |  |
| CNTR              | 00 00 00 00 01                                                                        |  |
| Key for ciphering | Corresponding to KIC (recommended value: 01 41 42 7F DA E8 91 A7 02 41 42 7F DA E8 91 |  |
|                   | A7)                                                                                   |  |
| Key for RC/CC/DS  | Corresponding to KID (recommended value: 01 23 45 67 89 AB CD EF EF CD AB 89 67 45 23 |  |
| -                 | 01)                                                                                   |  |

If a parameter is not listed explicitly in the above table, the default values of Annex B apply.

#### 5.3.8.1 Input data

Test Area Reference: ufw\_fws\_inda

#### 5.3.8.1.1 Conformance requirements

#### 5.3.8.1.1.1 Normal execution

- CRRN1: If the USAT Framework receives an envelope APDU containing a Short Message Point to Point formatted according to TS 31.115 [10], it shall verify the security of the SMS TPDU and trigger the applet registered with the corresponding TAR.
- CRRN2: The toolkit applet will only be triggered if the TAR is known and the security verified.
- CRRN3: If the USAT Framework receives an envelope APDU containing a Short message Cell Broadcast formatted according to TS 31.115 [10], it shall verify the security of the cell broadcast page and trigger the applet registered with the corresponding TAR.
- CRRN4: If the USAT Framework receives an Update Record EF<sub>SMS</sub> instruction formatted according to TS 31.115 [10], it shall verify the security of the SMS and trigger the applet registered with the corresponding TAR.
- CRRN5: The USAT Framework shall provide the input data deciphered.

#### 5.3.8.1.1.2 Parameter errors

No requirements.

No requirements.

| 5.3.8.1.2    | Test area files          |
|--------------|--------------------------|
| Test source: | Test_ufw_fws_inda_1.java |
| Test Applet: | ufw_fws_inda_1.java      |
|              | ufw_fws_inda_2.java      |
|              | ufw_fws_inda_3.java      |
|              | ufw_fws_inda_4.java      |
|              | ufw_fws_inda_5.java      |
|              | ufw_fws_inda_6.java      |
| Cap file:    | ufw_fws_inda.cap         |
| 50040        | <b>T</b>                 |

#### 5.3.8.1.3 Test coverage

| CRR Number | Test Case Number |  |
|------------|------------------|--|
| CRRN1      | 1, 2, 3          |  |
| CRRN2      | 3,6,9            |  |
| CRRN3      | 4, 5, 6          |  |
| CRRN4      | 7,8,9            |  |
| CRRN5      | 1,2,4,5,7,8      |  |

#### 5.3.8.1.4 Test procedure

| ld | Description                                                                                                    | API/(U)SAT Framework<br>Expectation                         | APDU Expectation                                                           |
|----|----------------------------------------------------------------------------------------------------|-------------------------------------------------------------|----------------------------------------------------------------------------|
| 1  | Framework checks the Cryptographic<br>checksum and deciphers the data<br>SMS-PP                                                                                                    |                                                             |                                                                            |
|    | Applet1 is loaded and installed                                                                                                    |                                                             |                                                                            |
|    | 1-Envelope(SMS-PP) single and formatted is<br>sent to the USAT Framework with this<br>features:<br>Ciphering;<br>Cryptographic checksum;<br>No proof of receipt;<br>TAR of Applet1;<br>Data = 01                                       | 1- Applet1 is triggered and the value integrity is checked. | 1- The USAT Framework<br>answers to the Envelope<br>with status words 9000 |
|    | 2- Short Message concatenated and<br>formatted is sent to the USAT Framework by<br>an Envelope (SMS PP)with these features:<br>Ciphering;<br>Cryptographic checksum;<br>No proof of receipt;<br>TAR of Applet1;<br>Data length is 150. | 2- Applet1 is triggered and the value integrity is checked  |                                                                            |
|    |                                                                                                    |                                                             | 2- The USAT Framework<br>answers to the Envelope<br>with status words 9000 |
|    |                                                                                                    |                                                             |                                                                            |

| ld | Description                                                                                                    | API/(U)SAT Framework<br>Expectation                        | APDU Expectation                                                           |
|----|----------------------------------------------------------------------------------------------------|------------------------------------------------------------|----------------------------------------------------------------------------|
| 2  | Triggering two different applets with<br>different security<br>Applet2 is installed<br>1-Envelope(SMS-PP) single and formatted is<br>sent to the USAT Framework with this<br>features:<br>Ciphering;<br>Cryptographic checksum;<br>No proof of receipt;<br>TAR of Applet1<br>Data = 03 | 1- Applet1 is triggered and the value integrity is checked | 1- The USAT Framework<br>answers to the Envelope<br>with status words 9000 |
|    | <pre>2- Short Message concatenated and<br/>formatted is sent to the USAT Framework by<br/>an Envelope (SMS PP)with these features:<br/>Ciphering;<br/>Cryptographic checksum;<br/>No proof of receipt;<br/>TAR of Applet1<br/>Data length = 150</pre>                                  | 2- Applet1 is triggered and the value integrity is checked | 2- The USAT Framework<br>answers to the Envelope<br>with status words 9000 |
|    | 3-Envelope(SMS-PP) single and formatted is<br>sent to the USAT Framework with this<br>features:<br>No ciphering;<br>No cryptographic checksum;<br>No proof of receipt;<br>TAR of Applet2                                                                                               | 3- Applet2 is triggered and the value integrity is checked | 3- The USAT Framework<br>answers to the Envelope<br>with status words 9000 |
|    | <pre>Data = 05<br/>4- Short Message concatenated and<br/>formatted is sent to the USAT Framework by<br/>an Envelope (SMS PP)with these features:<br/>No cryptographic checksum;<br/>No proof of receipt;<br/>TAR of Applet2<br/>Data length = 150.</pre>                               | 4- Applet2 is triggered and the value integrity is checked | 4- The USAT Framework<br>answers to the Envelope<br>with status words 9000 |
| 3  | Envelope(SMS-PP) formatted with wrong<br>cryptographic checksum                                                                                                    |                                                            | 1- The USAT Framework<br>answers to the Envelope<br>with status words 9000 |
|    | 1-Envelope 03.48 single and formatted is<br>sent to the USAT Framework with this<br>features:<br>No ciphering;<br>Wrong cryptographic checksum;<br>No proof of receipt;<br>TAR of Applet1<br>Data = 07                                                                                 | 1- No applet is triggered.                                 |                                                                            |
|    | <pre>2- Short Message concatenated and<br/>formatted is sent to the USAT Framework by<br/>an Envelope (SMS PP)with these features:<br/>No ciphering;<br/>Wrong cryptographic checksum;<br/>No proof of receipt;<br/>TAR of Applet1<br/>Data length = 150</pre>                         | 2- No applet is triggered.                                 |                                                                            |

| ld | Description                                                                                                    | API/(U)SAT Framework<br>Expectation                        | APDU Expectation                                                           |
|----|----------------------------------------------------------------------------------------------------|------------------------------------------------------------|----------------------------------------------------------------------------|
| 4  | <pre>Framework checks the Cryptographic<br/>checksum and deciphers the data<br/>Applet3 is loaded and installed<br/>1-Envelope(SMS-CB) formatted is sent to<br/>the USAT Framework with this features:<br/>Ciphering;<br/>Cryptographic checksum;<br/>No proof of receipt;<br/>Data = 01</pre>         | 1- Applet3 is triggered and the value integrity is checked | 1- The USAT Framework<br>answers to the Envelope<br>with status words 9000 |
| 5  | Triggering two different applets with different<br>security on Envelope(SMS-CB) formatted<br>Applet4 is installed<br>1-Envelope(SMS-CB) formatted is sent to<br>the USAT Framework with this features:<br>Ciphering;<br>Cryptographic checksum;<br>No proof of receipt;<br>TAR of Applet3<br>Data = 02 | 1- Applet3 is triggered and the value integrity is checked | 1- The USAT Framework<br>answers to the Envelope<br>with status words 9000 |
|    | 2-Envelope(SMS-CB) formatted is sent to<br>the USAT Framework with this features:<br>No ciphering;<br>No cryptographic checksum;<br>No proof of receipt;<br>TAR of Applet4<br>Data = 03                                                                                                    | 2- Applet4 is triggered and the value integrity is checked | 2- The USAT Framework<br>answers to the Envelope<br>with status words 9000 |
| 6  | Envelope(SMS-CB) formatted with wrong<br>cryptographic checksum<br>No ciphering;<br>Wrong Cryptographic checksum;<br>No proof of receipt;<br>TAR of Applet3<br>Data = 04                                                                                                    | No applet is triggered                                     | 1- The USAT Framework<br>answers to the Envelope<br>with status words 9000 |

|    | Description                                                                                                    |                                                             | ADDIL Expectation                                                                                                |
|----|----------------------------------------------------------------------------------------------------|-------------------------------------------------------------|----------------------------------------------------------------------------------------------------|
| ld | Description                                                                                                    | API/(U)SAT Framework<br>Expectation                         | APDU Expectation                                                                                                 |
| 7  | Framework checks the Cryptographic<br>checksum and deciphers the data                                                                                                    | <b>I</b> A A A A                                            |                                                                                                    |
|    | Applet5 is installed<br>1- Short Message single and formatted is<br>sent to the USAT Framework by Update<br>Record EF <sub>SMS</sub> instruction with these<br>features:<br>Ciphering;<br>Cryptographic checksum;<br>No proof of receipt;<br>TAR of Applet5;<br>Data = 01<br>2- Short Message concatenated and<br>formatted is sent to the USAT Framework by<br>Update Record EF <sub>SMS</sub> instruction with these | 1- Applet5 is triggered and the value integrity is checked. | 1- The USAT Framework<br>answers to the Update<br>Record EF <sub>SMS</sub> instruction<br>with status words 9000 |
|    | <pre>features:<br/>Ciphering;<br/>Cryptographic checksum;<br/>No proof of receipt;<br/>TAR of Applet5;<br/>Data length = 150.</pre>                                                                                                    | 2- Applet5 is triggered and the value integrity is checked  | 2- The USAT Framework<br>answers to the Update<br>Record EF <sub>SMS</sub> instruction<br>with status words 9000 |
| 8  | Triggering two different applets with different security                                                                                                    |                                                             |                                                                                                    |
|    | Applet6 is installed<br>1- Short Message single and formatted is<br>sent to the USAT Framework by Update<br>Record EF <sub>SMS</sub> instruction with these<br>features:<br>Ciphering;                                                                                                    | 1- Applet5 is triggered and the value integrity is checked. | 1- The USAT Framework answers to the Update Record $\text{EF}_{\text{SMS}}$ instruction with status words 9000   |
|    | Cryptographic checksum;<br>No proof of receipt;<br>TAR of Applet5<br>Data = 03<br>2- Short Message concatenated and<br>formatted is sent to the USAT Framework by<br>Update Record EF <sub>SMS</sub> instruction with these<br>features:<br>Ciphering;<br>Cryptographic checksum;                                                                                                    | 2- Applet5 is triggered and the value integrity is checked. | 2- The USAT Framework<br>answers to the Update<br>Record EF <sub>SMS</sub> instruction<br>with status words 9000 |
|    | No proof of receipt;<br>TAR of Applet5<br>Data length = 150.<br>3- Short Message single and formatted is<br>sent to the USAT Framework by Update<br>Record EF <sub>SMS</sub> instruction with these<br>features:<br>No ciphering;                                                                                                    | 3- Applet6 is triggered and the value integrity is checked. | 3- The USAT Framework<br>answers to the Update<br>Record EF <sub>SMS</sub> instruction<br>with status words 9000 |
|    | <pre>No cryptographic checksum;<br/>No proof of receipt;<br/>TAR of Applet6;<br/>Data = 05<br/>4- Short Message concatenated and<br/>formatted is sent to the USAT Framework by<br/>Update Record EF<sub>SMS</sub> instruction with these<br/>features:<br/>No ciphering;<br/>No cryptographic checksum;<br/>No proof of receipt;<br/>TAR of Applet6;<br/>Data length = 150.</pre>                                     | 4- Applet6 is triggered and the value integrity is checked. | 4- The USAT Framework<br>answers to the Update<br>Record EF <sub>SMS</sub> instruction<br>with status words 9000 |

| ld | Description                                                                                                    | API/(U)SAT Framework<br>Expectation                         | APDU Expectation                                                                                                 |
|----|----------------------------------------------------------------------------------------------------|-------------------------------------------------------------|----------------------------------------------------------------------------------------------------|
|    |                                                                                                    |                                                             |                                                                                                    |
| 9  | <pre>Update Record EF<sub>SMS</sub> instruction formatted<br/>with wrong cryptographic checksum<br/>1- Short Message single and formatted is<br/>sent to the USAT Framework by Update<br/>Record EF<sub>SMS</sub> instruction with these<br/>features: No ciphering;<br/>Wrong Cryptographic checksum;<br/>No proof of receipt;<br/>TAR of Applet5<br/>Data = 07</pre> | 1- No applet is triggered.                                  | 1- The USAT Framework answers to the Update Record $\text{EF}_{\text{SMS}}$ instruction with status words 9000   |
|    | <pre>2- Short Message concatenated and<br/>formatted is sent to the USAT Framework by<br/>Update Record EF<sub>SMS</sub> instruction with these<br/>features:<br/>No ciphering;<br/>Wrong Cryptographic checksum;<br/>No proof of receipt;<br/>TAR of Applet5<br/>Data length = 150</pre>                                                                              | 2- No applet is triggered.                                  | 2- The USAT Framework<br>answers to the Update<br>Record EF <sub>SMS</sub> instruction<br>with status words 9000 |
| 10 | Framework checks the Cryptographic<br>checksum and deciphers the data<br>USSD<br>Applet1 is loaded and installed                                                                                                    |                                                             |                                                                                                    |
|    | 1-Envelope(USSD) single and formatted is<br>sent to the USAT Framework with this<br>features:<br>Ciphering;<br>Cryptographic checksum;<br>No proof of receipt;<br>TAR of Applet1;<br>Data = 01                                                                                                    | 1- Applet1 is triggered and the value integrity is checked. | 1- The USAT Framework<br>answers to the Envelope<br>with status words 9000                                       |
|    | 2- USSD Message concatenated and formatted<br>is sent to the USAT Framework by an<br>Envelope (USDD)with these features:<br>Ciphering;<br>Cryptographic checksum;<br>No proof of receipt;<br>TAR of Applet1;<br>Data length is 150.                                                                                                    | 2- Applet1 is triggered and the value integrity is checked  |                                                                                                    |
|    |                                                                                                    |                                                             | 2- The USAT Framework<br>answers to the Envelope<br>with status words 9000                                       |
| 11 | Triggering two different applets with different security<br>USSD                                                                                                    |                                                             |                                                                                                    |
|    | Applet2 is installed<br>1-Envelope(USSD) single and formatted is<br>sent to the USAT Framework with this<br>features:<br>Ciphering;<br>Cryptographic checksum;<br>No proof of receipt;<br>TAR of Applet1<br>Data = 03                                                                                                    | 1- Applet1 is triggered and the value integrity is checked  | 1- The USAT Framework<br>answers to the Envelope<br>with status words 9000                                       |

| ld | Description                                                                                                    | API/(U)SAT Framework<br>Expectation                        | APDU Expectation                                                                                                    |
|----|----------------------------------------------------------------------------------------------------|------------------------------------------------------------|----------------------------------------------------------------------------------------------------|
|    | <pre>2- Short Message concatenated and<br/>formatted is sent to the USAT Framework by<br/>an Envelope (USSD)with these features:<br/>Ciphering;<br/>Cryptographic checksum;<br/>No proof of receipt;<br/>TAR of Applet1<br/>Data length = 150</pre> | 2- Applet1 is triggered and the                            | <ul> <li>2- The USAT Framework<br/>answers to the Envelope<br/>with status words 9000</li> <li>3- The USAT Framework<br/>answers to the Envelope<br/>with status words 9000</li> </ul> |
|    | 3-Envelope(USSD) single and formatted is<br>sent to the USAT Framework with this<br>features:<br>No ciphering;<br>No cryptographic checksum;<br>No proof of receipt;<br>TAR of Applet2                                                              | 3- Applet2 is triggered and the value integrity is checked | 4- The USAT Framework                                                                                                    |
|    | Data = 05<br>4- Concatenated and formatted USSD is sent<br>to the USAT Framework by an Envelope<br>(USSD)with these features:<br>No ciphering;<br>No cryptographic checksum;                                                                        | 4- Applet2 is triggered and the                            | answers to the Envelope<br>with status words 9000                                                                                                    |
|    | No proof of receipt;<br>TAR of Applet2<br>Data length = 150.                                                                                                    | value integrity is checked                                 |                                                                                                    |
| 12 | USSD formatted with wrong cryptographic<br>checksum<br>USSD                                                                                                    |                                                            | 1- The USAT Framework<br>answers to the Envelope<br>with status words 9000                                                                                                    |
|    | 1-Formatted USSD is sent to the USAT<br>Framework with this features:<br>No ciphering;<br>Wrong cryptographic checksum;<br>No proof of receipt;<br>TAR of Applet1<br>Data = 07<br>2- USSD concatenated and formatted is sent                        | 1- No applet is triggered.                                 |                                                                                                    |
|    | to the USAT Framework by an Envelope<br>(USSD)with these features:<br>No ciphering;<br>Wrong cryptographic checksum;<br>No proof of receipt;<br>TAR of Applet1<br>Data length = 150                                                                 | 2- No applet is triggered.                                 |                                                                                                    |
| 13 | Framework checks the Cryptographic<br>checksum and deciphers the data<br>USSD                                                                                                    |                                                            |                                                                                                    |
|    | Applet3 is loaded and installed<br>1-USSD formatted is sent to the USAT<br>Framework with this features:<br>Ciphering;<br>Cryptographic checksum;<br>No proof of receipt;<br>Data = 01                                                              | 1- Applet3 is triggered and the value integrity is checked | 1- The USAT Framework<br>answers to the Envelope<br>with status words 9000                                                                                                    |

#### 5.3.8.2 Output data

Test Area Reference: ufw\_fws\_ouda

- 5.3.8.2.1 Conformance requirements
- 5.3.8.2.1.1 Normal execution
  - CRRN1: The USAT Framework Toolkit Framework shall secure and send the response packet.
- 5.3.8.2.1.2 Parameters errors

No requirements.

5.3.8.2.1.3 Context errors

No requirements.

5.3.8.2.2 Test Area Files

Test source: Test\_Ufw\_Fws\_Ouda\_1.java

Test Applet: Ufw\_Fws\_Ouda\_1.java

Cap file: Ufw\_Fws\_Ouda.cap

5.3.8.2.3 Test coverage

| CRR Number | Test Case Number |
|------------|------------------|
| CRRN1      | 1, 2, 3, 4       |

#### 5.3.8.2.4 Test procedure

| ld | Description                                                                                                    | API/(U)SAT Framework<br>Expectation                                                       | APDU Expectation                                                                                                    |
|----|----------------------------------------------------------------------------------------------------|-------------------------------------------------------------------------------------------|----------------------------------------------------------------------------------------------------|
| 1  | Envelope(SMS-PP) formatted<br>Ciphering;<br>Cryptographic checksum;<br>proof of receipt response shall be sent<br>using SMS-Deliver-Report;<br>no security applied to proof of receipt<br>Data in plain text = "APPLET1"     | with the data received in the<br>Envelope.                                                | The USAT Framework<br>answers to the Envelope<br>with a PoR which is<br>retrieved and checked.<br>The PoR has no application<br>data.<br>The USAT Framework<br>answers with status words<br>91xx to issue a Display Text<br>"APPLET1". |
| 2  | Envelope(SMS-PP) formatted<br>Ciphering;<br>Cryptographic checksum;<br>proof of receipt response shall be sent<br>using SMS-Deliver-Report;<br>no security applied to proof of receipt<br>Data in plain text = "APPLET1"     | The applet posts application data. It does not call the<br>ProactiveHandler.send() method | The USAT Framework<br>answers to the Envelope<br>with a PoR which is<br>retrieved and checked.<br>The PoR has the application<br>data posted by the<br>application.                                                                    |
| 3  | <b>Envelope(SMS-PP) formatted</b><br>Ciphering;<br>Cryptographic checksum;<br>proof of receipt response shall be sent<br>using SMS-Deliver-Report;<br>no security applied to proof of receipt<br>Data in plain text = "TEST" | send a "Display Text" proactive                                                           | The USAT Framework<br>answers to the Envelope<br>with a PoR which is<br>retrieved and checked. The<br>PoR has the application<br>data posted by the<br>application.<br>The USAT Framework                                              |

| ld | Description                                                                                                    | API/(U)SAT Framework                                                                         | APDU Expectation                                                                                                    |
|----|----------------------------------------------------------------------------------------------------|----------------------------------------------------------------------------------------------|----------------------------------------------------------------------------------------------------|
|    |                                                                                                    | Expectation                                                                                  | answers with status words<br>91xx to issue the Display                                                                                                    |
| 4  | Envelope(SMS-PP) formatted<br>Ciphering;<br>Cryptographic checksum;<br>proof of receipt response shall be sent<br>using SMS-Deliver-Report;<br>proof of receipt shall be ciphered<br>Data in plain text = "TEST"       | send a "Display Text" proactive                                                              | Text "TEST".<br>The USAT Framework<br>answers to the Envelope<br>with a PoR which is<br>retrieved and checked. The<br>PoR has the application<br>data posted by the<br>application.<br>The USAT Framework<br>answers with status words<br>91xx to issue the Display<br>Text "TEST". |
| 5  | Envelope(USSD) formatted<br>Ciphering;<br>Cryptographic checksum;<br>proof of receipt response shall be sent<br>and no security shall be applied<br>Data in plain text = "APPLET1"                                     | 55                                                                                           | The USAT Framework<br>answers to the Envelope<br>with a PoR which is<br>retrieved and checked.<br>The PoR has no application<br>data.<br>The USAT Framework<br>answers with status words<br>91xx to issue a Display Text<br>"APPLET1".                                              |
| 6  | Envelope(USSD) formatted<br>Ciphering;<br>Cryptographic checksum;<br>proof of receipt response shall be sent<br>using SMS-Deliver-Report;<br>no security applied to proof of receipt<br>Data in plain text = "APPLET1" | The applet posts application data. It<br>does not call the<br>ProactiveHandler.send() method | The USAT Framework<br>answers to the Envelope<br>with a PoR which is<br>retrieved and checked.<br>The PoR has the application<br>data posted by the<br>application.                                                                                                    |
|    | Envelope(USSD) formatted<br>Ciphering;<br>Cryptographic checksum;<br>proof of receipt response shall be sent<br>and no security applied to proof of<br>receipt<br>Data in plain text = "TEST"                          | send a "Display Text" proactive<br>command with the data received in<br>the Envelope.        | The USAT Framework<br>answers to the Envelope<br>with a PoR which is<br>retrieved and checked. The<br>PoR has the application<br>data posted by the<br>application.<br>The USAT Framework<br>answers with status words<br>91xx to issue the Display<br>Text "TEST".                 |
| 8  | Envelope(USSD) formatted<br>Ciphering;<br>Cryptographic checksum;<br>proof of receipt response shall be sent<br>and it shall be ciphered<br>Data in plain text = "TEST"                                                | send a "Display Text" proactive                                                              | The USAT Framework<br>answers to the Envelope<br>with a PoR which is<br>retrieved and checked. The<br>PoR has the application<br>data posted by the<br>application.<br>The USAT Framework<br>answers with status words<br>91xx to issue the Display<br>Text "TEST".                 |

## 5.3.9 Concatenated SMS

### 5.3.9.1 Concatenation processing

Test Area Reference: Ufw\_Csm\_Proc

174

#### 5.3.9.1.1 Conformance requirements:

#### 5.3.9.1.1.1 Normal execution

- CRRN1: When a Short Message is received as a Concatenated Short Message as defined in TS 23.040 [11], it is the responsibility of the (U)SAT Framework to link single Short Messages to reassemble the original message before any further processing.
- CRRN2: The concatenation control headers, used to reassemble the short messages in the correct order, shall not be present in the SMS TPDU.
- CRRN3: The TP-elements of the SMS TPDU and the Address (TS-Service-Centre-Address) shall correspond to the ones in the last received Short Message (independently of the Sequence number of Information-Element-Data).
- CRRN4: The original Short Message shall be placed in one SMS TPDU TLV (with TP-UDL field coded on one octet) included in the USATEnvelopeHandler.
- CRRN5: The (U)SAT Framework shall be able to process messages with the following properties as a minimum requirement:
  - the Information Element Identifier is equal to the 8-bit reference number
  - it contains uncompressed 8 bit data or uncompressed UCS2 data

#### 5.3.9.2 Test area files

Test Source: Test\_Ufw\_Csm\_Proc.java

Test Applet: Ufw\_Csm\_Proc\_1.java

Cap File: ufw\_csm\_proc.cap

#### 5.3.9.3 Test coverage

| CRR number | Test case number               |
|------------|--------------------------------|
| N1         | 1,2, 3, 4, , 7, 8, 9,10, , 13, |
|            | 14, 15, 18, 19, 21, 22         |
| N2         | 5,17                           |
| N3         | 8,11, 20, 19                   |
| N4         | 5,17                           |
| N5         | 12,24                          |

### 5.3.9.4 Test procedure

| ld | Description                                                                                   | API/(U)SAT Framework<br>Expectation | APDU Expectation |
|----|-----------------------------------------------------------------------------------------------|-------------------------------------|------------------|
|    | Applet registration to<br>EVENT_FORMATTED_SMS_PP_ENV and triggering                           |                                     |                  |
|    | Applet is registered to EVENT_FORMATTED_SMS_PP_ENV<br>and EVENT_UNFORMATTED_SMS_PP_ENV events |                                     |                  |
|    | A concatenated formatted SMS_PP is sent to the (U)SIM (composed of three segments).           |                                     |                  |
| 1  | The second segment of a concatenated short message is sent to the (U)SIM.                     | Applet is not triggered.            |                  |
| 2  | The first segment of the concatenated short<br>message is sent to the (U)SIM.                 | Applet is not triggered.            |                  |
| •  | The third segment of the concatenated short<br>message is send to the (U)SIM                  | Applet is triggered.                |                  |

| 4  | Call USATEnvelopeHandlerSystem.getTheHandler().                                                                                                    | No exception is thrown.                                                                                                    |
|----|----------------------------------------------------------------------------------------------------|----------------------------------------------------------------------------------------------------|
| 5  | Call the USATEnvelopeHandler.findTLV() to select<br>the Dev Id, the address and the TPDU TLV and the<br>USATEnvelopeHandler.compareValue() to check each<br>content.                                                                | Check that the message has<br>been re-assembled in the correct<br>order. Check that TP-UDL field is<br>coded in one octet. Check that<br>the concatenation control header<br>is not present in the message.<br>Check the integrity of the<br>message. |
| 6  | A new concatenated formatted short message is sent<br>to the USIM composed of three segments. The<br>Address fields of the first, second and the third<br>segment are different.                                                    | Applet is triggered.                                                                                                    |
| 7  | Call USATEnvelopeHandlerSystem.getTheHandler().                                                                                                    | No exception is thrown.                                                                                                    |
| 8  | Call USATEnvelopeHandlerSystem.findTLV() to select<br>the address TLV and the<br>USATEnvelopeHandler.compareValue() to check its<br>content.                                                                                        | Check that the address field of<br>the message is equal to the<br>address field of the third<br>segment.                                                                                                    |
| 9  | A new concatenated formatted short message is sent<br>to the (U)SIM composed of three segments. Some TP<br>elements of the TPDU of the first, second and<br>third segment are different among themselves.                           | Applet is triggered.                                                                                                    |
| 10 | Call USATEnvelopeHandlerSystem.getTheHandler().                                                                                                    | No exception is thrown.                                                                                                    |
|    | Call USATEnvelopeHandler.findTLV() to select the TP_DU TLV and USATEnvelopeHandler.compareValue() to check its TP elements.                                                                                                    | Check that the TP elements of<br>the message are equal to the<br>ones of the third segment.                                                                                                    |
| 12 | Send a concatenated formatted short message<br>(composed of 3 segments) with uncompressed 8 bit<br>data.                                                                                                    | Applet is triggered.                                                                                                    |
|    | Applet registration to<br>EVENT_UNFORMATTED_SMS_PP_ENV and triggering<br>Same test as above but with an unformatted SMS_PP<br>envelope.<br>A concatenated unformatted SMS_PP is sent to the<br>(U)SIM (composed of three segments). |                                                                                                    |
| 13 | The second segment of a concatenated short message is sent to the (U)SIM.                                                                                                    | Applet is not triggered.                                                                                                    |
| 14 | The first segment of the concatenated short<br>message is sent to the (U)SIM.                                                                                                    | Applet is not triggered.                                                                                                    |
| 15 | The third segment of the concatenated short message is sent to the (U)SIM.                                                                                                    | Applet is triggered.                                                                                                    |
| 16 | Call USATEnvelopeHanlderSystem.getTheHandler()                                                                                                    | No exception is thrown.                                                                                                    |
| 17 | Call USATEnvelopeHandler.findTLV() to select the<br>Dev Id, the address and the TPDU TLV and the<br>USATEnvelopeHandler.compareValue() to check each<br>content.                                                                    | Check that the message has<br>been reassembled in the correct<br>order. Check that TP-UDL field is<br>coded one octet. Check that the<br>concatenation control header is<br>not present in the message.<br>Check the integrity of the<br>message.     |
| 18 | A new concatenated formatted short message is sent<br>to the (U)SIM composed of three segments. The<br>Address field of the first segment is different<br>from the address field in the second segment.                             |                                                                                                    |
| 19 | Call USATEnvelopeHandlerSystem.getTheHandler().                                                                                                    | No exception is thrown.                                                                                                    |
| 20 | Call USATEnvelopeHandler.findTLV() to select the<br>address TLV and the<br>USATEnvelopeHandler.compareValue() to check its<br>content.                                                                                              | Check that the address field of<br>the message is equal to the<br>address field of the second<br>segment.                                                                                                    |

|     | A new concatenated unformatted short message is<br>sent to the (U)SIM composed of two segments. Some<br>TP_elements of the TPDU of the first, second and<br>third segment are different. | Applet is triggered.                                                                        |  |
|-----|----------------------------------------------------------------------------------------------------|---------------------------------------------------------------------------------------------|--|
| 22  | Call USATEnvelopeHandlerSystem.getTheHandler()                                                                                                    | No exception is thrown.                                                                     |  |
|     |                                                                                                    | Check that the TP elements of<br>the message are equal to the<br>ones of the third segment. |  |
| _ · | Send a concatenated unformatted short message<br>(composed of 3 segments) with uncompressed UCS2<br>data.                                                                                | Applet is triggered.                                                                        |  |

### 5.3.10 Cell Broadcast Service

#### 5.3.10.1 Multiple message reassembling

Test Area Reference: Ufw\_Cbs\_Mmra

- 5.3.10.1.1 Conformance requirements:
- 5.3.10.1.1.1 Normal execution
  - CRRN1: When a Cell Broadcast Message is received as multiple pages as defined in TS 23.041 [6], it is the responsibility of the (U)SAT Framework to link single pages together to re- assemble the original message before any further processing.
  - CRRN2: The original Cell Broadcast message shall be placed in one Cell Broadcast page TLV included in the USATEnvelopeHandler.
  - CRRN3: The message parameters shall correspond to the ones in the last received Cell Broadcast page (independently of the Page Parameter).

#### 5.3.10.2 Test area files

Test Source: Test\_Ufw\_Cbs\_Mmra.java

Test Applet: Ufw\_Cbs\_Mmra\_1.java

Cap File: Ufw\_Cbs\_Mmra.cap

#### 5.3.10.3 Test coverage

| CRR number | Test case number |
|------------|------------------|
| N1         | 1 – 10           |
| N2         | 5, 10            |
| N3         | 5, 10            |

#### 5.3.10.4 Test procedure

| ld | Description                                                                                   | API/(U)SAT Framework<br>Expectation | APDU Expectation |
|----|-----------------------------------------------------------------------------------------------|-------------------------------------|------------------|
|    | Applet registration to EVENT_FORMATTED_SMS_CB<br>and triggering                               |                                     |                  |
|    | Applet is registered to EVENT_FORMATTED_SMS_CB_ENV<br>and EVENT_UNFORMATTED_SMS_CB_ENV events |                                     |                  |
|    | A multi page formatted SMS_CB is sent to the (U)SIM (composed of three segments).             |                                     |                  |

|   | The first segment of a multi page formatted CB<br>short message is sent to the (U)SIM.                                                                      | Applet is not triggered.                                                                                                    |  |
|---|----------------------------------------------------------------------------------------------------|----------------------------------------------------------------------------------------------------|--|
| 2 | The second segment of a multi page formatted CB<br>short message is sent to the USIM.                                                                       | Applet is not triggered.                                                                                                    |  |
| 3 | The third segment of the multi page formatted CB short message is sent to the USIM.                                                                         | Applet is triggered.                                                                                                    |  |
| 4 | Call USATEnvelopeHandlerSystem.getTheHandler().                                                                                                    | No exception is thrown.                                                                                                    |  |
|   | Call USATEnvelopeHandler.compareValue() to check<br>message parameter, message integrity and message<br>content.                                            | The message is re- assembled in<br>the correct order with Message<br>Parameter of the third SMS_CB<br>which was sent at last. |  |
|   | Applet registration to EVENT_UNFORMATTED_SMS_CB<br>and triggering<br>A multi page unformatted SMS_CB is sent to the<br>(U)SIM (composed of three segments). |                                                                                                    |  |
| • | The second segment of a multi page unformatted SMS_CB is sent to the (U)SIM.                                                                                | Applet is not triggered.                                                                                                    |  |
|   | The third segment of a multi page unformatted SMS_CB is sent to the (U)SIM.                                                                                 | Applet is not triggered.                                                                                                    |  |
| - | The first segment of a concatenated unformatted SMS_CB is sent to the (U)SIM.                                                                               | Applet is triggered.                                                                                                    |  |
| 9 | Call USATEnvelopeHandlerSystem.getTheHandler().                                                                                                    | No exception is thrown.                                                                                                    |  |
|   | Call USATEnvelopeHandler.compareValue() to check<br>message parameter, message integrity and message<br>content.                                            | The message is re- assembled in<br>the correct order with Page<br>Parameter of first SMS_CB which<br>was sent at last.        |  |

### 5.3.11 Concatenated USSD

#### 5.3.11.1 Concatenation processing

Test Area Reference: Ufw\_Fusd\_Proc

5.3.11.1.1 Conformance requirements:

#### 5.3.11.1.1.1 Normal execution

- CRRN1: When a USSD Message is received as concatenated as defined in TS 31.115 [X], it is the responsibility of the (U)SAT Framework to link single USSD Messages together to re-assemble the original message before any further processing.
- CRRN2: The original USSD message shall be placed in one USSD String TLV included in the USATEnvelopeHandle.
- CRRN3: The USSD String parameters (DCS, PFI, CCF) shall correspond to the ones in the last received USSD String (independently of the CCF Sequence number).
- CRRN4: The (U)SAT Framework shall be able to process messages with the following properties as a minimum requirement:
  - the Information Element Identifier is equal to the 8-bit reference number
  - it contains uncompressed 8 bit data or uncompressed UCS2 data

#### 5.3.11.2 Test area files

Test Source: Test\_Ufw\_Fusd\_Proc.java

- Test Applet: Ufw Fusd Proc\_1.java
- Cap File: ufw fusd proc.cap

### 5.3.11.3 Test coverage

| CRR number | Test case number |
|------------|------------------|
| N1         | 1 to 9,          |
| N2         | 1 to 9           |
| N3         | 6, 10 to 18      |
| N4         | 9,18             |

### 5.3.11.4 Test procedure

| ld | Description                                                                                                    | API/(U)SAT Framework<br>Expectation                                                                                                    | APDU Expectation |
|----|----------------------------------------------------------------------------------------------------|----------------------------------------------------------------------------------------------------|------------------|
|    | Applet registration to EVENT_FORMATTED_USSD and triggering                                                                                                    | ·                                                                                                    |                  |
|    | Applet is registered to EVENT_FORMATTED_USSD and EVENT_UNFORMATTED_USSD events                                                                                                    |                                                                                                    |                  |
|    | A concatenated formatted USSD is sent to the (U)SIM (composed of three segments).                                                                                                    |                                                                                                    |                  |
| 1  | The second segment of a concatenated USSD is sent to the (U)SIM.                                                                                                    | Applet is not triggered.                                                                                                    |                  |
| 2  | The first segment of the concatenated USSD is sent to the (U)SIM.                                                                                                    | Applet is not triggered.                                                                                                    |                  |
| 3  | The third segment of the concatenated USSD is send to the (U)SIM                                                                                                    | Applet is triggered.                                                                                                    |                  |
| 4  | Call USATEnvelopeHandlerSystem.getTheHandler().                                                                                                    | No exception is thrown.                                                                                                    |                  |
| 5  | Call the USATEnvelopeHandler.findTLV() to select<br>the Dev Id, the alpha id and the USSD String and<br>the USATEnvelopeHandler.compareValue() to check<br>each content.                 | Check that the message has<br>been re-assembled in the correct<br>order. Check that TP-UDL field is<br>coded in one octet. Check that<br>the concatenation control header<br>is not present in the message.<br>Check the integrity of the<br>message. |                  |
| 6  | A new concatenated formatted USSD is sent to the<br>(U)SIM composed of three segments. DCS, PFI, CCF<br>of the of the first, second and third segment are<br>different among themselves. | Applet is triggered.                                                                                                    |                  |
| 7  | Call USATEnvelopeHandlerSystem.getTheHandler().                                                                                                    | No exception is thrown.                                                                                                    |                  |
| 8  | Call USATEnvelopeHandler.findTLV() to select the TP_DU TLV and USATEnvelopeHandler.compareValue() to check its TP elements.                                                              | Check that the TP elements of<br>the message are equal to the<br>ones of the third segment.                                                                                                    |                  |
| 9  | Send a concatenated USSD (composed of 3 segments)<br>with uncompressed 8 bit data.                                                                                                    | Applet is triggered.                                                                                                    |                  |
|    | Applet registration to EVENT_UNFORMATTED_USSD<br>and triggering<br>Same test as above but with an unformatted USSD<br>A concatenated unformatted SMS_PP is sent to the                   |                                                                                                    |                  |
|    |                                                                                                    |                                                                                                    |                  |

179

| 10 | The second segment of a concatenated USSD message is sent to the (U)SIM.                                                                                               | Applet is not triggered.                                                                                                    |
|----|----------------------------------------------------------------------------------------------------|----------------------------------------------------------------------------------------------------|
| 11 | The first segment of the concatenated USSD message is sent to the (U)SIM.                                                                                              |                                                                                                    |
| 12 | The third segment of the concatenated USSD message is sent to the (U)SIM.                                                                                              | Applet is triggered.                                                                                                    |
| 13 | Call USATEnvelopeHanlderSystem.getTheHandler()                                                                                                    | No exception is thrown.                                                                                                    |
| 14 | Call USATEnvelopeHandler.findTLV() to select the<br>Dev Id, USSD String TLV and the<br>USATEnvelopeHandler.compareValue() to check each<br>content.                    | Check that the message has<br>been reassembled in the correct<br>order. Check that TP-UDL field is<br>coded one octet. Check that the<br>concatenation control header is<br>not present in the message.<br>Check the integrity of the<br>message. |
| 15 | A new concatenated unformatted USSD is sent to the (U)SIM composed of two segments. Some TP_elements of the TPDU of the first, second and third segment are different. | Applet is triggered.                                                                                                    |
| 16 | Call USATEnvelopeHandlerSystem.getTheHandler()                                                                                                    | No exception is thrown.                                                                                                    |
| 17 | USATEnvelopeHandler.compareValue() to check its TP elements.                                                                                                    | Check that the TP elements of<br>the message are equal to the<br>ones of the third segment.                                                                                                    |
| 18 | Send a concatenated unformatted USSD (composed of 3 segments) with uncompressed UCS2 data.                                                                             | Applet is triggered.                                                                                                    |

# Annex A (normative): Class, methods and USATFramework tests acronyms

## A.1 Toolkit part

| USATEnvelopeHandler       | Ueh |
|---------------------------|-----|
| USATEnvelopeHandlerSystem | Ues |
| ToolkitRegistry           | Tkr |

## A.1.1 USATEnvelopeHandler interface

| Method name                                                                                           | Acronyms     |
|----------------------------------------------------------------------------------------------------|--------------|
| <pre>short getSecuredDataLength()</pre>                                                               | Gsdl         |
| <pre>short getSecuredDataOffset()</pre>                                                               | Gsdo         |
| <pre>short getShortMessageLength()</pre>                                                              | Gsml         |
| <pre>short getShortMessageOffset()</pre>                                                              | Gsmo         |
| short getTPUDLOffset()                                                                                | Gtpo         |
| short getUserDataLength()                                                                             | Gudl         |
|                                                                                                    |              |
| Inherited method name: EnvelopeHandler                                                                | Acronyms     |
| byte getChannelIdentifier()                                                                           | Gcid         |
| short getChannelStatus(byte channelIdentifier)                                                        | Gcst         |
| byte getItemIdentifier()                                                                              | Giid         |
|                                                                                                    |              |
| Inherited method name: BERTLVViewHandler                                                              |              |
| short getSize()                                                                                       | Gtsz         |
| byte getTag()                                                                                         | Gttg         |
|                                                                                                    |              |
| Inherited method name: ViewHandler                                                                    |              |
| <pre>byte compareValue(short valueOffset, byte[]</pre>                                                | Cprv         |
| compareBuffer, short compareOffset, short                                                             |              |
| compareLength)                                                                                        |              |
| <pre>short copy(byte[] dstBuffer, short dstOffset, short</pre>                                        | Сору         |
| dstLength)                                                                                            |              |
| <pre>short copyValue(short valueOffset, byte[] dstBuffer,<br/>short dstOffset, short dstLength)</pre> | Сруv         |
| byte findAndCompareValue(byte tag, byte[]                                                             | Facrb_Bs     |
| compareBuffer, short compareOffset)                                                                   | Facib_bs     |
| byte findAndCompareValue(byte taq, byte occurrence,                                                   | Facrbbs Bss  |
| short valueOffset, byte[] compareBuffer, short                                                        | 1 401000_000 |
| compareOffset, short compareLength)                                                                   |              |
| <pre>short findAndCopyValue(byte tag, byte[] dstBuffer,</pre>                                         | Facyb_Bs     |
| short dstOffset)                                                                                      |              |
| short findAndCopyValue(byte tag, byte occurrence,                                                     | Facybbs_Bss  |
| <pre>short valueOffset, byte[] dstBuffer, short dstOffset, short dstLength)</pre>                     |              |
| byte findTLV(byte tag, byte occurrence)                                                               | Find         |
| short getCapacity()                                                                                   | Gcap         |
| short getLength()                                                                                     |              |
| byte getValueByte(short valueOffset)                                                                  | Glen         |
|                                                                                                    | Gvby         |
| short getValueLength()                                                                                | Gvle         |
| <pre>short getValueShort(short valueOffset)</pre>                                                     | Gvsh         |

## A.1.2 USATEnvelopeHandlerSystem method

| Method Name                                       | Acronyms |
|---------------------------------------------------|----------|
| public static USATEnvelopeHandler getTheHandler() | Gthd     |

## A.1. 3 ToolkitRegistry methods

| Method Name                                                                     | Acronyms |
|---------------------------------------------------------------------------------|----------|
| void clearEvent(short event)                                                    | Cevt     |
| boolean isEventSet(short event)                                                 | levs     |
| void setEvent(short event)                                                      | Sevt     |
| <pre>void setEventList(short[] eventList, short offset,<br/>short length)</pre> | Sevl     |

# A.2 Acronyms for USATFramework tests

| Minimum handler availability               | Mha |
|--------------------------------------------|-----|
| Handler integrity                          | Hin |
| Applet triggering                          | Apt |
| Exception handling                         | Exh |
| Envelope response posting                  | Erp |
| Toolkit installation                       | Tin |
| Other parts transferred from API to CAT RE | Api |
| Framework Security                         | Ufs |
| Concatenated SMS                           | Csm |
| Cell Broadcast Service                     | Cbs |

## A.2.1 Minimum handler availability

| Test Area within the chapter                     | Acronyms |
|--------------------------------------------------|----------|
| ProactiveHandler                                 | Pahd     |
| ProactiveResponseHandler                         | Prhd     |
| EnvelopeHandler                                  | Enhd     |
| EnvelopeResponseHandler                          | Erhd     |
| USATEnvelopeHandler                              | Uehd     |
| Applet triggering with ongoing proactive session | Rent     |

## A.2.2 Handler integrity

| Test Area within the chapter | Acronyms |
|------------------------------|----------|
| ProactiveResponseHandler     | Prhd     |
| EnvelopeHandler              | Enhd     |
| USATEnvelopeHandler          | Uehd     |

## A.2.3 Applet triggering

| Test Area within the chapter | Acronyms |
|------------------------------|----------|
|                              |          |

## A.2.4 Exception handling

|  | Method Name | Acronyms |
|--|-------------|----------|
|--|-------------|----------|

| General Behaviour                    | Genb |
|--------------------------------------|------|
| Interaction with Multiple Triggering | Imtg |

## A.2.5 Envelope response posting

| Method Name                           | Acronyms |
|---------------------------------------|----------|
| EVENT_MO_SHORT_MESSAGE_CONTROL_BY_SIM | Emcn     |

## A.2.6 Toolkit installation

| Method Name                                      | Acronyms |
|--------------------------------------------------|----------|
| Access Domain                                    | Acdo     |
| Minimum Security Level                           | Mslv     |
| TAR Value(s) of the Toolkit Application instance | Tarv     |

## A.2.7 Other parts transferred from API to CAT RE

| Method Name                                      | Acronyms |
|--------------------------------------------------|----------|
| A handler is a temporary JCRE Entry Point object | Неро     |

## A.2.8 Framework security

| Method Name | Acronyms |
|-------------|----------|
| Input Data  | Inda     |
| Output Data | Ouda     |

## A.2.9 Concatenated SMS

| Method Name              | Acronyms |
|--------------------------|----------|
| Concatenation processing | Proc     |

## A.2.10 Cell Broadcast Service

| Method Name                   | Acronyms |
|-------------------------------|----------|
| Multiple message reassembling | Mmra     |

# Annex B (normative): Global prepersonalization

The file system used to pass the test suite is described in ETSI TS 102 268 [15] Annex B, with one exception for file  $EF_{SMS}$ .

| Name              | Identifier | Description                                                                                  | Special Notes                                                                                                    |
|-------------------|------------|----------------------------------------------------------------------------------------------|----------------------------------------------------------------------------------------------------|
| EF <sub>SMS</sub> | 0.00       | 2 <sup>nd</sup> record: 00 FF FF(length 176)<br>3 <sup>rd</sup> record: 00 FF FF(length 176) | The file $EF_{SMS}$ should be present under both MF/DF <sub>TELECOM</sub> and directly under ADF1. One of these two $EF_{SMS}$ files must be linked to the other one. |

Additionally, the following values must be used:

| Parameter         | Value in hexadecimal                                                               |  |  |  |  |
|-------------------|------------------------------------------------------------------------------------|--|--|--|--|
| KIC               | Value as described in the TS 31.115 [10] (recommended value: 15)                   |  |  |  |  |
| KID               | Value as described in the TS 31.115 [10] (recommended value: 15)                   |  |  |  |  |
| CNTR              | 00 00 00 00 01                                                                     |  |  |  |  |
| Key for ciphering | Corresponding to KIC (recommended value: 01 41 42 7F DA E8 91 A7 02 41 42 7F DA E8 |  |  |  |  |
|                   | 91 A7)                                                                             |  |  |  |  |
| Key for RC/CC/DS  | Corresponding to KID (recommended value: 01 23 45 67 89 AB CD EF EF CD AB 89 67 45 |  |  |  |  |
|                   | 23 01)                                                                             |  |  |  |  |

The value for Application PIN 1(Global PIN 1) shall be "0x31 0x31 0x31 0x31 0x31 0xFF 0xFF 0xFF 0xFF" and its state shall be 'disabled' during test applets execution.

# Annex C (normative): Test file description

Every test source is written in JAVA<sup>TM</sup> and shall use methods defined in Annex D interfaces to communicate with the card, or to check status word or received data.

In order to be more readable, data specified as method string parameters shall be presented in 4 blocks of 4 bytes per line. Every block is separated by a space character. Every string line is appended to previous one and shall be aligned. An example is provided in Annex D.

Every test file shall start with a call to reset() method.

# Annex D (normative): uicc.usim.test.util package, (U)SIM interfaces and testing script example

See attached files:

- Annex\_D\_UsimTestUtil.zip
- Annex\_D\_UsimInterfaces.zip
- Annex\_D\_Example.zip

# Annex E (normative): Test Area files

See attached file:

- Annex\_E\_SourceCode.zip

# Annex F (informative): Change history

| Date    | TSG # | TSG Doc.  | CR   | Rev | Subject/Comment                                       | New    |
|---------|-------|-----------|------|-----|-------------------------------------------------------|--------|
| 2007-03 | CT-35 | CP-070066 | -    | -   |                                                       | 2.0.0  |
| 2007-03 | CT-35 | CP-070066 | -    | -   |                                                       | 6.0.0  |
| 2007-06 | -     | -         | -    | -   | Update to Rel-7 version (MCC)                         | 7.0.0  |
| 2008-09 | CP-41 | CP-080589 | 002  | -   | Correction and completion of JavaTM files in Annex D  | 7.1.0  |
| 2009-03 | -     | -         | -    | -   | Update to Rel-8 version (MCC)                         | 8.0.0  |
| 2009-12 | -     | -         | -    | -   | Update to Rel-9 version (MCC)                         | 9.0.0  |
| 2010-03 | CP-47 | CP-100180 | 005  | 1   | References update and cleanup                         | 9.1.0  |
| 2010-03 | CP-47 | CP-100182 | 007  | 1   | Addition of Rel-7 tests                               | 9.1.0  |
| 2011-03 | SP-51 | -         | -    | -   | Update to Rel-10 version (MCC)                        | 10.0.0 |
| 2012-09 | SP-57 | -         | -    | -   | Update to Rel-11 version (MCC)                        | 11.0.0 |
| 2013-06 | CP-60 | CP-130373 | 0009 | 1   | Improvement of results reporting                      | 11.1.0 |
| 2013-09 | CP-61 | CP-130529 | 0015 | 2   | Modification of the statements on security parameters | 11.2.0 |
| 2014-10 | SP-65 | -         | -    | -   | Update to Rel-12 version (MCC)                        | 12.0.0 |

# History

| Document history |              |             |
|------------------|--------------|-------------|
| V12.0.0          | October 2014 | Publication |
|                  |              |             |
|                  |              |             |
|                  |              |             |
|                  |              |             |